# Package 'ursa'

March 8, 2022

<span id="page-0-0"></span>Type Package

Title Non-Interactive Spatial Tools for Raster Processing and Visualization

Version 3.9.6

Author Nikita Platonov [aut, cre] (<<https://orcid.org/0000-0001-7196-7882>>)

Maintainer Nikita Platonov <platonov@sevin.ru>

Description S3 classes and methods for manipulation with georeferenced raster data: reading/writing, processing, multi-panel visualization. SWU.

License GPL  $(>= 2)$ 

URL <https://github.com/nplatonov/ursa>

BugReports <https://github.com/nplatonov/ursa/issues>

**Depends**  $R$  ( $>= 4.1.0$ )

Imports utils, graphics, grDevices, stats, rgdal, png, jpeg

**Suggests** proj4, sf  $(>= 0.6-1)$ , raster, ncdf4, locfit, knitr, rmarkdown, tcltk, sp, methods, fasterize, IRdisplay, caTools, shiny, rgeos, tools, webp, htmlwidgets, htmltools, leaflet, leafem, leafpop, RColorBrewer, ragg, widgetframe, geojsonsf (>= 2.0.0), leaflet.providers, magick

NeedsCompilation yes

ByteCompile no

Repository CRAN

Date/Publication 2022-03-08 12:40:02 UTC

# R topics documented:

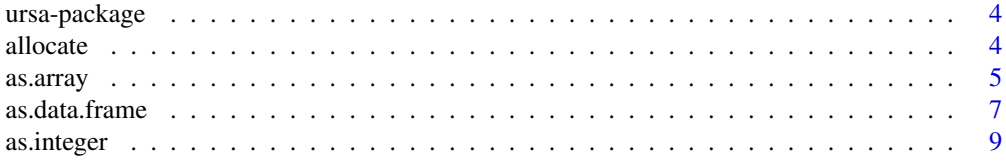

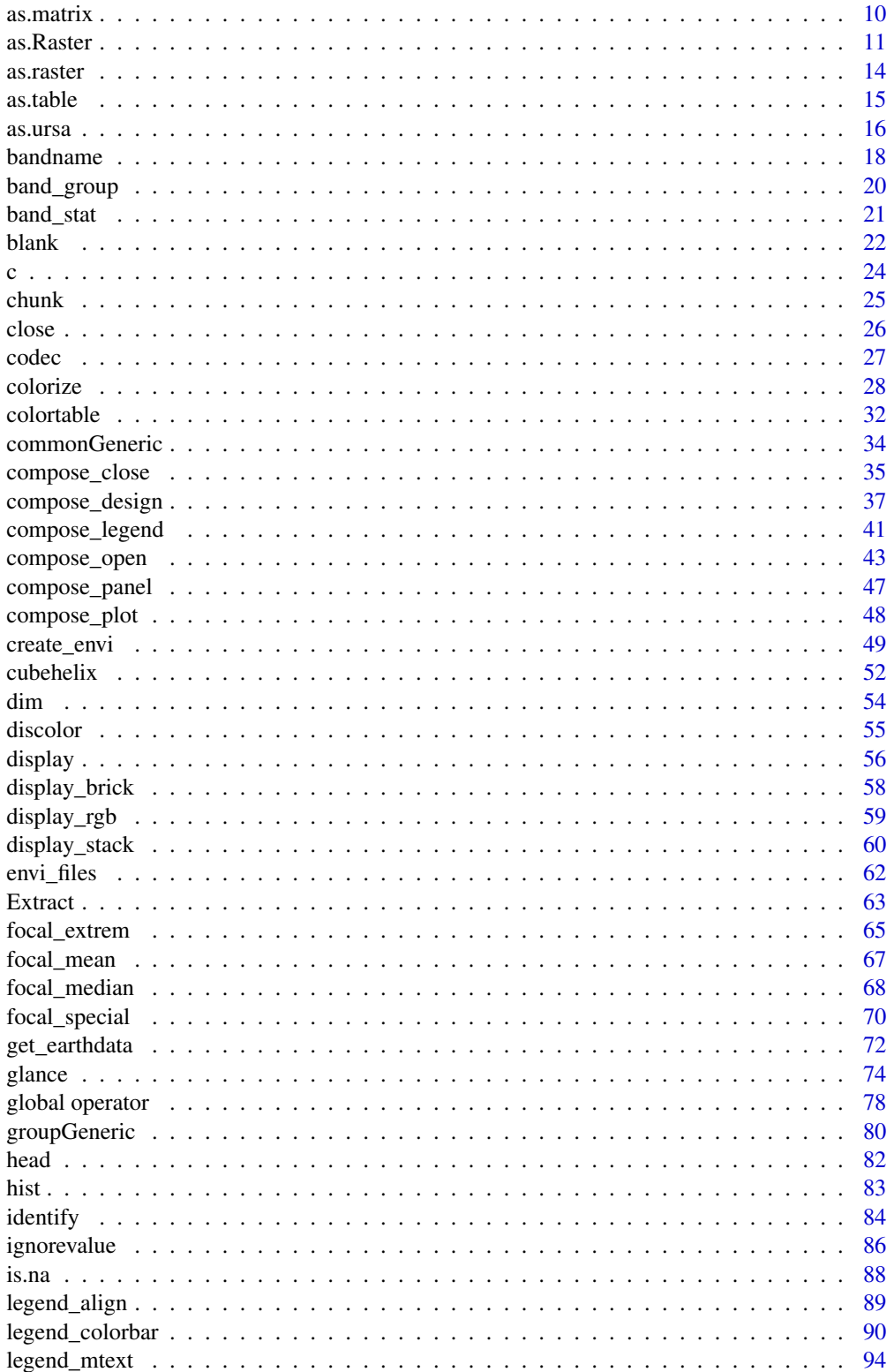

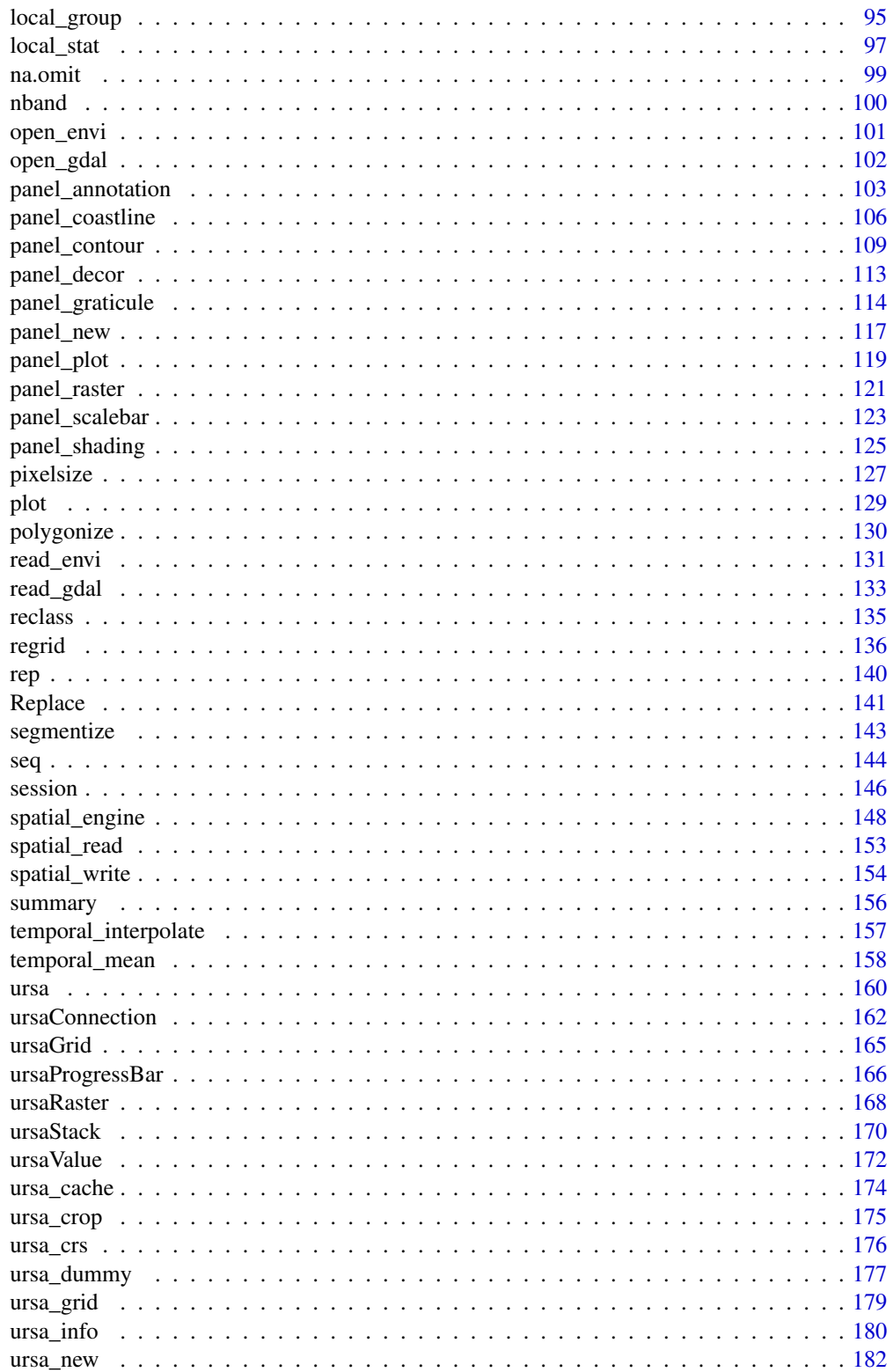

#### 4 allocate and the contract of the contract of the contract of the contract of the contract of the contract of the contract of the contract of the contract of the contract of the contract of the contract of the contract of

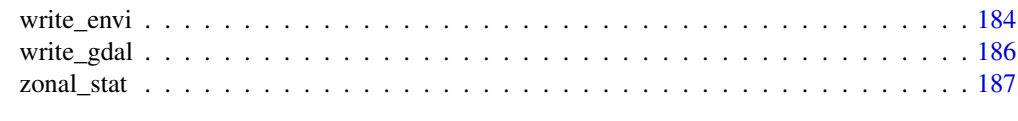

# **Index** the contract of the contract of the contract of the contract of the contract of the contract of the contract of the contract of the contract of the contract of the contract of the contract of the contract of the co

ursa-package *Overview*

# Description

Have a great work with ursa!

#### Details

See table of content.

# Author(s)

Nikita Platonov <platonov@sevin.ru>

<span id="page-3-1"></span>allocate *Rasterization of point data into grid cells*

# Description

allocate takes x and y coordinates and values from data frame, which is describing point spatial data, and puts them into cells of raster. The certain function (either mean value, sum of values, number of points) is applied for >0 points inside of the exact cell borders.

#### Usage

```
allocate(vec, coords = c("x", "y"), nodata = NA, attr = ".+", fun = c("mean", "sum", "n"),
         cellsize = NA, resetGrid = FALSE, verbose = FALSE)
```
# Arguments

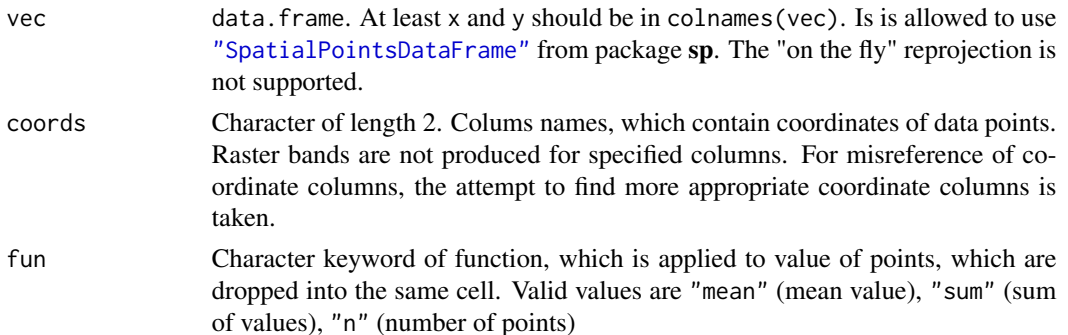

<span id="page-3-0"></span>

#### <span id="page-4-0"></span>as.array 5

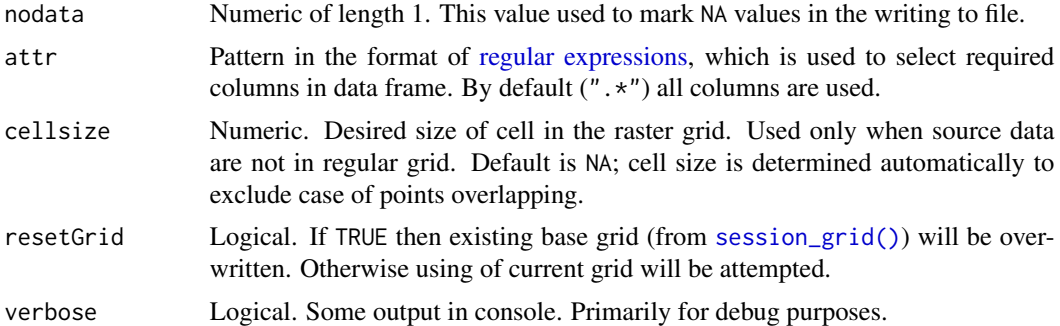

# Details

Here fun differs from R-styled fun in such functions as [\\*apply](#page-0-0), [aggregate](#page-0-0).

It was refused "rasterize" for function name to distinguish with [rasterize](#page-0-0) in the package raster

# Value

Object of class ursaRaster

# Author(s)

Nikita Platonov <platonov@sevin.ru>

# Examples

```
session_grid(NULL)
g1 <- session_grid(regrid(session_grid(),mul=1/10))
n < -1000x <- with(g1,runif(n,min=minx,max=maxx))
y <- with(g1,runif(n,min=miny,max=maxy))
z \leq with(g1, runif(n, min=0, max=10))
da <- data.frame(x=x,y=y,value=z)
res <- c(mean=allocate(da,fun="mean")
        ,mean_=NA
        ,sum=allocate(da,fun="sum")
        ,count=allocate(da,fun="n"))
res["mean_"]=res["sum"]/res["count"]
print(res)
```
<span id="page-4-1"></span>as.array *Export raster object to multidimensional array*

# Description

In the ursaRaster object the 3-dimensional image data are presented in 2-dimensional matrix. as.array transforms internal 2-dimensional data to the usual 3-dimansional data. as.matrix just extracts image data in internal 2-dimensional format.

6 assume that the contract of the contract of the contract of the contract of the contract of the contract of the contract of the contract of the contract of the contract of the contract of the contract of the contract of

#### Usage

```
## S3 method for class 'ursaRaster'
as.array(x, \ldots)## non-public
.as.array(x, drop = FALSE, flip = FALSE, permute = FALSE, dim = FALSE)
```
# Arguments

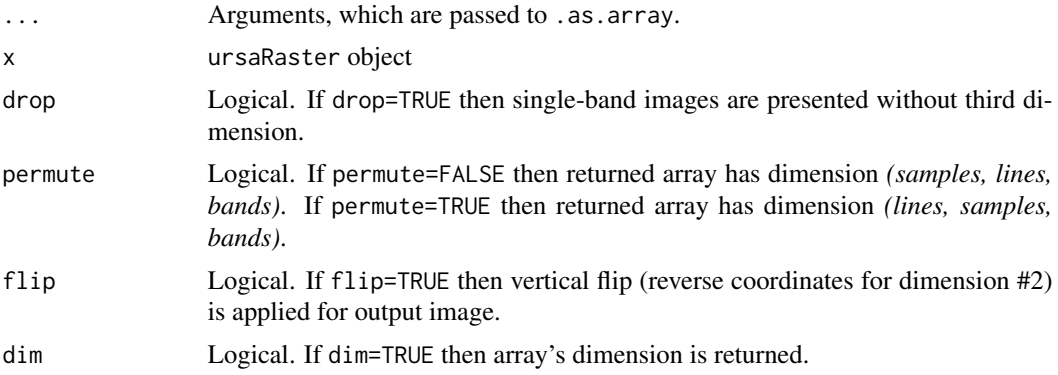

# Details

```
raster: as.raster(as.array(...))
```
The spatial reference system is lost.

# Value

If dim=FALSE then as.array returns object of class [array](#page-0-0). If dim=TRUE then as.array returns dimension of array. as.matrix returns object of class [matrix](#page-0-0).

# Author(s)

Nikita Platonov <platonov@sevin.ru>

# See Also

[as.raster](#page-13-1) is a function to direct export to the object of class [raster](#page-0-0). [as.matrix](#page-9-1) with argument/value coords=TRUE and [as.data.frame](#page-6-1) for object of class ursaRaster keep spatial reference system.

```
session_grid(NULL)
a <- pixelsize()
a <- (a-global_min(a))/(global_max(a)-global_min(a))
b <- c(entire=a,half=a/2,double=a*2)
str(m <- as.matrix(b))
```
#### <span id="page-6-0"></span>as.data.frame 7

```
str(d1 \leftarrow as.array(b))str(d2 <- as.array(b[1],drop=FALSE))
str(d3 <- as.array(b[1],drop=TRUE))
contour(d3)
filled.contour(d3)
d4 <- as.array(b,perm=TRUE)/global_max(b)
d4[i s.na(d4)] < -0str(d4 <- as.raster(d4))
plot(d4)
```
<span id="page-6-1"></span>as.data.frame *Convert raster image to a data frame*

# Description

as.data.frame reorganizes ursaRaster object into data frame, where first two columns (x and y) are coordinates of cells, and the rest columns are cell values.

#### Usage

```
## S3 method for class 'ursaRaster'
as.data.frame(x, ...)
# non-public
```
.as.data.frame(obj, band = FALSE, id = FALSE, na.rm = TRUE, all.na = FALSE, col.names = NULL)

# Arguments

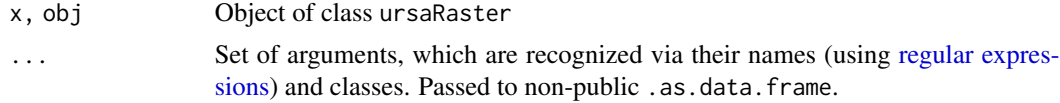

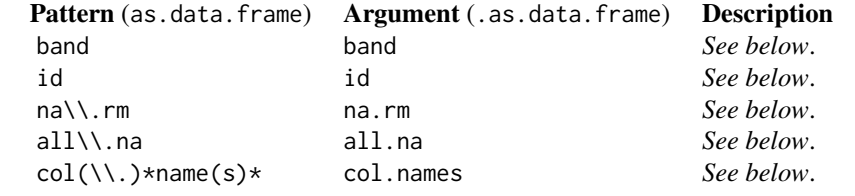

- band Logical. If band=FALSE then each band is presented by separate column in the data frame. If band=TRUE then band name is presented as a [factor](#page-0-0) in the column \$band, and values are written in the column \$z. If band=TRUE then number of rows is
- id Logical. If band=FALSE then is ignored. If id=TRUE then addiditional columns

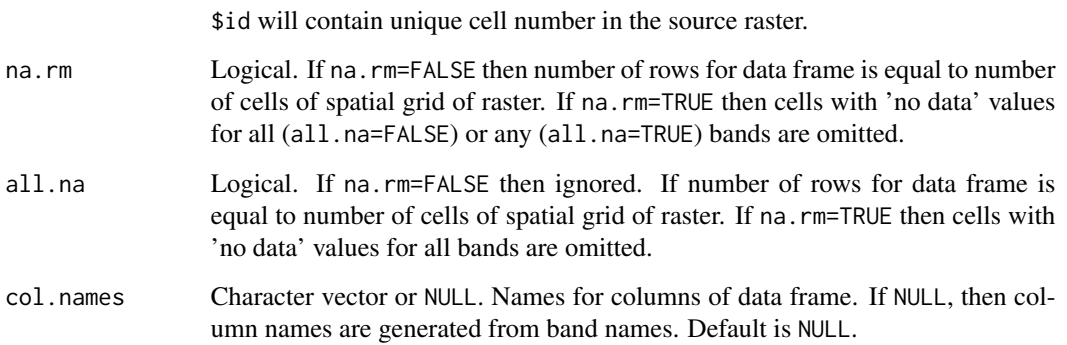

# Details

The structure of voxel is kept. The number of rows for band=TRUE is equal to the number of rows for band=FALSE multiplied to number of bands. To extract all numeric data with destroying of voxel, you may use followed code: subset(as.data.frame(obj,band=TRUE),!is.na(z)).

#### Value

Data frame.

If band=TRUE then

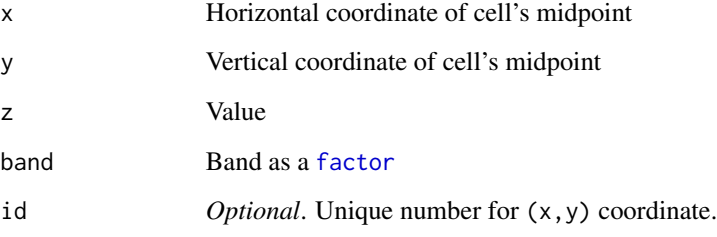

# If band=FALSE then

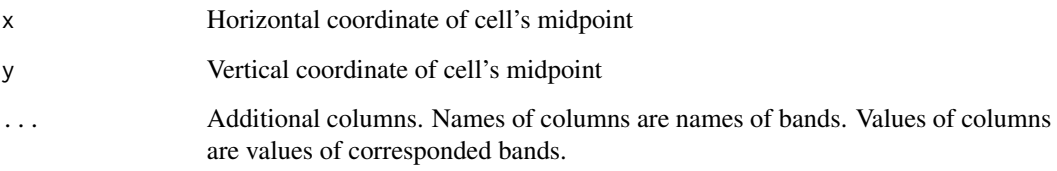

If ursaRaster is projected, then data frame has additional attribute attr(...,"proj") with value of PROJ.4 string.

# Author(s)

Nikita Platonov <platonov@sevin.ru>

#### <span id="page-8-0"></span>as.integer 9

#### Examples

```
session_grid(NULL)
session_grid(regrid(res=50000,lim=c(-1200100,-1400800,1600900,1800200)))
a0 <- ursa_dummy(nband=3,min=0,max=100)
a0[a0<30 | a0>70] <- NA
names(a0) <- c("x","y","z")
print(a0)
b0 <- as.data.frame(a0)
session_grid(NULL)
a1 \leftarrow as.ursa(b0)print(a1-a0)
session_grid(NULL)
session_grid(regrid(res=5800000))
set.seed(352)
a2 <- as.integer(ursa_dummy(nband=2,min=0,max=100))
a2[a2>50] <- NA
print(a2)
print(b1 <- as.data.frame(a2,na.rm=FALSE))
print(b2 <- as.data.frame(a2,na.rm=TRUE))
print(b3 <- as.data.frame(a2,all.na=TRUE))
print(b4 <- as.data.frame(a2,band=TRUE,na.rm=FALSE))
print(b5 <- as.data.frame(a2,band=TRUE,all.na=FALSE))
print(b6 <- as.data.frame(a2,band=TRUE,all.na=TRUE))
print(b7 <- as.data.frame(a2,band=TRUE,all.na=TRUE,id=TRUE))
```
<span id="page-8-1"></span>as.integer *Transform values to type integer*

# Description

as.integer for object of class ursaRaster truncates decimal part of image values and then converts to type [integer](#page-0-0).

#### Usage

```
## S3 method for class 'ursaRaster'
as.integer(x, ...)
```
#### Arguments

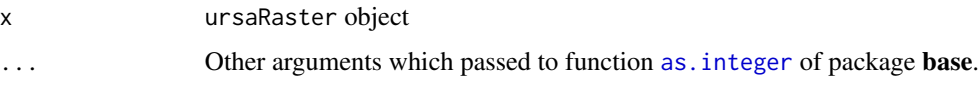

# Value

Object of class ursaRaster where [storage.mode](#page-0-0) of values is integer.

#### <span id="page-9-0"></span>10 as. matrix

#### Author(s)

Nikita Platonov <platonov@sevin.ru>

#### Examples

```
session_grid(NULL)
a <- pixelsize()
a \leq -\arcsin(a)+0.5str(ursa_value(a))
print(storage.mode(a$value))
b \leftarrow as.integer(a)str(ursa_value(b))
print(storage.mode(b$value))
```
#### <span id="page-9-1"></span>as.matrix *Convert raster image to a matrix*

#### Description

as.matrix(coords=TRUE) prepares a list from the first band of ursaRaster, which is suitable as input parameter for functions [image](#page-0-0), [contour](#page-0-0) and [filled.contour](#page-0-0).

#### Usage

## S3 method for class 'ursaRaster' as.matrix $(x, \ldots)$ ## S3 method for class 'ursaRaster' x[[i]]

#### Arguments

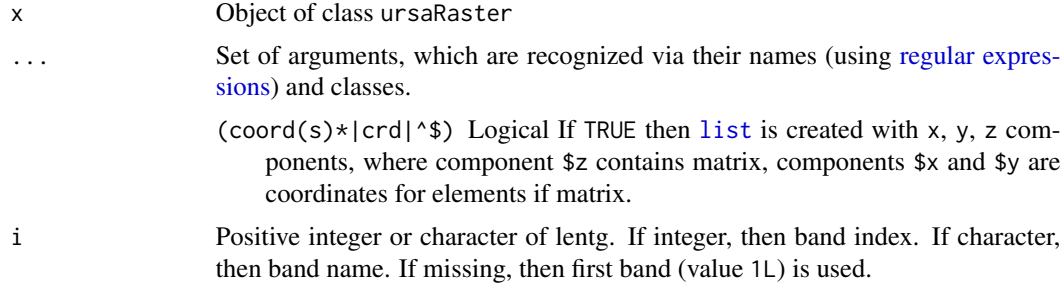

### Details

Item colortable is mainly for internal usage, e. g., for mapping. Item proj is useful for convertion back to ursaRaster object by calling [as.ursa](#page-15-1) function.

Extract operator x[[i]] is a wrapper for as.matrix(x[i],coords=TRUE)

#### <span id="page-10-0"></span> $\alpha$ s.Raster 11

# Value

Depending of argument coords.

If coords=FALSE, then it is a two-dimensional matrix c(samples\*lines,bands), [unclassed](#page-0-0) from ursaValue class.

If coords=TRUE, then it is a list:

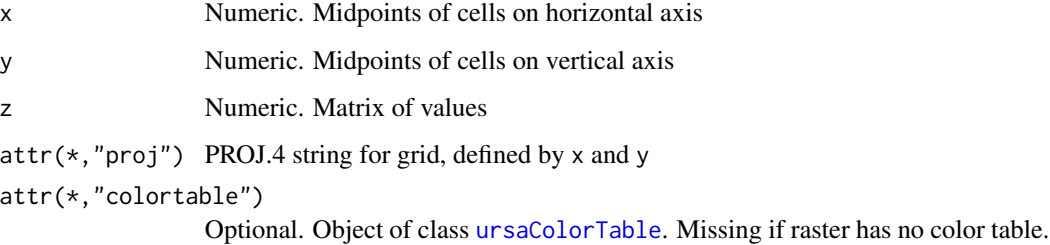

# Author(s)

Nikita Platonov <platonov@sevin.ru>

#### Examples

```
session_grid(NULL)
a <- ursa_dummy(nband=3,min=0,max=100)
a <- a[a>=20 & a<=80]
ignorevalue(a) <- 121
str(ursa_value(a[2]))
str(as.matrix(a[2]))
b1 \leftarrow a[[2]]str(b1)
image(b1,asp=1)
b2 <- as.matrix(a[2:3],coords=TRUE)
print(c('theSame?'=identical(b1,b2)))
a2 \leftarrow as.ursa(b2)res <- c(src=a[2],exported_then_imported=a2,diff=a[2]-a2)
print(res)
```
as.Raster *Coercion to package 'raster' objects*

# Description

as.Raster converts singe-band ursaRaster object to *raster*, multi-band ursaRaster object to *brick* and list of ursaRaster objects to *stack*. S4 classes "raster", "brick", and "stack" are defined in package raster.

# Usage

```
as.Raster(obj)
## S3 method for class 'ursaRaster'
as.Raster(obj)
## S3 method for class 'list'
as.Raster(obj)
## S3 method for class 'ursaStack'
as.Raster(obj)
## S3 method for class 'NULL'
as.Raster(obj)
```
#### Arguments

obj Object of class ursaRaster or list of ursaRaster objects

# Details

Package raster is required for conversions.

The uppercase as.Raster is important, because [as.raster](#page-13-1) is used in internal functions for coercion to object of class [raster](#page-0-0).

Single-banded ursaRaster object (with or without colortable) is coerced to [RasterLayer](#page-0-0). Colortables are kept.

Multi-banded ursaRaster object is coerced to [RasterBrick](#page-0-0). Colortables are destroyed. Multi-layered object (list of ursaRaster objects) is coerced to [RasterStack](#page-0-0). Colortables are de-

stroyed.

#### Value

Either [RasterLayer](#page-0-0), [RasterBrick](#page-0-0), or [RasterStack](#page-0-0) object.

If package raster is not installed then return value is NULL

#### Note

Package raster is marked as "Suggested".

# Author(s)

Nikita Platonov <platonov@sevin.ru>

#### $\alpha$ s.Raster 13

```
## test is skipped: raster's loading time is close to CRAN allowable test time
session_grid(NULL)
if (requireNamespace("raster")) {
  session_grid(regrid(mul=1/4))
  msk <- ursa_dummy(1,min=0,max=100)>40
  a1 <- ursa_dummy(1,min=200,max=500)[msk]
  a2 <- colorize(a1,ramp=FALSE)
  a3 \leq -as.integer(ursa_dummy(3,min=0,max=255.99))
  a4 <- ursa_stack(a3[msk])
  if (isLayer <- TRUE) {
      print(a1)
      r1 <- as.Raster(a1)
      message(as.character(class(r1)))
      print(r1)
      print(raster::spplot(r1))
      b1 \leftarrow as.ursa(r1)print(c(exported=a1,imported=b1,failed=b1-a1))
      print(c(theSameValue=identical(ursa_value(a1),ursa_value(b1))
             ,rheSameGrid=identical(ursa_grid(a1),ursa_grid(b1))))
   }
   if (isLayerColortable <- TRUE) {
      r2 <- as.Raster(a2)
      message(as.character(class(r2)))
      print(r2)
      print(raster::spplot(r2))
      b2 \leq -as.ursa(r2)print(c(theSameValue=identical(ursa_value(a2),ursa_value(b2))
             ,rheSameGrid=identical(ursa_grid(a2),ursa_grid(b2))))
  }
  if (isBrickOrRGB <- TRUE) {
      r3 <- as.Raster(a3)
      message(as.character(class(r3)))
      print(r3)
      print(raster::spplot(r3))
      raster::plotRGB(r3)
      b3 \leq -as.ursa(r3)print(c(theSameValue=identical(ursa_value(a3),ursa_value(b3))
             ,rheSameGrid=identical(ursa_grid(a3),ursa_grid(b3))))
   }
  if (isStack <- TRUE) {
      r4 <- as.Raster(a4)
      message(as.character(class(r4)))
      print(r4)
      print(raster::spplot(r4))
      b4 \leftarrow as.ursa(r4)print(c(theSameValue=identical(ursa_value(a4),ursa_value(b4))
             ,theSameGrid=identical(ursa_grid(a4),ursa_grid(b4))))
  }
}
```
<span id="page-13-1"></span><span id="page-13-0"></span>

#### Description

as.raster transforms object of class ursaRaster to the object of class [raster](#page-0-0) (package grDevices)

# Usage

```
## S3 method for class 'ursaRaster'
as.raster(x, \ldots)
```
#### Arguments

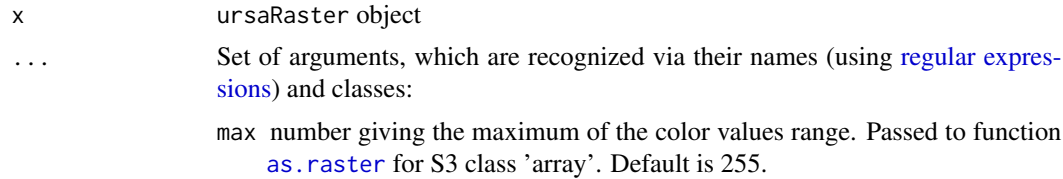

# Value

A [raster](#page-0-0) object. It is a matrix. The values of matrix are colors.

# Author(s)

Nikita Platonov <platonov@sevin.ru>

#### See Also

[as.array](#page-4-1)

```
session_grid(NULL)
session_grid(regrid(mul=1/2))
a \le - ursa_dummy(4,min=0,max=255)
a[a<70] <- NA
compose_open(layout=c(1,4),legend=NULL)
for (i in seq(4)) {
  panel_new()
  panel_plot(as.raster(a[seq(i)]),interpolate=FALSE)
  panel_annotation(paste("Number of channels:",i))
}
compose_close()
```
#### <span id="page-14-0"></span>as.table 15

```
op <- par(mfrow=c(2,2),mar=rep(0.5,4))
plot(as.raster(a[1:1]),interpolate=FALSE)
plot(as.raster(a[1:2]),interpolate=FALSE)
plot(as.raster(a[1:3]),interpolate=FALSE)
plot(as.raster(a[1:4]),interpolate=FALSE)
par(op)
```
# as.table *Frequency of unique values*

# Description

as.table is an implementation of function [base::table](#page-0-0) for values of raster image.

# Usage

```
## S3 method for class 'ursaRaster'
as.table(x, \ldots)
```
ursa\_table(x, ...)

#### Arguments

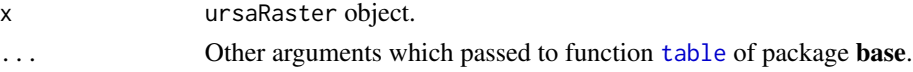

# Details

If ursaRaster has a [colortable](#page-31-1), then values are replaced by names of categories. ursa\_table is synonym to method as.table for class `ursaRaster`.

# Value

Object of class [table](#page-0-0).

# Author(s)

Nikita Platonov <platonov@sevin.ru>

```
session_grid(NULL)
a <- colorize(pixelsize(),nbreak=4)
t1 \leftarrow as.table(a)print(t1)
str(t1)
ursa_colortable(a) <- NULL
t2 \leftarrow as.table(a)print(t2)
```
# <span id="page-15-1"></span><span id="page-15-0"></span>Description

as.ursa converts R base objects [matrix](#page-0-0), [array](#page-0-0), [numeric](#page-0-0), [data.frame](#page-0-0) [list](#page-0-0), sp objects [SpatialGridDataFrame](#page-0-0), [SpatialPixelsDataFrame](#page-0-0) and [SpatialPointsDataFrame](#page-0-0), raster objects [raster](#page-0-0), [stack](#page-0-0) and [brick](#page-0-0), and GDAL raster files (using functions from rgdal package) to ursaRaster object.

#### Usage

as.ursa(obj, ...) as\_ursa(obj, ...)

#### Arguments

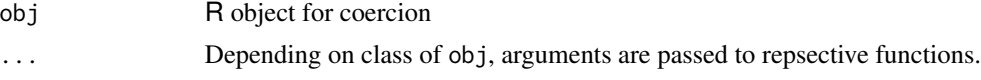

# Details

as\_ursa is a synonym to as.ursa.

This is a high-level function to create ursaRaster objects. The follwed classes of R objects are implemented:

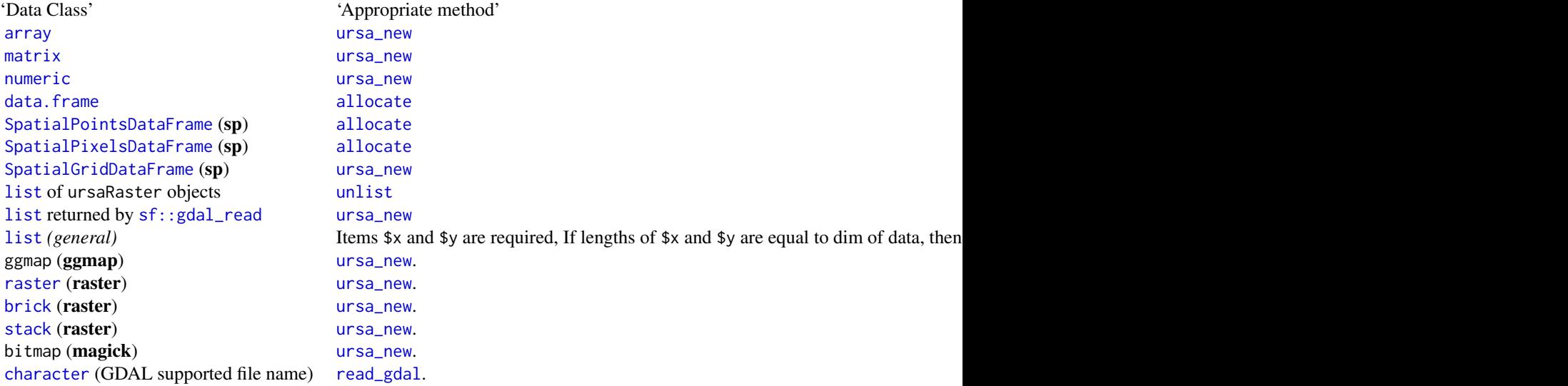

Generally, [allocate](#page-3-1) is used for objects with non-regular grid, and [ursa\\_new](#page-181-1) is used for regular grids. The [raster grid](#page-0-0) is defined from object properties or from [sessional grid.](#page-0-0)

Color tables are supported for GDAL file names and raster objects (raster, brick, stack).

#### as.ursa asum 17

For ENVI \*.hdr Labelled Raster Files there are alternatives:

- 1. Read object with GDAL ([read\\_gdal](#page-132-1));
- 2. Read object without GDAL ([read\\_envi](#page-130-1)).

# Value

Object of class ursaRaster

# Author(s)

Nikita Platonov <platonov@sevin.ru>

```
session_grid(NULL)
a1 <- as.ursa(volcano)
print(a1)
display(a1)
session_grid(NULL)
b <- ursa_dummy(mul=1/16,bandname=format(Sys.Date()+seq(3)-1,"%A"))
print(b)
c1 <- b[[1]] ## equal to 'c1 <- as.matrix(b[1], coords=TRUE)'
str(c1)
b1a \leftarrow as.ursa(c1)print(c(original=b[1],imported=b1a))
print(c(projection.b1a=ursa_proj(b1a)))
session_grid(NULL)
b1b \leftarrow as.ursa(c1$z)print(b1b)
print(c(projection.b1b=ursa_proj(b1b)))
c2 \leq -as.data frame(b)str(c2)
session_grid(NULL)
b2a \leftarrow as.ursa(c2)print(b2a)
session_grid(NULL)
attr(c2,"crs") <- NULL
b2b \leftarrow as.ursa(c2)print(b2b)
print(ursa_grid(b2b))
c3 <- unclass(as.matrix(b,coords=TRUE))
str(c3)
session_grid(b)
b3a \leftarrow as.ursa(c3)print(b3a)
print(ursa_grid(b3a))
```
18 bandname

```
session_grid(NULL)
b3b \leftarrow as.ursa(c3)print(b3b)
print(ursa_grid(b3b))
c4 \leq -as.array(b)str(c4)
session_grid(b)
b4a \leftarrow as.ursa(c4)print(b4a)
print(ursa_grid(b4a))
session_grid(NULL)
b4b \leftarrow as.ursa(c4)print(b4b)
print(ursa_grid(b4b))
n < -20c5 <- data.frame(y=runif(n,min=1000000,max=5000000)
                 ,x=runif(n,min=-3000000,max=1000000)
                 ,value=runif(n,min=0,max=10))
print(head(c5))
session_grid(b)
b5a \leftarrow as.ursa(c5)print(b5a)
display(b5a)
session_grid(NULL)
b5b \leftarrow as.ursa(c5)print(b5b)
display(b5b)
b6 <- as.ursa(system.file("pictures/erdas_spnad83.tif",package="rgdal"))
print(b6)
display(b6, coast=FALSE, col="orange")
 ## package 'raster' is required -- begin
if (requireNamespace("raster")) {
   r <- raster::brick(system.file("external/rlogo.gri",package="raster"))
   print(r)
   b7 \leftarrow as.ursa(r)ursa_proj(b7) <- ""
   print(b7)
   display_rgb(b7)}
 ## package 'raster' is required -- end
```
bandname *Band names for raster image.*

#### Description

bandname (names) returns names of bands for object of class ursaRaster or existing ENVI labelled \*.hdr file. bandname<- (names<-) sets names of bands for object of class ursaRaster.

<span id="page-17-0"></span>

#### bandname and the set of the set of the set of the set of the set of the set of the set of the set of the set of the set of the set of the set of the set of the set of the set of the set of the set of the set of the set of

# Usage

```
bandname(x)
bandname(x) <- value
## S3 method for class 'ursaRaster'
names(x)
```
## S3 replacement method for class 'ursaRaster'  $names(x)$  <- value

# Arguments

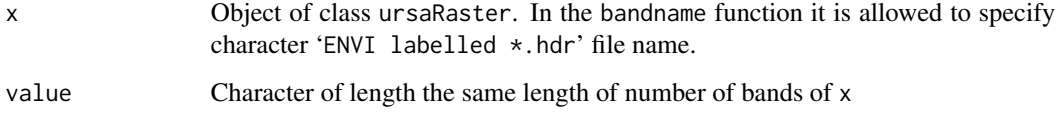

# Details

names is a synonym for bandname. names<- is a synonym for bandname<-

# Value

For bandname and names, character vector.

For bandname<- and names<-, updated object of class ursaRaster.

# Author(s)

Nikita Platonov <platonov@sevin.ru>

#### See Also

[nband](#page-99-1)

```
session_grid(NULL)
a1 <- pixelsize()
a2 <- c("Band 1"=a1,Band2=a1/2,sqrt=sqrt(a1),NA)
print(a2)
print(bandname(a2))
bandname(a2)[1:2] <- c("Original","Half")
print(a2)
print(bandname(a2))
```
<span id="page-19-0"></span>

#### Description

Function from this band. $*$  list returns required statistics for each band.

#### Usage

```
band_mean(obj)
band_sd(obj)
band_sum(obj)
band_min(obj)
band_max(obj)
band_n(obj)
band_nNA(obj)
```
# Arguments

obj Object of class ursaRaster.

#### Details

- band\_mean returns mean value.
- band\_sd returns value of standard deviation with n-1 denominator.
- band\_sum returns sum of values.
- band\_min returns minimal value.
- band\_max returns maximal value.
- band\_n returns number of non-NA pixels.
- band\_nNA returns number of NA pixels.

# Value

Named vector of numerical or integer values. Band names are used for naming.

# Note

Currently, implementation is not optimal, because firstly bundle of statistics is computed using [band\\_stat](#page-20-1) function, and then required statistics is extracted.

#### Author(s)

Nikita Platonov <platonov@sevin.ru>

# See Also

[band\\_stat](#page-20-1)

#### <span id="page-20-0"></span>band\_stat 21

#### Examples

```
session_grid(NULL)
a \leftarrow \text{ursa\_dummy}()print(a)
print(a<80)
print(class(a))
a[a<80]
a[a<80] <- NA
b1 \leftarrow band\_stat(a)print(b1)
b2.n \leftarrow band_n(a)str(b2.n)
b2.mean <- band_mean(a)
print(b1$mean)
print(b2.mean)
print(b1$mean-b2.mean)
```
<span id="page-20-1"></span>band\_stat *Computes statistics for each band of raster.*

# Description

For each band of ursaRaster object, band\_stat returns certain statistics (mean, sd, sum, min, max, number of non-NA pixels, number of NA pixels). Regarding to each band, it is *global* operations of map algebra.

#### Usage

 $band\_stat(x, grid = FALSE, raw = FALSE)$ 

# Arguments

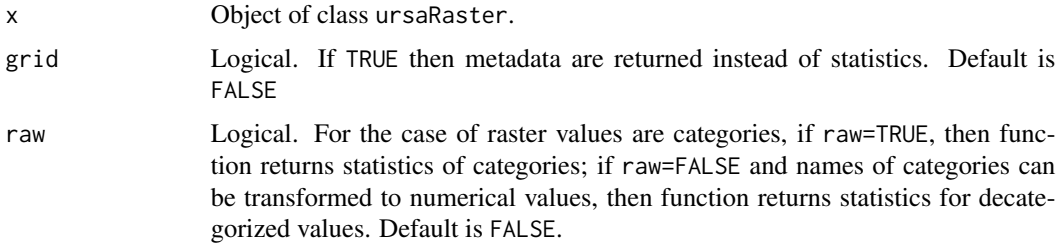

# Details

If raster values are not in memory or grid=TRUE then [ursa\\_info](#page-179-1) is returned.

Generic function [print](#page-0-0) for object of class ursaRaster uses returned value of band\_stat function with formatted columns.

Statistics is computed for omitted NA values.

# <span id="page-21-0"></span>Value

[data.frame](#page-0-0). Row names are indices of bands. Column names are:

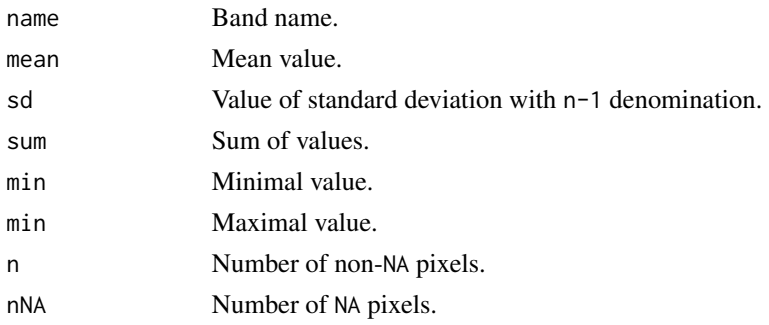

#### Author(s)

Nikita Platonov <platonov@sevin.ru>

#### See Also

Columns extraction from returned data frame is in the group of  $band.*$  functions.

#### Examples

```
session_grid(NULL)
s <- substr(as.character(sessionInfo()),1,48)
a <- reclass(ursa_dummy(mul=1/2,bandname=s),ramp=FALSE)
band_stat(a,grid=TRUE)
b2 \leftarrow band\_stat(a)b3 <- band_stat(a,raw=TRUE)
str(b2)
str(b3)
print(b2)
print(a) ## 'print.ursaRaster' uses 'band_stat'
print(a,raw=TRUE)
```
blank *Does any band contain no information?*

# Description

Set of functions for checking is any or all bands have no data, and for retrieving indices for non-data bands.

#### Usage

```
band_blank(obj, ref = c("any", "0", "NA"), verbose = FALSE)
```
ursa\_blank(obj, ref)

#### blank 23

#### Arguments

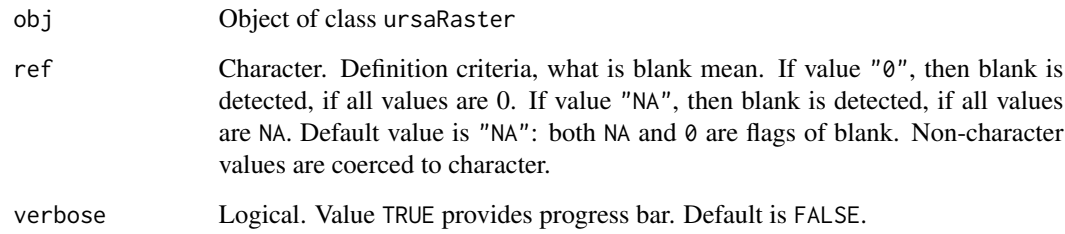

#### Details

It is defined locally that if all values of band are NA or 0 (see description to argument ref), then such band is blank. The fact is [ursa\\_new](#page-181-1) create new object in memory with default values NA, but [create\\_envi](#page-48-1) writes zeros to disk quick. It is decided to consider both these cases as blank. Function band\_blank checks blanks for each band of image. If all bands are blank then function ursa\_blank returns TRUE.

#### Value

Function ursa\_blank returns logical value of length 1.

Function band\_blank returns logical value of length [nband\(obj\)](#page-0-0).

# Author(s)

Nikita Platonov <platonov@sevin.ru>

# See Also

[is.na](#page-87-1) returns object of class ursaRaster; it is mask of cells, which have NA value.

```
session_grid(NULL)
a <- ursa_new(bandname=c("first","second","third","fourth"))
ursa_value(a,"first") <- 0 ## 'a[1] <- 1' works, but it is slow
print(ursa_blank(a))
a[3] <- pixelsize()
a[4] < a[3] > 625print(a)
print(band_blank(a))
print(which(band_blank(a)))
print(ursa_blank(a))
```
#### Description

This function is an instrument for appending bands or for reorganizing bands.

#### Usage

```
## S3 method for class 'ursaRaster'
c(\ldots)
```
#### Arguments

... Objects of class ursaRaster or coerced to class ursaRaster. First argument should be the object of class ursaRaster. The objects in the sequence can be named.

#### Details

You may use this function to assign new bandname for single-band raster: objDst <-c('Relative density'=objSrc)

Use also 'Extract' operator  $\lbrack \; \rbrack$  to reorganize band sequence.

The returned object can be interpreted as a *brick* in the notation of package raster. To produce *stack* just call [list](#page-0-0) or [ursa\\_stack](#page-169-1).

# Value

ursaRaster object.

# Author(s)

Nikita Platonov <platonov@sevin.ru>

# See Also

[ursa\\_brick](#page-169-1) converts list of ursaRaster objects (*stack*) to a singe multiband ursaRaster object (*brick*).

```
session_grid(NULL)
session_grid(regrid(mul=1/16))
a1 <- ursa_dummy(nband=2)
names(a1) <- weekdays(Sys.Date()+seq(length(a1))-1)
a2 <- ursa_dummy(nband=2)
names(a2) <- names(a1)
print(a1)
```
<span id="page-23-0"></span>

#### <span id="page-24-0"></span>chunk 25

```
print(a2)
a3 < -a1[1]print(names(a3))
a4 \leftarrow c(today=a3)print(names(a4))
print(b1 <- c(a1,a2))
print(b2 \leftarrow c(a1=a1))print(b3 <- c(a1=a1,a2=a2))
print(b5 <- c(a1=a1,a2=a2[1]))
print(b4 <- c(a1,'(tomorrow)'=a1[2])) ## raster append
print(b6 <- c(a1,50))
```
chunk *Get indices for partial image reading/writing*

# Description

In the case of 'Cannot allocate vector of size ...' error message chunk\_band returns list of bands indices, which are suitable for allocation in memory at once, chunk\_line returns list of lines (rows) indices, which are suitable for allocation in memory at once. chunk\_expand is used to expand lines indices and can by applied in focal functions.

# Usage

 $chunk\_band(obj, mem = 100, mul = 1)$  $chunk\_line(obj, mem = 100, mul = 1)$  $chunk\_expand(ind, size = 3)$ 

#### Arguments

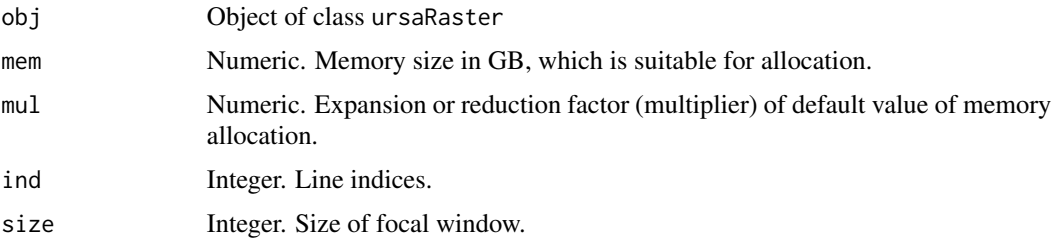

# Value

chunk\_band returns list with sequences of bands chunk\_line returns list with sequences of lines

chunk\_expand returns list:

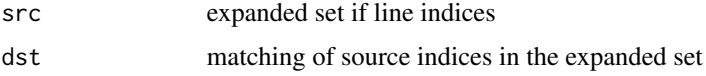

<span id="page-25-0"></span>26 close that the contract of the contract of the contract of the contract of the contract of the contract of the contract of the contract of the contract of the contract of the contract of the contract of the contract of

### Author(s)

Nikita Platonov <platonov@sevin.ru>

# Examples

```
## 1. Prepare data
session_grid(NULL)
fname <- ursa:::.maketmp(2)
a <- create_envi(fname[1],nband=3,ignorevalue=-99)
for (i in seq(nband(a)))
 a[i] \leftarrow pixelsize()^(1/i)
close(a)
rm(a)
## 2. Read
a <- open_envi(fname[1])
chB < - chunk\_band(a, 2)str(chB)
for (i in chB)
   print(a[i])
chL < - chunk_line(a,2.5)
str(chL)
for (j in chL)
  print(a[,j])
## 3. Filtering with partial reading
b <- create_envi(a,fname[2])
fsize <-15for (j in chL) {
  k <- chunk_expand(j,fsize)
  b[,j] <- focal_mean(a[,k$src],size=fsize)[,k$dst]
}
d1 <- b[]
## 4. Filtering in memory
d2 <- focal_mean(a[],size=fsize)
close(a,b)
envi_remove(fname)
print(d1-d2)
print(round(d1-d2,4))
```
<span id="page-25-1"></span>close *Close connections for files with data*

# Description

close() for ursaRaster object closes connection for opened file using inheritted function [base::close](#page-0-0). Function close\_envi() closes opened connection for ENVI binary file.

<span id="page-26-0"></span>codec 27

# Usage

```
## S3 method for class 'ursaRaster'
close(...)
```
close\_envi(...)

# Arguments

... Object or sequence of objects of class ursaRaster.

# Value

NULL

# Author(s)

Nikita Platonov <platonov@sevin.ru>

# See Also

[close](#page-25-1) of base package

# Examples

```
session_grid(NULL)
a <- create_envi()
fname <- a$con$fname
message(paste("Created file",dQuote(basename(fname)),"will be deleted."))
print(dir(pattern=basename(envi_list(fname))))
close(a)
invisible(envi_remove(fname))
```
codec *Reduce and restore dimenstions for sparse data matrix*

#### Description

compress reduces dimension of source image matrix and assigns indices. decompress uses indices for expansion of reduced image matrix.

# Usage

```
decompress(obj)
compress(obj)
```
#### Arguments

obj Object of class ursaRaster

# <span id="page-27-0"></span>Details

After masking, vectorization of lines, points and small polygons image matrix is often sparse. Compressing (compress) is an option to reduce object size in memory. Decompressing (decompress) restore original data matrix.

# Value

Object of class ursaRaster

# Note

Currently, usage of compressed image matrix is limited. Spatial filtering (e.g. [focal\\_mean](#page-66-1)) does not operate with compressed data.

#### Author(s)

Nikita Platonov <platonov@sevin.ru>

# Examples

```
session_grid(NULL)
b <- as.data.frame(pixelsize())
b <- subset(b,x>1000000 & x<2000000 & y>3000000 & y<4000000)
a1 \leftarrow as.ursa(b)print(a1)
print(object.size(a1))
a2 \leq - compress(a1)
print(a2)
print(object.size(a2))
a3 <- decompress(a2)
print(a3)
print(object.size(a3))
print(identical(a1,a3))
```
<span id="page-27-1"></span>

colorize *Create color table*

#### Description

colorize assigns color table to raster image.

# Usage

```
colorize(obj, value = NULL, breakvalue = NULL, name = NULL, pal = NULL, inv = NA,
         stretch = c("default", "linear", "equal", "mean", "positive",
                     "negative", "diff", "category", "julian", "date", "time",
                     "slope", "conc", "sd", "significance", "bathy",
                     "grayscale", "greyscale", ".onetoone"),
```
#### colorize 29

```
minvalue = NA, maxvalue = NA, byvalue = NA, ltail = NA, rtail = NA, tail = NA,
  ncolor = NA, nbreak = NA, interval = OL, ramp = TRUE, byte = FALSE,
  lazyload = FALSE, reset = FALSE, origin = "1970-01-01", format = ",
   alpha = ", colortable = NULL, verbose = FALSE, ...)
```
# Arguments

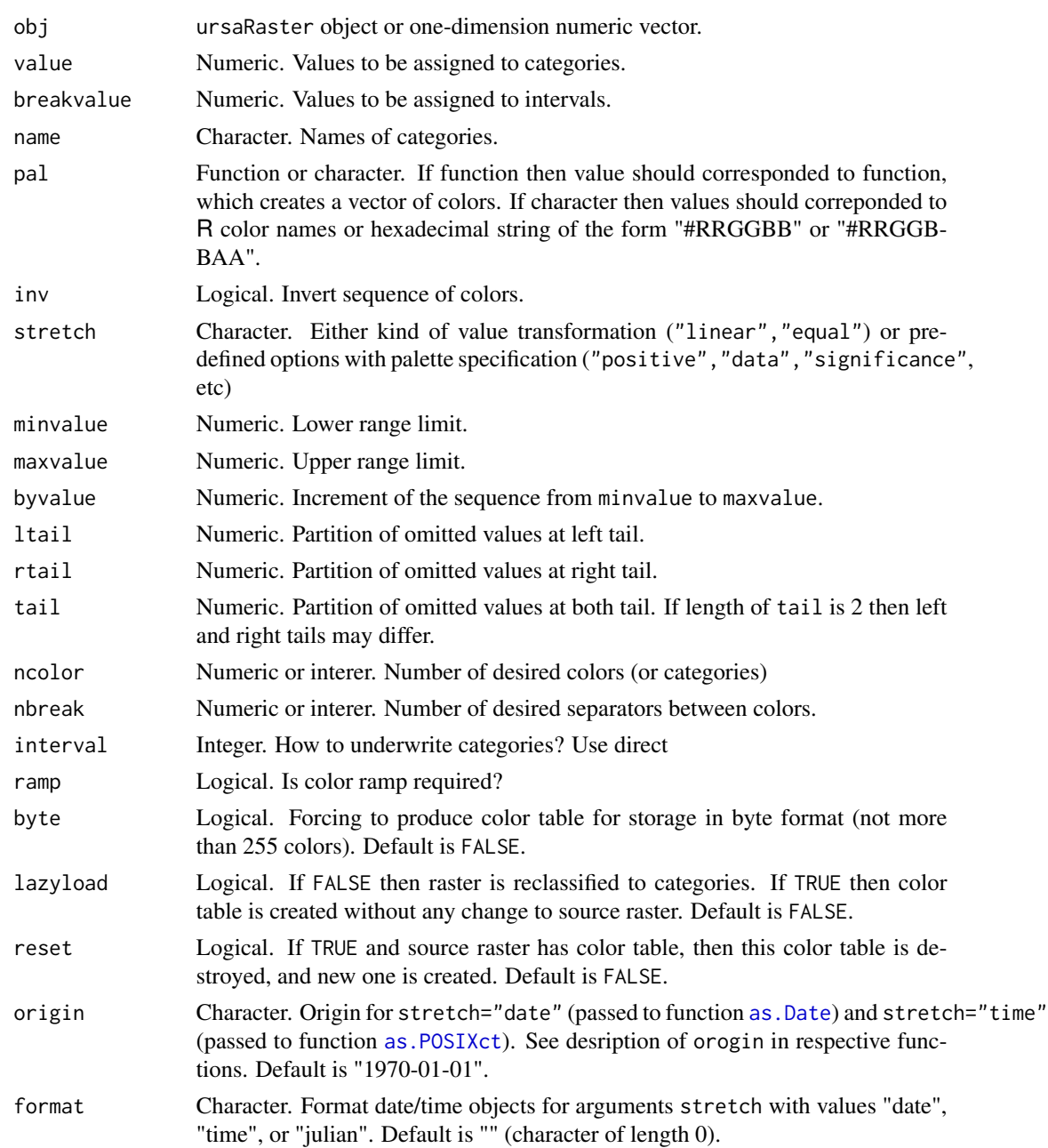

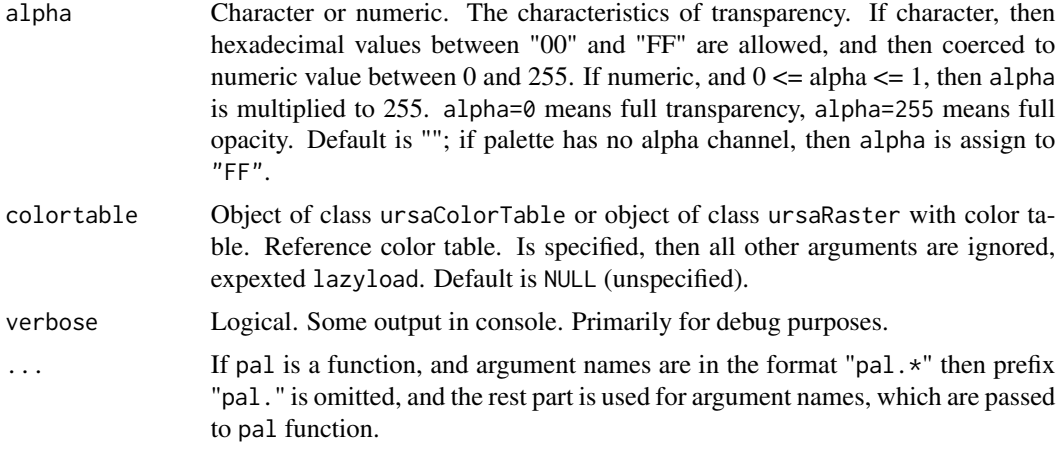

#### Details

colortable is designed to prepare pretty thematic maps.

Color rampimg (ramp=TRUE) is not quick in computatons and has no effective labelling. It is intoduced to visualize non-thematic maps, and it is assumed that labeling can be omitted for such maps.

The labelling implementation is based on some improvements of [pretty](#page-0-0) function. The notation of intervals is mixed by brackets and comparative symbols, for example: "<=1.5","(1.5,2.5]","(2.5,3.5]",">3.5"

Reserved values for interval:

- 0L or FALSE no interlavs. Values are interpreted as category, even if they are in non-nominal scale
- 1L or TRUE each category corresponds to interval. The low limit of lowest category is -Inf. The high limit of highest category is +Inf
- 2L different implementation of interval=1. In some cases may relult more pretty labeling. If breaks is numerical vector and colors has zero length, then it is assumed interal scaling, and interval=1L is assigned to unspecified interval

Finite values of extreme intervals are neccessary sometimes, however this option is not implemented currently

Keywords for stretch to create pre-defined color tables:

- "positive" lower limit is 0. Palette is "Oranges"
- "negative" higher limit is 0. Palette is "Purples"
- "grayscale","greyscale" palette is "Greys". Usually used for raw satellite images.
- "mean" designed for common thematic maps and for averaged map across set of maps. Palette is "Spectral"
- "sd" designed for spatial mapping of standard deviation across set of maps. Palette is "Yl-GnBu"
- "diff" diverge palette "RdBu". Absolute values of lower and upper limits are equal, zero is in the middle of palette. Designed for anomaly maps.

#### colorize 31

- "slope" is similar to diff but without extreme colors, which are reserved for contouring of statistically significant areas.
- "significance" desiged to illustrate statistically significant areas of slope. The realisation is colortable(obj,value=c(-0.999,-0.99,-0.95,-0.9,-0.5,+0.5,+0.9,+0.95,+0.99,+0.999),interval=1L
- "category" Values are interpreted in nominal scale. Palette is based on random colors from "Pairs" palette.
- "conc" designed for visualization of sea ice concentration data, which have lower limit 0 and higher limit 100. Palette is "Blues"
- "bathy" designed for ocean depth (bathymetry) maps. Internally colorize(obj, stretch="equal", interval=1L,p is used to detect the crossing from shelf waters to deep water basin. Better practice is to do second step with manual specification of value argument.
- "internal" continuous colors, designed for conversion to greyscale with keeping of intensities.
- "default" allowing to detect stretch by intuition, without any strong mathematical criteria

It is allowed manual correction of labels using followed code example: names(ursa\_colortable(x)) <-c("a<=0","0<a<=1","a>1")

# Value

Object of class ursaRaster with named character vector of item \$colortable

# Author(s)

Nikita Platonov <platonov@sevin.ru>

# See Also

[ursa\\_colortable](#page-31-2), [ursa\\_colortable<-](#page-31-2)

```
session_grid(NULL)
a <- pixelsize()-350
print(a)
b1 <- colorize(a,ramp=FALSE)
print(ursa_colortable(b1))
b2 <- colorize(a,interval=1,stretch="positive",ramp=FALSE)
print(ursa_colortable(b2))
b3 <- colorize(a,interval=2,stretch="positive",ramp=FALSE)
print(ursa_colortable(b3))
b4 <- colorize(a,value=c(150,250),interval=1)
print(ursa_colortable(b4))
names(ursa_colortable(b4)) <- c("x<=150","150<x<=250","x>250")
print(ursa_colortable(b4))
display(b4)
```
<span id="page-31-1"></span><span id="page-31-0"></span>

# <span id="page-31-2"></span>Description

Manipulation with color tables of raster images.

# Usage

```
## S3 method for class 'ursaColorTable'
print(x, \ldots)## S3 method for class 'ursaColorTable'
x[i]
ursa_colortable(x)
ursa_colortable(x) <- value
ursa_colorindex(ct)
## S3 method for class 'ursaColorTable'
names(x)
```

```
## S3 replacement method for class 'ursaColorTable'
names(x) <- value
```
# Arguments

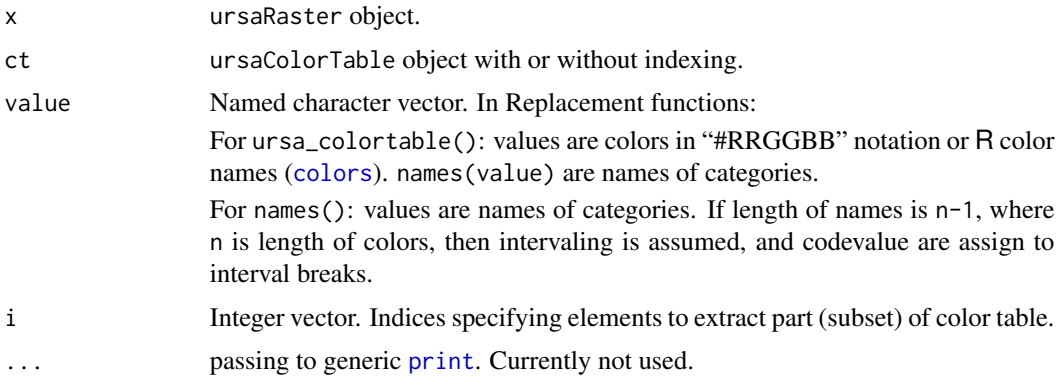

# Details

The example of the class structure

#### colortable 33

```
Class 'ursaColorTable' Named chr [1:4] "#313695" "#BCE1EE" "#FDBE70" "#A50026"
  ..- attr(*, "names")= chr [1:4] "<= 450" "(450;550]" "(550;650]" "> 650"
```
It is recommended to use ursa\_colortable and ursa\_colortable<- instead of colortable and colortable<-. ursa\_colortable and colortable are synonyms. ursa\_colortable<- and [colortable](#page-31-1)<- are synonyms too. Package raster contains colortable and [colortable<-](#page-0-0) functions. colortable and colortable<- will be remove from this package if the case of frequent joint use of both packages.

If color tables describe continuous and non-intersecting intervals, then print gives additional line of extracted breaks.

# Value

ursa\_colortable returns value of \$colortable element if ursaRaster object.

ursa\_colortable<- returns ursaRaster object with modified \$colortable element.

Class of \$colortable element is "ursaColorTable". This is named character vector, where names are categories, and values are "#RRGGBB" or R color names.

*Extract* function [] for ursaColorTable object returns object of class ursaColorTable.

*Extract* function names for ursaColorTable object returns character vector (names of categories).

*Replace* function names<- for ursaColorTable object returns ursaColorTable with changed names of categories.

ursa\_colorindex returns index (if presents) for ursaColorTable object.

Color tables are written to ENVI header file.

#### Warning

If colors are specified as R color names, then slow down may appear.

### Author(s)

Nikita Platonov <platonov@sevin.ru>

#### See Also

[colorize](#page-27-1)

```
session_grid(NULL)
print(methods(class="ursaColorTable"))
a <- pixelsize()
print(a)
b1 <- colorize(a,value=c(400,500,600,700),interval=FALSE)
b2 \le colorize(a,value=c(450,550,650) ,interval=TRUE)
display(list(b1,b2))
print(is.ursa(a,"colortable"))
print(is.ursa(b1,"colortable"))
```

```
print(is.ursa(b2,"colortable"))
print(ursa_colortable(a))
print(ursa_colortable(b1))
print(ursa_colortable(b2))
ursa_colortable(b2) <- c("Low"="darkolivegreen1"
                        ,"Moderate"="darkolivegreen2"
                        ,"High"="darkolivegreen3"
                        ,"errata"="darkolivegreen4")
print(ursa_colortable(b2))
names(ursa_colortable(b2))[4] <- "Polar"
print(ursa_colortable(b2))
display(b2)
```
commonGeneric *Some generic functions for* ursaRaster *class.*

## Description

Set of generic functions, implemented for objects of ursaRaster class.

#### Usage

```
## S3 method for class 'ursaRaster'
duplicated(x, incomparables = FALSE, MARGIN = 2, fromLast = FALSE, \ldots)
## S3 method for class 'ursaRaster'
diff(x, \text{lag} = 1, differences = 1, ...)
```
#### Arguments

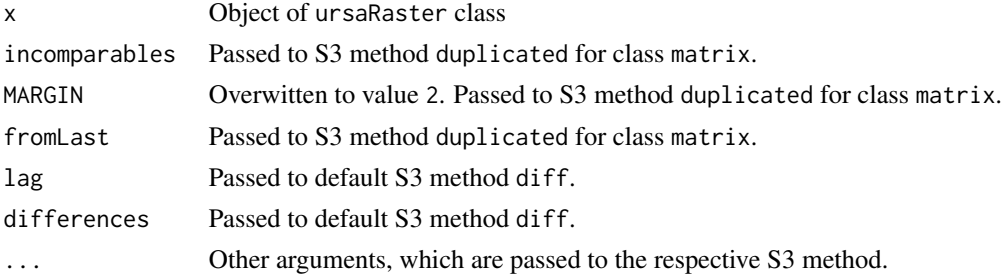

# Value

duplicated(): logical of length equal to number of bands. diff(): ursaRaster object.

# Author(s)

Nikita Platonov <platonov@sevin.ru>

<span id="page-34-0"></span>compose\_close 35

# See Also

[duplicated](#page-0-0), [diff](#page-0-0),

# Examples

```
a \leftarrow \text{ursa\_dummy}(5)a[3] < -a[2]a
duplicated(a)
diff(a)
```
compose\_close *Finish plotting*

#### Description

Function compose\_close does followed tasks: 1) completes all unfinsished actions before shutting down graphical device, 2) cuts extra margins, and 3) opens resulted PNG file in the associated viewer.

#### Usage

```
compose_close(...)
## non-public
.compose_close(kind = c("crop2", "crop", "nocrop"),
               border = 5, bpp = 0, execute = TRUE, verbose = FALSE)
```
#### Arguments

... Set of arguments, which are recognized via their names and classes, and then passed to .compose\_close:

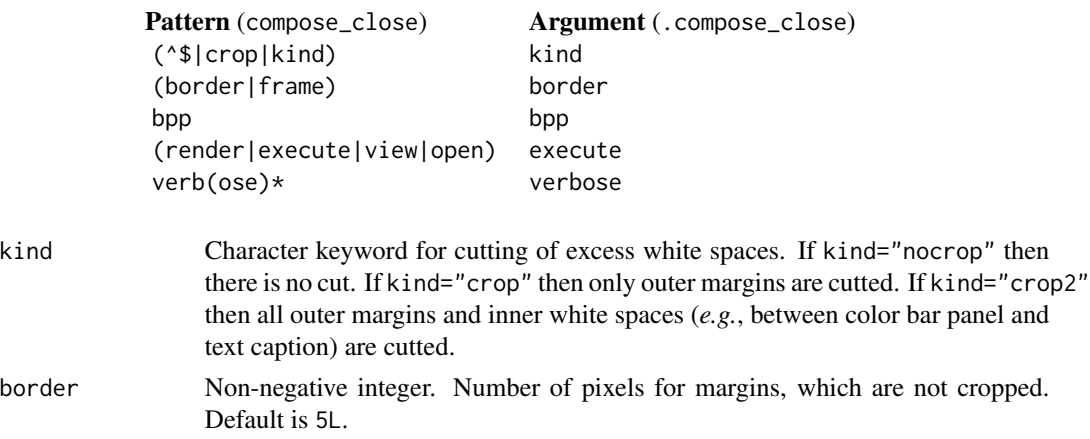

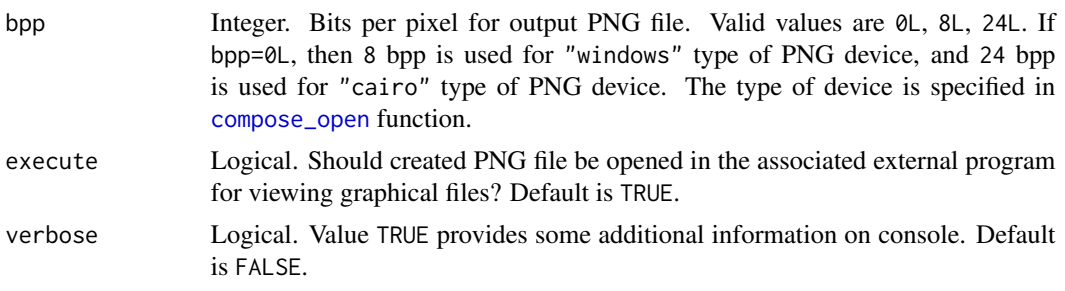

# Details

The cut manipulations (crop="crop" or crop="crop2") are implemented using [readPNG](#page-0-0) and [writePNG](#page-0-0) functions of package png. These fuctions have limitations in the memory allocation.

Function compose\_close clears all internal graphical options, specified during [compose\\_open](#page-42-1) executing.

Some parameters are specified in [compose\\_open](#page-42-1): weather output PNG file will be removed after opening (logical delafter), or what is the time of waiting for file opening and next removing (numerical wait in seconds).

#### Value

Function returns NULL value.

#### Warning

Currenty, execute=TRUE is implemented for Windows platform only using construction R CMD open \emph{fileout}.

#### Author(s)

Nikita Platonov <platonov@sevin.ru>

```
session_grid(NULL)
a \le - ursa_dummy(nband=6,min=0,max=255,mul=1/4)
## exam 1
compose_open()
compose_close()
## exam 2
compose_open(a)
compose_close()
## exam 3
compose_open("rgb",fileout="tmp1")
compose_plot(a[1:3])
compose_close(execute=FALSE)
Sys.sleep(1)
a <- dir(pattern="tmp1.png")
```
print(a) file.remove(a)

<span id="page-36-0"></span>compose\_design *Organize multi-panel layout with images and color bars.*

# <span id="page-36-1"></span>Description

compose\_design prepares scheme for layout of images and color bars.

## Usage

compose\_design(...)

#### Arguments

... Set of arguments, which are recognized via their names and classes:

- obj Object of class ursaRaster or list of objects of class ursaRaster or NULL. Default is NULL. Used to detect panel layout and coordinate reference system.
- layout Integer of length 2 or NA. Layout matrix has dimensionsc(nr,nc), where nr is number of rows, and nc is number of columns. If layout=NA then layout matrix is recognized internally using number of bands of obj and argument ratio. If layout=NA and obj=NULL then matrix c(1,1) is used.
- byrow Logical. The order of filling of layout matrix. Default is TRUE. If byrow=TRUE then matrix is filled by rows (from top row, consequently from left element to right element, then next row). If byrow=FALSE then matrix is filled by columns.

skip Positive integer of variable length. Default in NULL (length is zero). Indices of panels in the layout matrix, which are not used.

- legend The descripition of rules how color bars (legends) or panel captions are located in the layout. It is the list of embedded lists of two elements, which describe the color bars position in the layout. of Default is NA, it means using of internal rules. If legend=NULL then no plotting of color bars. If legend is positive integer in the range 1L:4L, then sinlge color bar is used and legend's side is corresponded to margins of R graphic system.
- side Positive integer 1L, 2L, 3L, or 4L. Default is NA. Simplification of color bar position in the case that single color bar is used. The value is corresponded to margins of R graphic system. The synonym of integer value of legend.
- ratio Positive numeric. The desired ratio of layout sides (width per height). If layout=NA then the dimensions of layout matrix are defined internally to get the given ratio of layout's width per height. The default is (16+1)/(9+1) in the assumtion of optimal filling on the usual 16:9 screens.

fixed Logical. If TRUE then it is assuming that layout will have the same proportions as sessional grid sizes (rows and columns). For this case, argument ratio is reassigned as a desired ratio (width per height) for single panel. Default is FALSE.

# Details

Function compose\_design extracts and validates required arguments from a list of parameters (three-dots construct) and passes them to internal function .compose\_design.

Argument legend is a [list](#page-0-0) or coerced to a [list](#page-0-0). The length of this list is equal to number of color bars; each item describes certain color bar. This desctiption is a list again with two elements, which desribes the position of color bar in relation to main panels of images.

If argument legend is in interval  $1 \mathsf{L}$ :4L then it is interpreted as argument side in functions [axis](#page-0-0), [mtext](#page-0-0). Argument side in function compose\_design plays the same role. It is introduced for consistency with R graphic system.

In the one of example below (See Examples section) the layout with dimension of two rows by three columns is considered (layout= $c(2,3)$ ). The dimension of resulting layout matrix is  $c(7,9)$ , where  $7=2*2+3$ , and  $9=3*2+3$ .

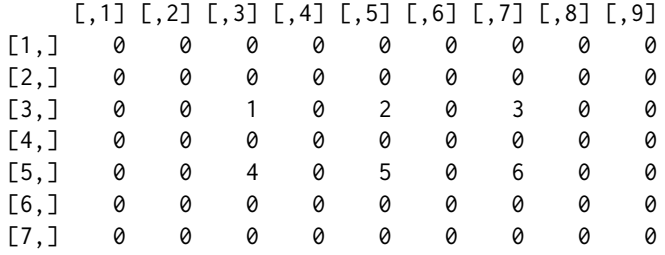

The complicated color bar structure is specified via R's [list](#page-0-0) function:

```
> leg <- list("7"=list(row=1,col=0),"8"=list(2,"left")
+ ,"9"=list("full","right"),"10"=list("top","full")
+ ,"11"=list(99,1:2),"12"=list("bottom",3))
> str(leg)
 $ 7 :List of 2
  ..$ row: num 1
  ..$ col: num 0
 $ 8 :List of 2
  ..$ : num 2
  ..$ : chr "left"
 $ 9 :List of 2
  ..$ : chr "full"
  ..$ : chr "right"
 $ 10:List of 2
  ..$ : chr "top"
  ..$ : chr "full"
 $ 11:List of 2
  ..$ : num 99
```
..\$ : int [1:2] 1 2 \$ 12:List of 2 ..\$ : chr "bottom" ..\$ : num 3

Here, six color bars are specified. It is a list of six lists (sub-lists). First item of sub-list is row number, and the second one is column number. Integers can be replaces by character keywords.

For row-position, "top" means 0L (less than first row), "bottom" means large integer value (greater than last row, currently, 99L), "first" means 1L, "last" means number of last row (2L in this example), "full" means whole range from first to last rows (1L:2L in this example). Values "top" and "bottom" are used for horizontal color bars (last three sub-lists), and the rest for vertical color bars (first three sub-lists).

For column-position, "left" means 0L (less then first column), "bottom" means large integer value (greater than last column, currently, 99L), "first" means first column (1L), "last" means last column (3L in this example), "full" means whole range from first to last columns ((1L:3L in this example)). Values "left" and "right" are used for vertical color bars, and the rest are for horizontal ones.

The resulting layout is a sparse matrix with zero values for each even row and each column. These zeros plays role of white space between panels in the plotted layout. In our example, values 1L:6L are corresponded to six map panels, and values 7L:12L are corresponded to six narrow panels of color bars (legends).

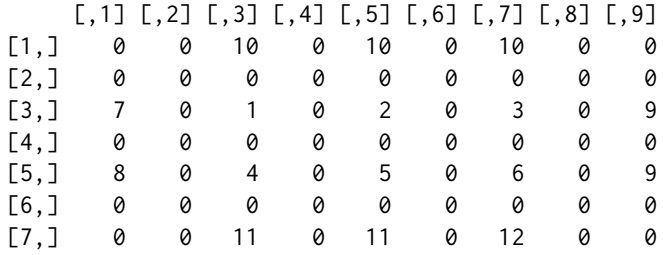

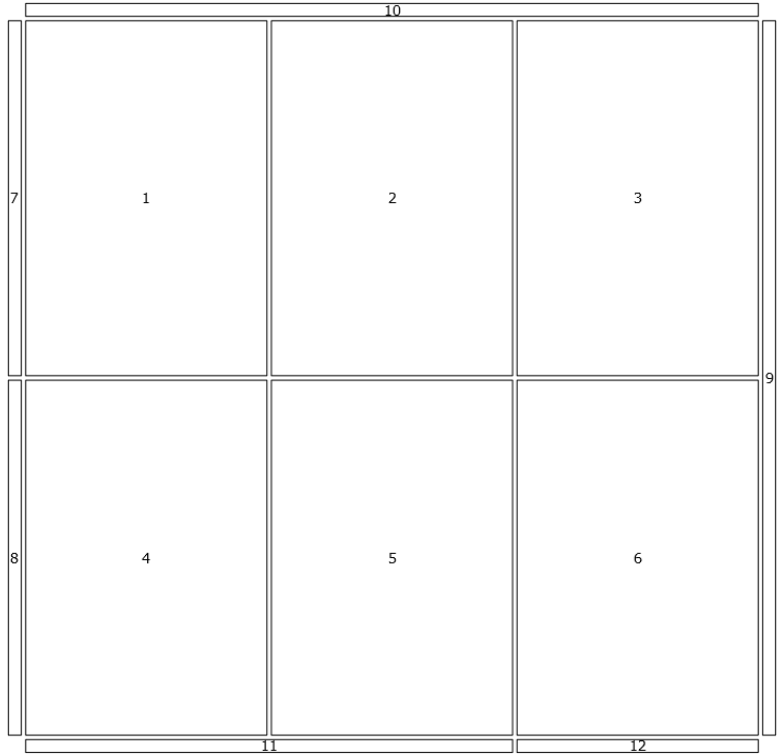

## Value

It is a list of class ursaLayout.

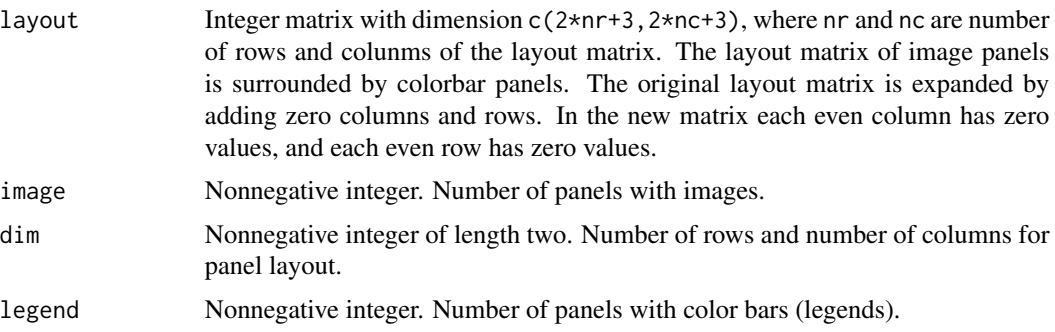

The returned value is passed to function [compose\\_open](#page-42-0) and further is kept in the [options](#page-0-0) until calling of [compose\\_close](#page-34-0).

# Author(s)

Nikita Platonov <platonov@sevin.ru>

# Examples

session\_grid(NULL)

# compose\_legend 41

```
a \leq - ursa_dummy(nband=5,min=1,max=200,mul=1/8)
b <- list(colorize(a[1:3],pal.rich=240,pal.rotate=0)
         ,colorize(sqrt(a[4:5]),pal.rich=-15,pal.rotate=0,stretch="equal"))
cl1 <- compose_design(layout=c(2,3),byrow=TRUE,legend=NULL)
print(cl1)
compose_open(cl1)
compose_close()
cl2 <- compose_design(layout=c(2,3),byrow=FALSE,legend="left")
print(cl2$layout)
compose_open(cl2)
compose_close()
cl3 <- compose_design(a,side=2)
print(cl3)
compose_open(cl3)
compose_close()
cl4 <- compose_design(b)
print(cl4)
 ## to avoid over-time during example check -- begin
   compose_open(cl4)
   compose_plot(b,decor=FALSE,las=2)
   compose_close("nocrop")
 ## to avoid over-time during example check -- end
cl5 <- compose_design(b,byrow=FALSE,skip=3
                     ,legend=list(list("full","left"),list(1:2,"right")))
compose_open(cl5)
compose_plot(b,decor=FALSE)
compose_close("nocrop")
leg <- list(list(1,0),list(2,"left")
           ,list("full","right"),list("top","full")
           ,list(99,1:2),list("bottom",3))
str(leg)
cl6 <- compose_design(layout=c(2,3),skip=NA,legend=leg)
print(cl6)
compose_open(cl6,scale=3,pointsize=16)
compose_close("nocrop")
```
<span id="page-40-0"></span>compose\_legend *Plot colorbars or marginal texts.*

#### Description

compose\_legend recognizes color tables and characters among arguments and passes them to suitable functions for plotting on margins outside of panel area.

## Usage

compose\_legend(...)

#### Arguments

```
... If first argument is a list, then either ursaColorTable or character objects are
                 detected in this list. ursaColorTable can be extracted from ursaRaster (if
                 presents). Other objects are coerced to character.
```
If first argument is ursaColorTable or ursaRaster with color tables, then other arguments are interpreted as color tables. If coercion to color table is impossible, the coersion is to character.

[legend\\_colorbar](#page-89-0) is called for objects of class ursaColorTable. [legend\\_mtext](#page-93-0) is called for objects of class ursaColorTable. If first argument is a list, then other arguments are passed to respective function calls.

## Details

Named list in the first argument is allowed or named vectors are allowed if first argument is not a list. For [legend\\_colorbar](#page-89-0) name of object can be used as an argument units.

This function is designed to make plot on moderate level of usage with the followed construction:

```
compose_open(...)
compose_panel(...)
compose_legend(...)
compose_close(...)
```
Function [compose\\_panel](#page-46-0) returns list of color tables of plotted rasters, and followed sequence is available:

```
ct <- compose_panel(a)
compose_legend(ct) # or, if 'a' has color tables, then 'compose_legend(a)'
```
# Value

NULL

# Author(s)

Nikita Platonov <platonov@sevin.ru>

## See Also

[legend\\_colorbar](#page-89-0) [legend\\_mtext](#page-93-0)

# compose\_open 43

## Examples

```
session_grid(NULL)
b <- lapply(as.list(ursa_dummy(2)),colorize)
cd <- compose_design(layout=c(1,2),legend=list(list(1,"left"),list(1,"right")
                                               ,list("top","full"),list("bottom",1)))
for (i in 1:4) {
   compose_open(cd,dev=i==1)
   ct <- compose_panel(b,decor=FALSE)
   if (i==2)
      compose_legend(ct)
   else if (i==3)
      compose_legend(ct[[1]],'Tomorrow'=b[[2]]
                    ,top="This is example of legend composition"
                    ,format(Sys.Date(),"(c) %Y"))
   else if (i==4)
      compose_legend(c(ct,"top","bottom"),units=c("left","right"))
   compose_close()
}
```
<span id="page-42-0"></span>compose\_open *Start displaying*

#### Description

compose\_open create plot layout and open PNG graphic device.

# Usage

compose\_open(...)

#### Arguments

... Set of arguments, which are recognized via their names and classes:

- mosaic Layout matrix or reference object to produce layout matrix. It is permitted to do not use name for this argument. Multiple types of argument are allowed: 1) object of class ursaRaster, 2) [list](#page-0-0) of ursaRaster objects (raster stack), 3) object of class ursaLayout from function [compose\\_design](#page-36-0), 4) character keyword or 5) missing. Default is NA.
- fileout Character. Name for created output file. Supported PNG (\*.png), JPEG (\*.jpg), WEBP (\*.webp) and SVG (\*.svg) extensions. Missed extension assumes PNG. If absent ("") then temporal file is created and removed in wait seconds after opening in the associated external viewer. Default is absent ("").
- dpi Positive integer. Dots (or pixels) per inch (DPI). The nominal resolution of created output (default PNG) file. Default is 96L. The same as res argument in the [png](#page-0-0) function.
- pointsize Positive integer. The pointsize of plotted text as it is applied in the [png](#page-0-0) function. Default is NA. If pointsize=NA then it is taken value 16L multiplied to relative DPI (dpi/96). In the case of unspecified scale and pointsize the size of text is defined internally.
- scale Positive numeric or character. The scale factor applied to dimensions of original raster. Default is NA. If scale is unspecified (scale=NA), then scale is defined internally for *intuitively* better fitting in HD, FHD displays (single-panelled layout 900x700). If scale is character (e.g., "8000000", "1:8000000") then dimensions of image panels are defined using "one centimeter of map is corresponded to 8000000 centimeres of site" rule.
- width Positive numeric or character. The desired width of each panel of multipanel layout. If width is numeric, then units are pixels. If width is character (e.g., "12.5", "12.5 cm", "12.5cm") then units are centimeters in agreement with dpi argument. Default is NA. If width is unspecified (width=NA) then value 900 is used for single panelled layout.
- height Positive numeric or character. The desired height of each panel of multipanel layout. If height is numeric, then units are pixels. If height is character (e.g., "9.6", "9.6 cm", "9.6cm") then units are centimeters in agreement with dpi argument. Default is NA. If height is unspecified (height=NA) then value 700 is used for single panelled layout.
- colorbar or colorbarwidth Positive numeric. Scale factor to increase (colorbar>1) or decrease (colorbar<1) width (the shortest dimension) of color bars (legends). Default value (NA) means 2.8% of image panel width.
- indent or space or offset. Positive numeric. Scale factor to increase (space>1) or decrease (space<1) the white space between image panels and between image and color bar panels. Default value (NA) means 0.8% of image panel width.
- box Logical. If TRUE then boundary box is plotted around image panels and color bar panels. It is a transparent rectangle with black border. Default is TRUE.
- delafter Logical. If TRUE then created PNG file will be deleted after viewing. Default is FALSE for specified file names and TRUE for unspecified (temporal) file names. It is implemented as file removing after opening in the external PNG viewer.
- wait Positive numeric. Seconds between PNG file opening in the associated program and file removing. It make sense only if delafter=TRUE. Default is 1.0 (one second).
- device or type Character keyword, either "cairo", "windows" or "CairoPNG" for OS Windows, and either "cairo", "cairo-png", "Xlib" or "quartz" for other OSes. Should be plotting be done using cairographics or Windows GDI? The same as type argument in the [png](#page-0-0) function, excepting "CairoPNG", which is handed by Cairo package. Default is "cairo".
- antialias Character keyword, either "none" or "default". Defines the effect on fonts. The same as antialias argument in the [png](#page-0-0) function. Default is "default".
- font or family A length-one character vector. Specifies the font family. The same as family argument in the [png](#page-0-0) function. Default is "sans" for device="windows"

and "Tahoma" for device="cairo".

- bg or background Character. The background color in PNG file. Passed as argument bg to [png](#page-0-0) function. Default is "white"
- retina Positive numeric. Scale coefficent for retina displays. Default is taken from getOption("ursaRetina"); if it missed, then 1.
- dev Logical. If TRUE then this developer tool shows created layout without any the followed plot functions from this package are ignored. Default is FALSE
- verbose Logical. Shows additional output information in console. Default is FALSE.
- ... Arguments, which can be passed to [compose\\_design](#page-36-0) function.

#### Details

Other usage of compose\_open(...,dev=TRUE) is

```
compose_open(...,dev=FALSE)
compose_close()
```
The reason to use [compose\\_design](#page-36-0) function before compose\_open is to reduce number of arguments in the case of complicated layout matrix and non-standard settings.

compose\_open passes arguments to [png](#page-0-0) function.

If character values are specified for arguments width, height or scale, then layout development is oriented to produce PNG file, which will be used as a paper copy. Character values for width and height are in centimeters. Character value V or 1:V of scale defines scale 1/V.

The Cairo device (device="cairo") is more quick on MS Windows computers. However Windows GDI may produce less depth of colors (even 8 BPP) in the case of no font antialiasing. Usage of Windows GDI (device="windows") is a way to produce illustations for scientific journals with strict requirements of mininal line width, font size, *etc*.

The PNG layout reserves extra margins for captions of color bars. These margins are filled by white spaces. The cropping of layout applies to created PNG file using read-write functions of package png. Only white ("white", "#FFFFFF") or transparent ("transparent") colors are regognized as white spaces. Therefore, specification of bg!="white" or bg!="transparent" breaks PNG image cropping.

It is noted that Cyrillics is supported on Windows GDI (device="windows") and is not supported on Cairo (device="cairo") types of PNG device on MS Windows platform.

Argument retina is ignored for leaflet-compatible tiling.

#### Value

Name of created PNG file.

If dev=TRUE then output on console is layout matrix.

The set of required parameters for plotting are kept until function [compose\\_close](#page-34-0) call via [options](#page-0-0).

ursaPngAuto For developers. Indicator of high-level functions for internal use (manual set; value is TRUE). Or, can be missed.

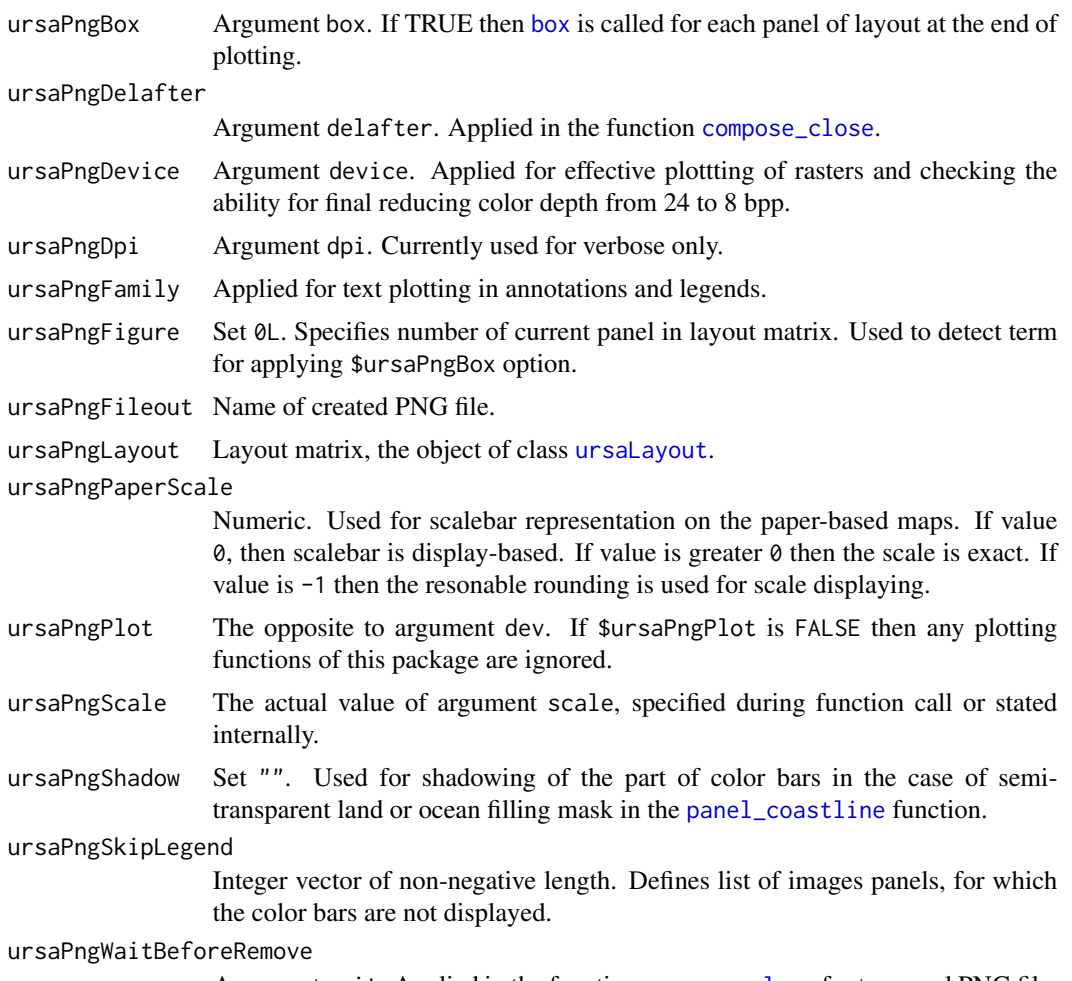

Argument wait. Applied in the function [compose\\_close](#page-34-0) for temporal PNG file.

# Author(s)

Nikita Platonov <platonov@sevin.ru>

# Examples

```
session_grid(NULL)
b <- ursa_dummy(nband=4,min=0,max=50,mul=1/4,elements=16)
p <- list(colorize(b[1:2],pal.rich=240,pal.rotate=0)
         ,colorize(sqrt(b[3:4]),pal.rich=-15,pal.rotate=0,stretch="equal"))
p
## exam #01
compose_open(width=950,dpi=150,pointsize=16,legend=NULL,dev=TRUE)
## exam #02
compose_open(pointsize=8,dpi=150,scale="1:130000000")
compose_plot(colorize(b[1]),scalebar=TRUE,coast=FALSE)
```
# compose\_panel 47

```
compose_close()
## exam #03
cl <- compose_design(layout=c(2,4)
                     ,legend=list(list("top","full"),list("bottom",1:3)))
compose_open(cl,dev=TRUE)
## exam #04
cl \leftarrow \text{composite\_design}(p, layout=c(2,3), skip=c(2,4,6))compose_open(cl,dev=TRUE)
## exam #05
cl <- compose_design(p,side=3)
compose_open(cl,dev=FALSE,bg="transparent")
compose_close()
```
<span id="page-46-0"></span>compose\_panel *Plot raster images and decorations on the multipanel layout.*

#### Description

compose\_panel divides the multi-band raster image (*brick*) or layers of raster images (*stack*) on the sequence of single-band images and plots each image on the separate panel of layout. Panel plotting is finalized by adding of decoration (gridlines, coastline, annotation, scalebar).

# Usage

compose\_panel(..., silent = FALSE)

#### Arguments

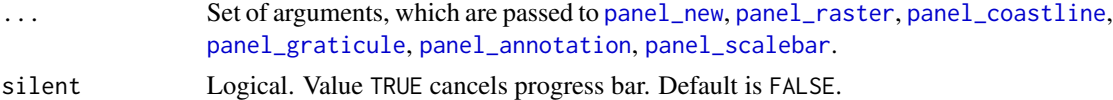

## Details

For each panel of layout the sequence of called functions is permanent: [panel\\_new](#page-116-0) - - > [panel\\_raster](#page-120-0) - - > [panel\\_coastline](#page-105-0) - - > [panel\\_graticule](#page-113-0) - - > [panel\\_annotation](#page-102-0) - -> [panel\\_scalebar](#page-122-0).

If this order is undesirable, then call these functions in the required sequence.

# Value

NULL

# Author(s)

Nikita Platonov <platonov@sevin.ru>

# See Also

[compose\\_plot](#page-47-0), [compose\\_legend](#page-40-0)

[panel\\_new](#page-116-0), [panel\\_raster](#page-120-0), [panel\\_coastline](#page-105-0), [panel\\_graticule](#page-113-0), [panel\\_annotation](#page-102-0), [panel\\_scalebar](#page-122-0)

## Examples

```
session_grid(NULL)
a \leftarrow \text{ursa\_dummy}(6)b1 <- list(maxi=a[1:4]*1e2,mini=a[5:6]/1e2)
print(b1)
b2 <- lapply(b1,function(x) colorize(x,nbreak=ifelse(global_mean(x)<100,5,NA)))
compose_open(b2,byrow=FALSE
            ,legend=list(list("bottom",1:2),list("bottom",3),list("left")))
ct <- compose_panel(b2,scalebar=2,coastline=3:4,gridline=5:6,gridline.margin=5
                    ,annotation.text=as.character(seq(6)))
compose_legend(ct)
legend_mtext(as.expression(substitute(italic("Colorbars are on the bottom"))))
compose_close()
```
<span id="page-47-0"></span>compose\_plot *Plot layout of images and color bars.*

## Description

compose\_plot plots images (raster brick or raster stack) and corresponding color bars according to given rectangular layout.

#### Usage

compose\_plot(...)

## Arguments

... Set of arguments, which are passed to [compose\\_panel](#page-46-0) and [compose\\_legend](#page-40-0)

## Details

Function merges to functions. The first one plots image layout and returns list of color tables. The second one plots legend (colorbars) based on returned color tables. Simplified description is:

ct <- compose\_panel(...) compose\_legend(ct,...)

These two functions are separated to allow use additional plotting on image panel after primary plot of raster and decorations before panel change or legend plot.

#### Value

This function returns NULL value.

create\_envi 49

# Author(s)

Nikita Platonov <platonov@sevin.ru>

## See Also

[compose\\_panel](#page-46-0) [compose\\_legend](#page-40-0)

# Examples

```
session_grid(NULL)
a \le - ursa_dummy(nband=6,min=0,max=255,mul=1/4)
if (example1 \le TRUE) {
  b1 <- ursa_brick(a)
  # b1 <- colorize(b1,stretch="positive",ramp=FALSE)
  compose_open(b1)
   compose_plot(b1,grid=FALSE,coast=FALSE,scale=FALSE,trim=1
               ,stretch="positive",ramp=!FALSE)
   compose_close()
}
if (example2 <- TRUE) {
  b2 <- ursa_stack(a)
   compose_open(b2)
   compose_plot(b2,grid=FALSE,coast=FALSE,labels=5,trim=2,las=0)
   compose_close()
}
```
create\_envi *Create ENVI or GDAL files on disk*

# Description

create\_envi creates ENVI binary and header files on disk. ENVI binary file is filled by blank (zero) values.

create\_gdal is a wrapper for creating new object of class [GDALTransientDataset](#page-0-0).

# Usage

create\_gdal(x, ...)

create\_envi(x, ...)

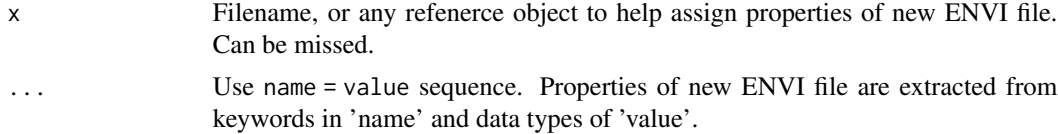

#### Details

create\_envi and create\_gdal use parameters of grid (boundary box, cell size, projection) from reference object of class ursaRaster in argument x or calls [session\\_grid](#page-145-0). You may specify values of GDAL or ENVI binary file later using  $\ll$  -. If x is object of class ursaRaster then metadata parameters (interleave, data type, ignore value, etc) are inherited.

Keywords:

• fname - character. File name for created GDAL or ENVI file.

*For* create\_envi *only*: If compress of connections is not specified then example for "fileout" file name:

- "fileout" If external 'gzip' is found then "fileout.envigz" is created else "fileout.envi"
- "fileout.envi" "fileout.envi" is created without any compression.
- "fileout." "fileout" is created without any compression.
- "fileout.bin" "fileout.bin" is created without any compression.
- "fileout.img" "fileout.img" is created without any compression.
- "fileout.dat" "fileout.dat" is created without any compression.
- driver character. *For* create\_gdal *only*. Which GDAL driver is used.
- layername character of length > = 1. Layernames ('Band name' in ENVI header file)
- bandname character of length > = 1. Layernames ('Band name' in ENVI header file)
- name character of length > = 1. Layernames ('Band name' in ENVI header file)
- nodata integer or numeric. Value in GDAL or ENVI binary file, which is interpretted as NA in R
- ignore integer or numeric. Value in GDAL or ENVI binary file, which is interpretted as NA in R
- ignorevalue integer or numeric. Value in GDAL or ENVI binary file, which is interpretted as NA in R
- bg integer or numeric. Value in GDAL or ENVI binary file, which is interpretted as NA in R
- connection character. *For* create\_envi *only*. [connections](#page-0-0) for ENVI binary file.

Valid values are:

- "gz" connection is "gzfile"
- "bz" connection is "bzfile"
- "xz" connection is "xzfile"
- "file" connection is "file"
- interleave character. Interleave. Valid values are "bsq", "bil", "bip". For create\_gdal and driver="GTiff" valid values are "bsq" and "bil".
- datatype character or integer (numeric). Data type.

Valid values are:

- 1, "byte", "Byte", "UInt8" = Byte: 8-bit unsigned integer
- 2, "integer", "Int16" = Integer: 16-bit signed integer
- $-3$ , "Int32" = Long: 32-bit signed integer
- 4, "real", "float", "Float32" = Floating-point: 32-bit single-precision
- 5, "Float64" = Double-precision: 64-bit double-precision floating-point
- $-11$ , "UInt8" = Byte: 8-bit signed integer. Not in specification. Only for use with this package.
- $-12$ , "UInt16" = Integer: 16-bit unsigned integer
- 13, "UInt32" = Long: 32-bit unsigned integer

Specification <https://www.l3harrisgeospatial.com/docs/ENVIHeaderFiles.html> is used.

- byteorder numeric (integer). Byte order.
- bands numeric( integer). Number of bands/layers
- nband numeric( integer). Number of bands/layers
- nlayer numeric( integer). Number of bands/layers
- layers numeric( integer). Number of bands/layers
- compress integer (numeric) or logical. *For* create\_envi *only*. Should ENVI binary file be compressed after closing connection.
- wkt integer (numeric) or logical. Forced adding 'coordinate system string' to ENVI header file
- ext character. *For* create\_envi *only*. Extension of ENVI binary file. For extensions not in c("envi","bin","dat","img") list

If file name is unknown, then random file name is used with informing via message().

#### Value

Object of class ursaRaster with opened connection of GDAL or ENVI binary file.

# Author(s)

Nikita Platonov <platonov@sevin.ru>

#### See Also

[ursa\\_new](#page-181-0) creates object of class ursaRaster in memory and allows to assign values at once.

Use [session\\_grid](#page-145-0) to check or specify parameters of grid before calling create\_envi.

Use  $\llbracket \leq$  to assign values to ENVI binary file after calling create\_envi.

Use [close](#page-25-0) (or [close\\_envi](#page-25-1)) to close [connections](#page-0-0).

# Examples

```
session_grid(NULL)
a <- create_envi()
fname <- a$con$fname
dir(pattern=basename(envi_list(fname)))
close(a)
invisible(envi_remove(fname))
```
52 cubehelix

```
a <- create_envi("exam1",layername=paste("Band",1:5)
                ,ignorevalue=99,datatype="Int16",interleave="bil")
ursa_info(a)
print(a[])
close(a)
invisible(envi_remove("exam1"))
```
cubehelix *Generate "cubehelix" palette.*

# Description

cubehelix returns set of RGB colours, which are screen display of intensity images

# Usage

 $cubehelix(n, value = numeric(), weak = NA, rich = NA, rotate = NA, hue = NA, gamma = 1,$  $dark = NA$ ,  $light = NA$ ,  $inv = NA$ , verbose = NA)

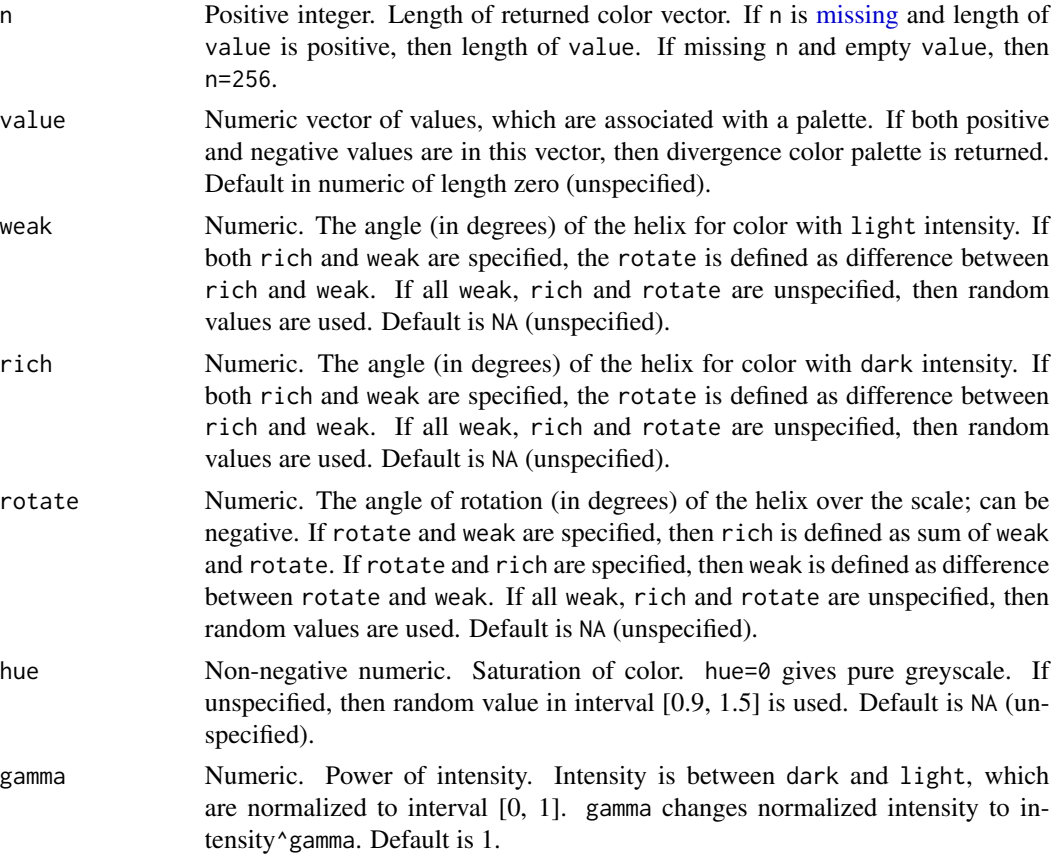

## cubehelix 53

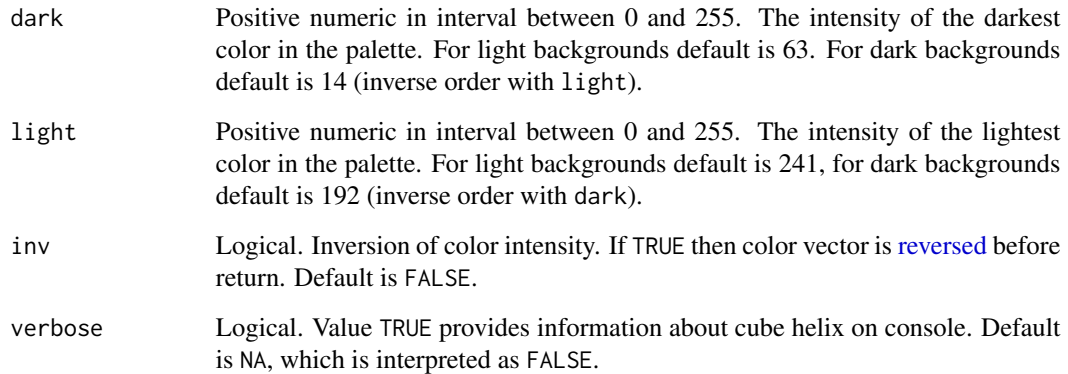

# Details

This is modified source code of function cubeHelix() from package rje under GPL>=2 license.

The palette design is oriented that figures can be printed on white paper. Under this assumption, light color is for small values, and dark color is for big values. In some computer vision and GIS software black background is used, and in this case light color for big values, and dark color of small values looks more naturally. For some thematic maps big values are light, and small values are small (for example, sea ice concentration: open water is blue, close ice is white). RGB and Grayscale remote sensing and photo imagery use light colors for strong signal, and dark colors for weak signal.

Light background is default for figure (specified by argument background in function [compose\\_open](#page-42-0)).

The palette divergency can be defined only if value is specified. If all values are positive, or all values are negative, then returned palette is not drivergent. For divergent palettes the helix sequence is continuous.

If dark and lihgt are unspecified, the color contrast bewteen dark and light drops on reducing number of colors in returned vector.

# Value

Vector of RGB color specification.

## Acknowledgements

Dave Green, Robin Evans

#### Author(s)

Dave Green

Robin Evans

Nikita Platonov <platonov@sevin.ru>

[Dave Green's 'cubehelix' colour scheme.](https://www.mrao.cam.ac.uk/~dag/CUBEHELIX/)

Green, D. A., 2011, 'A colour scheme for the display of astronomical intensity images', Bulletin of the Astronomical Society of India, 39, 289. http://astron-soc.in/bulletin/11June/289392011.pdf [\(pre-print at 'arxiv.org'\)](https://arxiv.org/pdf/1108.5083.pdf)

rje::cubeHelix(); rje at CRAN: <https://CRAN.R-project.org/package=rje>

## Examples

```
session_grid(NULL)
set.seed(352)
session_grid(regrid(mul=1/16))
a \leftarrow \text{ursa\_dummy}(3, \text{min=0}, \text{max=255})b4 \leftarrow b3 \leftarrow b2 \leftarrow b1 \leftarrow vector("list", length(a))for (i in seq_along(b1)) {
   b1[[i]] <- colorize(a[i],pal=cubehelix(11,weak=45*i,rotate=+270),ncolor=11)
   b2[[i]] <- colorize(a[i],pal=cubehelix(11,weak=45*i,rotate=-270),ncolor=11)
   b3[[i]] <- colorize(a[i]-127,pal=cubehelix)
   hue \leq sample(seq(2)-1,1)
   s \leftarrow ifelse(hue==0, NA, runif(1, min=91, max=223))
   b4[[i]] <- colorize(a[i]-127,pal=cubehelix,pal.hue=hue,pal.dark=s,pal.light=s)
}
display(c(b1,b2),layout=c(2,NA),decor=FALSE)
display(c(b3,b4),layout=c(2,NA),decor=FALSE)
```
dim *Dimension of multiband raster image*

#### Description

Retrieve the dimension of an object of class ursaRaster. The replacement function is dummy; it doesn't change raster dimension.

#### Usage

```
## S3 method for class 'ursaRaster'
dim(x)
## S3 replacement method for class 'ursaRaster'
dim(x) <- value
```
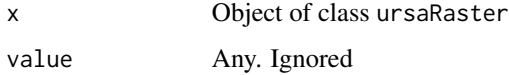

#### discolor 55

# Details

Use extract operator [\[\]](#page-0-0) and combine function [c](#page-23-0) to change third (e.g., temporal) dimension of raster.

Use [regrid](#page-135-0) function to change grid parameters and to resize/resample raster into new grid.

# Value

The 'Extract' function dim returns named integer vector of length three: 1) number of lines/rows, 2) number of samples/columns, 3) number of bands/channels/layers.

The 'Replacement' function dim<- returns ursaRaster object without changes.

# Author(s)

Nikita Platonov <platonov@sevin.ru>

#### Examples

```
session_grid(NULL)
session_grid(regrid(mul=1/16))
a <- ursa_dummy(nband=3)
ursa_info(a)
print(dim(a))
dim(a) <- c(25,00,34)print(dim(a))
b <- create_envi("tmp1",bandname=letters[1:5],compress=FALSE)
print(dim(b))
close(b)
envi_remove("tmp1")
```
discolor *Destroy color table for raster images.*

# Description

If raster's categories are integer or numeric, then raster values are restored from names of categories. Otherwise only category names are dropped.

# Usage

discolor(obj, nodata = NA)

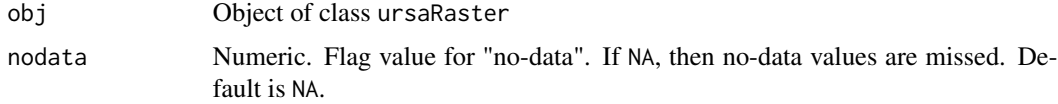

#### 56 display and the control of the control of the control of the control of the control of the control of the control of the control of the control of the control of the control of the control of the control of the control

# Value

Object of class ursaRaster without color table.

# Author(s)

Nikita Platonov <platonov@sevin.ru>

# Examples

```
session_grid(NULL)
a <- colorize(pixelsize(),ncolor=7)
print(ursa_colortable(a))
print(a)
b \leftarrow discolor(a)
print(ursa_colortable(b))
print(b)
```
<span id="page-55-0"></span>display *Plot raster image(s) in the PNG format.*

## Description

High-level function to create multi-panel layout of images and to display with decoration (gridlines, coastlines, scalebar, colorbars) in the PNG format. It is an aggregator of low-level functions for typical plotting.

## Usage

display(obj, ...)

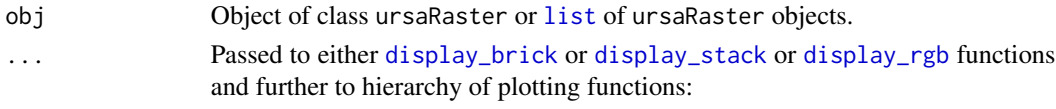

- [compose\\_open](#page-42-0)
- [compose\\_design](#page-36-0)
- [compose\\_plot](#page-47-0)
	- [panel\\_new](#page-116-0)
	- [panel\\_raster](#page-120-0)
	- [panel\\_decor](#page-112-0)
		- \* [panel\\_graticule](#page-113-0)
		- \* [panel\\_coastline](#page-105-0)
		- \* [panel\\_scalebar](#page-122-0)
		- \* [panel\\_annotation](#page-102-0)
	- [compose\\_legend](#page-40-0)
- [compose\\_close](#page-34-0)

#### display 57 to 57 to 58 and 59 and 59 and 59 and 59 and 59 and 59 and 59 and 59 and 59 and 59 and 59 and 59 and

# Details

If argument obj is missing (e.g, calling display() without parameters) then plotting the sessional CRS with blank image.

If argument obj is [list](#page-0-0) of ursaRaster objects (or object of class ursaStack) then [display\\_stack](#page-59-0) is called.

If argument obj is object of class ursaRaster and has 3 or 4 bands and values in each band are [integer](#page-0-0) and in interval between 0 and 255, then [display\\_rgb](#page-58-0) is called.

If argument obj is object of class ursaRaster then firstly internal test is applied to detect either image's bands contains homogeneous information (raster brick) or heterogeneous information (raster stack). Then either [display\\_brick](#page-57-0) or [display\\_stack](#page-59-0) is called. This test is rough due to unknown data origin. It is supposed to adjust kind of plotting by means of direct specification of [display\\_brick](#page-57-0) or [display\\_stack](#page-59-0).

# Value

Returned value from either [display\\_brick](#page-57-0) or [display\\_stack](#page-59-0) or [display\\_rgb](#page-58-0) functions.

# Author(s)

Nikita Platonov <platonov@sevin.ru>

# See Also

[display\\_brick](#page-57-0), [display\\_stack](#page-59-0), [display\\_rgb](#page-58-0)

R-styled plotting: [plot](#page-128-0), [image](#page-0-0)

#### Examples

```
session_grid(NULL)
set.seed(500)
a.brick <- a.stack <- ursa_dummy(nband=3,min=0,max=255,mul=1/16)
a.stack[2] <- a.stack[2]/10
a.\text{stack}[3] \leftarrow \text{sqrt}(a.\text{stack}[3])a.rgb <- as.integer(round(a.brick))
print(a.brick)
print(a.stack)
print(a.rgb)
display(a.brick,decor=FALSE)
display(a.stack,decor=FALSE)
display(a.rgb)
```
<span id="page-57-0"></span>

#### Description

Raster image is forced to be interpreted as homogenuous (having the same units). It implies creating multi-panel layout with multiple colorbars.

## Usage

display\_brick(obj, ...) display\_homo(obj, ...)

## Arguments

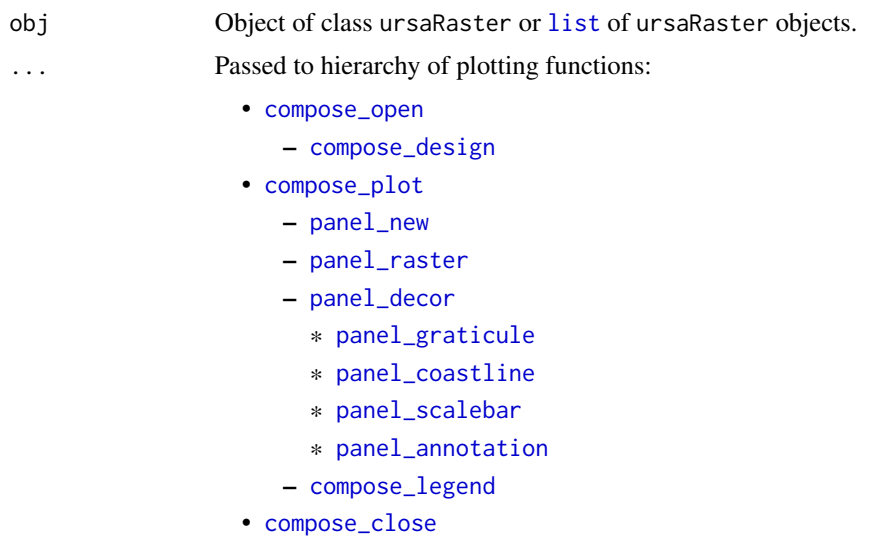

# Details

If argument obj is [list](#page-0-0) of ursaRaster objects (or object of class ursaStack) then obj is coerced to class ursaRaster ('stack' is coerced to 'brick').

display\_homo is a synonym to display\_brick. It is introduced to emphasize the plotting of homogenous object.

# Value

Function returns NULL value.

## Author(s)

Nikita Platonov <platonov@sevin.ru>

# display\_rgb 59

# See Also

[display](#page-55-0), [display\\_stack](#page-59-0), [display\\_rgb](#page-58-0)

#### Examples

```
session_grid(NULL)
a <- ursa_dummy(nband=3,min=0,max=250)
a[2] <- -a[1]a[3] <- sqrt(a[1])
a2 <- ursa_stack(a)
print(a2)
display(a2) # likely 'display_stack' will be called
display_brick(a2,stretch="eq",labels=c(-150,-100,0,10,12,20,100,150))
```
<span id="page-58-0"></span>display\_rgb *Plot RGB (RGBA) color composition in the PNG format.*

# Description

Raster images are forced to be interpreted as color composition with 3 (RGB) or 4 (RGBA) channels. Values should be in the range between 0 and 255.

# Usage

display\_rgb(obj, ...)

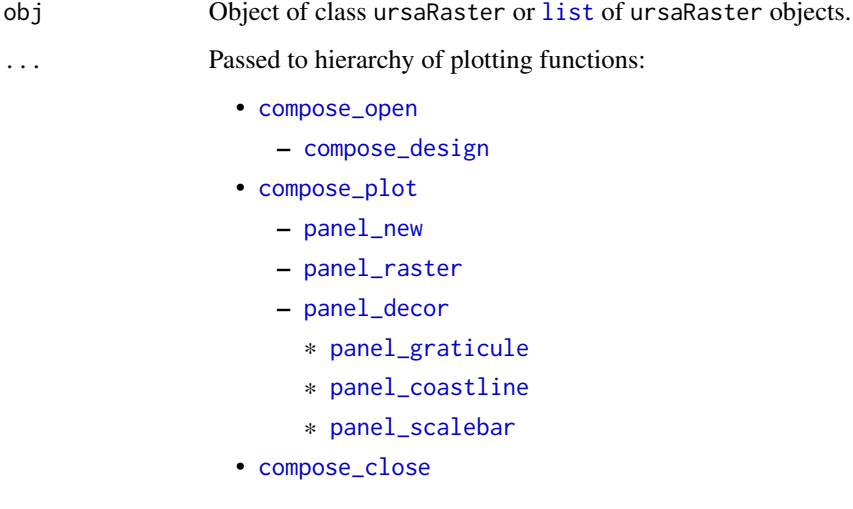

## Details

If argument obj is [list](#page-0-0) of ursaRaster objects (or object of class ursaStack) then obj is coerced to class ursaRaster ('stack' is coerced to 'brick').

Colorbar is not plotted.

By default, the created PNG has 24 bits per pixel. This is equal to parameter bpp=24 ([compose\\_close](#page-34-0)). It is allow to specify other value, e.g., display\_rgb(a,bpp=8).

By default, labels of gridlines are located in bottom and left sides of the panel with raster. This is equal to parameter margin=c(TRUE,TRUE,FALSE,FALSE) ([panel\\_graticule](#page-113-0)). It is allow to specify other value, e.g., display\_rgb(a,margin=T).

Currently, for color compositions the argument useRaster ([panel\\_raster](#page-120-0)) is introduced to fix possible coordinate mismatch for Cairo-devices, but have never used.

## Value

Function returns NULL value.

## Author(s)

Nikita Platonov <platonov@sevin.ru>

# See Also

[display](#page-55-0), [display\\_brick](#page-57-0), [display\\_stack](#page-59-0)

#### Examples

```
session_grid(NULL)
a <- ursa_dummy(nband=3)
display_rgb(a)
```
<span id="page-59-0"></span>

display\_stack *Plot multi-band heterogenous raster images in the PNG format.*

# **Description**

Raster images are forced to be interpreted as heterogenuous (having the different units). It implies creating multi-panel layout with multiple colorbars.

## Usage

```
display_stack(obj, ...)
display_hetero(obj, ...)
```
# display\_stack 61

#### **Arguments**

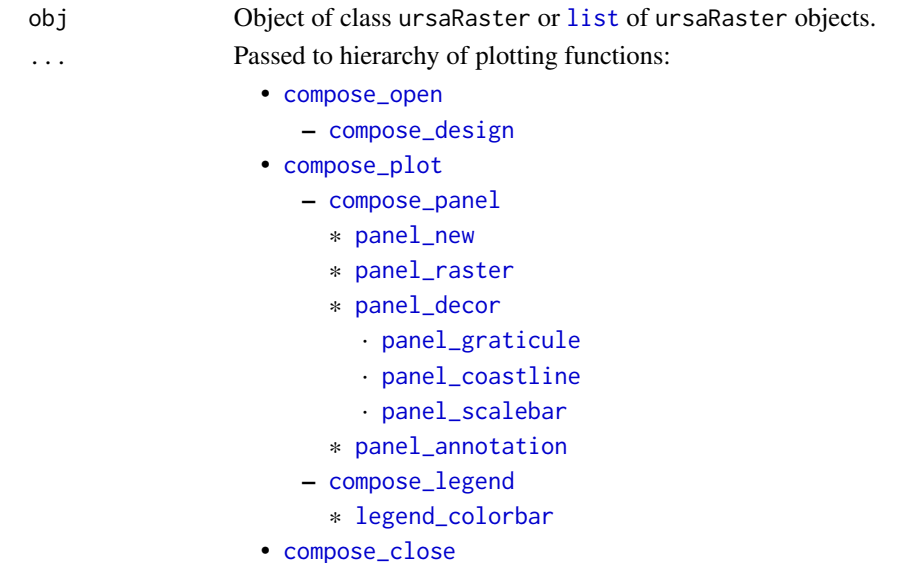

# Details

If argument obj is object of class ursaRaster then obj is coerced to [list](#page-0-0) of ursaRaster objects ('brick' is coerced to 'stack').

The plot layout is either two-columns or two-rows. Extent of coordinate grid has a form of rectangle. The layout selection depends on ratio of rectangle's sides. For single-column design use parameter layout=c(NA,1L). e.g., display\_brick(a,layout=c(NA,1)), for single-row design use parameter layout=c(1,NA). The same is for forcing of two-columns (layout=c(NA,2L)) and two-rows layouts (layout=c(2L,NA)). Other layouts are not applicable for multiple colorbars.

display\_hetero is a synonym to display\_stack. It is introduced to emphasize the plotting of complex object with heterogeneous elements, for example, having different units.

# Value

Function returns NULL value.

#### Author(s)

Nikita Platonov <platonov@sevin.ru>

# See Also

[display](#page-55-0), [display\\_brick](#page-57-0), [display\\_rgb](#page-58-0)

#### Examples

```
session_grid(NULL)
a <- ursa_dummy(nband=3)
display_stack(a)
```
## Description

Management of ENVI files similar to functions of OS file manager.

## Usage

```
envi_exists(pattern = ".+", path = ".", all.files = FALSE, full.names = TRUE,
           recursive = FALSE, ignore.case = TRUE, exact = FALSE)
envi_list(pattern = ".+", path = ".", all.files = FALSE, full.names = recursive,
          recursive = FALSE, ignore.case = TRUE, exact = FALSE)
envi_remove(pattern = ".+", path = ".", all.files = FALSE, full.names = recursive,
            recursive = FALSE, ignore.case = TRUE, verbose = FALSE)
envi_copy(src, dst, overwrite = TRUE)
envi_rename(src, dst, overwrite = TRUE)
```
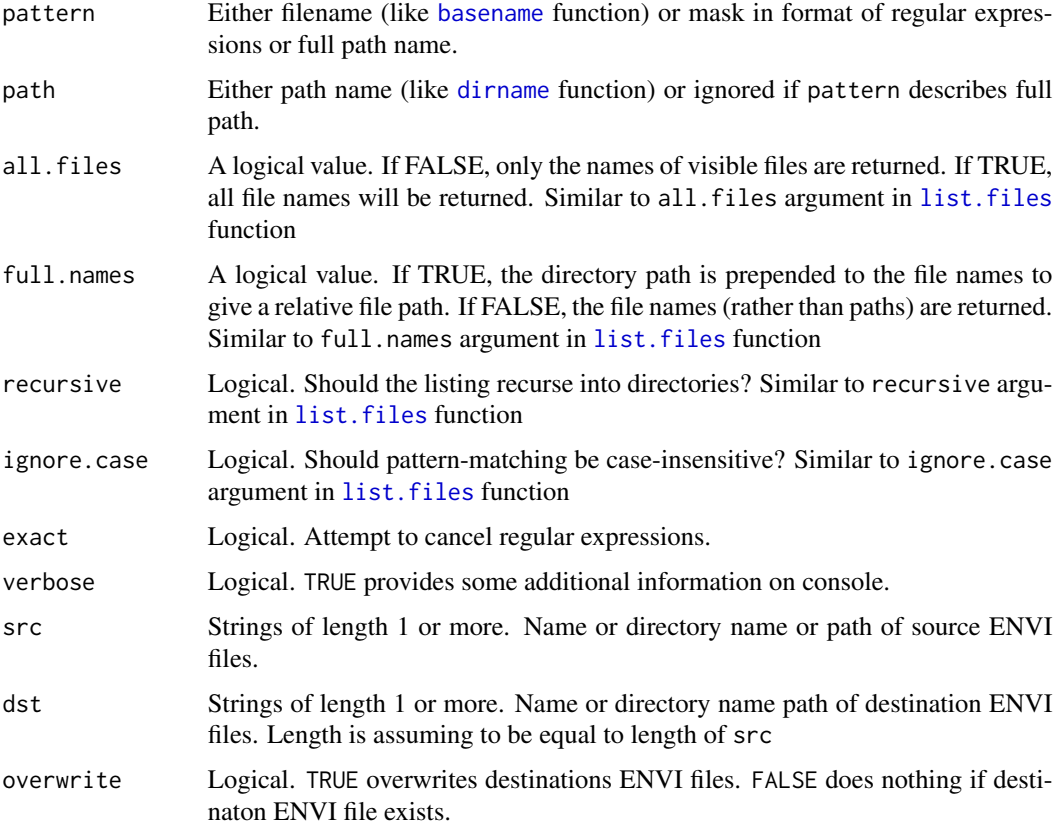

#### Extract 63

# Details

Functions do not view content of any files. The major identifier of ENVI files in file system is ENVI header (\*.hdr) file. Binary file is searching along 1) original \*.envi, \*.bin, \*.img, \*.dat extensions, 2) externally packing \*.gz. \*.bz2, \*.xz extensions, or 3) packed by this package \*.envigz, \*.bingz extensions. Functions envi\_copy() and envi\_rename() keeps original extension of ENVI binary file; use [file.rename](#page-0-0) to rename ENVI binary file.

## Value

envi\_exists() returns integer number of found ENVI files.

envi\_list() returns character vector of found ENVI files.

envi\_remove() returns character vector of deleted ENVI files.

envi\_copy() returns 0L.

envi\_rename() returns value of [file.rename](#page-0-0), which is applied to objects in file system.

#### Author(s)

Nikita Platonov <platonov@sevin.ru>

#### Examples

```
session_grid(NULL)
wd <- setwd(tempdir())
a1 <- create_envi("tmp1.envi")
a2 <- create_envi("tmp2.")
close(a1,a2)
envi_list()
envi_copy("tmp1","tmp3")
envi_copy("tmp2","tmp4")
envi_list()
envi_rename("tmp3","tmp5")
envi_list()
envi_exists("nofilewithsuchname")
envi_exists("tmp[34]")
envi_remove(".+")
envi_list()
setwd(wd)
```
Extract *Extract portion of raster images*

## Description

This operator is used to get single band or subset of bands from multi-band ursaRaster object. Another purpose is get portions of data including data reading from files.

64 Extract

## Usage

## S3 method for class 'ursaRaster'  $x[i, j, ..., drop = FALSE]$ 

# Arguments

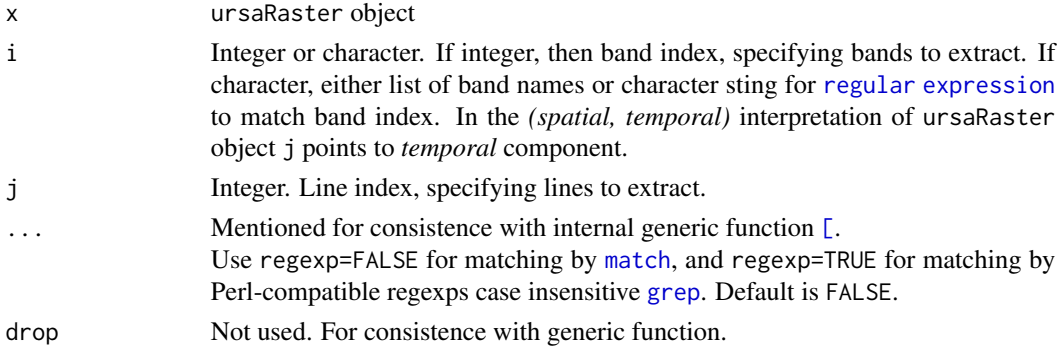

# Details

Operator \sQuote{[} is high-level implementation for data reading. If x\$value item is not applicable, then value of ursaRaster is not in memory. In this case the controlled by i and j portion is read to memory. If both i and j are missing, then  $x[]$  reads all values from file.

x[,j] is appropriate for time series analysis and processing in the case bands have relation to *temporal* observation. Use [regrid](#page-135-0) for geographical subset and cropping.

## Value

ursaRaster object with extracter bands. Values (\$value item) are in memory.

#### Warning

or

It is not allowed to read simultaneously portion of bands and portion of lines from file, *e.g.*,

x <- open\_envi(fname)  $y \leftarrow x[2:3,10:20]$ close(x)

Such brunch is not implemented in code. You use one of the followed tricks:

```
x <- open_envi(fname)
y <- x[2:3][,20:30]
close(x)
```
x <- open\_envi(fname) y <- x[,20:30][2:3] close(x)

# focal\_extrem 65

## Author(s)

Nikita Platonov <platonov@sevin.ru>

#### Examples

```
session_grid(NULL)
## Prepare
session_grid(regrid(mul=1/8))
a <- pixelsize()
w <- c("Monday","Tuesday","Wednesday","Thursday","Friday","Saturday","Sunday"
      ,"MondayAgain")
b <- rep(a/mean(a),length(w))+seq(length(w))-1
bandname(b) <-wnr <- ursa_rows(b)
bottom <- (as.integer(nr/2)):nr
write_envi(b,"tmp1",compress=FALSE,interleave="bil")
## Extract
print(b["Monday",regexp=TRUE])
print(b["Monday",regexp=FALSE])
print(b["s"])
print(b["^s"])
d1 \leq b[6, bottom]rm(b)
## Read from file
b <- open_envi("tmp1")
print(b[])
print(b[-c(6:8)])
d2 <- b[,bottom][6] ## don't use b[6,bottom]
close(b)
envi_remove("tmp1")
## Compare
print(d1)
print(d2)
```
<span id="page-64-0"></span>focal\_extrem *Extremal spatial filter for image*

# Description

For each band and for each cell, depending of specification, function finds either minimal or maximal value inside of square window. *Focal* operation of map algebra.

#### Usage

```
focal_extrem(x, kind = c("min", "max"), size = 3, cover = 1e-06,
           fillNA = FALSE, saveMargin = TRUE, verbose = 0L)
```

```
focal\_min(x, size = 3, cover = 1e-06, fillNA = FALSE, saveMargin = TRUE, verbose = 0L)focal_max(x, size = 3, cover = 1e-06, fillNA = FALSE, saveMargin = TRUE, verbose = 0L)
```
## Arguments

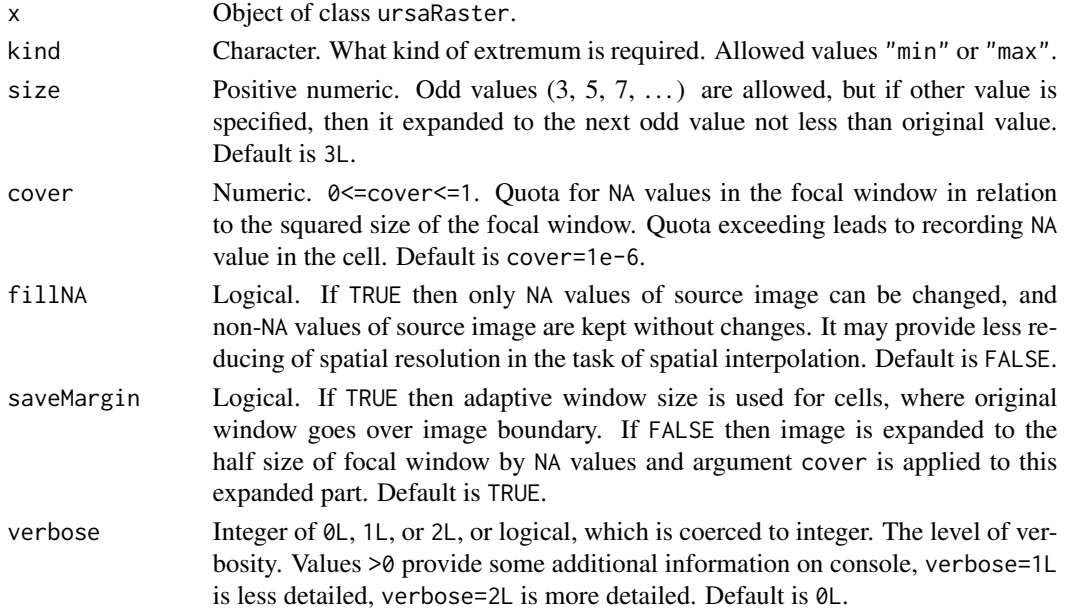

# Details

```
focal\_min(x,...) is a wrapper to focal\_extrem(x,"min",...)focal_max(x,...) is a wrapper to focal\_extrem(x,"max",...)
```
# Value

Object of class ursaRaster with the same number of bands as in input raster.

# Author(s)

Nikita Platonov <platonov@sevin.ru>

## See Also

Other focal operations: [focal\\_mean](#page-66-0), [focal\\_median](#page-67-0).

# Examples

```
session_grid(NULL)
a <- ursa_dummy(nband=2,mul=1/8,elements=32)
a[a<80] <- NA
b.min <- focal_extrem(a,"min",size=4,cover=0.5,verbose=1L)
b.max <- focal_extrem(a,"max",size=4,cover=0.5,verbose=1L)
print(list(src=a,min=b.min,max=b.max,dif=b.max-b.min))
```
<span id="page-66-0"></span>

# Description

Low-pass filtering by a square window in the image processing. *Focal* operation of map algebra. Weight of pixels is proportional to cell area inside of focal window.

# Usage

 $focal_mean(x, size = 3.0, cover = 1e-06, fillNA = FALSE, saveMargin = TRUE$ , noNA = TRUE, verbose =  $@L)$ 

# Arguments

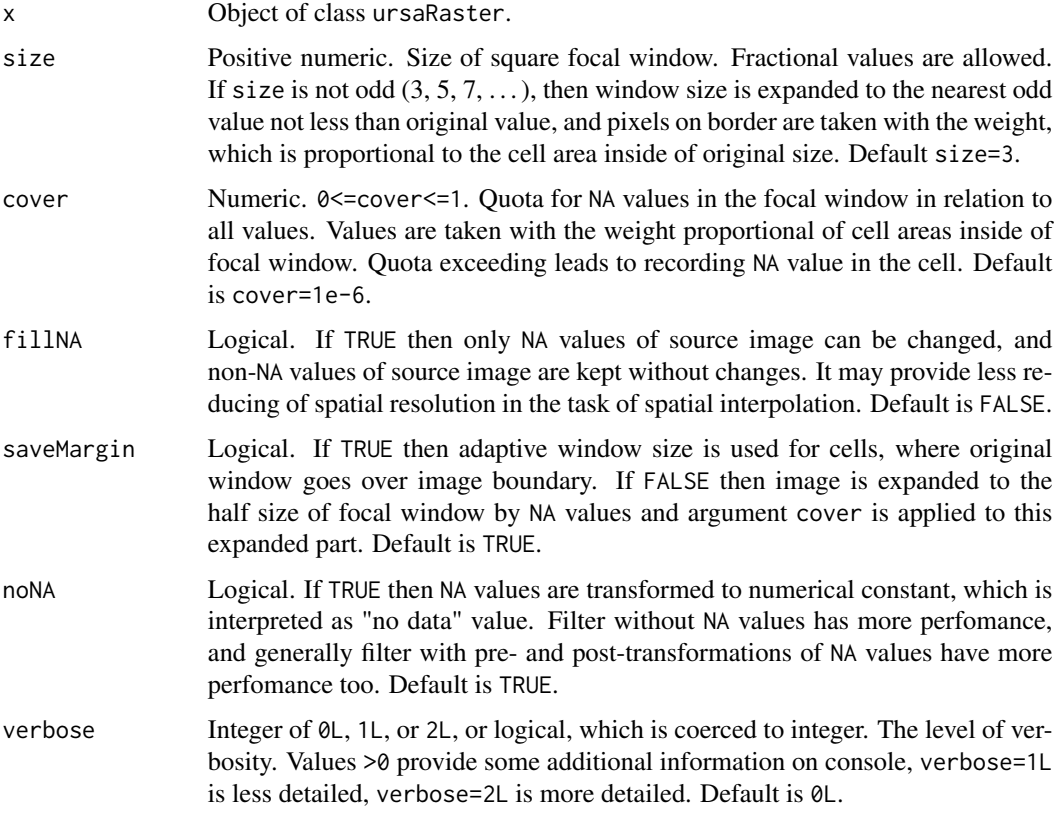

# Details

The reference is always central pixel, even if window size is even.

If size=3 then multiplicator is  $3^(-2)$  and elements have equal weights:

 $[,1]$   $[,2]$   $[,3]$  $[1,]$  1 1 1  $[2,] 1 1 1 1$ [3,] 1 1 1

If size=2 then multiplicator is  $2^(-2)$  and weights of elements are:

 $[$ ,1]  $[$ ,2]  $[$ ,3] [1,] 0.25 0.50 0.25 [2,] 0.50 1.00 0.50 [3,] 0.25 0.50 0.25

If size=3.4 then multiplicator is  $3.4^{\circ}(-2)$  and weights of elements are:

 $[0,1]$   $[0,2]$   $[0,3]$   $[0,4]$   $[0,5]$ [1,] 0.04 0.20 0.20 0.20 0.04 [2,] 0.20 1.00 1.00 1.00 0.20 [3,] 0.20 1.00 1.00 1.00 0.20 [4,] 0.20 1.00 1.00 1.00 0.20 [5,] 0.04 0.20 0.20 0.20 0.04

## Value

Object of class ursaRaster with the same number of bands as in input raster.

#### Author(s)

Nikita Platonov <platonov@sevin.ru>

# Examples

```
session_grid(NULL)
a <- ursa_dummy(nband=1,mul=1/8,elements=0)
a[a<80] <- NA
print(a)
b1 <- focal_mean(a,size=6,cover=0.5,saveMargin=FALSE)
b2 <- focal_mean(a,size=6,cover=0.5,saveMargin=TRUE)
b3 <- focal_mean(a,size=6,cover=0.5,saveMargin=TRUE,fillNA=TRUE)
print(b3-a)
display(c(a,b1,b2,b3),blank.angle=c(-45,45),blank.density=20)
```
<span id="page-67-0"></span>focal\_median *Median spatial filter for image*

## Description

For each band and for each cell, function finds median value inside of square window. *Focal* operation of map algebra.

# focal\_median 69

# Usage

 $focal_median(x, size = 3, cover = 1e-06, fillNA = FALSE, saveMargin = TRUE, verbose = 0L)$ 

#### Arguments

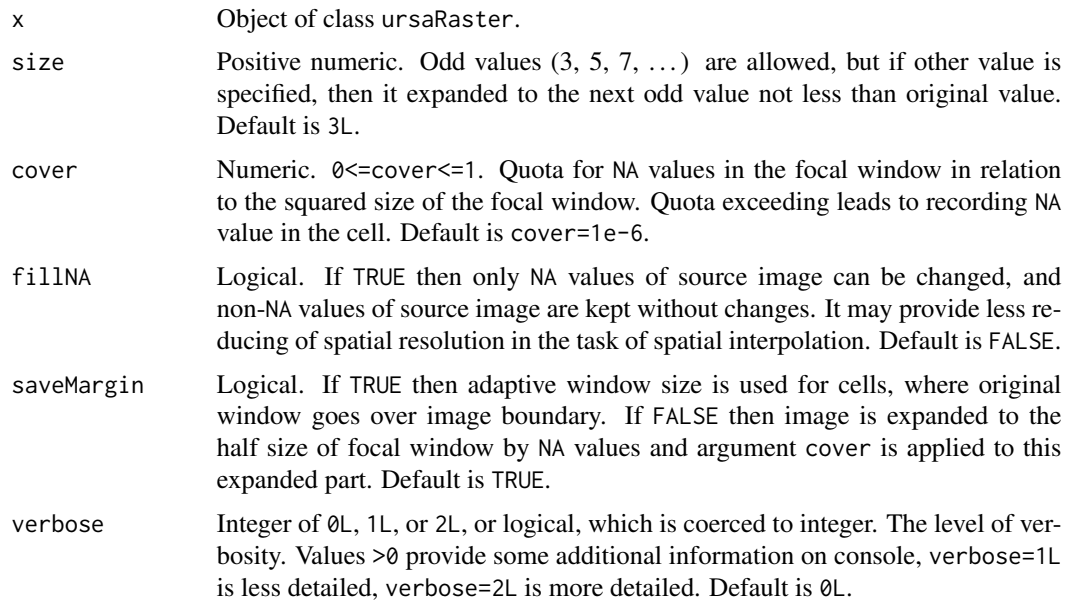

# Value

Object of class ursaRaster with the same number of bands as in input raster.

#### Author(s)

Nikita Platonov <platonov@sevin.ru>

# See Also

Other focal operations: [focal\\_mean](#page-66-0), [focal\\_extrem](#page-64-0).

# Examples

```
session_grid(NULL)
a <- ursa_dummy(1,mul=1/8,elements=0,bandname="src")
a[a<80] <- NA
bF <- c(fillNA.F=focal_median(a[1],size=5,cover=0.5,fillNA=FALSE))
bT <- c(fillNA.T=focal_median(a[1],size=5,cover=0.5,fillNA=TRUE))
print(c(diff=bT-bF))
d \leftarrow c(a,bF,bT)print(d)
display(d)
```
# Description

For each band and for each cell, function calculates value using specific matrix of square window. *Focal* operation of map algebra.

# Usage

```
focal_special(x, type = c("custom", "gaussian", "laplacian", "osisaf",
                          "hires", "correl", "LoG", "sobel", "sobelG"),
            fmask = NULL, size = 3, alpha = 0.5, sigma = (size-1)/4,
           cover = 1 - 1e-06, fillNA = FALSE, saveMargin = FALSE, verbose = 0L)
```
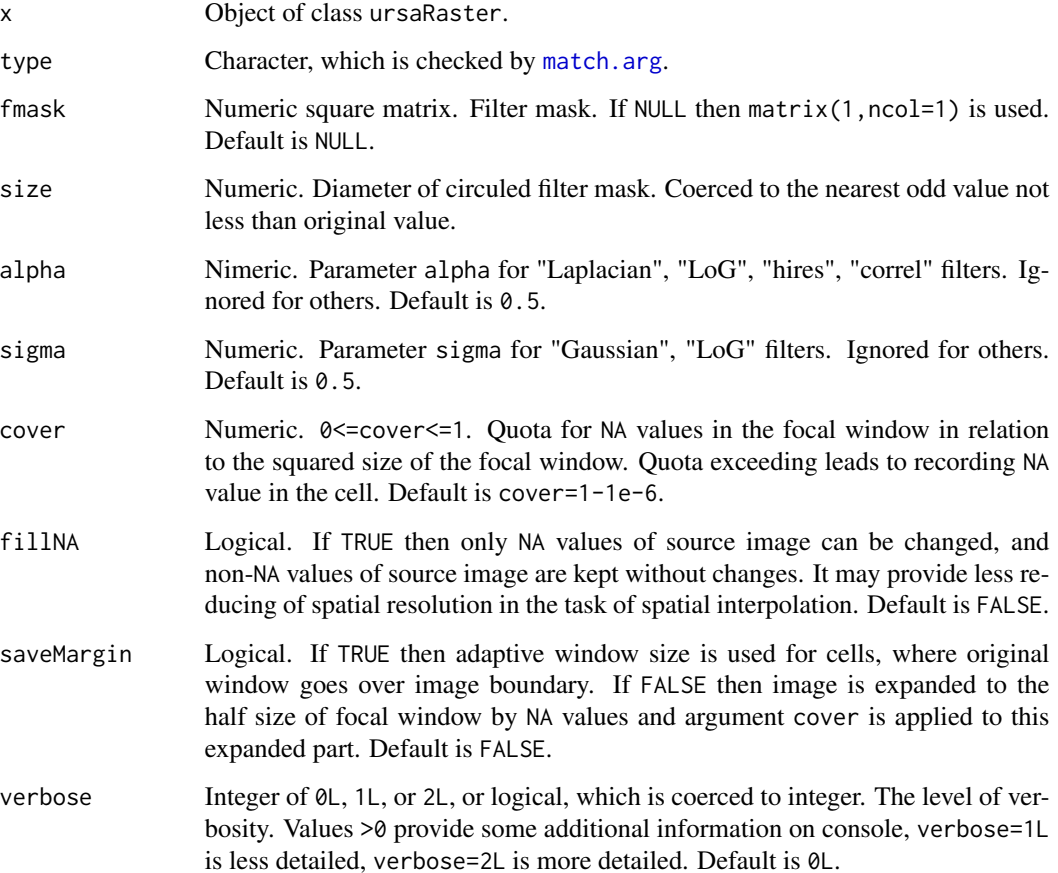

# focal\_special 71

# **Details**

Developed under impression from Matlab's "fspecial".

• type="custom"

Filter mask (argument fmask) should be specified manually.

• type="gaussian"

Gaussian filter. For cascade filtering (sequence of increasing or decreasing window size) sigma=(size-1)/4 produces the same distribution density relative to window size. If sigma is high but not Inf then it is low-pass filter with diameter=size of circular focal window.

• type="laplacian"

Laplacian filter. Only size=3 makes sence. Any size is coerced to size=3.

• type="osisaf"

Filter for edge detection. Only size=5 makes sence. Any size is coerced to size=5. *TODO (pl): reference*

 $-0.0625 -0.0625 -0.0625 -0.0625 -0.0625$ -0.0625 0.1250 0.1250 0.1250 -0.0625 -0.0625 0.1250 0.0000 0.1250 -0.0625 -0.0625 0.1250 0.1250 0.1250 -0.0625  $-0.0625 -0.0625 -0.0625 -0.0625 -0.0625$ 

• type="hires"

Filter for unsharping. Only size=3 makes sence. Any size is coerced to size=3.

-alpha alpha-1 -alpha alpha-1 alpha+5 alpha-1 -alpha alpha-1 -alpha

• type="correl"

Filter for contrast increasing. Only size=3 makes sence. Any size is coerced to size=3.

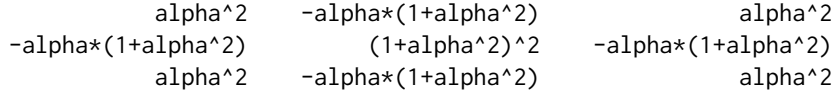

• type="LoG"

Laplacian of Gaussian. Filter for edge detection. sigma is used, alpha is ignored.

- type="sobel" Two-directional Sobel filtering. Only size=3 makes sence. Any size is coerced to size=3.
- type="sobelG" Sobel gradient. Only size=3 makes sence. Any size is coerced to size=3.

# Value

Object of class ursaRaster with the same number of bands as in input raster.

#### Warning

Laplacian of Gaussian filter (type="LoG") is not implemented clearly due to applying continuousvalued formula to discrete matrix.

## Author(s)

Nikita Platonov <platonov@sevin.ru>

# References

*TODO(pl): at least reference to 'osisaf '.*

# See Also

Other focal operations: [focal\\_mean](#page-66-0), [focal\\_median](#page-67-0), [focal\\_extrem](#page-64-0).

# Examples

```
session_grid(NULL)
v \le - round(runif(8,min=-1,max=1),3)
customFilter \leq matrix(c(v[1:4],-sum(v),v[5:8]),ncol=3)
a <- ursa_dummy(1,mul=4/8,elements=32)
tpList <- eval(formals("focal_special")$type)
res <- c(src=a,as.ursa(bandname=tpList))
for (tp in tpList) {
  message(tp)
   res[tp] <- focal_special(a,tp,fmask=customFilter,size=11,sigma=1,alpha=0.8
                           ,saveMargin=0,verbose=2L)
}
print(res)
display(res,decor=FALSE)
```
get\_earthdata *Retrive data from Global Imagery Browse Services (GIBS) using API for Developers*

#### Description

get\_earthdata allows retrieving georeferences optical satellite images of low and moderate spatial resolution (up to 250m per cell) using GIBS API for Developers.

#### Usage

```
get_earthdata(bbox = NA, res = c("2km", "1km", "500m", "250m"),
              date = NA, product = "", geocode = "",
              expand = 1.05, border = 0, display = FALSE,
              cache = NA, verbose = FALSE)
```
## get\_earthdata 73

## Arguments

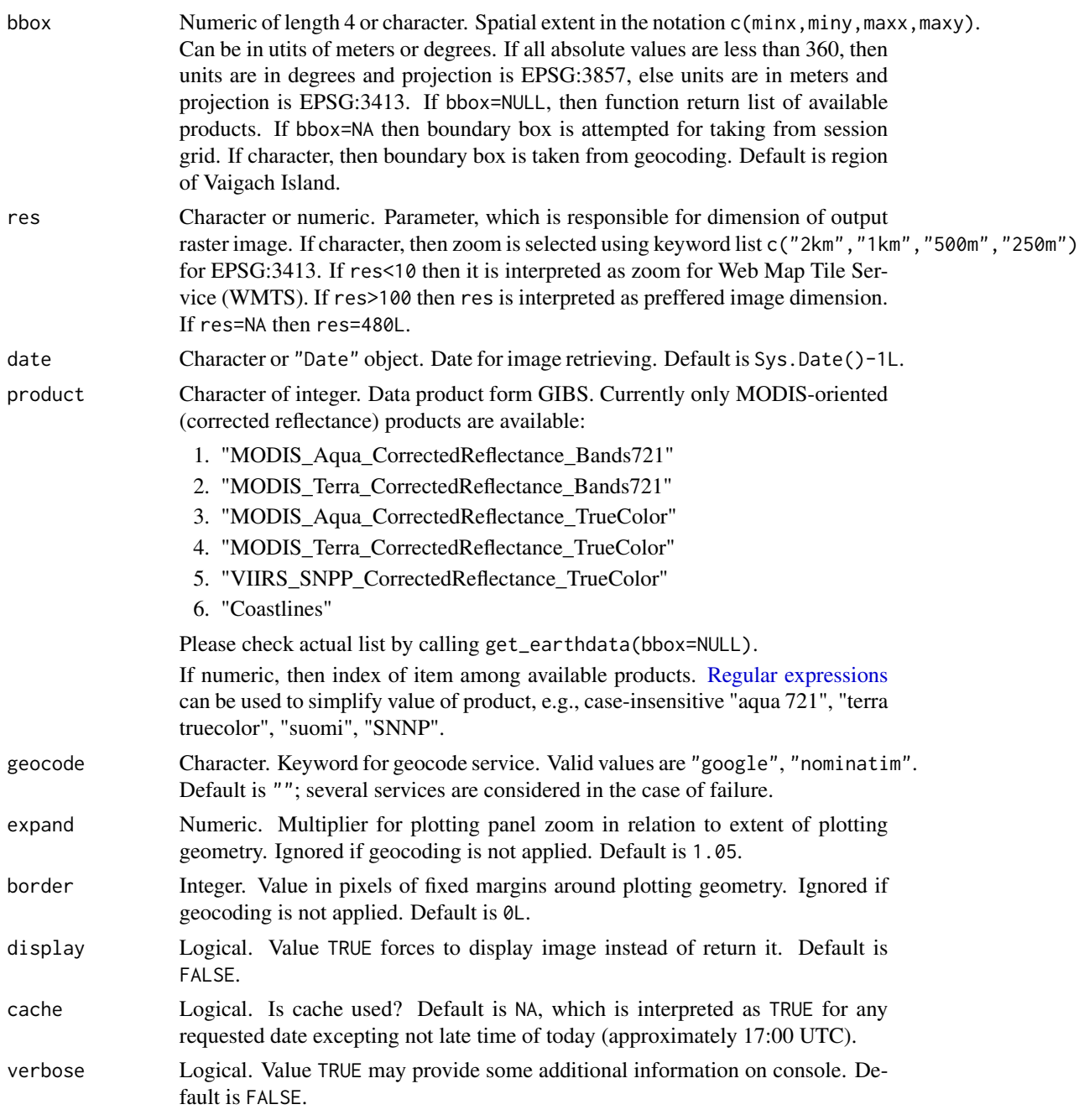

## Details

Argument method="libcurl" is used in function [download.file](#page-0-0) for tile downloading. Please check [capabilities\(](#page-0-0)"libcurl").

Valid zoom values (e. g., specified via res argument) are 3:6 for EPSG:3413 and 0:8 for EPSG:3587.

#### 74 glance

Longitude 180 degrees has a seam in EPSG:3857 (e.g., see bbox=c(170,68,-170,73) and bbox=c(-1600000,1308000,-13 for Wrangel Island. If region crosses longitude 180 degrees in EPSG:3857, then the prior day is taken for Western Hemisphere.

#### Value

If bbox=NULL, then character vector of available products.

If display=FALSE then object of class ursaRaster with RGBA image.

If display=TRUE then returned value of [display\\_brick](#page-57-0).

#### Author(s)

Nikita Platonov <platonov@sevin.ru>

## References

[GIBS API for Developers](https://wiki.earthdata.nasa.gov/display/GIBS/GIBS+API+for+Developers)

## Examples

```
session_grid(NULL)
pr <- get_earthdata()
print(pr,quote=FALSE)
## internet connection is required -- begin
a1 <- get_earthdata(bbox=c(2000000,400000,2300000,700000))
display(a1)
## internet connection is required -- end
```

```
a2 <- get_earthdata(product=2,date=Sys.Date()-7L,res=7,bbox=c(57.8,69.4,62.3,70.8))
display(a2)
```
glance *Command line utility for spatial view of raster or vector GIS file.*

## Description

glance is a parser of command line arguments for non-public function .glance, which creates multi-panel plots for each attribute of vector file or for each band of raster file.

## Usage

```
glance(...)
# non-public
.glance(dsn, layer = ".*", grid = NULL, field = ".+", size = NA, expand = 1,
       border = 27, lat0 = NA, lon0 = NA, resetProj = FALSE, resetGrid = FALSE,
```
#### glance 75

```
style = "auto", feature = c("auto", "field", "geometry"), alpha = NA,
 basemap.order = c("after", "before"), basemap.alpha = NA,
 engine = c("native", "sp", "sf"), geocode = "", place="",
area = c("bounding", "point", "shape"), zoom = NA, gdal_rasterize = FALSE,
 silent = FALSE, verbose = FALSE, ...)
```
## Arguments

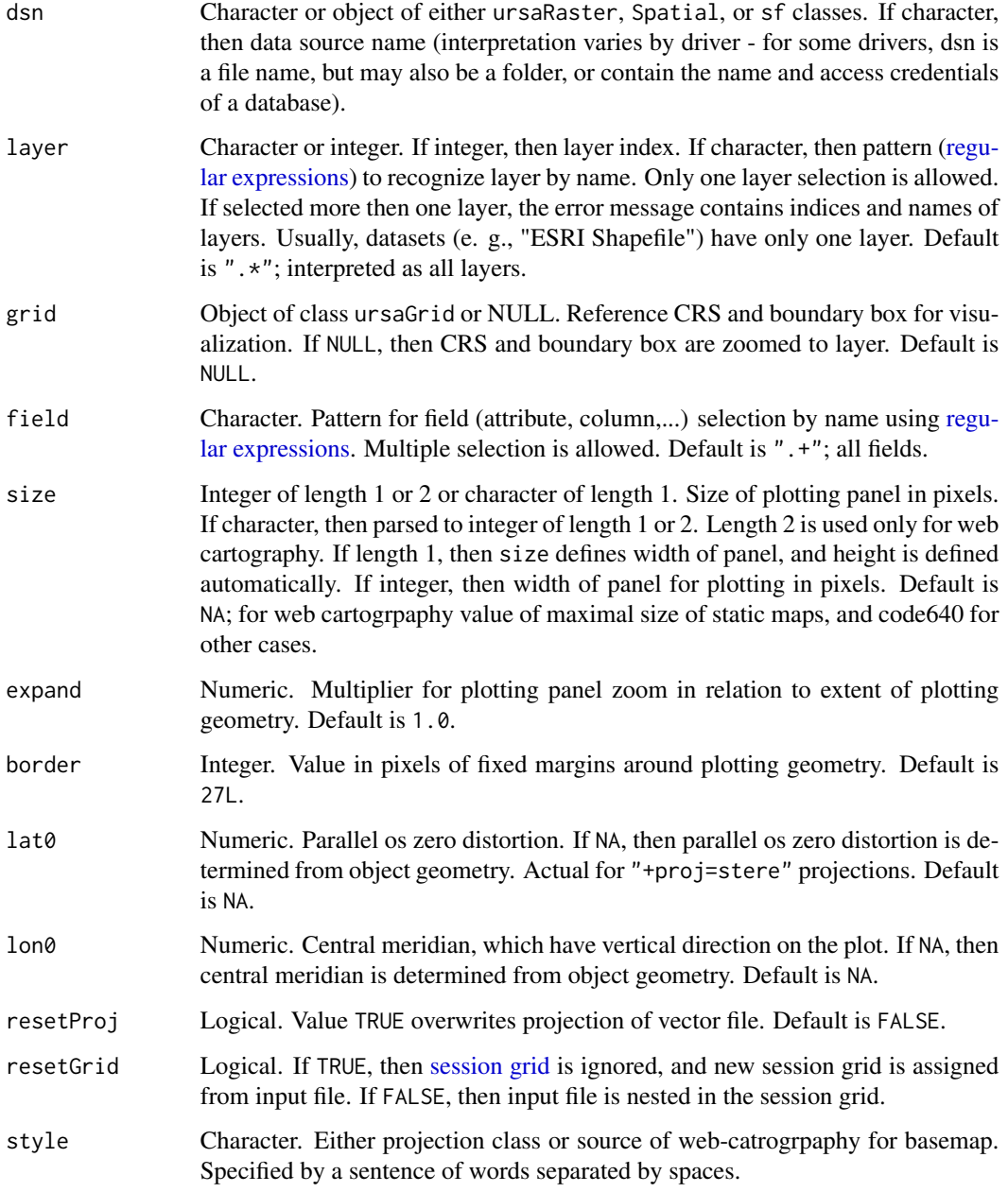

• Projection class

Valid values are "stere", "laea", "merc", "longlat". Default is keyword "auto"; use object projection, if this projection differs from projection class "+longlat", otherwise, projection ("stere" or "merc") is determined internally.

• Web cartography.

– Static map

Valid values are "google", "openstreetmap", "sputnikmap". Static maps have priority over tile services. however additional word "static" can be specified in the sentence, e.g., "openstreetmap static" or "static google". Additional parameters for request to web-script can be added in the sentence in the form "argument1=value1 [argument2=value2]", e.g., style="google static maptype=terrain language=ru-RU scale=2".

– Tile service

Supported tile services can be returned by calling of non-public function ursa:::.tileService() without arguments. Valid values are "mapnik", "cycle", "transport", "mapsurfer", "sputnik", "thunderforest", "carto", "kosmosnimki", etc.

By default, if data has no data fields (e. g., geometry only), then basemap is drawn in color, else in grayscale. Adding word "color" (or "colour") to the sentence forces to use colored basemap. Adding word "gray" (or "grey", "greyscale", "grayscale") to the sentence forces to use colored basemap.

The order of words in the sentence is any.

Keywords "google", "openstreetmap" force to use "Google Static Map" or "OpenStreetMap static map images" for basemap; the resulted projection has class "+proj=merc".

- feature Character. Appearance of visualization. If "field" then data of each field is plotted on separate panel (number of panels is equal to number of columns in attribute table). If "geometry" then each feature is plotted on separate panel (number of panels is equal to number of rows in attribute table). Default is "auto"; if intersects of features are found, then "geometry" is used, else "field".
- basemap.order Character. The order of basemap layer rendering in the case of web-cartography basemap.If "before", then basemap is plotted before object plot. If "after", then basemap is plotted over object.

basemap.alpha Character. The saturation of basemap in the case of web-cartography basemap. Default is NA; basemap.alpha=0.5 for basemap.order="before" and basemap.alpha=0.35 for basemap.order="after".

alpha Character. The opacity of plotted object. Default is NA; 0.75 for basemap.order="before" in web-cartogrpaphy style, 1.00 - in all other cases.

- engine Character keyword. Forcing to vector files processing by functions from package sp (engine="sp") or package sf (engine="sf", if sf is installed). Default is "native"; if dsn is Spatial object or if sf is not installed, then "sp" is used.
- geocode Character. Keyword for geocode service. Valid values are "google", "nominatim". If dsn is character and file dsn not found, then trying to interpret dsn as a request to geocode service. The output is only basemap of web cartogrpaphy.

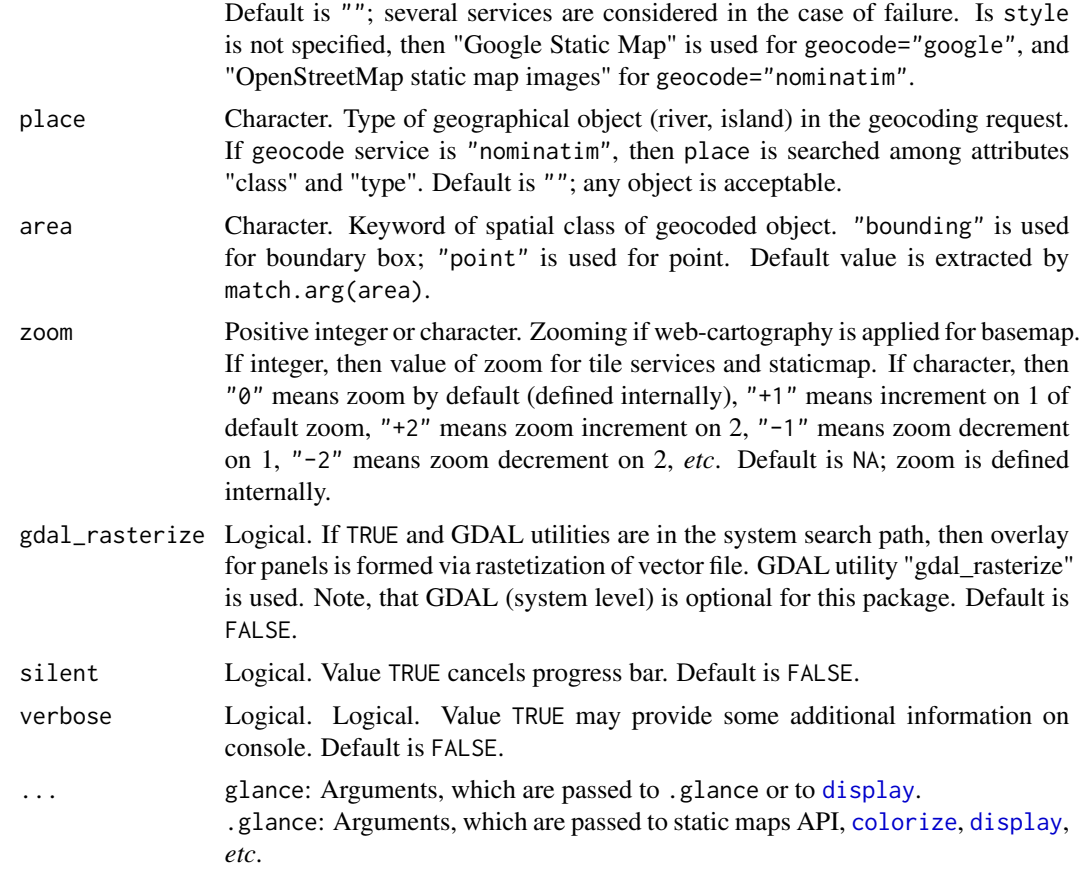

## Details

Command line usage implies set of arguments using pair: argument name and argument value. and values in the format "[name1=]value1 [name2]=value2". No spaces around = (equal symbol). Argument name can be omitted, symbol = is omitted too. If argument value has spaces, then argument value should be surrounded by double quotes (fname="my test.shp"). If argument value is matched to R function, then such value should be surrounded by single quotes (layer='density').

Command line usage example: Rscript -e ursa::glance() 'final\_more\_than\_032.sqlite' attr="select" resetProj=TRUE expand=1.5

For OS Windows, bat-file can be created for raster and vector file association: Rscript -e ursa::glance() %\*

Command line usage implies external software for PNG view [session\\_pngviewer\(](#page-145-0)TRUE).

#### Value

glance returns integer: 0L - successful, 10L - call without arguments.

#### Note

Package sf is 'Suggested' for package ursa.

## Author(s)

Nikita Platonov <platonov@sevin.ru>

#### Examples

```
session_grid(NULL)
f <- system.file("vectors","scot_BNG.shp",package="rgdal")
glance(f,style="merc",field="(NAME|COUNT)")
cmd <- paste("Rscript --vanilla -e ursa::glance()",paste0("\"",f,"\"")
           ,"style=\"merc\"","field=\"(lon|lat)\"")
cat(" --------- Try in command line: -----------\n")
message(cmd)
cat(" ----------- end of quoting ---------------\n")
 ## windows: figure will be opened using *.png file association
try(system(cmd,wait=FALSE))
require(sp)
a <- data.frame(lat=c(70.734,71.657),lon=c(178.577,-177.38),place="Wrangel Island")
coordinates(a) <- ~lon+lat
proj4string(a) <- "EPSG:4326"
 ## internet connection is required
glance(a,style="google color maptype=terrain")
 ## internet connection is required
glance(a,style="Positron")
 ## internet connection is required
glance(a,style="mapnik color tile")
 ## internet connection is required
glance("Svalbard")
```
global operator *Extract certains statistics for whole image*

### <span id="page-77-0"></span>Description

Function from this global.\emph{FUN} list returns required statistics *FUN* for the whole image.

#### Usage

```
global_mean(x, ursa = FALSE, ...)global\_median(x, ursa = FALSE, ...)global_s d(x, ursa = FALSE, ...)global\_sum(x, ursa = FALSE, ...)global\_min(x, ursa = FALSE, ...)
```
## global operator 79

```
global_max(x, ursa = FALSE, ...)global_n(x, ursa = FALSE, ...)global_mNA(x, ursa = FALSE, ...)global_range(x, ursa = FALSE, ...)
```
#### Arguments

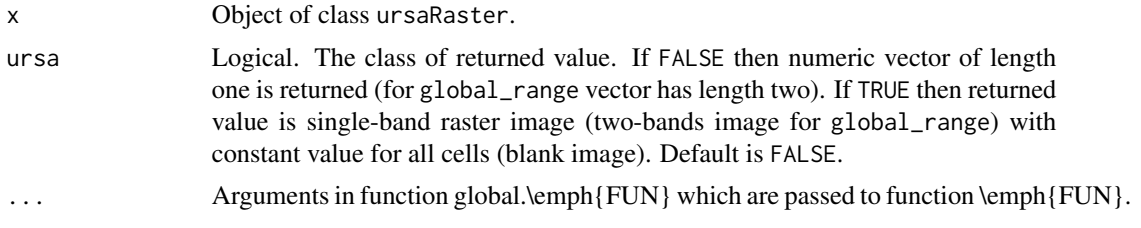

## Details

For any function global. $\emptyset$  [FUN}, if argument na. rm is not in ..., then  $\emptyset$  [FUN} is called with forced na.rm=TRUE.

global\_range\emph{list of arguments} is implemented as  $c$ (global\_min(\emph{list of arguments}), global\_max(\emph{list of guments})) with the same list of arguments.

Alternative method to get global statistics is function applying directly to the raster value. For example, sd(ursa\_value(x,na.rm=TRUE)). This way is also appropriate for missing global functions: for example, var(ursa\_value(x,na.rm=TRUE)).

## Value

If ursa=FALSE then [numeric](#page-0-0). If ursa=TRUE then object of class [ursaRaster](#page-167-0).

## Author(s)

Nikita Platonov <platonov@sevin.ru>

```
session_grid(NULL)
a \leftarrow \text{ursa\_dummy}(2, \text{min}=-40, \text{max}=80)a[a<0] <- NA
print(a)
a.mean <- global_mean(a)
a.sd <- global_sd(a)
a.sum <- global_sum(a)
a.min <- global_min(a)
a.max <- global_max(a)
a.median <- global_median(a)
print(c(mean=a.mean,sd=a.sd,sum=a.sum,min=a.min,max=a.max,median=a.median))
v.max <- max(ursa_value(a),na.rm=TRUE)
print(c('global_max()'=a.max,'max(ursa_value())'=v.max,dif=a.max-v.max))
r.max <- global_max(a,ursa=TRUE)
print(r.max)
```

```
b <- c(a,'appended scalar value'=a.max)
print(b)
```
#### groupGeneric *Group Generic Functions for raster image*

## Description

These functions implement arithmetical and logical operations, mathematical functions for objects of class ursaRaster as well as group generic functions from package base do similar for S3 class. These are *local* operations in the raster algebra (map algebra).

## Usage

```
## S3 method for class 'ursaRaster'
Ops(e1, e2 = NULL)## S3 method for class 'ursaRaster'
Math(x, \ldots)## S3 method for class 'ursaRaster'
Complex(z)
## S3 method for class 'ursaRaster'
Summary(..., na.rm = FALSE)
```
## Arguments

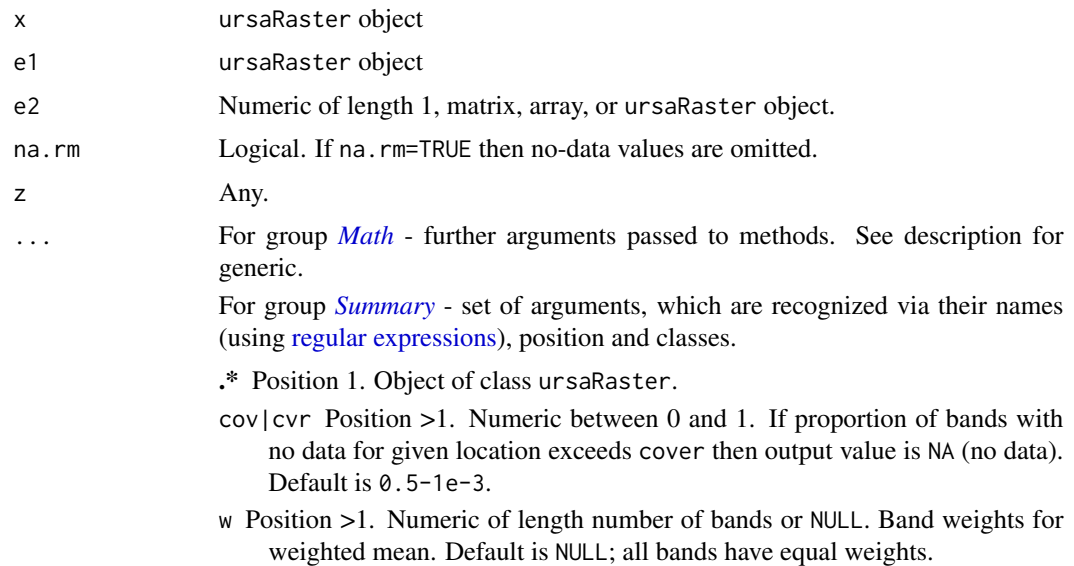

- name Position >1. Character of length 1. Band name for output raster. Default is ""; band name is assigned automatically.
- verb(ose)\* Position >1. Logical. verbose=TRUE provides some additional information on console. Default is FALSE.

## Details

The groups are 'Summary', 'Ops', 'Math', and 'Complex'. See "Details" section in the [S3 Generic](#page-0-0) [Functions](#page-0-0) help page.

The group 'Complex' is unsupported.

The groups 'Math' and 'Summary' are implemented completely.

The group 'Ops' has some features.

- Logical operators "<", ">", "<=", ">=", "==", \"!=" return 'NA' for value FALSE and '1' for value TRUE to organize cells' masking.
- Unary operator "!" is equal to binary operator operators "!=", where the second argument is scalar value 0 (zero).

The operators of groups 'Math' and 'Ops' destroy [color tables.](#page-0-0)

For group 'Summary' the realization of local operators of map algebra is possible via [apply](#page-0-0) function:

```
apply(ursa_value(obj), 1, function(x) {y < -sd(x)+1; y})or
as.ursa(apply(obj,1:2,function(x){y \leq -sd(x)+1; y))
```
#### Value

Operators of groups 'Complex' return [stop](#page-0-0) Operators of groups 'Math', 'Ops', 'Summary' return object of class ursaRaster

## Author(s)

Nikita Platonov <platonov@sevin.ru>

## See Also

Other S3 generic function for local operations of map algebra are [mean](#page-0-0), [median](#page-0-0). Standard deviation (local) and certain local operations can be extracted using [local\\_stat](#page-96-0).

```
session_grid(NULL)
session_grid(regrid(mul=1/4))
a1 <- ursa_dummy(nband=3,min=-5*pi,max=5*pi)
print(a1)
try(print(complex1 <- Re(a1)))
print(math1 < -a2 < -round(a1))
```
#### 82 head head and the state of the state of the state of the state of the state of the state of the state of the state of the state of the state of the state of the state of the state of the state of the state of the state

```
print(math1 <- sin(a1))
print(math2 <- floor(a1))
print(math3 <- ceiling(a1))
print(math4 <- cumsum(a1)) ## does this have a sense for rasters?
print(ops1 <- a1-2*rev(a1)+mean(a1))
print(mean(ops1)) ## vanishing
a2 <- ursa_new(value=c(1,2,4),bandname=c("single","double","quadruple"))
print(a2)
print(ops2 <- a2[1]==a2[2])
print(ops3 <- a2[1]==a2[2]/2)
print(ops4 <- a1>0)
print(a1[a1>0])
print(sum1 <- sum(a1))
print(sum2 <- range(a1))
```
head *Extract first and last bands of raster image*

#### Description

Functions to extract first bands (head), last bands (tail) and first+last bands (series) of raster image.

#### Usage

## S3 method for class 'ursaRaster' head(x,  $n = 3L, ...$ ) ## S3 method for class 'ursaRaster' tail $(x, n = 3L, ...)$ 

 $series(x, n = 3L, s=170, ...)$ 

#### Arguments

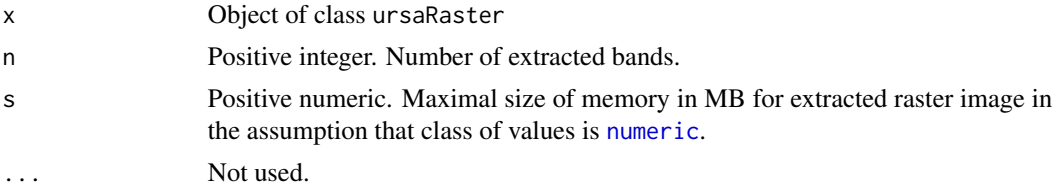

## Details

Function series combines consequtive calling head(x); tail(x) with checking the size of extracted part of raster image. If size exceeds specified value of the argument s, then number of extracted bands n is decreased.

hist 83

## Value

Object of class ursaRaster

## Author(s)

Nikita Platonov <platonov@sevin.ru>

## Examples

```
session_grid(NULL)
session_grid(regrid(mul=1/8))
a <- ursa_dummy(nband=101)
print(head(a))
print(tail(a))
print(series(a,2))
print(series(a[1:5]))
```
<span id="page-82-0"></span>hist *Histogram of raster image*

## Description

Two functions for manipulation with histograms. In function hist values of ursaRaster objects are passed to generic function [hist](#page-82-0), which allows compute and optionally plot histograms. Other function, histogram, plots histogram in the graphical device [png](#page-0-0) directly.

#### Usage

```
## S3 method for class 'ursaRaster'
hist(x, ...)
ursa\_hist(obj, width = 800, height = 600, ...)histogram(...)
```
#### Arguments

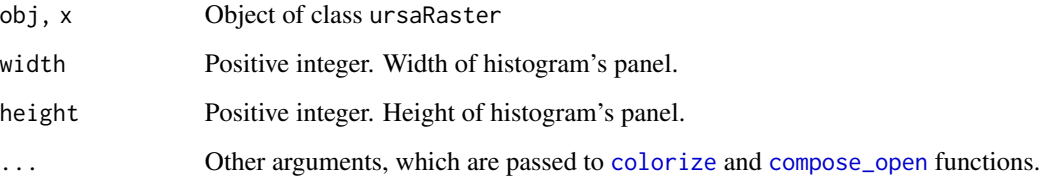

## Details

histogram is synonym of ursa\_hist.

Function hist for ursaRaster object is defined as hist(ursa\_value(obj),...). In the function histogram each bin corresponds to category. The image splitting to categories is realized via [colorize](#page-27-0) function. The panel of plotting is constucted using artificial coordinate system without geographical projection. The purpose of [compose\\_open](#page-42-0) function is prepare layout for plotting raster images; in the case of histogram, the purpose of this function is prepare layout for plotting histogram

#### Value

Function histogram returns 0L.

#### Author(s)

Nikita Platonov <platonov@sevin.ru>

#### See Also

[colorize](#page-27-0) is used to define histogram bins. [compose\\_open](#page-42-0) prepares panel for histogram plotting. [hist](#page-82-0) computes and plots histograms.

#### Examples

```
session_grid(NULL)
a <- pixelsize()
hist(a)
histogram(a,breaks=21)
```
identify *Get value and coordinates from location*

## **Description**

Functions to extract values of raster image from given location, specified by coordinates in raster projection, by cell position or by geogpaphical coordinates. Additional utils to convert cell position and planar coordinates mutually.

## Usage

value\_xy(obj, ...) value\_ll(obj, ...) value\_cr(obj, ...)

#### identify 85

coord\_xy(obj, ...) coord\_cr(obj, ...)

#### Arguments

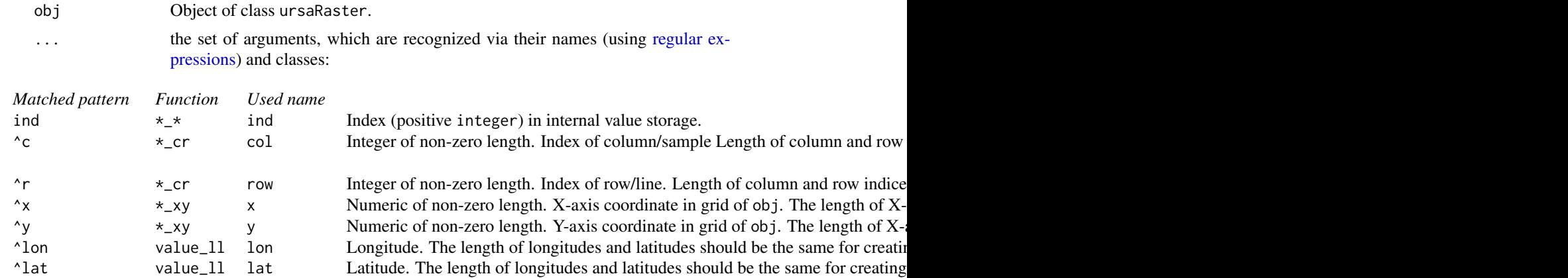

## **Details**

value\_xy returns values for location, which is specified by planar coordinates  $(x, y)$ . value\_cr returns values for location, which is specified by cell posisition (column, row) relative to

upper-left corner of image .

value\_ll returns values for location, which is specified by longitude and latitude (long, lat).

coord\_xy transforms planar coordinates (x, y) to cell position (column, row). coord\_cr transforms cell position (column, row) to planar coordinates (x, y).

It is required to use a couple of coordinate vectors:  $(x, y)$ ,  $(c, r)$  or (lon, lat) of the same length. The unary argument is interpreted as index in internal value storage.

Position in column/row coordinates starts from upper-lever corner. The cell of upper-level corner has  $(1, 1)$  coordinates (in R indices starts from 1L), whereas in some GIS the same corner cell has (0, 0) coordinates.

The column names of returned matrix are character format of index in internal value storage. This index can be specify in any function as argument ind instead of coordinates (planar, geographical, cell position).

#### Value

For value.\* numeric matrix of raster values. Band values for specific coordinates are by column. Set of specific coordinates are by row. [rownames](#page-0-0) are band names, and [colnames](#page-0-0) are index in internal value storage.

For coord.\* numeric matrix of coordinates with a vector of couple coordinates, one coordinate per one row. [rownames](#page-0-0) are returned coordinates, and [colnames](#page-0-0) are index in internal value storage.

86 ignorevalue

#### Author(s)

Nikita Platonov <platonov@sevin.ru>

#### Examples

```
session_grid(NULL)
set.seed(352)
a <- as.integer(ursa_dummy(3,min=0,max=999))
ind <- which(ursa_value(a[1])==890)
print(ind)
msk <- a[1]==890
am \leq -a[msk]
b <- as.data.frame(am)
b$jx <- b$x+runif(nrow(b),min=-1000,max=1000)
b$jy <- b$y+runif(nrow(b),min=-1000,max=1000)
print(b)
cr1 < -\text{coord}_xy(a, x=b\jx, y=b\jy)
cr2 \leq coord_xy(a, y=b$y, x=b$x)
cr3 <- coord_xy(a,ind=ind)
print(cr1)
print(list('cr1 and cr2'=all.equal(cr1,cr2)
          ,'cr2 and cr3'=all.equal(cr2,cr3)
          ,'cr3 and cr1'=all.equal(cr3,cr1)))
xy1 <- coord_cr(a,c=cr1["c",],r=cr1["r",])
print(xy1)
print(list('in x'=identical(unname(xy1["x",]),b[,"x",drop=TRUE])
          ,'in y'=identical(unname(xy1["y",]),b[,"y",drop=TRUE])))
val1 <- value_xy(a,x=b$jx,y=b$jy)
val2 <- value_xy(a,x=b$x,y=b$y)
val3 <- value_cr(a,ind=ind)
val4 <- value_cr(a,c=cr1["c",],r=cr1["r",])
print(val1)
print(list('val1 and val2'=all.equal(val1,val2)
       ,'val2 and val3'=all.equal(val2,val3)
       ,'val3 and val4'=all.equal(val3,val4)
       ,'val4 and val1'=all.equal(val4,val1)))
ps <- pixelsize()
v \le -\text{value\_ll}(ps, lon=180, lat=70)print(c('True scale'=v/with(ursa_grid(ps),1e-6*resx*resy)))
```
ignorevalue *Extract and assign 'nodata' value of raster images.*

#### Description

Ignored values (*aka* 'nodata') are implemented via NA values, and are optional for raster images in memory. However, to avoid ambiguity for data storage, it is desirable to specify ignored value. "ENVI .hdr Labelled Raster" supports 'nodata' by means of "data ignore value" field in the header file.

## ignorevalue 87

## Usage

```
ignorevalue(obj)
ursa_nodata(obj)
ignorevalue(obj) <- value
ursa_nodata(obj) <- value
```
## Arguments

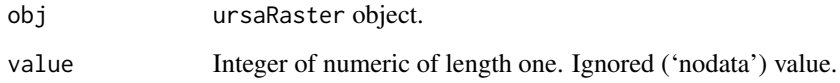

## Details

ursa\_nodata is synonym to ignorevalue for both *Extract* and *Replace* methods.

The 'nodata' value of raster image obj is specified in the item obj\$con\$nodata.

If values of raster image are in memory then *replace* function ignorevalue<- also changes 'nodata' values to NA values.

## Value

*Extract* function ignorevalue returns value of \$con\$nodata item of ursaRaster object.

*Replace* function ignorevalue<- returns ursaRaster with modified \$con\$nodata item.

## Author(s)

Nikita Platonov <platonov@sevin.ru>

```
session_grid(NULL)
a <- round(ursa_dummy(nband=1,min=0.500001,max=4.499999))
print(a)
print(as.table(a))
print(ignorevalue(a))
ignorevalue(a) <- NA
print(as.table(a))
print(ignorevalue(a))
ignorevalue(a) <- 4
print(as.table(a))
print(ignorevalue(a))
print(a)
```
#### Description

The "Extract" function is.na creates mask for each band. In this mask value 1L corresponds to NA value in the source image, and value NA corresponds non-missing values in the source image. The "Replacement" function is.na<- assigns numerical value for cells with 'no data' value.

#### Usage

```
## S3 method for class 'ursaRaster'
is.na(x)
## S3 method for class 'ursaRaster'
is.infinite(x)
## S3 method for class 'ursaRaster'
is.nan(x)
## S3 replacement method for class 'ursaRaster'
is.na(x) <- value
```
#### Arguments

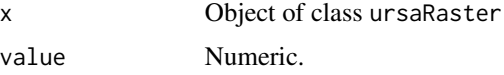

## Details

These functions are corresponded to local operators of map algebra.

## Value

"Extract" functions is.na, is.infinite, is.nan return object of class ursaRaster.

"Replacement" function is.na<- modifies object of class ursaRaster.

#### Author(s)

Nikita Platonov <platonov@sevin.ru>

```
session_grid(NULL)
session_grid(regrid(mul=1/4))
a <- ursa_dummy(nband=2,min=0,max=100)
print(a)
```
## legend\_align 89

```
print(is.na(a))
a2 <- ursa_new(nband=2)
print(a2)
print(is.na(a2))
a3 <- a
a3[a3<30 | a3>70] <- NA
print(a3)
print(is.na(a3))
is.na(a3) <- 200print(a3)
```
<span id="page-88-0"></span>legend\_align *Align caption position for legend*

#### Description

When multiple panels on the same axis, the different order of values or different units of values may provoke different shifting of values and caption from panels. legend\_align repairs it by the taking names of classes of the required rasters. The function output is for argument aling of [legend\\_colorbar](#page-89-0).

#### Usage

legend\_align(obj)

## Arguments

obj Object of class ursaColorTable, or object of class ursaRaster, or list of ursaColorTable or ursaRaster objects.

## Details

The function is defined as:

c(unlist(sapply(obj,function(x) names(ursa\_colortable(x)))))

#### Value

Character vector.

## Author(s)

Nikita Platonov <platonov@sevin.ru>

## See Also

[legend\\_colorbar](#page-89-0)

## Examples

```
session_grid(NULL)
a <- ursa_dummy(5,mul=1/4,min=-150,max=200)
a[1] <- a[1]*100
a[2] < -a[2]*10a[3] < -a[3]/10a[4] < -a[4]/1000b <- lapply(a,colorize)
la.top \leftarrow legend_align(b[c(1,2)])la.left <- legend_align(c(b[[1]],b[[3]]))
la.bottom <- legend_align(b[c(3,4)])
la.right \leq legend_align(b[c(2,4)])
leg <- vector("list",12)
leg[[1]] <- list("top",2)
leg[[2]] <- list("top",3)
leg[[3]] <- list("bottom",1)
leg[[4]] <- list("bottom",2)
leg[[5]] <- list(2,"left")
leg[[6]] <- list(1,"right")
leg[[7]] <- list(3,"left")
leg[[8]] <- list(2,"right")
leg[[9]] <- list("top",1)
leg[[10]] <- list("bottom",3)
leg[[11]] <- list(1,"left")
leg[[12]] <- list(3,"right")
cl <- compose_design(layout=c(3,3),legend=leg,byrow=TRUE,skip=5)
print(cl)
compose_open(cl)
ct <- compose_panel(b[c(5,1,2,1,4,3,4,5)],decor=FALSE)
L < - 2Tr <-2legend_colorbar(b[1],trim=Tr,las=L,align=la.top,units="top aligned --->")
legend_colorbar(b[2],trim=Tr,las=L,align=la.top,units="<--- top aligned")
legend_colorbar(b[3],trim=Tr,las=L,align=la.bottom,units="bottom aligned --->")
legend_colorbar(b[4],trim=Tr,las=L,align=la.bottom,units="<--- bottom aligned")
legend_colorbar(b[1],trim=Tr,las=L,align=la.left,units="<--- left aligned")
legend_colorbar(b[2],trim=Tr,las=L,align=la.right,units="<--- right aligned")
legend_colorbar(b[3],trim=Tr,las=L,align=la.left,units="left aligned --->")
legend_colorbar(b[4],trim=Tr,las=L,align=la.right,units="right aligned --->")
legend_colorbar(b[5],trim=Tr,las=L,units=" *** not aligned ***")
legend_colorbar(b[5],trim=Tr,las=L,units=" *** not aligned ***")
legend_colorbar(b[5],trim=Tr,las=L,units=" *** not aligned ***")
legend_colorbar(b[5],trim=Tr,las=L,units=" *** not aligned ***")
compose_close()
```
<span id="page-89-0"></span>legend\_colorbar *Plot colorbar*

## legend\_colorbar 91

## Description

Functions draw single color bar outside of maps panels. legend\_colorbar (without prefix dot) is a wrapper for non-public .legend\_colorbar (with prefix dot)

#### Usage

```
legend_colorbar(...)
```

```
## non-public
.legend_colorbar(ct, units = "", labels = NA, align = NULL, shift = 1, cex = 1,
                adj = NA, las = 1, forceLabel = FALSE, lomar = 0, himar = 0,
                 turn = FALSE, useRaster = NA, trim = 0L, abbrev = 24L,
                 opacity = NA, verbose = FALSE)
```
## Arguments

... Set of arguments, which are recognized via their names (using [regular expres](#page-0-0)[sions\)](#page-0-0) and classes. Passed to non-public .legend\_colorbar, excepting argument colorbar:

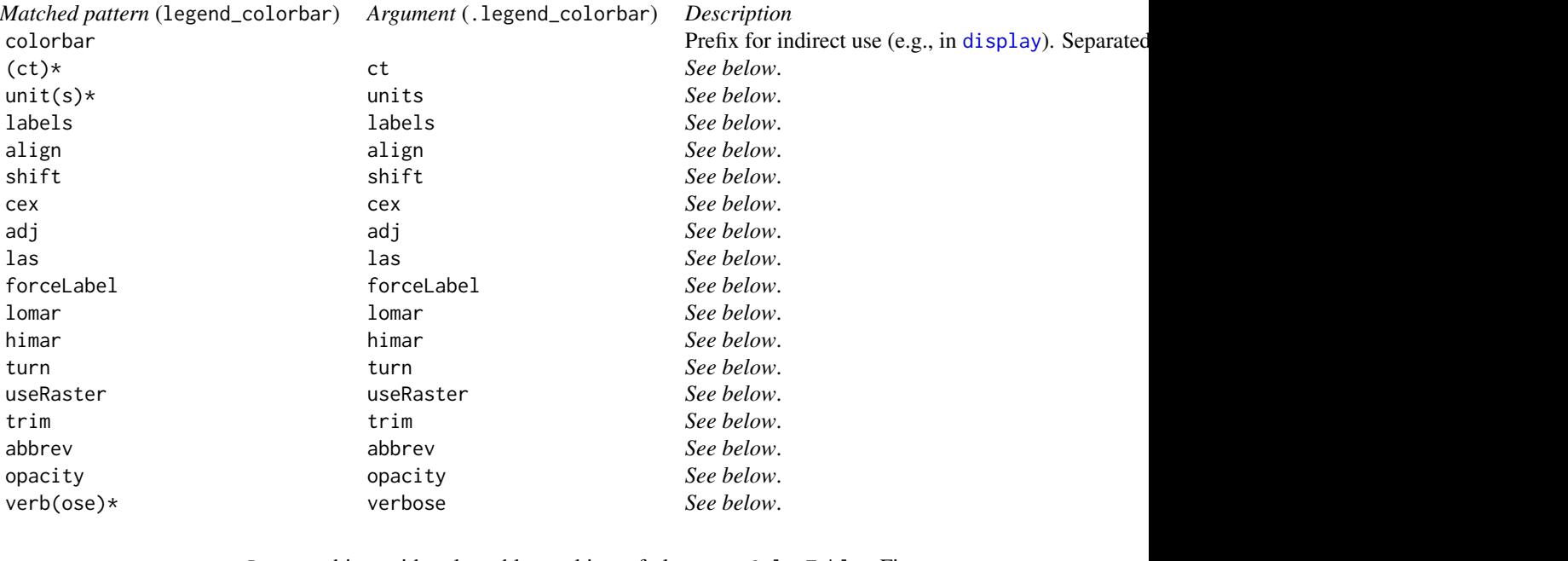

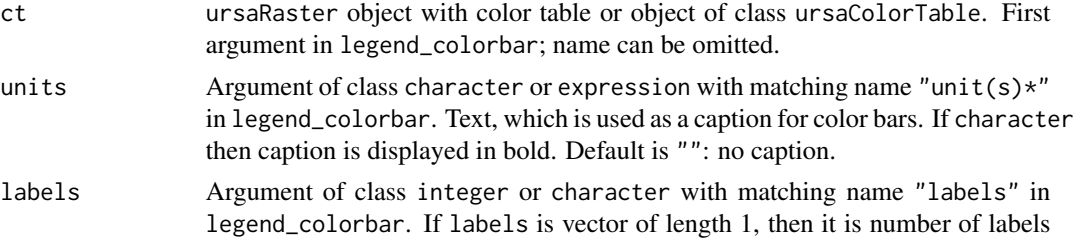

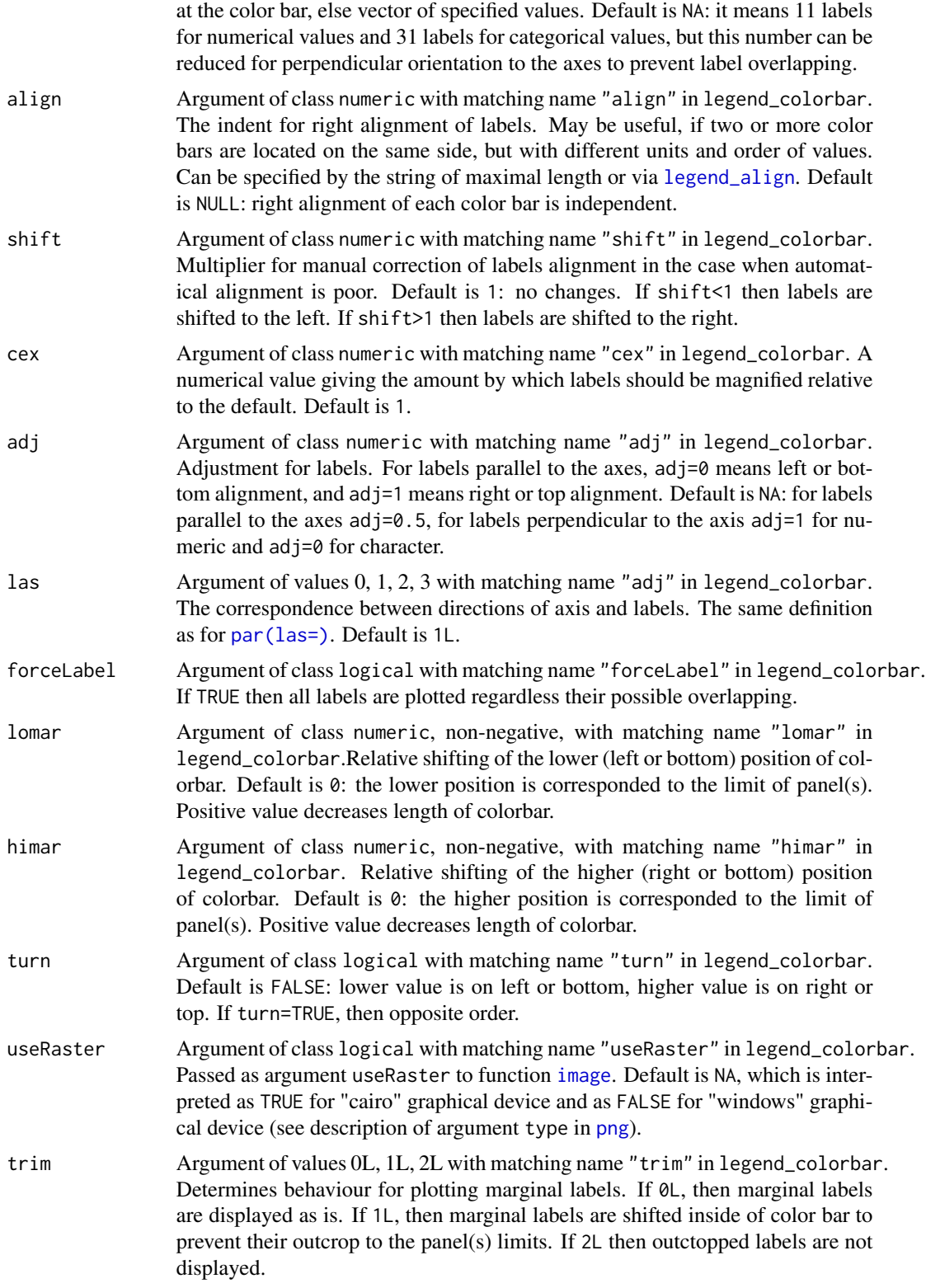

## legend\_colorbar 93

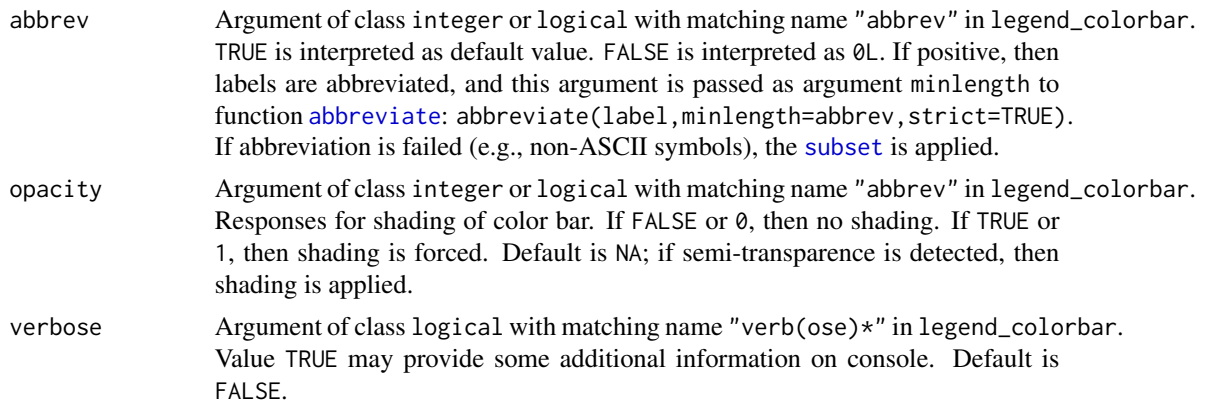

## Details

If units are expression, then possible way for formatting is:

units=as.expression(substitute(bold(degree\*C)))

## Value

NULL

#### Author(s)

Nikita Platonov <platonov@sevin.ru>

```
session_grid(NULL)
display(ursa_dummy(1),units="Required 99 labels; displayed less"
        ,colorbar.labels=99,las=3,gridline.trim=FALSE,colorbar.trim=1L)
cname <- c("Apple","Orange","Cherry","Blueberry","Strawberry","Currant")
a \leftarrow \text{ursa\_dummy}(4)b <- list(colorize(a[1],value=seq(50,200,length=length(cname))
                   ,name=cname)#,stretch="category")
         ,colorize(a[2]*10,ramp=FALSE),colorize(a[3]*100),colorize(a[4]/10))
la <- legend_align(b[3:4])
leg <- vector("list",10)
leg[[1]] <- list(1,"left")
leg[[2]] <- list(1,"right")
for (i in seq(4)) {
   leg[[i+2]] <- list("top",i)
   leg[[i+6]] <- list("bottom",i)
}
compose_open(layout=c(1,4),legend=leg,scale=NA,dev=FALSE) # use 'dev=TRUE' to check layout
compose_panel(b)
legend_colorbar(b[[1]],lomar=20,himar=0) ## "left"
legend_colorbar(b[[4]],labels=c(6,7.5,12,15,20)
               ,units="Manual set of labels") ## "right"
legend_colorbar(b[[1]],las=2,adj=0.5,turn=TRUE,lomar=6,himar=6
```

```
,units="Central adjustment; inverse order") ## ("top",1)
legend_colorbar(b[[2]],cex=0.9
               ,units="Horizontal labels can be overlapped") ## ("top",2)
legend_colorbar(b[[3]],las=3,align=la
               ,units="Increased width, but aligned -->") ## ("top",3)
legend_colorbar(b[[4]],las=3,align=la,labels=3
               ,units="<-- Reduced width, but aligned") ## ("top",4)
legend_colorbar(b[[1]],las=2,adj=0,shift=0.9,turn=FALSE,lomar=2,himar=10
               ,units="Left adjustement. Non-optimal; shifted") ## ("bottom",1)
legend_colorbar(b[[2]],las=3,adj=0
               ,units="But right adj. is default for numeric") ## ("bottom",2)
legend_colorbar(b[[3]],labels=99,las=3,trim=2L
               ,units="Required 99 labels, but displayed less") ## ("bottom",3)
legend_colorbar('Caption from named item'=b[[4]],labels=99) ## ("bottom",4)
compose_close()
```
legend\_mtext *Write marginal text*

## Description

Functions write text outside of maps panels. legend\_mtext (without prefix dot) is a wrapper for non-public .legend\_mtext (with prefix dot).

#### Usage

```
legend_mtext(...)
## non-public
.legend_mtext(text = "Annotation", cex = 1)
```
#### Arguments

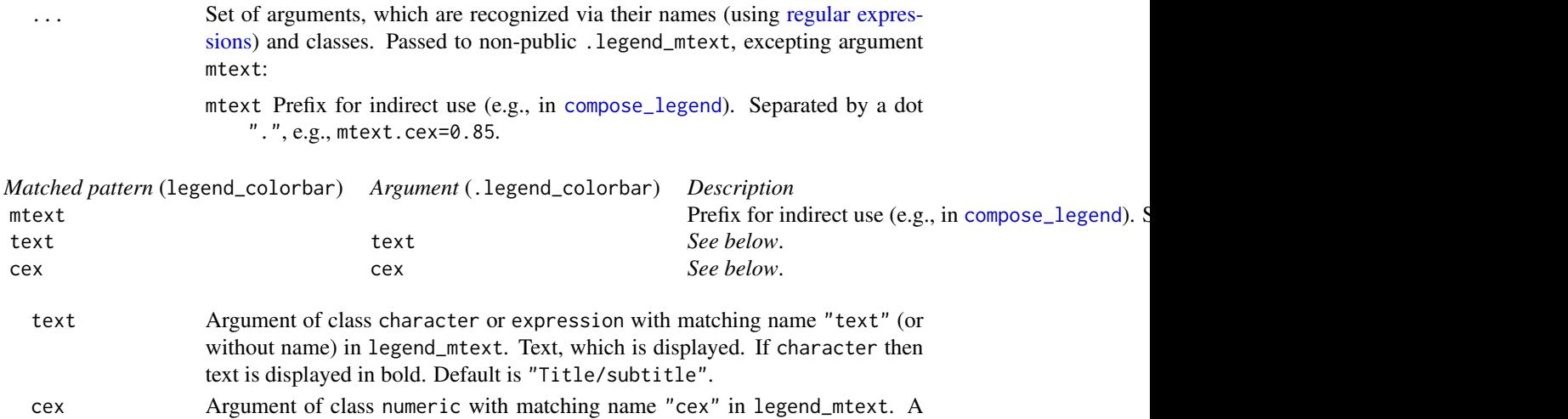

## local\_group 95

numerical value giving the amount by which labels should be magnified relative to the default. Default is 1.

#### Details

If text is expression, then possible way for formatting is:

text=as.expression(substitute(bold(italic("Omega powered by alpha is ",Omega^alpha))))

#### Value

Returned value of function [mtext](#page-0-0) from package graphics.

## Author(s)

Nikita Platonov <platonov@sevin.ru>

## See Also

[compose\\_legend](#page-40-0) [legend\\_colorbar](#page-89-0)

#### Examples

```
session_grid(NULL)
a \le - ursa_dummy(1,min=-10,max=+30)
compose_open(legend=list("right","top","bottom","left"))
panel_new()
ct <- panel_raster(a)
legend_colorbar(ct)#,units=as.expression(substitute(bold(degree*C))))
legend_mtext("Characters are in bold")
legend_mtext(as.expression(substitute(italic(
            paste("Units can be interpreted as",~degree*C)))),cex=0.7)
legend_mtext(text=as.expression(substitute(italic(paste("Omega powered by alpha is"
                                                        ,~~Omega^alpha)))))
compose_close(execute=!FALSE)
```
local\_group *Create single-band raster using statistics of multi-bands raster.*

## Description

Local operations (mean value, sum of values, median, minimum, maximum) of map algebra for multi-bands ursaRaster object.

#### Usage

```
local_mean(x, cover = 0.5 - 1e-3, weight = NULL, verbose = FALSE, bandname = "mean")local\_sum(x, cover = 0.5 - 1e-3, weight = NULL, verbose = FALSE, bandname = "sum")local_median(x, cover = 0.5 - 1e-3, verbose = FALSE)local\_min(x, cover = 0.5 - 1e-3, verbose = FALSE)local_max(x, cover = 0.5 - 1e-3, verbose = FALSE)local_s d(x, cover = 0.5 - 1e-3, verbose = FALSE)local\_var(x, cover = 0.5 - 1e-3, verbose = FALSE)## S3 method for class 'ursaRaster'
mean(x, \ldots)## S3 method for class 'ursaRaster'
median(x, \ldots)# non public
.average(x, cover = 0.5 - 1e-3, weight = NULL, sum = FALSE, verbose = FALSE)
```
## Arguments

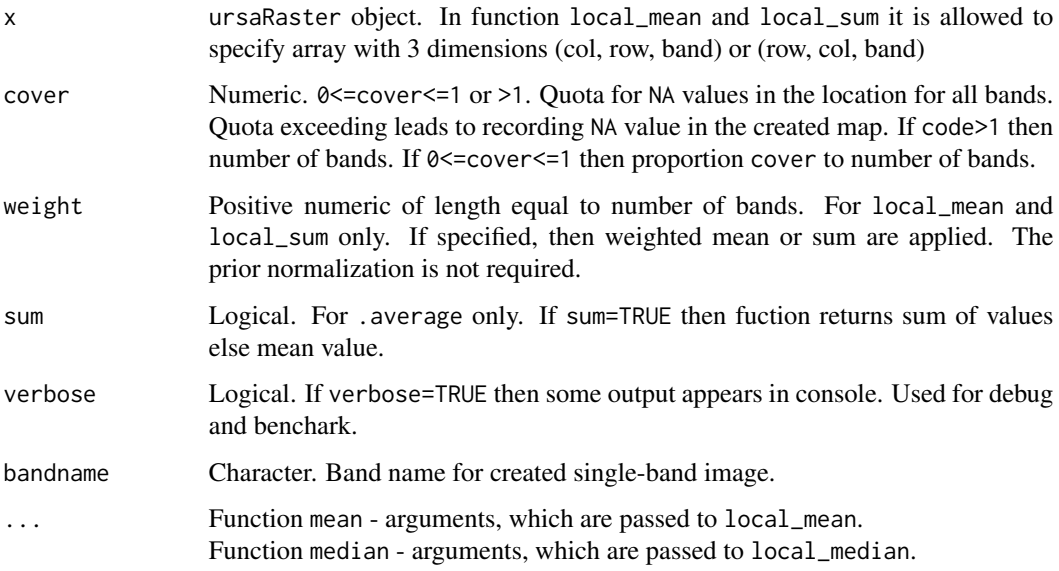

## Details

If for valid output cell value it is required to have at least m values not marked as NA, specify quota as cover=m/nband(x).

local\_mean and local\_sum are wrapper to non-public function .average.

Generic functions mean, median, sd for ursaRaster class are implemented via local\_mean, local\_median, local\_sd, respectively.

#### local\_stat 97

## Value

Single-band ursaRaster object.

## Author(s)

Nikita Platonov <platonov@sevin.ru>

## See Also

If bands are interpreted as time series, apply [local\\_stat](#page-96-0) Mean value for image brick [global\\_mean](#page-77-0) Mean value for each band [band\\_mean](#page-19-0)

## Examples

```
session_grid(NULL)
b <- ursa_dummy(nband=7,min=0,max=100,mul=1/16)
b[b<40] <- NA
print(b)
res <- c('mean'=mean(b),'local_mean'=local_mean(b)
        ,'sum0'=local_sum(b,cover=0),'sum1'=local_sum(b,cover=1))
print(res)
display(b)
display(res)
```
<span id="page-96-0"></span>local\_stat *Bundle of statistics, which is applied to each cell of multi-band image.*

## Description

If bands of ursaRaster object are interpreted as observations in time, then local\_stat returns some parameters for time-series analysis. This is a local operation of map algebra.

## Usage

```
local_stat(obj, time = NULL, cover = 1e-06, smooth = FALSE, verbose = FALSE)
```
#### Arguments

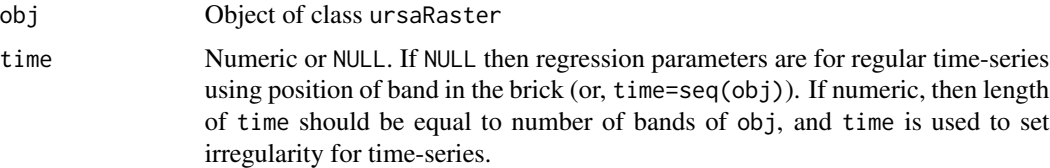

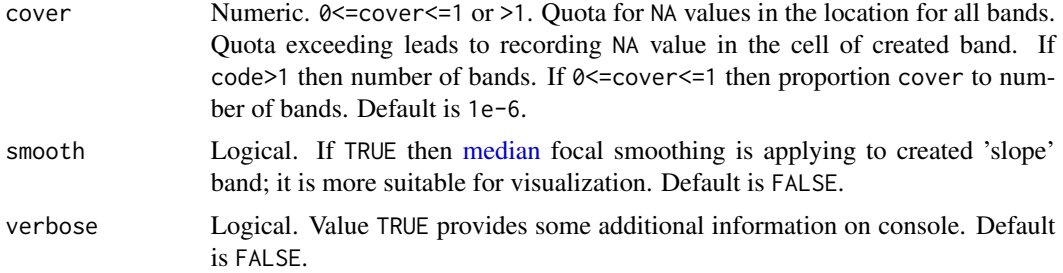

#### Value

Object of class ursaRaster with bands:

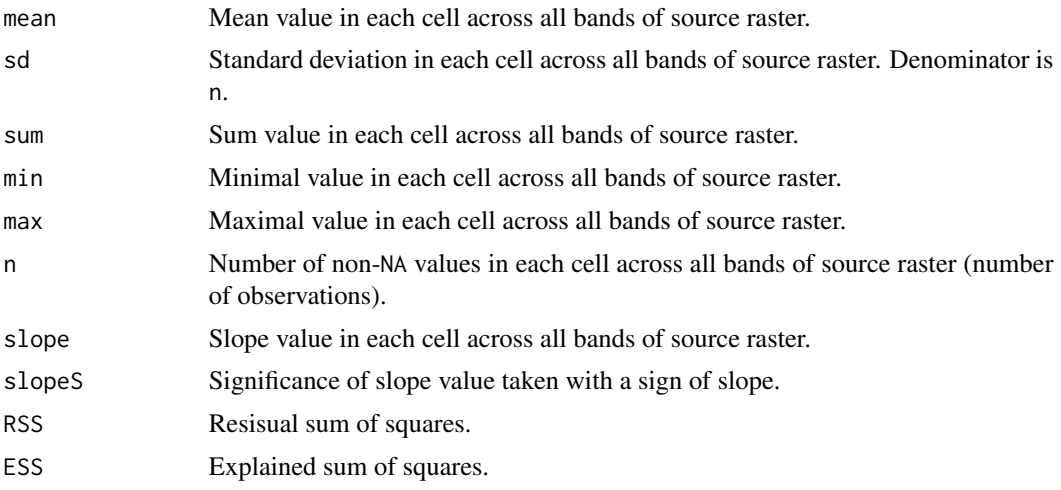

## Author(s)

Nikita Platonov <platonov@sevin.ru>

## See Also

*[Local](#page-0-0)* statistics of map algebra, [Group](#page-0-0) generics for objects of class ursaRaster.

```
session_grid(NULL)
set.seed(353)
session_grid(regrid(mul=1/8))
a <- ursa_dummy(nband=15)
a[a<60] <- NA
cvr <- 12
b <- local_stat(a,cover=cvr)
print(b)
c.mean <- c('<br/>bundle> mean'=b["mean"]
           ,'local_mean'=local_mean(a,cover=cvr)
           ,'<generic> mean'=mean(a,cover=cvr))
```
#### na.omit 99

```
c.max <- c('<br/>bundle> max'=b["max"]
          ,'local_max'=local_max(a,cover=cvr)
          ,'<generic> max'=max(a,cover=cvr))
print(c.mean)
print(c.max)
cmp <- c(mean=b["mean"]-local_mean(a,cover=cvr)
        ,sd=b["sd"]-local_sd(a,cover=cvr))
print(round(cmp,12))
d \leftarrow as.list(b)d[["slopeS"]] <- colorize(d[["slopeS"]],stretch="signif")
display(d,blank.density=20,blank.angle=c(-45,45))
```
na.omit *Drop bands which don't have data.*

## Description

The bands with [band\\_blank](#page-21-0) images, are omitted.

## Usage

## S3 method for class 'ursaRaster' na.omit(object, ...)

## Arguments

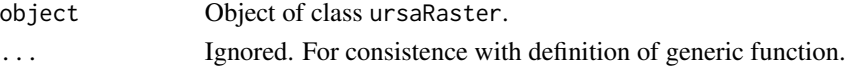

## Value

Object of class ursaRaster, which has no bands without any data.

## Author(s)

Nikita Platonov <platonov@sevin.ru>

#### See Also

[band\\_blank](#page-21-0)

```
session_grid(NULL)
session_grid(regrid(mul=1/4))
a <- ursa_new(value=1:3)
print(a)
a[2] <- NA
print(a)
a2 \leq -na.omit(a)print(a2)
```
## Description

nband (length) returns number of bands (*layers*, if appropriate in terminology) of ursaRaster object.

## Usage

nband(x)

## S3 method for class 'ursaRaster' length(x)

## Arguments

x Object of class ursaRaster

#### Details

length for ursaRaster object is a synonym for nband.

#### Value

Positive integer of length 1.

## Author(s)

Nikita Platonov <platonov@sevin.ru>

## See Also

[bandname](#page-17-0) ([names](#page-0-0) for ursaRaster object).

```
session_grid(NULL)
a1 <- pixelsize()
print(a1)
print(nband(a1))
a2 <- c("Band 1"=a1,Band2=a1/2,sqrt=sqrt(a1),NA)
print(a2)
print(nband(a2))
```
<span id="page-100-0"></span>

## Description

open\_envi creates object of ursaRaster class, reads ENVI header file and prepares [connections](#page-0-0) for ENVI binary file

#### Usage

```
open_envi(fname, resetGrid = FALSE, headerOnly = FALSE, decompress = !headerOnly,
          cache = \emptysetL, ...)
```
## Arguments

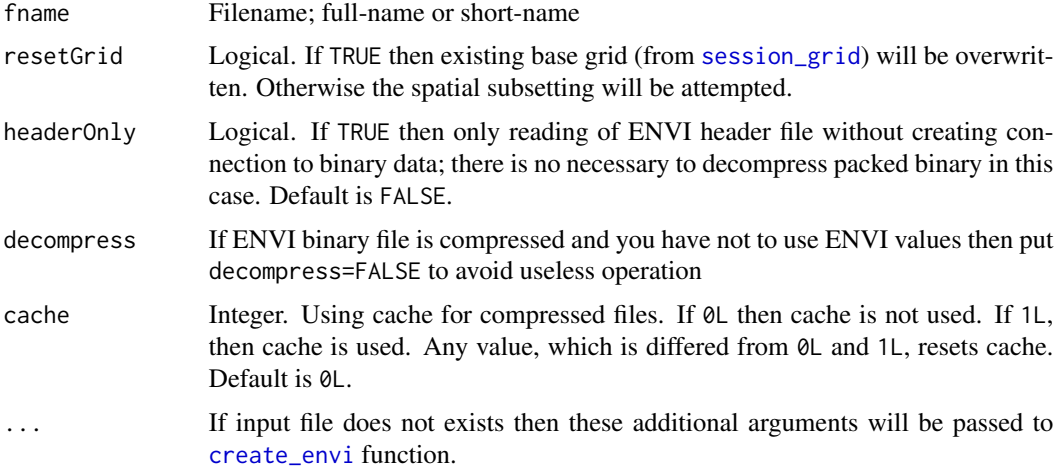

#### Details

open\_envi try to find ENVI files (binary and header) and open them. If unsuccessful then function passes ...-arguments to [create\\_envi](#page-48-0) function

#### Value

Returns object of class ursaRaster. Values from ENVI binary are not in memory yet.

## Author(s)

Nikita Platonov <platonov@sevin.ru>

## See Also

[close](#page-25-0), [create\\_envi](#page-48-0)

## Examples

```
session_grid(NULL)
a <- pixelsize()
write_envi(a,"example")
a <- open_envi("example")
dir(pattern="^example.*")
ursa_info(a)
close(a)
rm(a)
envi_remove("example")
## additional arguments are enough to create new ENVI file
dir(pattern="^example.*")
a <- open_envi("example",layername=paste0("test",1:3))
ursa_info(a)
dir(pattern="^example.*")
close(a)
envi_remove("example")
```
open\_gdal *Open GDAL file*

## Description

open\_gdal creates object of ursaRaster class, and prepares [connections](#page-0-0) for data reading.

#### Usage

```
open_gdal(fname, verbose = FALSE)
ursa_open(fname, verbose = FALSE)
```
#### Arguments

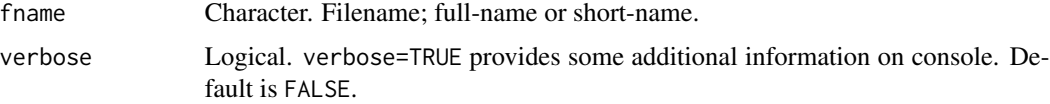

## Details

ursa\_open is a synonym to open\_gdal. *Generally, both function names are abridged version of* ursa\_open\_dgal.

open\_gdal doesn't read data. Data can be read later using *[Extract](#page-62-0)* operator [\[](#page-0-0).

If argument fname is [ENVI .hdr Labelled Raster](https://gdal.org/drivers/raster/envi.html) then either open\_gdal or [open\\_envi](#page-100-0) can be used. The former provides external implementation for data reading via GDAL in **rgdal** package.

```
panel_annotation 103
```
## Value

Returns object of class ursaRaster. Values are not in memory.

#### Author(s)

Nikita Platonov <platonov@sevin.ru>

## See Also

[close](#page-25-0), [open\\_envi](#page-100-0), [read\\_gdal](#page-132-0).

## Examples

```
session_grid(NULL)
fname1 <- system.file("pictures/cea.tif",package="rgdal")
message(fname1)
a1 <- open_gdal(fname1)
print(a1)
print(a1[])
close(a1)
fname2 <- system.file("pictures/test_envi_class.envi",package="rgdal")
message(fname2)
b1 <- open_gdal(fname2)
b2 <- open_envi(fname2)
print(b1)
print(b2)
print(c('The same grid?'=identical(ursa_grid(b1),ursa_grid(b2))
       ,'The same data?'=identical(ursa_value(b1[]),ursa_value(b2[]))))
close(b1,b2)
```
panel\_annotation *Add label or annotation to the image panel.*

#### **Description**

panel\_annotation puts an annotation (text label) on the panel with raster image without anchors to any layer. Can be used as captions to image panels.

#### Usage

```
panel_annotation(...)
# non-public
.panel_annotation(label = expression(), position = "bottomright",
                  lon = NA, lat = NA, x = NA, y = NA, cex = 1.0, adjust = 0.5,
               fg = "#000000", bg = "#FFFFFF1F", buffer = 1, fill = "#FFFFFF7F",
                  font = par("family"), vertical = FALSE, alpha = 1,
                  interpolate = FALSE, resample = FALSE, verbose = FALSE, ...)
```
## Arguments

... Set of arguments, which are recognized via their names (using [regular expres](#page-0-0)[sions\)](#page-0-0) and classes:

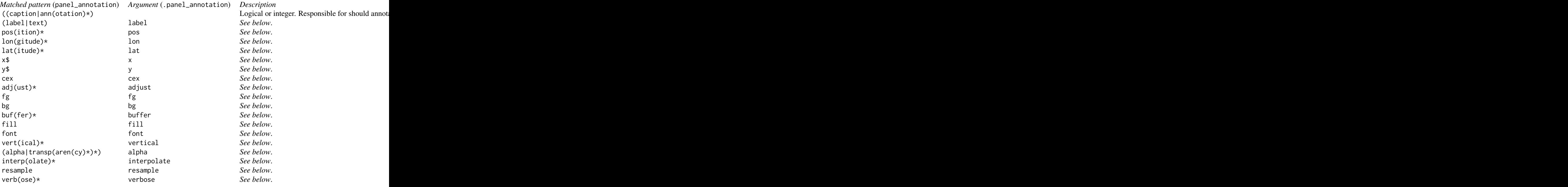

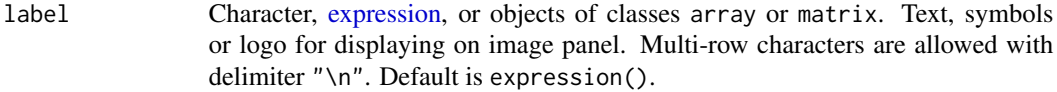

- position Character keyword or numeric of length 2 in the interval [0,1]. Defines the location of scale bar. If character, then one of the "bottomleft", "bottomright", "topleft", "topright", "left", "right", "bottom", "top", or "center". If numeric then relative position on panel is defined using shift on horizontal and vertical axes from origin in the bottom-left corner. Default is "bottomright".
- lon Numeric. Longitude for center of annotation's position. Default is NA.
- lat Numeric. Latitude for center of annotation's position. Default is NA.
- x Numeric. The horizontal coordinate of the annotation's position in the units of image grid. Default is NA.
- y Numeric. The vertical coordinate of the annotation's position in the units of image grid. Default is NA.
- cex Positive numeric. The relative font size for annotation's label. Default is 1. See description of argument cex in [text](#page-0-0) function.
- adjust One or two values in [0, 1]. Specifies the horizontal (and optionally vertical) adjustment of the labels. See description of argument adj in [text](#page-0-0) function.
- fg Character. Color name or code for label (texts and symbols). Default is "#000000" (black).

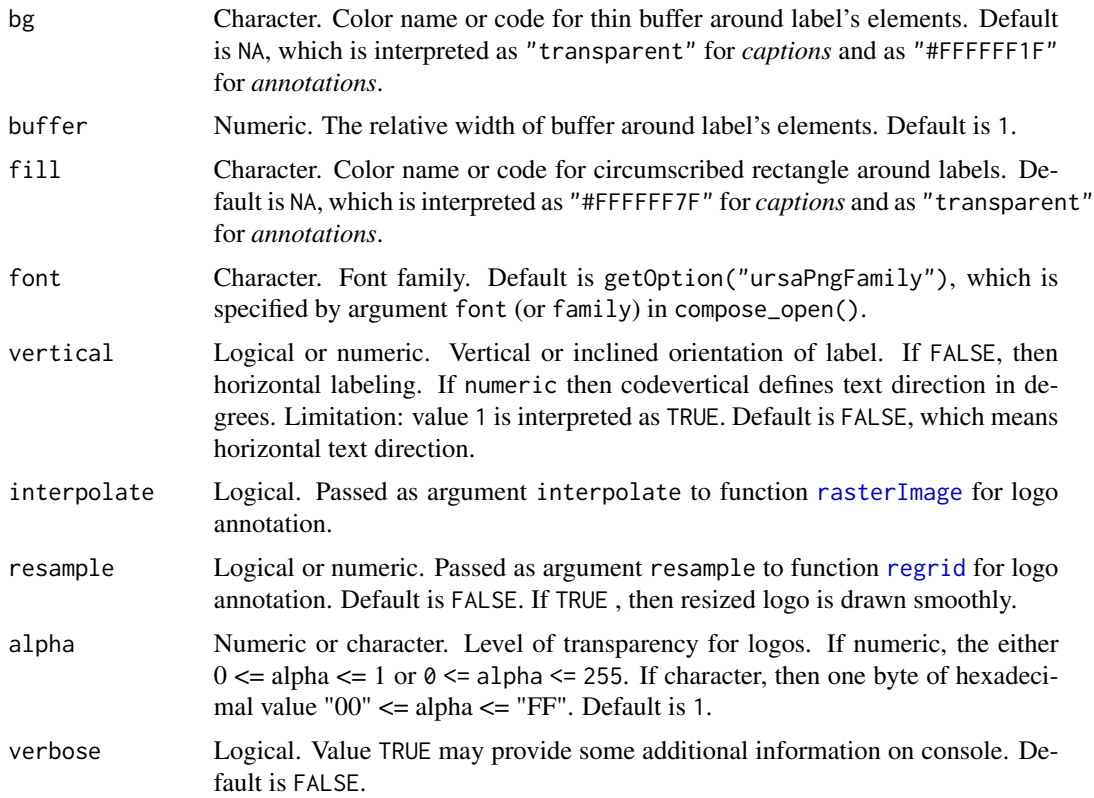

## Details

This function is based on function [text](#page-0-0) with adding some decoration elements. For low-level plotting use [layout.text](#page-0-0) function, which is equal to function [text](#page-0-0) with additional control of image panels.

Since the most of character keywords of position have relation to the boundary of image panel, such annotation is assigned as a *caption* for image panel. Default decoration is shadowed background rectangle, which is implemented by function [rect.](#page-0-0)

If location is defined by two-dimensional vector (either relative position inside of image boundaries (pos is numeric of length two), or pair lon, lat, or pair x, y), then such labeling is assigned as an *annotation*. Default decoration is thin buffer around symbols. The implementaion is via application of function function [text](#page-0-0) for small diplacements around original position.

The priority of arguments (from higher to lower): 1) pair lon,  $lat$ , 2) pair x, y, 3) two-dimensional numeric of pos, 4) character keyword of pos. However, the default annotation is interpreted as a caption.

## Value

This function returns NULL value.

#### Author(s)

Nikita Platonov <platonov@sevin.ru>

## Examples

```
session_grid(NULL)
## exam no.1 -- direct use
compose_open(layout=c(2,3),legend=NULL,device="cairo")
for (i in seq(6)) {
   panel_new()
   panel_annotation(label=LETTERS,cex=1.5)
   panel_annotation(pos=c(0.7,0.2)
                    ,label=paste("panel",paste("no.",i),sep="\n"))
   if (i==1)
      panel_annotation(pos="center")
}
compose_close()
## exam no.2 -- indirect use
display(pixelsize(),scale=2
       ,ann.label="FJL",ann.lon=52,ann.lat=80,ann.buffer=1
       ,ann.bg="#8F6FFF2F",ann.fill="#FFFF7F9F",ann.font="courier")
```
panel\_coastline *Add coastline to the image panel.*

#### Description

panel\_coastline puts a coastline to the active panel of layout with optional land shadowing. The package provides data for coastline.

#### Usage

```
compose_coastline(...)
panel_coastline(...)
update_coastline(merge = TRUE)
# not public
.compose_coastline(obj = NULL, panel = 0, col = NA, fill = "transparent",
                        \text{detail} = \text{NA}, \text{ density} = \text{NA}, \text{ angle} = \text{NA}, \text{ land} = \text{FALSE},lwd = 0.5, lty = 1, fail180 = NA, verbose = FALSE)
# not public
```

```
.panel_coastline(obj, verbose = FALSE)
```
#### Arguments

... Set of arguments, which are recognized via their names (using [regular expres](#page-0-0)[sions\)](#page-0-0) and classes:

# panel\_coastline 107

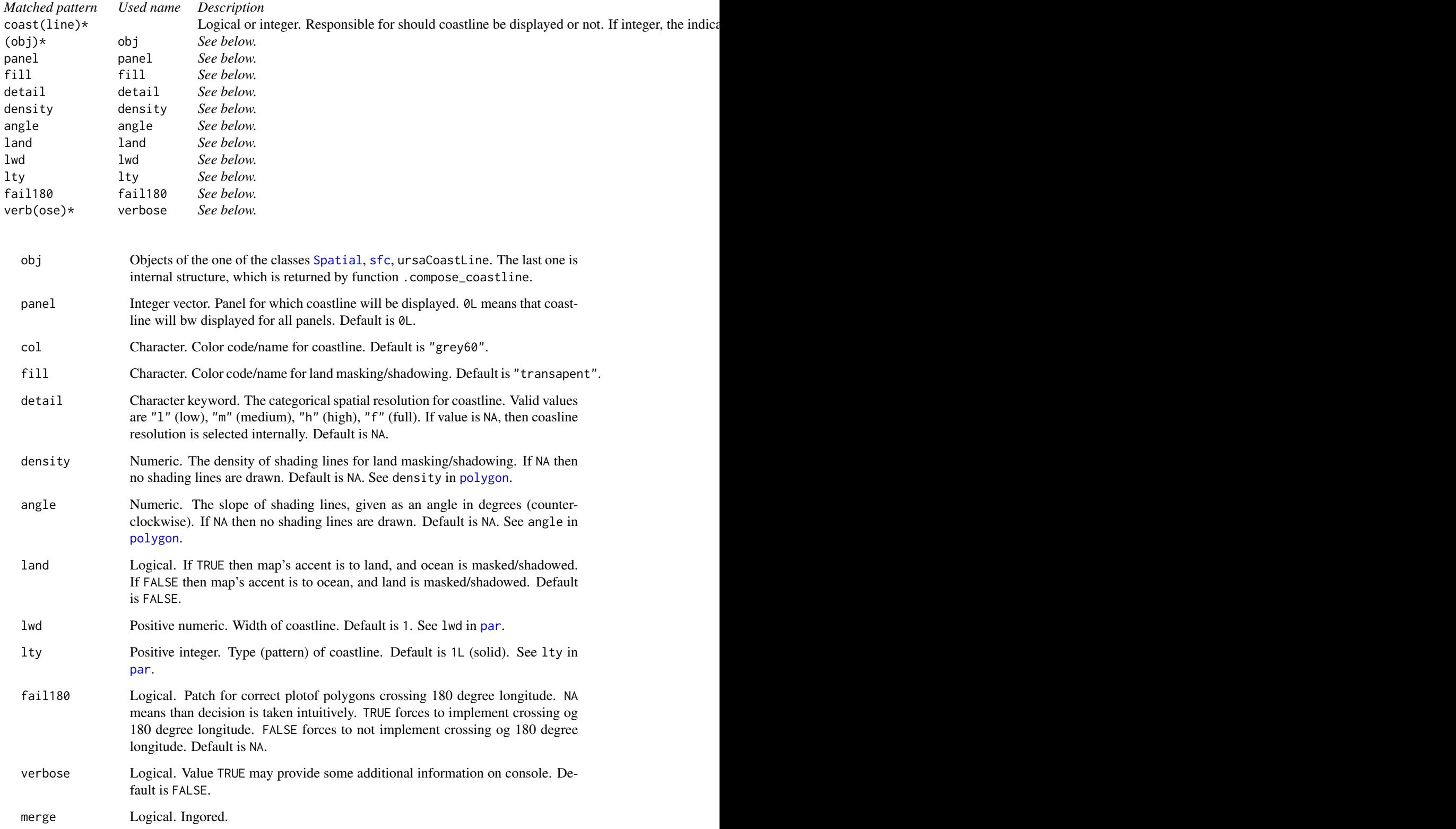

#### Details

compose\_coastline forms an obect of class ursaCoastLine. panel\_coastline displays object of class ursaCoastLine. It is expected higher performance for multi-panel plotting.

If obj is NULL, then internal data is used. This data is based on simplified polygons of [OpenStreetMap](https://osmdata.openstreetmap.de/data/land-polygons.html)[derived data.](https://osmdata.openstreetmap.de/data/land-polygons.html) Source data is [licensed](https://osmdata.openstreetmap.de/info/license.html) under the Open Data Commons Open Database License (ODbL). The crossing longitude 180 degrees polygons are merged. Removing of small polygons and simplifying of polygons geometry is applied for three levels of details ("l" - low, "i" - interim, "h" - high). For the full ("f") level of details data simplification is not applied.

Coastline data are taken from directory, which is specified by getOption("ursaRequisite") with default value system.file("requisite",package="ursa"). Package contains data of "l" (low) details level in the file system.file("requisite/coast-l.rds",package="ursa"). Data of higher levels can be added using update\_coastline() function. It is required to specify user's requisite path using options(ursaRequisite=path/to/user/files) before loading ursa, e.g. in the user's  $\gamma$ . Rprofile file. Otherwise, there is a chance that data can not be updated due to 'permission deny' of the system directories. Package sf and some it's suggestions are required for data update.

If detail=NA then the spatial resolution is selected using CRS boundary and resolution using intuitive approach. If package's database cannot supply required details, then lower resolution is used.

Source coastline data in EPSG:4326 are transformed to CRS projection, extracted using [session\\_grid](#page-145-0) function. Coastlines with optional filling of either land or ocean area is interpreted as polygons. If filling is solid (there is no transparency or shading lines (numerical values of arguments density and angle), then coastline plotting is imlemented via [polypath](#page-0-0) function, otherwise [polygon](#page-0-0) function.

#### Value

panel\_coastline returns NULL

compose\_coastline returns of object of class ursaCoastLine. It is a list:

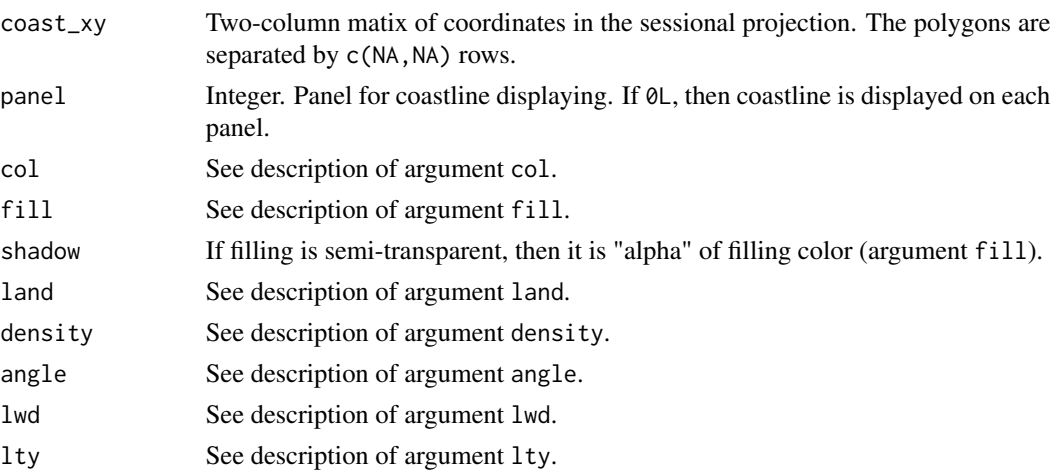

#### License

Coastal data (land polygons) is distributed under ODbL.
panel\_contour 109

#### Note

In the versions  $\leq$  =3.7-19 package **ursa** contained land polygons based on union of "GSHHS\_1\_L1.shp" and "GSHHS\_1\_L5.shp" data from Self-consistent Hierarchical High-resolution Geography Database [\(GSHHG\)](https://www.soest.hawaii.edu/pwessel/gshhg/), Version 2.3.3 (01 November 2014), distributed under the Lesser GNU Public License, Version 3 (29 June 2007).

# Author(s)

Nikita Platonov <platonov@sevin.ru>

#### Examples

```
session_grid(NULL)
a <- pixelsize()
p1 <- colorize(a[a>500],ramp=FALSE,interval=TRUE)
p2 <- colorize(a,ramp=FALSE,pal=colorRampPalette(c("grey40","grey100"))
              ,verbose=!TRUE,interval=TRUE)
compose_open(layout=c(2,2),legend=list(list(1,"right"),list(2,"left")))
for (i in 1:4) {
  panel_new(col=ifelse(i==2,"white",NA))
   if (i %in% c(3,4))
     panel_raster(p1)
  else if (i %in% 2)
     panel_raster(p2)
   if (i==1)
      panel_coastline()
  panel_coastline(coast=4,col="#007F00",fill="lightgreen",land=TRUE)
   panel_coastline(coast=3,col="#0000003F",fill="#0000003F")
  panel_coastline(coast=2,col="black",fill="black",density=20
                   ,angle=c(-45,45),lwd=0.25,detail="l")
  # panel_graticule(decor=4)
  panel_annotation(text=as.character(i))
   if (i==1)
     panel_annotation(pos=c(1,1),text="default")
   else if (i==2)
     panel_annotation(pos=c(0,1),text="greyscale")
   else if (i==3)
      panel_annotation(pos=c(1,1),text="land is shadowed")
  else if (i==4)
     panel_annotation(pos=c(0,1),text="ocean is masked")
}
compose_legend(p2,p1)
compose_close()
```
<span id="page-108-0"></span>panel\_contour *Add colored contour to the image panel*

# Description

An instrument to overlay multiple rasters on the same image panel. Contour is derived from one band of raster image. The colors (and respective colorbar in legend) is an alternative to contour labeling.

# Usage

```
panel\_contour(obj, type = "", ...)
```
# Arguments

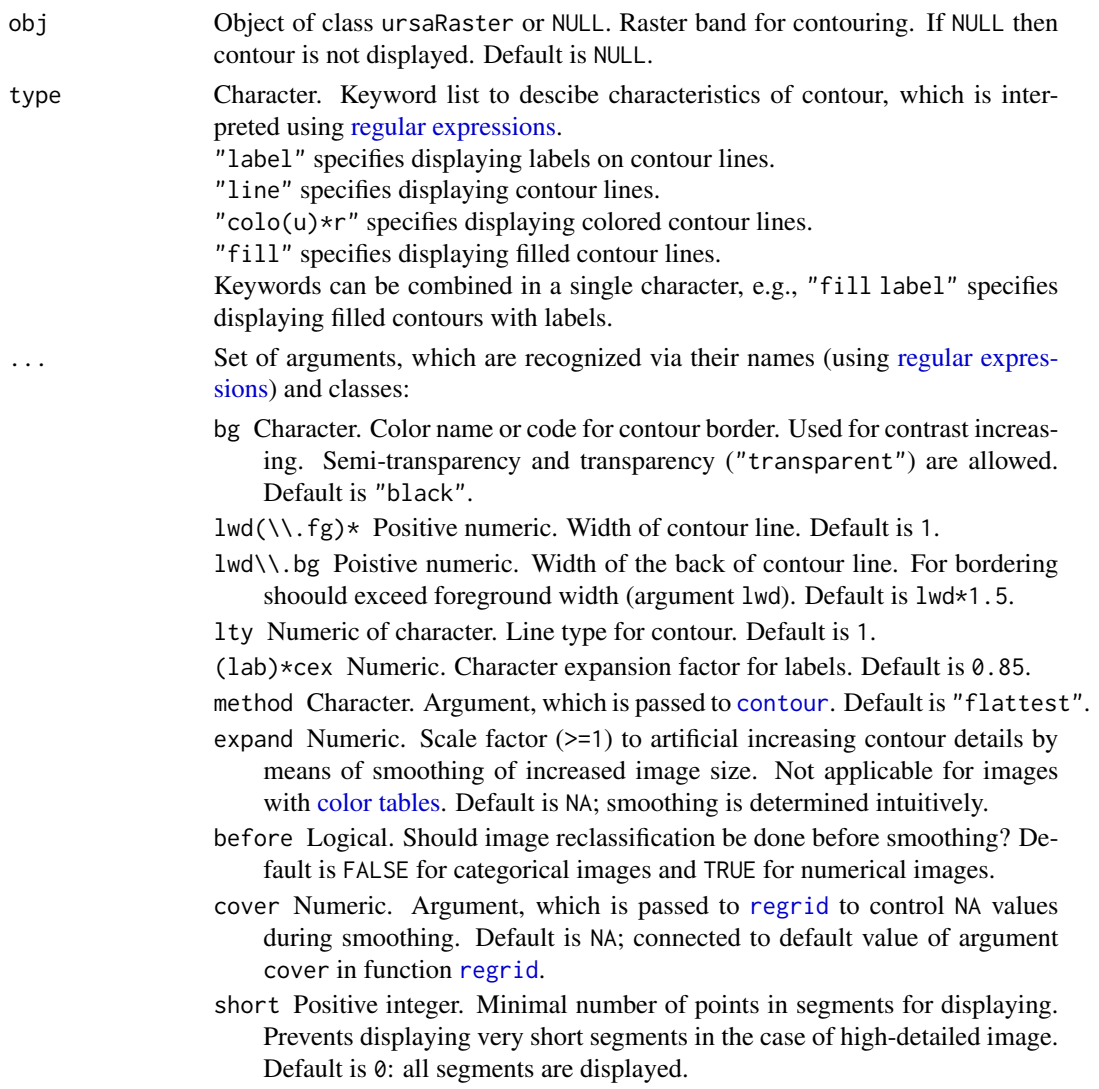

 $verb(ose)* Logical. Value TRUE may provide some additional information$ on console. Default is FALSE. Other arguments are used in the functuion [colorize](#page-27-0) to produce color tables.

#### Details

Function [contourLines](#page-0-0) is used for contouring.

The color table of input raster image is kept. The output panel have one element left, because contours are borders between areas of the same color. It is recommended to use only gradient palettes.

The color table is forced not to be ramp (argument ramp=FALSE in the function [colorize](#page-27-0)) to prevent extra density of contour lines.

The color table is forced to be interval (argument interval=1L in the function [colorize](#page-27-0)) to prevent lost of elements in the palette.

## Value

Object of class ursaColorTable, which then should be used as an input argument for the colorbar legend (function [legend\\_colorbar](#page-89-0)). If there is no argument of class ursaRaster then function returns NULL value.

#### Author(s)

Nikita Platonov <platonov@sevin.ru>

## See Also

[contourLines](#page-0-0) [contour](#page-0-0)

```
session_grid(NULL)
a <- pixelsize()
refval <- seq(450,650,by=25)
val \le refval[seq(refval) %% 2 == 1]
ref <- colorize(a,breakvalue=refval,pal.rich=45,pal.rotate=0)
p1 <- colorize(a,breakvalue=val,pal.rich=135,pal.rotate=0)
p2 <- colorize(a,breakvalue=val,pal.rich=-15,pal.rotate=0)
p3 <- colorize(a,value=refval)
if (exam1 <- FALSE) { ## to avoid 'Examples with CPU or elapsed time > 10s'
  compose_open(legend=list(list(1,"left"),list(1,"right")),scale=2)
  panel_new()
 # ct1 <- panel_raster(ref)
 # ct2 <- panel_contour(p2,"colored line",palname="Greens",lwd=15,lwd.bg=0)
  ct2 <- panel_contour(p2,"colored line",pal.rich=240,pal.rotate=0,lwd.fg=15,lwd.bg=0)
 # panel_contour(ref,lwd=0)
 # mysource("contour.R")
 # mycontour(.panel_contour(a),lwd=0)
  if (exists("ct1"))
```

```
compose_legend(ct1,units="raster")
   if (exists("ct2"))
      compose_legend(ct2,units="contour")
   compose_close(bpp=8)
}
if (exam2 \le TRUE) {
   compose_open(layout=c(2,2),byrow=FALSE
               ,legend=list(list(1,"left"),list("bottom",1)
                           ,list(1,"right"),list("top",2)
                           ,list(2,"right"),list("bottom",2)))
   panel_new()
   panel_raster(ref)
   panel_contour(a)
   panel_new()
   ct0 <- panel_contour(a,"color",value=val,pal.rich=240,pal.rotate=0,lwd=11,lwd.bg=12)
   panel_contour(a)
   panel_annotation(text="no colortable")
   panel_new()
   panel_raster(p1)
   ct1 <- panel_contour(p1,"color",lwd=11,lwd.bg=2)
   panel_contour(a)
   panel_annotation(text="colortable:category")
   panel_new()
   panel_raster(p2)
   ct2 <- panel_contour(p2,"color",lwd=11,lwd.bg=2)
   panel_contour(a)#,cex=0.5)
   panel_annotation(text="colortable:interval")
   compose_legend(ref,units="reference")
   compose_legend(ct0,units="contour")
   compose_legend(p1,units="raster")
   compose_legend(ct1,units="contour")
   compose_legend(p2,units="raster")
   compose_legend(ct2,units="contour")
   compose_close()
}
if (exam3 <- TRUE) {
   s < -29session_grid(NULL)
   a <- as.ursa(volcano)
   if (FALSE) {
      display(a)
      a2 <- regrid(a,mul=s,cascade=TRUE,verbose=TRUE)
      display(a2)
      session_grid(a)
   }
   compose_open() ## device="windows")
   panel_new()
   ct1 <- panel_raster(a,ramp=FALSE,interval=TRUE)
   ct2 <- panel_contour(a,"label")
   rm(ct2)
   panel_decor()
   if (exists("ct2"))
      legend_colorbar(ct2)
```
}

```
else if (exists("ct1"))
   legend_colorbar(ct1)
compose_close()
```
panel\_decor *Add auxiliary elements to the plotting panel.*

## Description

panel\_decor adds over plot sequentially the followed elements: coastline, gridline, scalebar. Unlike panel\_decor, function layout.grid does not add scalebar.

## Usage

panel\_decor(...)

## Arguments

... Passed to sequence of plotting functions:

- [panel\\_graticule](#page-113-0). To distinguish the same argument names in different functions it is provided to use prefix "grid.\*", e.g., grid.col="grey40".
- [panel\\_coastline](#page-105-0). To distinguish the same argument names in different functions it is provided to use prefix "coast.\*", e.g., coast.col="grey60".
- *(not applicable for* layout.grid*)* [panel\\_scalebar](#page-122-0). To distinguish the same argument names in different functions it is provided to use prefix "scalebar.\*", e.g., scalebar.col="black".

# Details

The sequence of elements is constant. To change order, use direct calling of [panel\\_graticule](#page-113-0), [panel\\_coastline](#page-105-0), [panel\\_scalebar](#page-122-0) in any sequence.

Sometimes, for rasters with NA values the followed sequence may be used:

```
panel_coastline(col="transparent",fill="grey80")
panel_raster(a)
panel_coastline(col="grey40")
```
# Value

panel\_decor returns NULL value. layout.grid returns NULL value.

## Author(s)

Nikita Platonov <platonov@sebin.ru>

## Examples

```
session_grid(NULL)
a <- ursa_dummy(nband=1,min=0,max=100)
a[a<30] <- NA
compose_open()
panel_new()
ct <- panel_raster(a)
panel_decor(graticule.col="green4",graticule.lwd=2,scalebar.col="brown")
compose_legend(ct)
compose_close()
```
<span id="page-113-0"></span>panel\_graticule *Add latitude/longitude or metric grid to the image panel.*

#### Description

panel\_graticule puts a grid on the panel with raster image. If CRS is georeferenced then grid is generated from longitudes and latitudes.

## Usage

```
panel_graticule(...)
compose_graticule(...)
# non-public
.compose_graticule(panel = 0L, col = "grey70", border = "grey70", lon = NA, lat = NA,
                 lwd = 0.5, lty = 2, marginalia = rep(FALSE, 4), trim = FALSE,
                 language = NA_{\text{c}}haracter<sub>-</sub>, cex = 0.75, verbose = FALSE)
# non-public
.panel_graticule(obj, marginalia = rep(TRUE, 4), verbose = FALSE)
```
## Arguments

... Set of arguments, which are recognized via their names (using [regular expres](#page-0-0)[sions\)](#page-0-0) and classes:

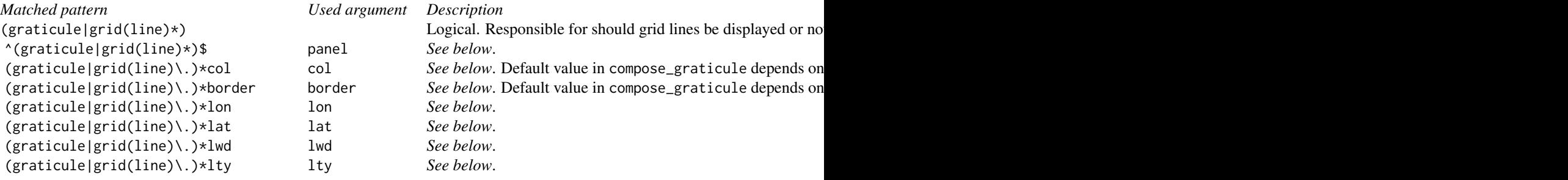

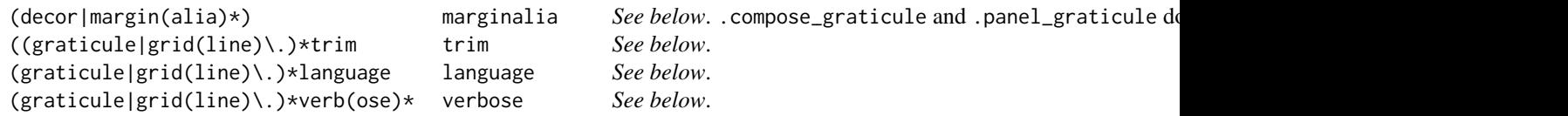

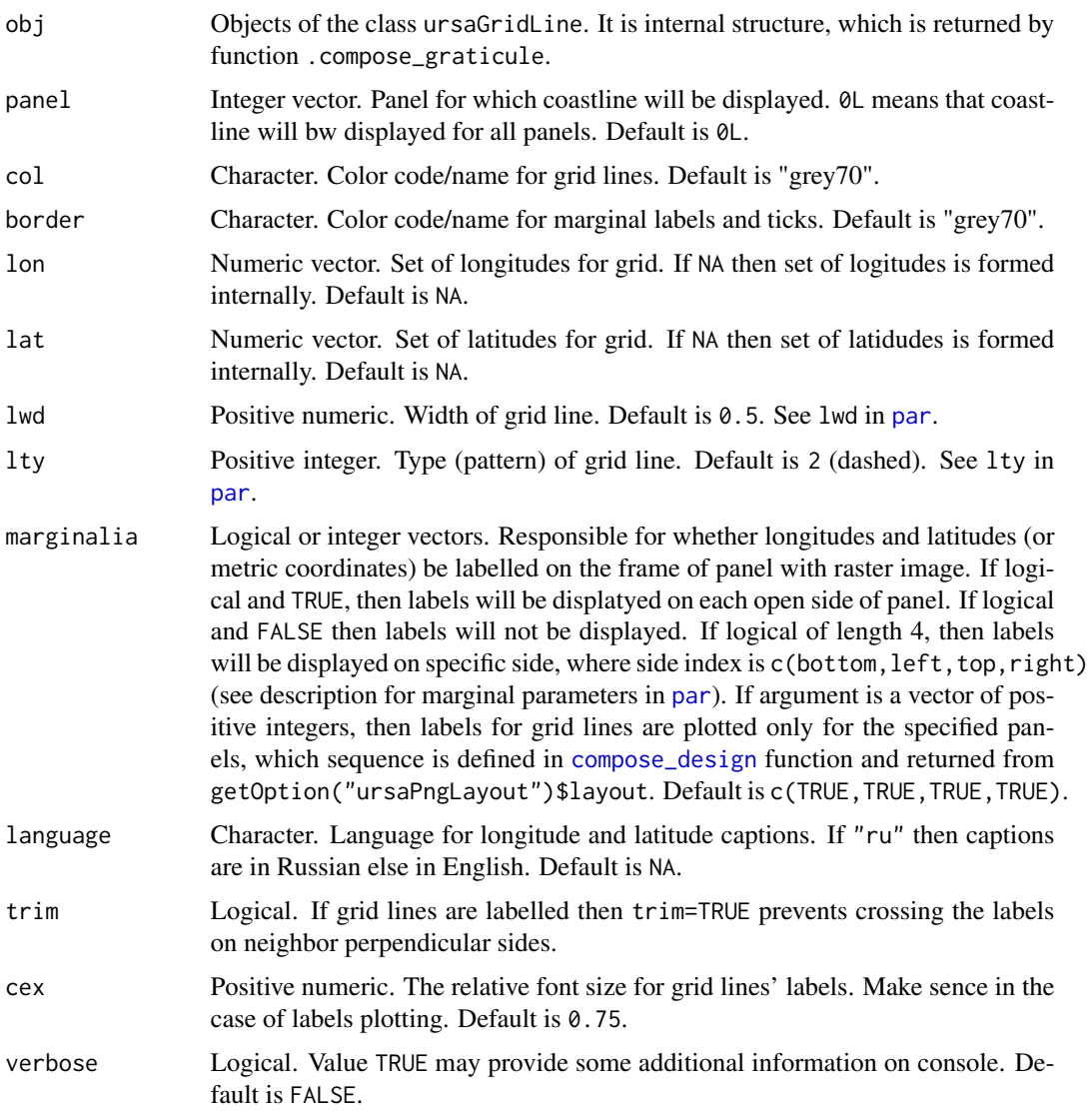

If not language="ru" but environmental variable LANGUAGE=ru then labels are in Russian (cyrillics).

Argument gridline (or, grid) is introduced for unconditional calling of panel\_graticule inside of high-level functions.

Grid lines can be controlled in high-level plot functions (*e.g.*, [display](#page-55-0), [compose\\_plot](#page-47-0), [display\\_stack](#page-59-0), [display\\_brick](#page-57-0), [display\\_rgb](#page-58-0), *etc*.). To prevent displaying grid lines, use argument gridline=FALSE

(or grid=FALSE). To display grid lines, use argument gridline=TRUE (or grid=TRUE) and prefix grid(line)\* (gridline.\* or grid.\*) for grid lines' parameters, *e.g.*, gridline.verb=TRUE, grid.col="black". If prefix is omitted then arguments with the same names affect in other functions in the part of high-level function.

If grid lines are formed internally, then desirable number of lines for each direction is 3. The design of line density is based on intuition, providing pretty labelling.

If CRS is georeferenced then grid lines are corresponded to longitudes and latitudes. Integer minutes are used to illustate fractional values of degrees. If precision of minutes is insufficient, then integer values of seconds are introduced. The fractional values of seconds are not used.

Labels are located at the points, where grid lines cross plot margin. Labels are not overlapped along the same side. To prevent overlapping along the same side, labels are shifted or omitted. Argument trim=TRUE prevents overlapping labels from neighbor sides via hidding.

## Value

Function returns NULL value.

## Author(s)

Nikita Platonov <platonov@sevin.ru>

```
session_grid(NULL)
## Changing of environmental variables is out of CRAN Policy
## Not run: Sys.setenv(LANGUAGE="ru")
# example no.1
cl <- compose_design(layout=c(2,2),legend=NULL)
session_grid(regrid(lim=3.2*1e6*c(-1,-1,1,1)))
compose_open(cl)
for (i in 1:4) {
  panel_new()
  panel_coastline()
  panel_graticule(decor=TRUE,trim=i %in% c(2:4))
  panel_annotation(text=as.character(i))
   panel_scalebar(scalebar=i==3)
}
compose_close()
# example no.2
session_grid(regrid(lim=1e6*c(-0.5,0.5,1.5,2.5)))
compose_open(layout=c(2,2),legend=NULL,skip=4)
for (i in seq(getOption("ursaPngLayout")$image)) {
  panel_new()
  panel_coastline()
  if (i==1)
     panel_graticule()
  else if (i==2)
```
# panel\_new 117

```
panel_graticule(decor=TRUE,lon=seq(0,360,by=40)[-1],lat=seq(-90,90,by=10))
  else if (i==3)
     panel_graticule(decor=TRUE,lon=seq(0,360,by=20)[-1],lat=seq(-90,90,by=5)
                     ,trim=TRUE)
  else if (i==4)
     panel_graticule(gridline=FALSE)
  panel_scalebar(scalebar=1)
  panel_annotation(text=as.character(i))
}
compose_close()
# example no.3 -- indirect usage
session_grid(NULL)
display(pixelsize(),decor=TRUE,grid.col="green3",coast.col="darkgreen",side=2)
## Changing of environmental variables is out of CRAN Policy
## Not run: Sys.setenv(LANGUAGE="") # reset environmental variable
```
panel\_new *Start plotting on the new image panel*

## Description

panel\_new finishes plotting on previuos image panel and starts plotting on next image panel.

#### Usage

```
panel_new(...)
# non-public
.panel_new(col = "chessboard", density = NA, angle = NA, lwd = 1, lty = 1,
           asp = NA, mar = rep(0, 4), verbose = FALSE)
```
## Arguments

... Set of arguments, which are recognized via their names (using [regular expres](#page-0-0)[sions\)](#page-0-0) and classes. Passed to non-public .panel\_new. Optional prefix "blank" is used for indirect use. Separated by a dot ".", e.g., blank.fill="transparent".

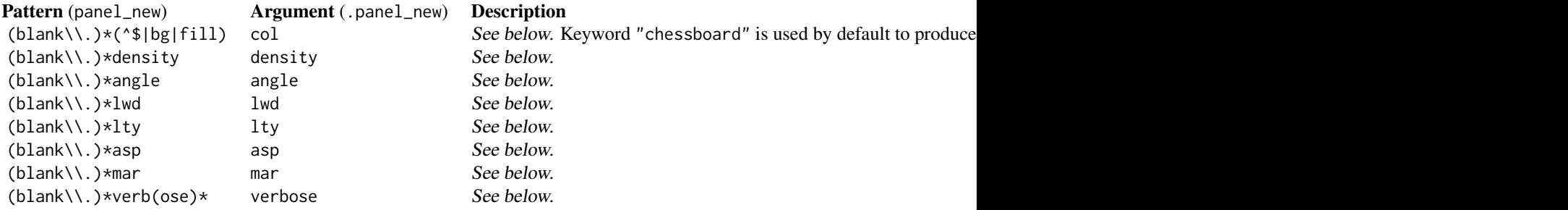

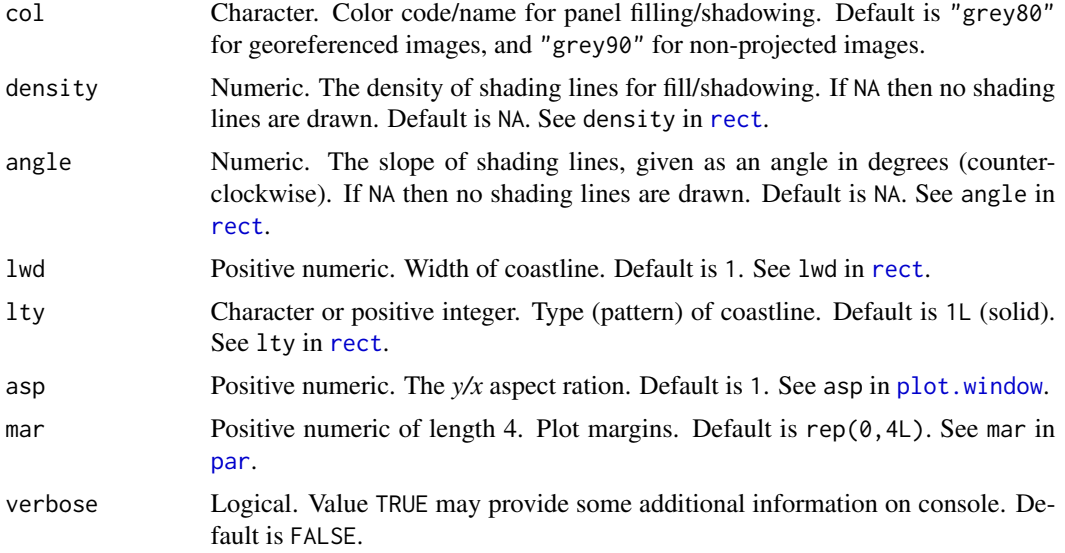

Prefix blank is introduced for manipulations with panel\_new inside of high-level functions (e.g., [display](#page-55-0)). Prefix skipping is the subject for confict with functions, which use the same name of arguments.

It is required to call panel\_new for every image panel. First calling starts plotting on the first panel. Second and next callings change image panels.

The panel sequence is set in function [compose\\_design](#page-36-0), which is called directly or indirectly from [compose\\_open](#page-42-0), and keeps in the options (access via getOption("ursaPngLayout")\$layout).

Image background is formed via consecutive call of functions  $plot(...,type="n")$  $plot(...,type="n")$ , and  $rect(...).$  $rect(...).$ 

# Value

Function returns NULL value.

## Author(s)

Nikita Platonov <platonov@sevin.ru>

```
session_grid(NULL)
# example no.1 -- direct use
compose_open(layout=c(1,2),legend=NULL)
panel_new()
panel_annotation(label="Default + Empty")
panel_new(col="#0000FF3F",density=15,angle=45,lwd=3)
panel_decor()
panel_annotation(label="Settings + Grid")
compose_close()
```
panel\_plot 119

```
# example no.2 -- indirect use
a <- pixelsize()
a <- a[a>560]
display(a,blank.col="#0000FF3F",blank.density=15,blank.angle=45,blank.lwd=3
       ,coast.fill="#007F005F",coast.density=20,coast.angle=c(-30,60))
```
panel\_plot *Add graphical elements to the image panel*

#### Description

Standard fuctions for plotting from package graphics are used for manual adding elements to current plot. Theses series of functions used that standard instruments with additional controling the acceptability of plotting.

#### Usage

```
panel_plot(obj,...)
panel_box(...)
panel_lines(...)
panel_points(...)
panel_text(...)
panel_abline(...)
panel_polygon(...)
panel_segments(...)
```
#### Arguments

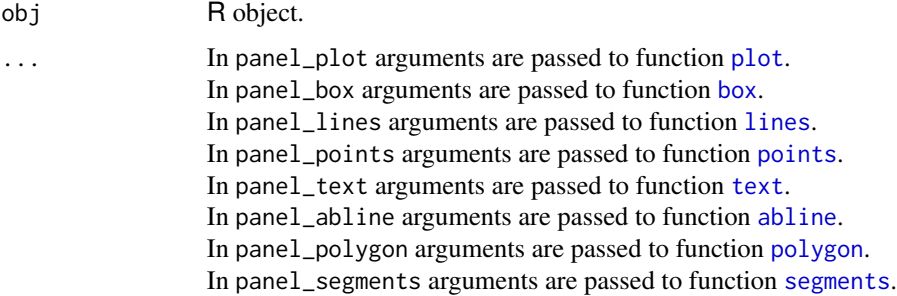

## Details

If unable to get value TRUE from getOption("ursaPngPlot") then plotting is disable, and any function from this series returns NULL.

Generally, for spatial objects argument add=TRUE is used in panel\_plot.

## Value

For spatial objects (simple features from sf or spatial abstract classes from sp) function panel\_plot returns object of class ursaLegend. It is a list with items, which can be used to as arguments of [legend\(\)](#page-0-0). This is intermediate step for experimental feature (not ready) to display colorbars on [plot](#page-128-0) panel. For other objects function panel\_plot returns value of function plot.

Function panel\_box returns value of function [box](#page-0-0). Function panel\_lines returns value of function [lines](#page-0-0). Function panel\_points returns value of function [points](#page-0-0). Function panel\_[text](#page-0-0) returns value of function text. Function panel\_[abline](#page-0-0) returns value of function abline. Function panel\_polygon returns value of function [polygon](#page-0-0). Function panel\_segments returns value of function [segments](#page-0-0).

## Note

For plotted elements it is possible to create legend for colors using color bars. No shapes kind and size, no line widths.

To convert object x of class ursaLegend to object of class ursaColorTable please use ursa\_colortable(x).

## Author(s)

Nikita Platonov <platonov@sevin.ru>

#### See Also

#### [panel\\_contour](#page-108-0)

Package graphics (help(package="graphics")) and functions [plot](#page-128-0), [box](#page-0-0), [lines](#page-0-0), [points](#page-0-0), [text](#page-0-0), [abline](#page-0-0), [polygon](#page-0-0), [segments](#page-0-0).

```
session_grid(NULL)
require(rgdal)
a <- pixelsize()
g1 <- session_grid()
n <- 12L
k <- 5Lx \le - with(g1, runif(n, min=minx, max=maxx))
y <- with(g1,runif(n,min=miny,max=maxy))
panel_plot(x,y) ## plots nothing, because 'compose_open(...,dev=F)' is not called yet
sl <- lapply(seq(k),function(id){
   x \le sort(with(g1, runif(n, min=minx, max=maxx)))
   y <- sort(with(g1,runif(n,min=miny,max=maxy)))
   sp::Lines(sp::Line(cbind(x,y)),ID=id)
})
sl <- sp::SpatialLines(sl,proj4string=sp::CRS(ursa_proj(g1)))#,id=length(sl))
lab <- t(sapply(sp::coordinates(sl),function(xy) xy[[1]][round(n/2),]))
lab <- as.data.frame(cbind(lab,z=seq(k)))
```
# panel\_raster 121

```
sl <- sp::SpatialLinesDataFrame(sl
              ,data=data.frame(ID=runif(k,min=5,max=9),desc=LETTERS[seq(k)]))
print(sl@data)
ct <- colorize(sl@data$ID)#,name=sldf@data$desc)
shpname \leq tempfile(pattern = "___tmp", tmpdir=".", fileext=".shp")
layername <- gsub("\\.shp$","",basename(shpname))
try(writeOGR(sl,dirname(shpname),layername,driver="ESRI Shapefile"))
compose_open(layout=c(1,2),legend=list(list("bottom",2)))
panel_new()
panel_decor()
panel_lines(x,y,col="orange")
panel_points(x,y,cex=5,pch=21,col="transparent",bg="#00FF005F")
panel_points(0,0,pch=3)
panel_text(0,0,"North\nPole",pos=4,cex=1.5,family="Courier New",font=3)
panel_new()
panel_decor()
panel_plot(sl,lwd=4,col="grey20")
if (file.exists(shpname))
   panel_plot(shpname,lwd=3,col=ct$colortable[ct$index])
panel_points(lab$x,lab$y,pch=as.character(lab$z),cex=2)
compose_legend(ct$colortable)
compose_close()
file.remove(dir(path=dirname(shpname)
               ,pattern=paste0(layername,"\\.(cpg|dbf|prj|shp|shx)")
               ,full.names=TRUE))
```
<span id="page-120-0"></span>panel\_raster *Add raster to the image panel*

## Description

If specified image has 3 or 4 bands, then color composite is plotted on image panel, else the image is plotted regarding to its color table.

## Usage

```
panel_raster(...)
```
#### Arguments

... Set of arguments, which are recognized via their names (using [regular expres](#page-0-0)[sions\)](#page-0-0) and classes.

- 1. Passed to [colorize](#page-27-0).
- 2. interpreted in this function:
- "(^\$|obj)" as obj Object of class ursaRaster. Raster band for plotting. Multiple bands are allowed if then can be interpreted as RGB or RGBA.
- "useRaster" as useRaster Logical. If TRUE then a bitmap raster is used to plot the image instead of polygons. See argument useRaster in function [image](#page-0-0). Default depends on PNG device (getOption("ursaPngDevice"), which is set up in [compose\\_open](#page-42-0)); it is TRUE for "cairo" device, and FALSE for "windows" device.
- "interp(olate)\*" as interpolate Logical. Passed as argument interpolate to function [rasterImage](#page-0-0).
- "(alpha|transp(aren(cy)\*)\*)" as alpha Numeric or character. Level of transparency. If numeric, the either  $0 \le a$  alpha  $\le -1$  or  $0 \le a$  alpha  $\le -255$ . If character, then one byte of hexadecimal value "00"  $\leq$  alpha  $\leq$  "FF". If NA, then transparency is used from colortable, else transparency of colortable is overwritten by alpha. Default is NA.
- "verb(ose)\*" as verbose Logical. Value TRUE may provide some additional information on console. Default is FALSE.

If obj is list of raster images, then panel\_raster is applied to each item of list, and colortable of last item is returned.

If obj has 3 or 4 bands then obj is interpreted as RGB(A) image.

Function attempts to speed up plotting by reduce image matrix for big rasters.

## Value

If argument obj has strictly one band, then function returns [color table](#page-0-0) - object of class ursaColorTable, which can be used as an input argument for the colorbar legend (function [legend\\_colorbar](#page-89-0)). Otherwise function returns NULL value.

## Author(s)

Nikita Platonov <platonov@sevin.ru>

```
session_grid(NULL)
# example no.1 -- direct use
session_grid(regrid(mul=1/32))
dima <- with(session_grid(),c(columns,rows,3))
a <- ursa_new(value=array(runif(prod(dima),min=127,max=255),dim=dima))
p <- colorize(a,pal=c("black","white"),ramp=TRUE,value=0:256)
compose_open(layout=c(2,3),skip=4,legend=list(list("top","full"),list("bottom",2:3)))
for (i in seq(6)) {
  panel_new()
   if (i<4)
     panel_raster(p[i])
   else
     panel_raster(a,interpolate=i==5)
   panel_decor(col="black",coast=FALSE)
   panel_annotation(c("red","green","blue"
                    ,"interpolate=FALSE","interpolate=TRUE"))
```
panel\_scalebar 123

```
}
legend_colorbar(p,label=seq(0,256,by=16),units="channels")
legend_mtext("color composite")
compose_close()
# example no.2 -- indirect use
display(pixelsize(NULL),raster.verb=TRUE)
# example no.3 -- color table for legend
session_grid(NULL)
compose_open()
panel_new()
ct <- panel_raster(pixelsize(),palname="Greens")
panel_decor()
compose_legend(ct)
compose_close()
```
<span id="page-122-0"></span>panel\_scalebar *Add scale bar to the image panel*

## Description

panel\_scalebar puts a scale bar ('box' style) on the panel with raster image.

#### Usage

```
panel_scalebar(...)
# non-public
.panel_scalebar(position = "bottomleft", w = NA, cex = 0.85,
                col = "#0000002F", bg = "transparent", fill = "#FFFFFF2F",
                language=NA, verbose = FALSE)
```
## Arguments

... Set of arguments, which are recognized via their names (using [regular expres](#page-0-0)[sions\)](#page-0-0) and classes. Passed to non-public .panel\_scalebar, excepting argument scalebar:

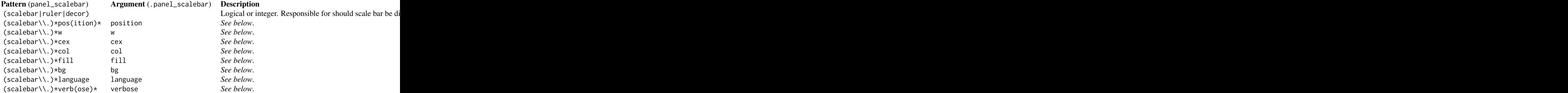

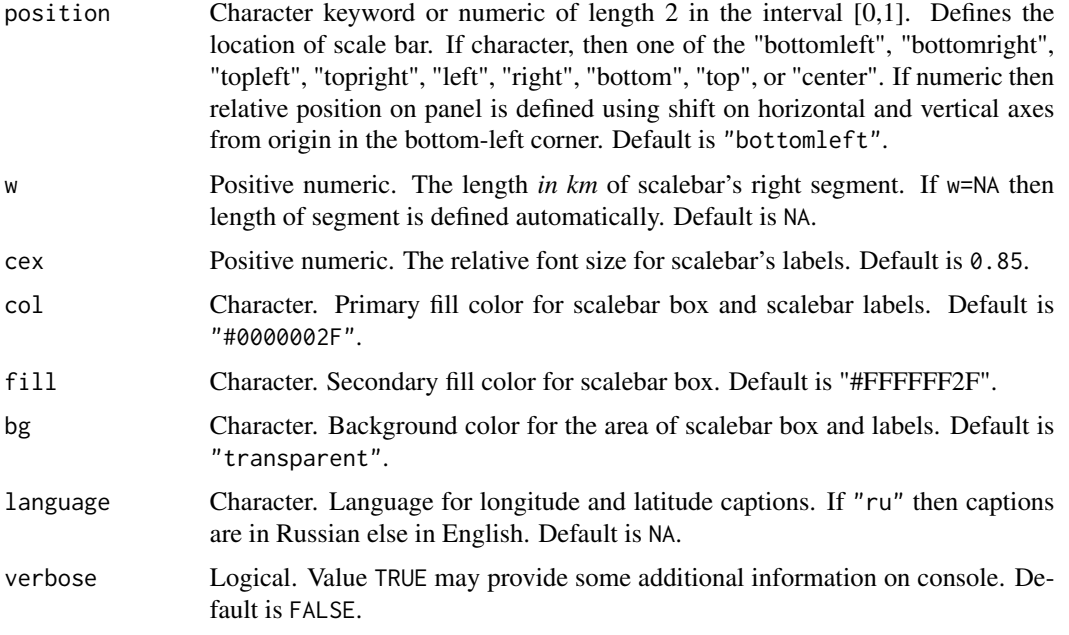

The scalebar has 2 left segments and 2 right segments. Left and right segments are separated by 0. The length of left segments is a half of length of right segments.

Argument scalebar (or, synonym, ruler) is introduced for unconditional calling of panel\_scalebar inside of high-level functions.

Default x=0 and y=0 define the "bottomleft" position of scale bar.

If argument scale in the function [compose\\_open](#page-42-0) is character, then the length of one segment is exactly 1 cm, and the total length of scalebar is 3 cm.

If not language="ru" but environmental variable LANGUAGE=ru then labels are in Russian (cyrillics).

The length distortions is taken into account for transverse Mercator ("+proj=tmerc") projection regarding to location of scalebar.

Scalebar (single occurence) can be controlled in high-level plot functions (*e.g.*, [display](#page-55-0), [compose\\_plot](#page-47-0), [display\\_stack](#page-59-0), [display\\_brick](#page-57-0), [display\\_rgb](#page-58-0), *etc*.).

To plot scalebar, use argument scalebar=TRUE and prefix (ruler|scalebar) (scalebar.\* or ruler.\*) for scalebar's parameters, *e.g.*, scalebar.pos="bottomright", scalebar.cex=0.9.

Scalebar is not displayed for longlat projection ("+proj=longlat"), where units are degrees.

# Value

This function returns NULL value.

## Author(s)

Nikita Platonov <platonov@sevin.ru>

# panel\_shading 125

## Examples

```
session_grid(NULL)
# example no.1 -- direct usage
  a <- colorize(pixelsize())
  compose_open(a)
  panel_new()
  panel_raster(a)
  panel_scalebar()
   compose_close()
# example no.2 -- indirect usage
  display_rgb(ursa_dummy(nband=3,min=0,max=255)
              ,scalebar=TRUE,scalebar.col="white",scalebar.fill="black")
# example no.3 -- for paper copy
  a <- colorize(pixelsize(),breakvalue=seq(400,650,by=50),palname="Greys",inv=FALSE)
   compose_open(scale="1:95000000",dpi=150,device="cairo",family="Times")
   compose_plot(a,gridline=FALSE,scalebar=TRUE,scalebar.x=1,units=expression(km^2))
  compose_close(bpp=8)
# example no.4 -- length distortion in the Transverse Mercator projection
  a1 <- regrid(setbound=c(10,65,71,83),dim=c(100,100),crs=4326)
  a2 <- polygonize(ursa_bbox(a1))
  a3 <- spatial_transform(a2,3857)
  a4 <- regrid(setbound=spatial_bbox(a3),res=20000,crs=spatial_crs(a3))
  compose_open(legend=NULL)
  panel_new("white")
  panel_coastline(fill="#00000010")
  # panel_graticule()
   for (p in c("bottom","center","top"))
     panel_scalebar(pos=p,w=200)
  compose_close()
```

```
panel_shading Shaded overlay by image mask
```
# Description

This specific function is designed to illustrate linear slope and areas of statistically significant slope on the same panel, however can be used commonly for shading by raster mask.

## Usage

$$
panel\_shading(obj, level = NA, col = NULL, density = 25, angle = c(-45, 45),lwd = 1, lty = 1, verbose = TRUE)
$$

# Arguments

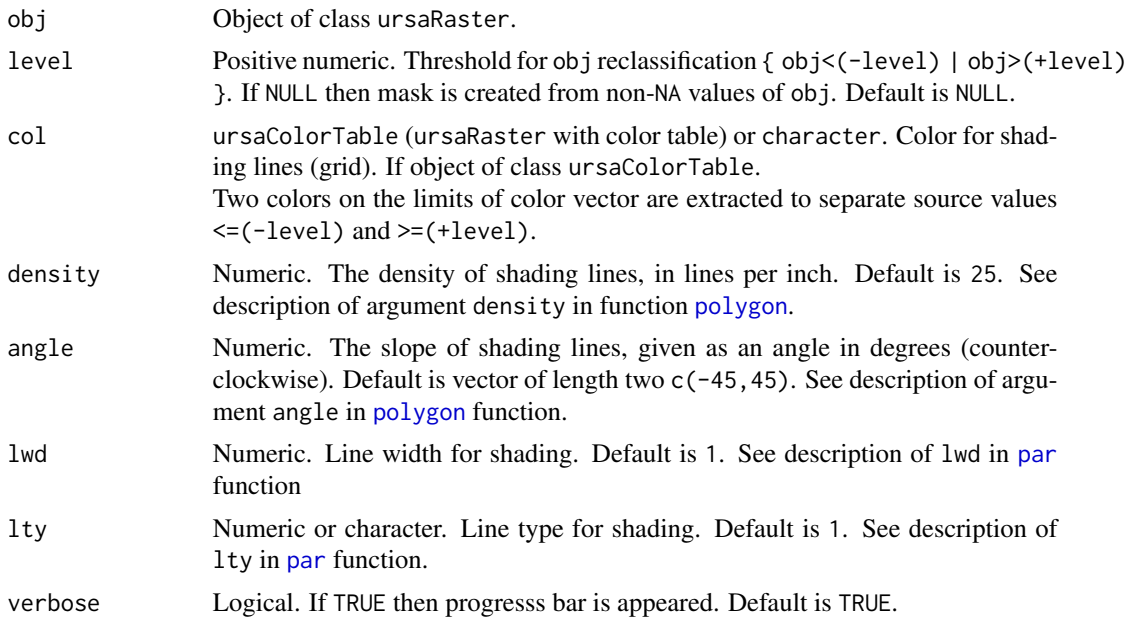

# Details

Values of input obj is reclassified to raster mask: { values<=(-level) OR values>=(+level) }. For common use, select appropriate level and, if necessary, reclassify obj prior.

Color limits are extracted using [range](#page-0-0) function.

Raster images can be used for colored shading using alpha argument of [panel\\_raster](#page-120-0) function, e.g. panel\_raster(a,alpha=3/4)

## Value

NULL

# Author(s)

Nikita Platonov <platonov@sevin.ru>

```
session_grid(NULL)
if (first.example <- TRUE) {
  session_grid(NULL)
  session_grid(regrid(mul=1/8))
  ps <- pixelsize()
  compose_open()
   ct <- compose_panel()
   panel_shading(ps>1.1*global_mean(ps),angle=90)
   compose_legend(ct)
   compose_close()
```
pixelsize the contract of the contract of the contract of the contract of the contract of the contract of the contract of the contract of the contract of the contract of the contract of the contract of the contract of the

```
}
if (second.example <- TRUE) {
  session_grid(NULL)
  a <- ursa_dummy(nband=15,mul=1/8)
  b \leftarrow local\_stat(a)compose_open()
  lev <- 0.90
  d <- as.matrix(b["slopeS"],coords=TRUE)
  e <- contourLines(d,levels=c(-lev,lev))
  p <- list(significance.raw=colorize(b["slopeS"])
            ,significance.formatted=colorize(b["slopeS"],stretch="significance")
            ,slope=colorize(b["slope"]))
  p <- c(p,rep(p[3],3))
   names(p)[c(3,4,5)] <- c("Slope and shaded significance"
                          ,"Slope and contoured significance"
                           ,"Slope and 'contourLines'")
   compose_open(p,layout=c(2,NA),byrow=FALSE)
   compose_panel(p[1])
   compose_panel(p[2])
   compose_panel(p[3])
  panel_shading(b["slopeS"],level=lev)
  compose_panel(p[4])
  panel_contour(b["slopeS"],value=c(-lev,lev))
  compose_panel(p[5])
  lapply(e,panel_polygon)
   compose_panel(p[6])
   ct <- panel_contour(b["slopeS"],"color"
                      ,value=c(-0.99,-0.95,-0.9,-0.5,0.5,0.9,0.95,0.99))
  compose_legend(c(head(p,-1),'(Colorbar for contours)'=list(ct)),las=3)
  compose_close()
}
```
pixelsize *The actual size of each grid cell with considerable distortion in area of map projection.*

#### Description

This function helps to calculate size of pixels in the unit of area (squared km) for zonal statistics with taking into account distortion in area for classes of projections.

#### Usage

pixelsize(obj, verbose = FALSE)

## Arguments

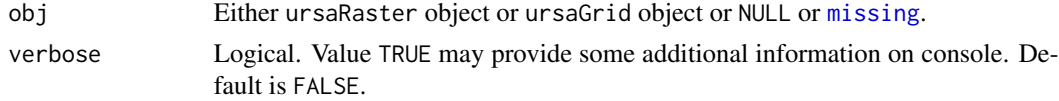

pixelsize() is applied to coordinate reference system (grid) of ursaRaster object or to [raster](#page-0-0) [grid](#page-0-0) directly. If argument obj is [missed,](#page-0-0) then [session grid](#page-0-0) is used.

Currently, only *Stereographic* ("+stere" in PROJ.4 notation), *Mercator* ("+merc"), and *Lambert Azimuthal Equal Area* ("+laea") classes of map projections are implemented, though the last one (LAEA) has no distortion in area.

## Value

Object of class ursaRaster, single-band. If size of cell is more than 10e5 square meters, then the unit is squared kilometers (band name is "Pixel Size (sq.km)") else squared meters (band name is "Pixel Size (sq.m)").

#### Author(s)

Nikita Platonov <platonov@sevin.ru>

```
session_grid(NULL)
pixelsize()
## internet connection is required; access was tested on 2018-06-04
invisible({
  dpath <- file.path("ftp://sidads.colorado.edu/pub/DATASETS"
                     ,"nsidc0081_nrt_nasateam_seaice/north")
  dst <- tempfile(fileext=".bin")
  isOK <- FALSE
  d3 <- Sys.Date()
  for (i in seq(5)) {
     src <- file.path(dpath,format(d3,"nt_%Y%m%d_f18_nrt_n.bin"))
     a <- try(download.file(src,dst,mode="wb"))
     if ((is.integer(a))&&(a==0)) {
         isOK <- TRUE
        break
     }
     d3 < -d3-1}
   if (isOK) {
     g1 <- regrid(bbox=c(-385,-535,375,585)*1e4,res=25*1e3
                  ,crs=paste("+proj=stere +lat_0=90 +lat_ts=70 +lon_0=-45"
                            ,"+k=1 +x_0=0 +y_0=0 +a=6378273 +b=6356889.449"
                            ,"+units=m +no_defs"))
      session_grid(g1)
     b <- readBin(dst,integer(),size=1L,n=136492L,signed=FALSE)
     ice <- ursa_new(value=tail(b,-300))
     ice[ice>251] <- NA ## keep Pole
     ice[ice==251] <- 250 ## consider 100% ice at Pole
     ice <- ice/2.5 ## uncategorize
     ice[ice<15] < -0 ## not ice, if less 15%
      ice[ice>0] <- 100
```

```
extent1 <- band_sum(ice*1e-2*ursa(ice,"cell")^2*1e-6)*1e-6
     extent2 <- band_sum(ice*1e-2*pixelsize(ice))*1e-6
     message(paste("Near real-time Arctic sea ice extent (NASA Team algorithm, NSIDC)"))
     message(sprintf(" Direct area calculation: %5.2f*1e6 km^2.",extent1))
     message(sprintf(" Distortion in area is corrected: %5.2f*1e6 km^2.",extent2))
  }
  else
     message("It is failed to get sea ice concentration data.")
})
```
<span id="page-128-0"></span>

## plot *Simple display of raster images*

#### Description

Function image for ursaRaster object calls generic function [image](#page-0-0). Function plot for ursaRaster object calls function [filled.contour](#page-0-0). [Color tables](#page-0-0) are supported.

## Usage

```
## S3 method for class 'ursaRaster'
plot(x, \ldots)## S3 method for class 'ursaRaster'
image(x, \ldots)
```
#### Arguments

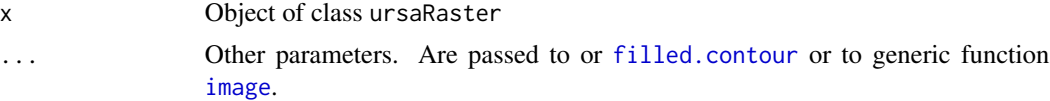

# Details

Usage of both these functions is justified for low-level control of plotting. It is recommended to use high-level function [display](#page-55-0). It is flexible and power instrument for raster images visualization.

Function [as.list](#page-0-0) for ursaRaster object transforms single band of raster image to a suitable object for plotting via function [image](#page-0-0) from package graphics

## Value

Returned value from [image](#page-0-0) or [filled.contour](#page-0-0) (both functions are in the package graphics)

## Author(s)

Nikita Platonov <platonov@sevin.ru>

## See Also

[display](#page-55-0)

## Examples

```
session_grid(NULL)
a <- pixelsize()
plot(a,asp=1)
image(a,asp=1)
b <- colorize(a,ncolor=15)
plot(b,asp=1)
image(b,asp=1)
```
polygonize *Raster to vector (polygon) conversion.*

## Description

Representing each raster cell as a polygon. In comparison to common GIS raster to vector conversion, where neighbor cells with the same value are combined to the single polygon, the number of output polygons is equal to number of non-NA values.

## Usage

```
polygonize(obj, fname, engine = c("native", "sp", "sf"), verbose = NA, ...)
```
## Arguments

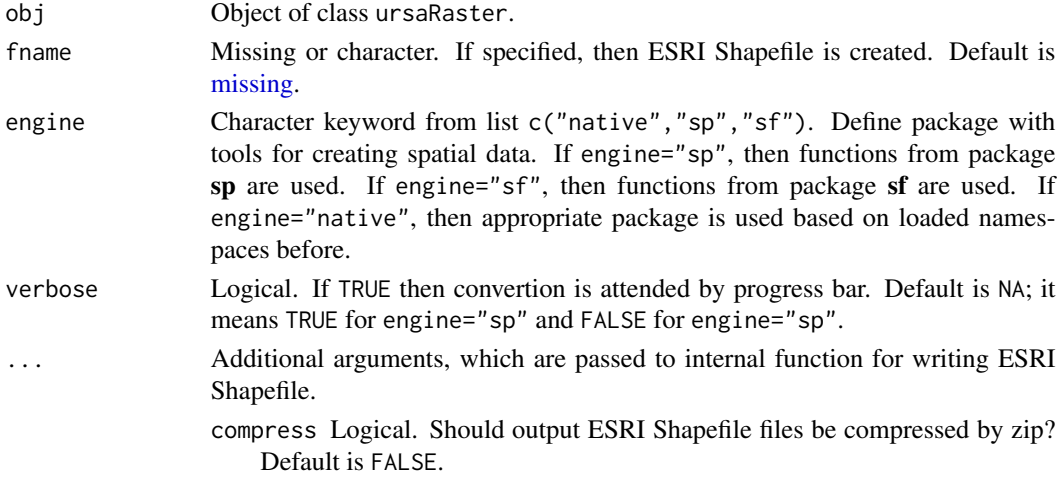

# Details

Some GIS software (e.g., QGIS) has broad tools for display vector data. Excepting choroplets, it is assumed that visualization of each cell separately is more attractive than displaying of polygons with different forms, which are produced, for example, by GDAL convertion utillity [gdal\\_polygonize.py.](https://gdal.org/programs/gdal_polygonize.html)

read\_envi 131

# Value

If missing fname and tools from sp then object of class "SpatialPolygonsDataFrame" (package sp). If missing fname and tools from sf then object of class "sf" with geometry of class "sfc\_POLYGON" (package sf).

If fname is specified, then NULL.

# Note

Implementation is very slow even for moderate image size. Use progress bar (verbose=TRUE) to control this process.

## Author(s)

Nikita Platonov <platonov@sevin.ru>

## Examples

```
session_grid(NULL)
a <- ursa_dummy(mul=1/16)
a <- a[a>100]
print(a)
print(band_mean(a))
b2 <- polygonize(a,engine="sp") ## try 'engine="sf"'
print(colMeans(spatial_data(b2),na.rm=TRUE))
print(ursa_bbox(a))
print(spatial_bbox(b2))
```
read\_envi *Read ENVI .hdr Labelled Raster file to memory*

#### Description

Reads all or several bands of ENVI .hdr Labelled Raster file from disk to memory.

# Usage

read\_envi(fname, ...)

# Arguments

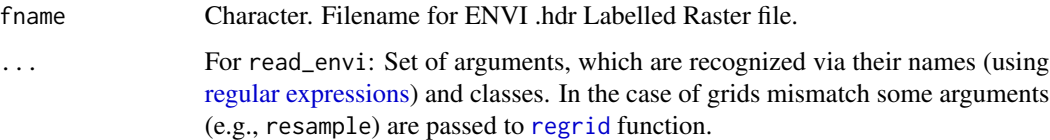

- (subset)\* *Name can be omitted.* Integer or character. If integer, then indices of bands, either positive or negative. Positive indices are for included bands, negative indices for omitted bands. If character, then either sequence of band names or regex string. By default (subset=NULL), function reads all bands.
- (ref)\* *Name can be omitted.* ursaRaster or ursaGrid object. Reference grid for raster image resizing. By default (ref=NULL) there is no resizing.
- (nodata|ignorevalue) Numeric. Value, which is ignored. By default (nodata=NaN) igrore value is taken from ENVI metadata (\*.hdr or \*.aux.xml).
- reset(Grid) $*$  Logical. If TRUE, then [session grid](#page-0-0) is ignored, and new session grid is assigned from input file. If FALSE, then input file is nested in the session grid.
- cache Integer. Using cache for compressed files. 0L do not use cache, 1L use cache; any other value resets cache. Default is FALSE.
- verb(ose)\* Logical. Value TRUE may provide some additional information on console. Default is FALSE.

Function read\_envi is designed to one-time reading (from disk to memory) ENVI .hdr Labelled Raster file. For multiple access to disk (by chunks), use followed construction:

```
a <- open_envi(fname)
d1 <- a[condition_1]
d2 <- a[condition_2]
...
close(a)
```
In this case, the connection keeps open. The gain is more effective for compressed binary files.

## Value

Object of class ursaRaster.

#### Author(s)

Nikita Platonov <platonov@sevin.ru>

#### See Also

[open\\_envi](#page-100-0), *[Extract](#page-62-0)* method [\[](#page-0-0) for ursaRaster object, [close\\_envi](#page-25-0). [read\\_gdal](#page-132-0) uses GDAL (rgdal) to read ENVI .hdr Labelled Raster file.

```
session_grid(NULL)
fname <- tempfile()
a \leftarrow \text{ursa\_dummy}()bandname(a) <- c("first","second","third")
```
#### read\_gdal 133

```
write_envi(a,fname,compress=FALSE)
print(read_envi(fname))
print(read_envi(fname,c(1,3)))
print(read_envi(fname,-c(1,3)))
print(read_envi(fname,c("first","third")))
print(read_envi(fname,"iR"))
print(session_grid())
```

```
g <- regrid(session_grid(),mul=1/2.3)
b <- read_envi(fname,ref=g)
print(session_grid())
print(b)
```
envi\_remove(fname)

<span id="page-132-0"></span>read\_gdal *Read GDAL supported raster files.*

## Description

read\_gdal creates ursaRaster object from GDAL supported raster files using functions from rgdal packages.

#### Usage

```
read_gdal(fname, resetGrid = TRUE, band = NULL, engine = c("native", "rgdal", "sf"),
          verbose = FALSE, ...)
```
ursa\_read(fname, verbose = FALSE)

# Arguments

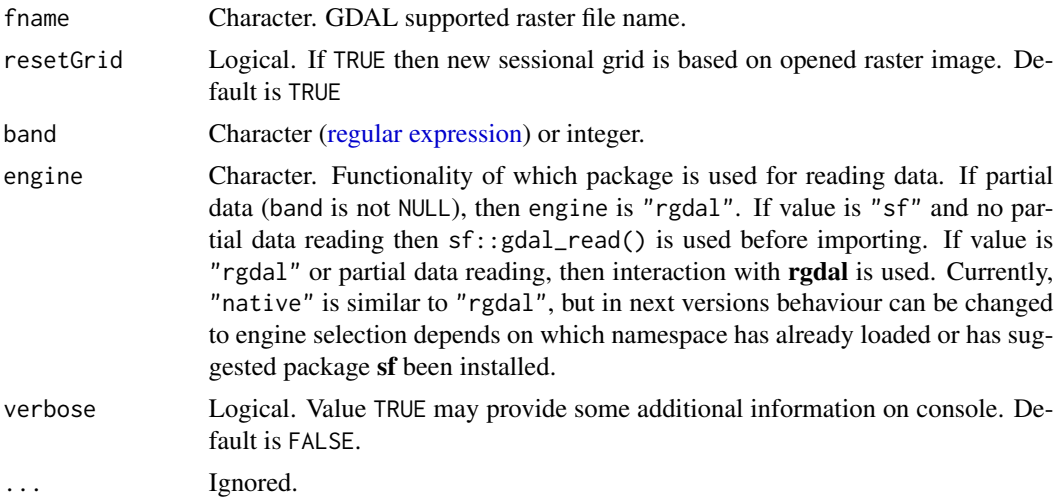

ursa\_read is simplified implementation of gdal\_read.

The composite GDAL formats (e.g., [NetCDF: Network Common Data Format,](https://gdal.org/drivers/raster/netcdf.html) [HDF5: Hierarchical](https://gdal.org/drivers/raster/hdf5.html) [Data Format Release 5\)](https://gdal.org/drivers/raster/hdf5.html) are likely unsupported.

read\_gdal uses functions from rgdal:

- [GDALinfo](#page-0-0) to get raster metadata.
- [getRasterData](#page-0-0) to get raster data.

Category names and color tables are supported.

## Value

Object of class [ursaRaster](#page-167-0).

## Author(s)

Nikita Platonov <platonov@sevin.ru>

## See Also

[rgdal::GDALinfo\(\)](#page-0-0) for supported GDAL raster formats

[as.ursa](#page-15-0) is an alternative call for GDAL raster files import.

```
session_grid(NULL)
```

```
rgdal::gdalDrivers()
Fin1 <- system.file("pictures/Rlogo.jpg",package="rgdal")
a1 <- read_gdal(Fin1)
print(a1)
display(a1)
```

```
Fin2 <- system.file("pictures/test_envi_class.envi",package="rgdal")
b1 <- read_gdal(Fin2)
b2 <- read_envi(Fin2,resetGrid=TRUE)
print(identical(ursa_grid(b1),ursa_grid(b2)))
print(identical(ursa_value(b1),ursa_value(b2)))
print(identical(ursa_colortable(b1),ursa_colortable(b2)))
print(ursa_colortable(b1))
print(as.table(b1))
display(b1,detail="l")
```
#### Description

This is look-up table reclassification: the destination value is found for each source value.

# Usage

 $reclass(obj, dst = NULL, src = NULL, sparse = FALSE, ...)$ 

## Arguments

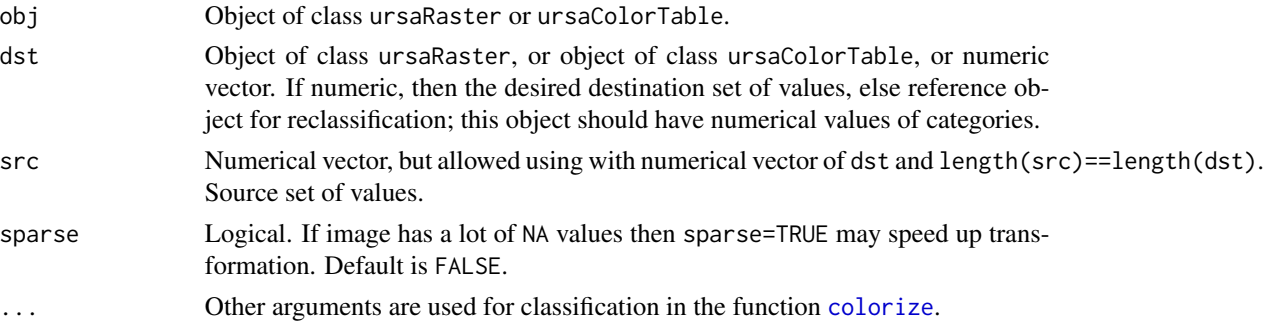

# Details

If dst is numeric vector, then the source value have to be specific, without any ranges. It is required the equality lengths of src and dst. If image has [color table](#page-0-0) then function tries reconstruct dst from names of [categories.](#page-0-0)

This function can be used for data compression for storage, e.g. for distribution or interchange.

# Value

If obj is object of class ursaColorTable then numeric vector of categories' centers.

If dst is numeric, then object of class ursaRaster without [color table.](#page-0-0)

If dst is ursaColorTable then object of class ursaRaster (NA values) in [color table.](#page-0-0)

If dst is NULL then object of class ursaRaster with empty color names (NA values) in [color table.](#page-0-0)

# Note

There were no a lot of tests how GIS software reads "ENVI .hdr Labelled Raster" files with color tables without color values (only *categories*). At least, [GDAL](https://gdal.org/drivers/raster/envi.html) recognizes categories ([gdalinfo](https://gdal.org/programs/gdalinfo.html) utility).

## Author(s)

Nikita Platonov <platonov@sevin.ru>

## See Also

The reclassification from interval source values to specific destination values is used in [colorize](#page-27-0).

## Examples

```
session_grid(NULL)
# example no.1 manual classification
a <- as.ursa(round(matrix(runif(100,min=0.5,max=3.5),ncol=10)))
print(as.table(a))
b \leftarrow reclass(a,src=c(3,1,2),dst=round(runif(3),2))
print(as.table(b))
print(c(src=a,dst=b))
# example no.2 -- similarity to other object
session_grid(NULL)
a <- ursa_dummy(nband=2,min=-1,max=1)
print(a)
b1 <- colorize(a[1],value=seq(-1,1,length=21),pal.rich=240,pal.rotate=0)
b2 \leftarrow reclass(a[2],b1)
b3 <- reclass(a[2],ursa_colortable(b2))
b \leftarrow c(b1, b2, b3)print(reclass(b))
# example no.3 -- compression with data lost
a <- pixelsize(NULL)
b <- reclass(a,byte=TRUE,tail=0) ## try 'byte=FALSE'
a2 \leftarrow reclass(b)
res <- c(source=a,as_category=a2,difference=a-a2)
print(res)
message(paste("RMS error: ",format(sqrt(band_sum(res[3]^2)/band_n(res[3])))))
prefix <- names(res)[1:2]
fname <- file.path(tempdir(),paste0(prefix,".envi"))
s <- data.frame(object.size=sapply(list(a,b),object.size))
rownames(s) \leq prefix
print(s)
write_envi(a,fname[1])
write_envi(b,fname[2])
f <- file.info(dir(path=tempdir()
                   ,pattern=paste0("(",prefix,")\\.(envi|hdr)",sep="|")
                   ,full.names=TRUE))[,"size",drop=FALSE]
colnames(f) <- "file.size"
print(f)
envi_remove(fname)
```
regrid *Change raster image resolution and extent*

#### **Description**

General function to change parameters of cells under the same geographical projection. It is implemented via raster resampling to the new grid.

#### regrid 137

## Usage

```
regrid(x, ...)
## non-public
.regrid(grid = NULL, mul = NA, res = NA, resx = NA, resy = NA, setbound = NA,
       columns = NA, rows = NA, dim = NA, bbox = NA, expand = NA,
       minx = NA, miny = NA, maxx = NA, maxy = NA, cut = NA, proj4 = NA, crs = NA,
     border = 0, zero = c("keep", "node", "center"), raster = FALSE, tolerance = NA,
        zoom = NA, verbose = FALSE, ...)
```
#### Arguments

x Object of class ursaRaster. ... 1. Arguments, which are passed to non-public .regrid to define parameters of new grid. 2. Set of arguments, which are recognized via their names (using [regular ex](#page-0-0)[pressions\)](#page-0-0) and classes: ^reset(Grid)\* Logical. Whether new grid will be defined as a sessional parameter? If TRUE then returned raster defines new sessional grid. If FALSE then session grid is not changed. Default is TRUE. resample Logical or positive numeric. The range of aggregation in the units of cell area. If 0 or FALSE then "nearest neighbor" value is used. The resample>0 defines the side of rectangular area in proportion to cell size; and aggregation of adjacent cells is weighted in proportion to overlapping parts of cells. Default is 1 (or, equally, TRUE); it means that value of output cell is weighted mean of values of overlapped input cells in proportion of overlapping of output cell by input cells. cover Positive numeric in the range [0,1]. The maximal fraction of NA values in adjusted input cells for the rule to write NA value to the output cell. Default is 0.499. cascade Logical. Option to get more smooth results. If TRUE and resample>2 then resize function is applied sequentially with argument resample<=2. verb(ose)\* Logical. Value TRUE may provide some additional information on console. Default is FALSE. grid Reference [ursaGrid](#page-164-0) or ursaRaster object. If missing then reference grid is obtained from sessional grid session\_grid() mul numeric of length 1. Multiplication for changing image size by means of changing of cell size (1/mul). mul>1 decreases cell size, mul<1 increases cell size res numeric of length 1 or 2. New grid size by horizontal and vertical axes. If length is 1 then the same grid size for both axes. resx Positive numeric of length 1. New grid size by horizontal axis. resy Positive numeric of length 1. New grid size by vertical axis. setbound numeric of length 4. Change units of spatial extension and define new spatial extension (boundary box) in the notation c(minx, miny, maxx, maxy).

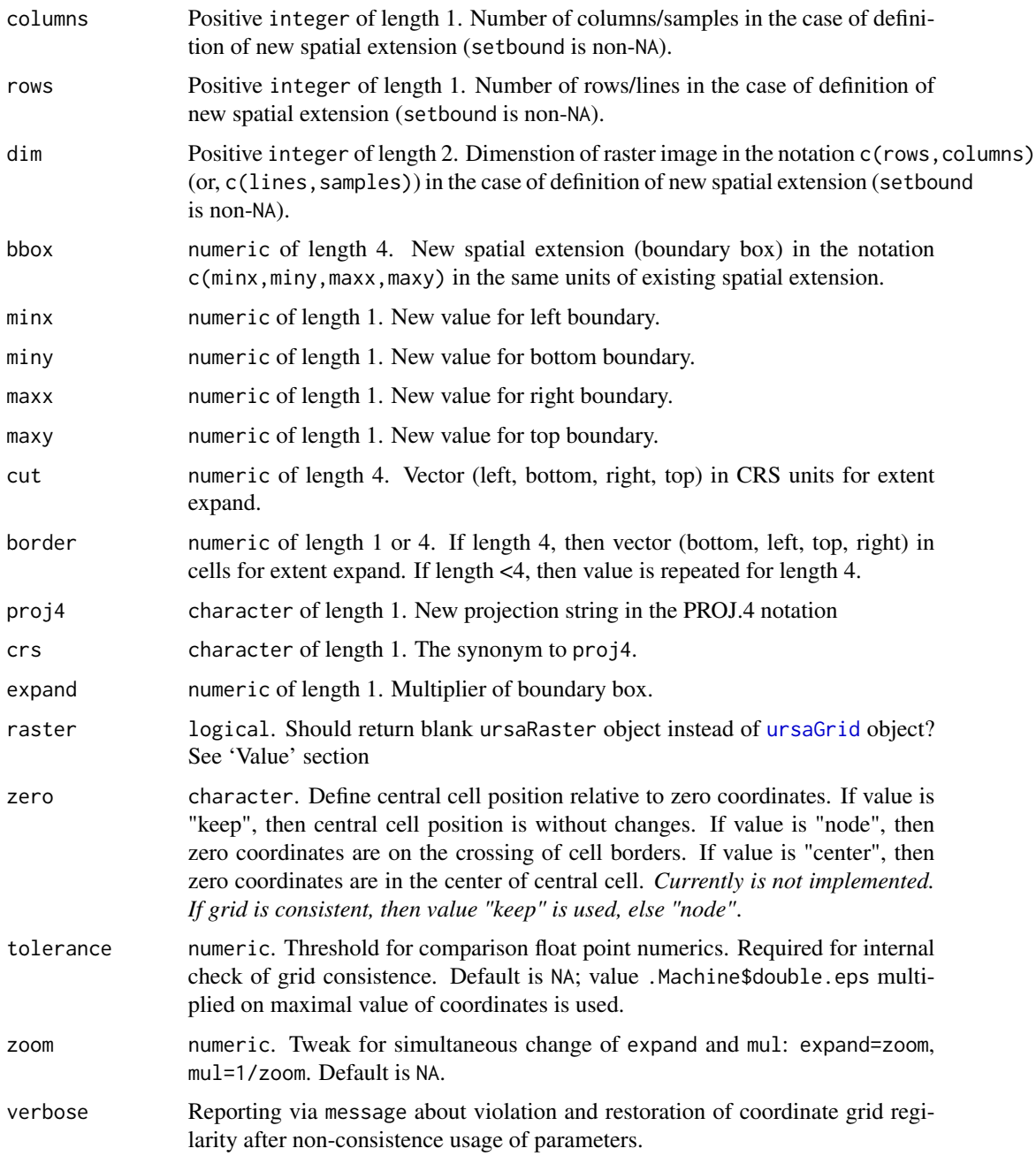

Generally, argument resample sets a rectangular region. The area of this region is in proportion to area of output cell. Argument resample is the value of this proportion. Each cell is interpreted as a set of adjoining rectangular figures. The value of output cells is a weighted mean of that input cells, which fall into rectangular region. The weights are defined as an partial area inside of rectangular region.

#### regrid 139

Function implements "nearest neighbor" resampling method if argument resample=0 (or, resample=FALSE). If resample=1 (or, resample=TRUE) and both input and output rasters have the same cell size, then resampling method is "bilinear interpolation".

Expand raster x to 3 times with cell repeating:  $regrid(x,mul=3, resample=FALSE)$ ## nearest neighbor;

Expand raster x to 3 times with cell aggregation:  $regrid(x,mul=3, resample=TRUE)$  ## bilinear interpolation;

Contract raster x to 3 times without cell aggregation:  $\text{regrid}(x, \text{mul=1/3}, \text{resample=FALEE})$ ## nearest neighbor;

Contract raster x to 3 times with cell aggregation:  $regrid(x,mul=1/3,resample=TRUE)$ ## weighted mean;

Low-pass filtering by  $3 \times 3$  window size: regrid(x,resample= $3 \times 3$ ) ## see [focal\\_mean](#page-66-0)

However, simple contraction regrid(x,mul=1/2, resample=FALSE) is implemented as contration with aggregation ( $regrid(x,mul=1/2, resample=FALSE)$ ), because centers or output cells are located in the nodes (crossing of boundaries of input cells).

It seems that for categorical rasters parameter resample=0 is more suitable, because nearest neigboring does not introduce new values to output raster, excepting coincidence of input cells' nodes and output cell centers.

Usage of proj4 argument specifies only desirable PROJ.4 string and does not do reprojection.

The violation of grid regualarity is due to columns and rows of image should be integer. The restoration of grid regularity is realized by spatial extension (boundary box) expansion.

#### Value

regrid returns object of class ursaRaster.

Return value of non-public function .regrid depends on logical value of raster argument. If raster=FALSE then .regrid returns new grid without any change of sessional grid. If raster=TRUE then .regrid returns blank image and changes sessional grid.

# Author(s)

Nikita Platonov <platonov@sevin.ru>

## See Also

[regrid](#page-135-0), [focal\\_mean](#page-66-0)

```
session_grid(NULL)
print(g1 <- session_grid())
print(g2 \leq -<i>regrid(g1,mul=2)</i>)print(g3 <- regrid(g1,res=50000,lim=c(-1200000,-1400000,1600000,1800000)))
print(g4 <- regrid(g1,res=50000,lim=c(-1200100,-1400900,1600900,1800100),verbose=TRUE))
print(g5 \leftarrow \text{regrid}(g1, \text{mul=1/4}))print(g6 <- regrid(g1,mul=1/4,cut=c(-1,-2,3,4)*25000))
print(g7 \leftarrow \text{regrid}(g1, \text{mul}=1/4, \text{expand}=1.05))print(session_grid()) ## equal to 'g1'
```

```
print(a <- regrid(g1,mul=1/4,border=3,raster=TRUE))
print(session_grid()) ## not equal to 'g1'
session_grid(NULL)
'.makeRaster' <- function(nc=6,nr=8) {
  as.ursa(t(matrix(runif(nc*nr,min=0,max=255),ncol=nc,nrow=nr)))
}
session_grid(NULL)
a <- .makeRaster(12,18)
expand <-1/3a1 <- regrid(regrid(a,mul=expand,resample=FALSE),a,resample=FALSE)
a2 <- regrid(regrid(a,mul=expand,resample=TRUE),a,resample=FALSE)
b <- c('source'=a,'contract'=a1,'aggregation'=a2)
print(b)
display_brick(b,grid=TRUE
             ,grid.lon=(seq(ncol(a)*expand+1)-1)/expand
             ,grid.lat=(seq(nrow(a)*expand+1)-1)/expand)
session_grid(NULL)
a <- .makeRaster(6,8)
expand <-3b <- c("source"=regrid(a,mul=expand,resample=FALSE,resetGrid=FALSE)
      ,"simple"=regrid(a,mul=expand,cascade=TRUE,resetGrid=FALSE)
       ,"cascaded"=regrid(a,mul=expand,cascade=FALSE,resetGrid=FALSE))
print(b)
display_brick(b)
session_grid(a)
eps <- 1e-4
r < -c(0, e\tanh^{-1}(-2) - eps, e\tanh^{-1}(-2) + eps, 1, e\tanh^{-1}0.5,(expand+2/3)^2-eps,(expand+2/3)^2+eps,99)
g2 <- regrid(mul=expand)
session_grid(g2)
b <- ursa_new(bandname=sprintf("Resample=%.4f",r))
for (i in seq(b))
  b[i] <- regrid(a,g2,resample=r[i])
print(b)
display_brick(b,layout=c(2,NA)
             ,grid=TRUE,grid.lon=seq(ncol(a)+1)-1,grid.lat=seq(nrow(a)+1)-1)
```
rep *Replicate bands of raster image.*

#### Description

rep for object of class ursaRaster creates new ursaRaster objects with repitition of original band sequence.

#### Usage

## S3 method for class 'ursaRaster'  $rep(x, \ldots)$ 

#### Replace 2012 141

## Arguments

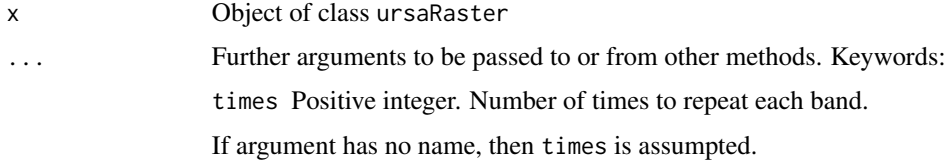

# Value

Object of class ursaRaster.

### Author(s)

Nikita Platonov <platonov@sevin.ru>

## See Also

[c](#page-23-0) for ursaRaster.

# Examples

```
session_grid(NULL)
session_grid(regrid(mul=1/4))
a <- ursa_dummy(nband=3)
print(a)
b1 < - rep(a,by=2)print(b1)
b2 \leftarrow rep(a, length=5)print(b2)
b3 \leq -rep(a[3],3)print(b3)
```
Replace *assign values to the portion of raster images*

# <span id="page-140-0"></span>Description

This operator is used to set or replace values in portion of bands or lines in ursaRaster object in memory or data writing to file.

# Usage

```
## S3 replacement method for class 'ursaRaster'
x[i, j, ...] <- value
```
#### **Arguments**

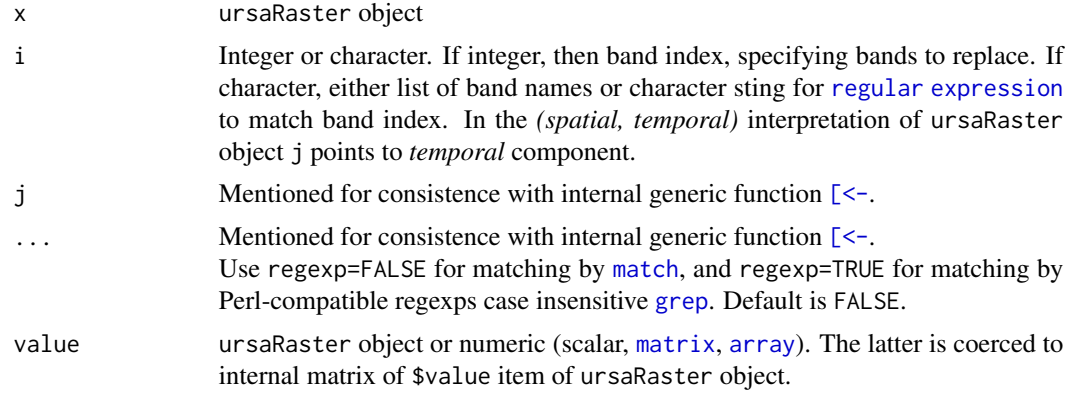

# Details

Operator  $\sqrt{Q}$ uote $\{-\}$  is high-level implementation for data writing. If x\$value item is not applicable, then value of ursaRaster is not in memory. In this case the controlled by i and j portion is written to file. If both i and j are missing, then x[] <-value writes values to file wholly.

It is not implemented the simultaneously writing to file portion of bands and portion of lines.

Files (currently, ENVI Binary) are opened for reading and writing.

#### Value

If values of ursaRaster object are in memory, then modified ursaRaster object with replaced bands or lines.

If values of ursaRaster object are not applicable, then ursaRaster object *as is*.

## Author(s)

Nikita Platonov <platonov@sevin.ru>

#### See Also

## [Extract](#page-62-0)

```
session_grid(NULL)
## Prepare
session_grid(regrid(mul=1/4))
a <- pixelsize()
w <- c("first","second","third","fourth","fifth","sixth")
b1 <- rep(a/mean(a),length(w))+seq(length(w))-1
bandname(b1) <- w
nr <- ursa_rows(b1)
bottom <- (as.integer(nr/2)):nr
write_envi(b1,"tmp1",compress=FALSE,interleave="bil")
b2 < - b1
```
# segmentize 143

```
print(b1)
## Replace
b2[1] <- 10+b1["second"]
b2[2] <- 20
try({
   data(volcano)
   b2[3] <- 30+volcano
}) ## error: unable to coerce
b2["fourth"] <- 40+as.matrix(b1[3])
b2[5] <- 50+as.array(b1[4])
set.seed(352)
b2["six"] <- 60+6+runif(5,min=-1,max=1) ## only first value is used (66.42849)
print(b2)
print(object.size(b2))
## Write
b3 <- create_envi(b2,"tmp2")
print(object.size(b3))
for (i in chunk_line(b3,0.04))
{
   b3[, i] < -b2[, i]+100if (5 %in% i)
      print(object.size(b3))
}
close(b3)
print(object.size(b3))
b4 <- read_envi("tmp2")
print(b4)
envi_remove("tmp[12]")
```
segmentize *Create segmented line from points' sequence*

#### Description

```
Connect sequence of points (locations) by direct lines (tracks)
```
## Usage

```
segmentize(obj, connect=c("consequent", "united"))
```
## Arguments

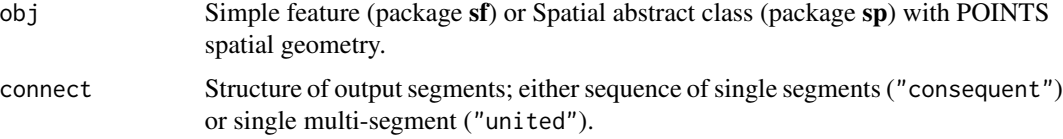

Function generates n-1 segments from n input points. Data (attribute table) is trasfered to output object with excluding of first row.

# Value

Simple feature (package sf) or Spatial abstract class (package sp) with LINESTRING spatial geometry.

# Author(s)

Nikita Platonov <platonov@sevin.ru>

# Examples

```
session_grid(NULL)
n < -15lon <- rev(sort(runif(n,min=40,max=60)))
lat <- sort(runif(n,min=30,max=50))
pt <- data.frame(lon=lon,lat=lat,value=seq(n))
sp::coordinates(pt) <- c("lon","lat")
sp::proj4string(pt) <- "+proj=longlat"
ct <- ursa_colortable(colorize(pt$value))
tr <- segmentize(pt)
session_grid(pt,expand=1.1)
compose_open(2)
panel_new()
panel_plot(pt,col=ct)
panel_decor()
panel_new()
panel_plot(tr,col=ct,lwd=3)
panel_decor()
compose_legend(ct)
compose_close()
```
seq *Sequence Generation for raster image and coordinate grid*

## Description

Set of functions to generate regular sequences of bands, x-/y-cordinates and columns/rows.

## Usage

```
## S3 method for class 'ursaRaster'
seq(...)## S3 method for class 'ursaGrid'
seq(...)
```
```
ursa_seqx(obj)
ursa_seqy(obj)
ursa_seqc(obj)
ursa_seqr(obj)
```
# **Arguments**

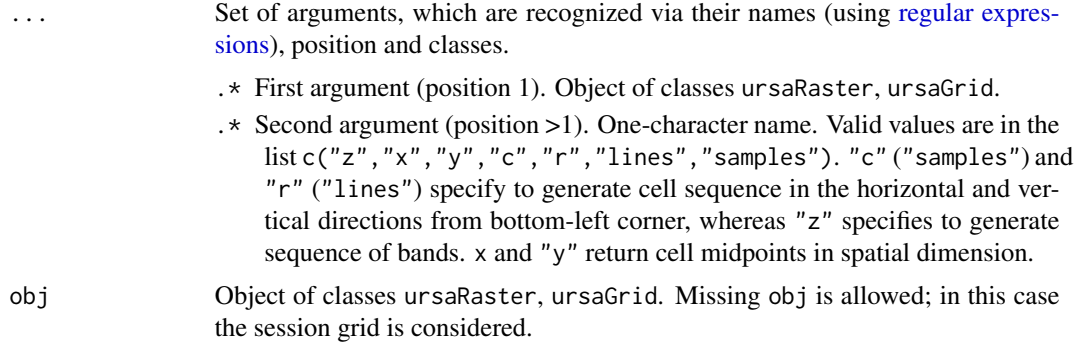

# Details

All ordinal sequences (axis is \dQuote{c}, \dQuote{r}, \dQuote{z}) start from 1L.  $axis=\ddot{Q}$ uote $\{z\}$  is ignored in the function seq for ursaGrid object. The returned value is 1L. seq(obj) for ursaRaster objects is suitable for using in cycles across bands.

# Value

Functions ursa\_seqx and seq(obj,"x") return x-coordinates of cell midpoints. Functions ursa\_seqy and seq(obj,"y") return y-coordinates of cell midpoints. Functions ursa\_seqc, seq(obj,"samples") and seq(obj,"c") return sequence of cells in horizontal direction. Functions ursa\_seqr, seq(obj,"lines") and seq(obj,"r") return sequence of cells in vertical direction. Functions seq(obj) and seq(obj,"z") for ursaRaster object returns sequence of bands. Function seq(obj) and seq(obj,"z") for ursaGrid object returns 1L.

# Author(s)

Nikita Platonov <platonov@sevin.ru>

## Examples

```
session_grid(NULL)
session_grid(regrid(mul=1/16))
print(session_grid())
a <- ursa_dummy(nband=5)
print(a)
print(seq(a))
print(seq(a,"c"))
```
seq and the sequence of the sequence of the sequence of the sequence of the sequence of the sequence of the sequence of the sequence of the sequence of the sequence of the sequence of the sequence of the sequence of the se

146 session and the session of the session session session session session session session session set of the set of the set of the set of the set of the set of the set of the set of the set of the set of the set of the se

```
print(seq(a,"x"))
print(ursa_seqx())
```
session *Get and set sessional parameters for grid, CRS, external software for open PNG files.*

# <span id="page-145-0"></span>Description

session\_grid without arguments returns current grid properties. session\_grid with arguments specifies grid, which is used by functions of this package, e.g., for plotting, for opened and created raster images during current session.

session\_pngviwer is used to permit external software to open PNG files.

session\_tempdir specifies directory for temporal files in some cases.

session\_use\_experimental\_functions allows to use undocumented (experimental) functions.

Group of functions session\_proj4, session\_crs, session\_cellsize, session\_bbox extracts certain properties of sessional grid.

# Usage

```
session_grid(obj, ...)
session_proj4()
session_crs()
session_cellsize()
session_bbox()
session_dim()
session_pngviewer(allow = NA)
session_tempdir(dst = character())
session_use_experimental_functions()
```
#### Arguments

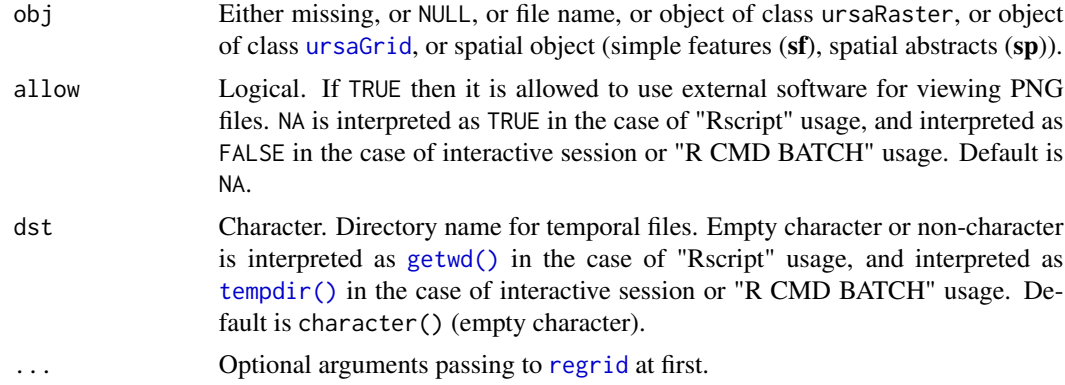

#### session and the session of the session of the session of the session of the session of the session of the session of the session of the session of the session of the session of the session of the session of the session of

#### Details

session\_grid deals with option "ursaSessionGrid": options(ursaSessionGrid=...) or getOption("ursaSessionGrid

Usage session\_grid() without arguments return value of "ursaSessionGrid" option via calling getOption("ursaSessionGrid"). If is.null(getOption("ursaSessionGrid")) then session\_grid() returns default CRS.

Usage session\_grid(NULL) resets "ursaSessionGrid" option via calling options(ursaSessionGrid=NULL).

The sequential calling

```
session_grid(NULL)
session_grid()
```
returns default CRS. For checking that the option has been reset successfully, use getOption("ursaSessionGrid") after session\_grid(NULL)

session\_proj4 and session\_crs are synonyms.

#### Value

Object of class [ursaGrid](#page-164-0). It is a list. Default values are grid parameters of NSIDC polar stereo gridded data of Northern hemispere with nominal gridded resolution 25 km ([https://nsidc.org/](https://nsidc.org/data/polar-stereo/ps_grids.html) [data/polar-stereo/ps\\_grids.html](https://nsidc.org/data/polar-stereo/ps_grids.html)).

```
List of 9
```

```
$ columns: int 304
$ rows : int 448
$ resx : num 25000
$ resy : num 25000
$ minx : num -3850000
$ maxx : num 3750000
$ miny : num -5350000
$ maxy : num 5850000
$ proj4 : chr "+proj=stere +lat_0=90 +lat_ts=70.0 +lon_0=-45.0 +k=1
             +x_0=0.0 +y_0=0.0 +a=6378273.000 +b=6356889.449 +units=m +no_defs"
- attr(*, "class")= chr "ursaGrid"
NULL
```
session\_proj4 and session\_crs return item proj4.

session\_cellsize returns squared root from multiplication of cell dimension: sqrt(resx\*resy).

session\_pngviewer returns value of getOption("ursaAllowPngViewer").

session\_bbox returns named numeric of length 4: minimal x-coodrinate (xmin), minimal y-coordinate (ymin), maximal x-coordinate (xmax), maximal y-coordinate (ymax).

session\_dim returns named integer of length 2: number of rows (lines) and number of columns (samples).

session\_use\_experimental\_functions added some non-public functions to current namespaces and returns invisile list of function names.

## Author(s)

Nikita Platonov <platonov@sevin.ru>

## See Also

Class [ursaGrid](#page-164-0). Use [regrid](#page-135-0) to partial grid changing.

## Examples

```
session_grid(NULL)
getOption("ursaSessionGrid") ## NULL
(g1 <- session_grid()) ## default
g1$resx <- g1$resy <- 12500
g1$columns <- as.integer(with(g1,(maxx-minx)/resx))
g1$rows <- as.integer(with(g1,(maxy-miny)/resy))
session_grid(g1)
session_grid(NULL)
a <- ursa_new(value=3)
session_grid(a)
```
print(session\_pngviewer())

spatial\_engine *Wrapper functions for manipulation with non-raster spatial objects*

## Description

These wrappers return iniform properties or do consimilar manipulations for spatial objects of different types: simple features (package sf) and abstract class Spatial (package sp). Appropriate functionality (*"engine"*) of respective packages is used.

## Usage

```
spatial_engine(obj, verbose = FALSE)
spatial_crs(obj, verbose = FALSE)
spatial_proj(obj, verbose = FALSE)
spatial_proj4(obj, verbose = FALSE)
spatial_crs(obj, verbose = FALSE) < - valuespatial_proj(obj, verbose = FALSE) <- value
spatial_proj4(obj, verbose = FALSE) <- value
spatial_bbox(obj, verbose = FALSE)
spatial_bbox(obj, verbose = FALSE) <- value
spatial_data(obj, subset= ".+", drop = NA, verbose = FALSE)
spatial_data(obj, verbose = FALSE) <- value
```

```
spatial_geometry(obj, verbose = FALSE)
spatial\_geometry(obj, verbose = FALSE) <- value
spatial_geotype(obj, each = FALSE, verbose = FALSE)
spatial_shape(obj, each = FALSE, verbose = FALSE)
spatial_transform(obj, crs, verbose = FALSE, ...)
spatial_coordinates(obj, verbose = FALSE)
spatial_centroid(obj, verbose = FALSE)
spatial_fields(obj, verbose = FALSE)
spatial_colnames(obj, verbose = FALSE)
spatial_fields(obj, verbose = FALSE) <- value
spatial_colnames(obj, verbose = FALSE) <- value
spatial_area(obj, verbose = FALSE)
spatial_dim(obj, verbose = FALSE)
spatial_count(obj, verbose = FALSE)
spatial_nrow(obj, verbose = FALSE)
spatial_ncol(obj, verbose = FALSE)
spatial_filelist(path = ".", pattern = NA, full.names = TRUE, recursive = FALSE,
                 ignore.case = TRUE)
spatial_dir(path = ".", pattern = NA, full.names = TRUE, recursive = FALSE,
            ignore.case = TRUE)
spatial_basename(fname)
spatial_pattern(fname)
is_spatial(obj, verbose = FALSE)
is_spatial_points(obj, verbose = FALSE)
is_spatial_lines(obj, verbose = FALSE)
is_spatial_polygons(obj, verbose = FALSE)
spatial_intersection(x, y,
                   geometry=c("default", "polygons", "lines", "points", "all"),
                     verbose = FALSE)
spatial_symdifference(x, y, verbose = FALSE)
spatial_difference(x, y, verbose = FALSE)
spatial_union(x, y, byid=NA, verbose = FALSE)
```

```
spatial_buffer(obj, dist = 0, quadsegs = 30L, verbose = FALSE)spatial_trim(obj)
spatial_valid(obj, each = FALSE, reason = FALSE, verbose = FALSE)
spatial_grid(obj)
spatial_bind(...)
```
# Arguments

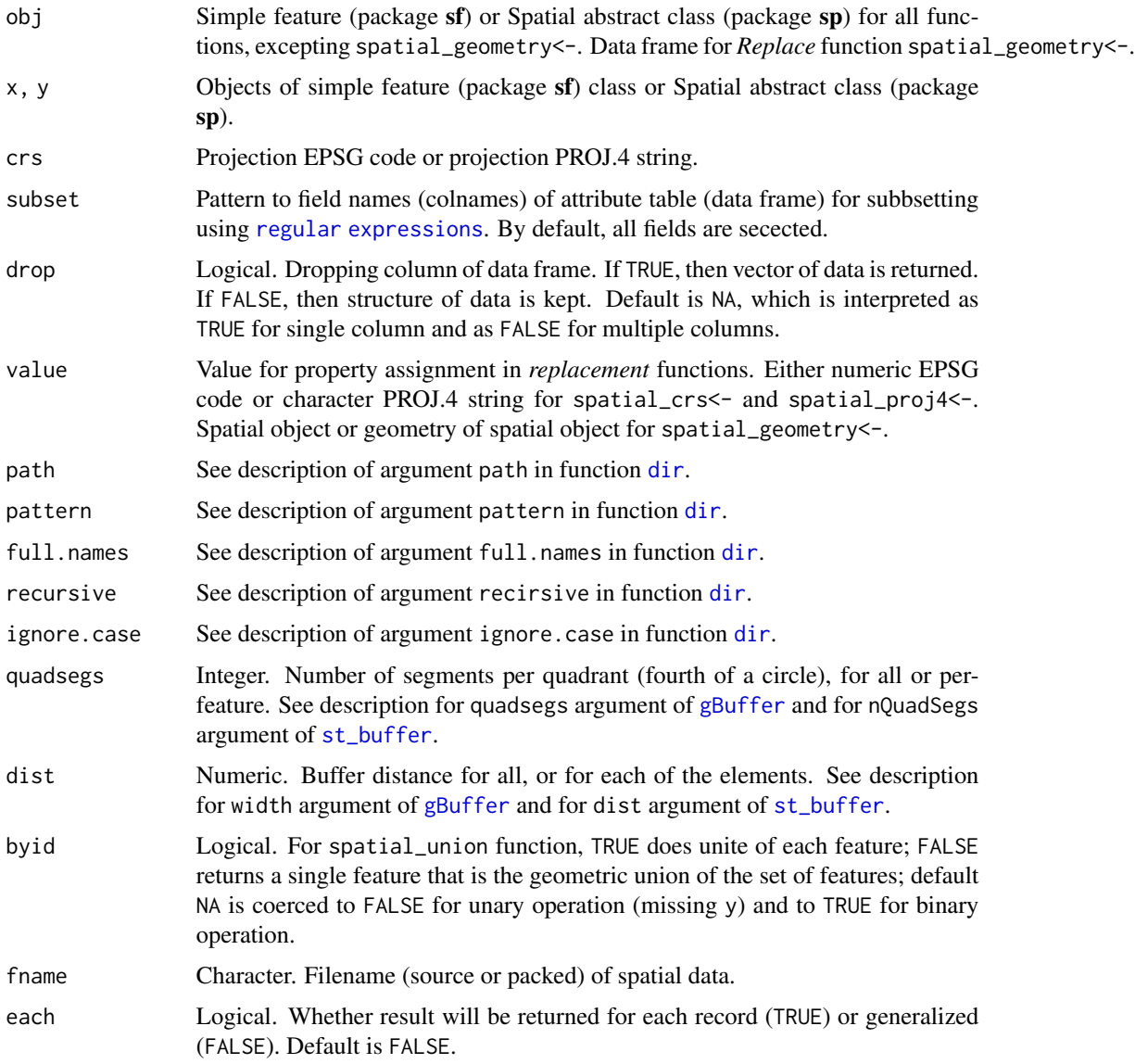

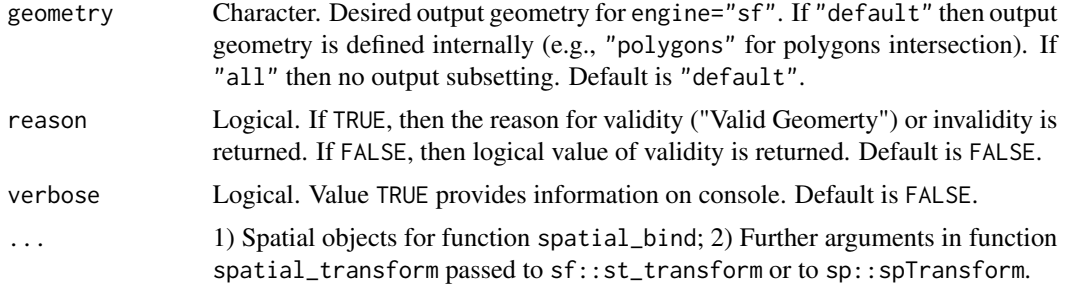

## Value

spatial\_engine returns package name (character string "sf" or "sp"), which functionality is used for manipulation with spatial object obj.

spatial\_crs and spatial\_proj4 are synonyms, The *Extract* functions return projection string in the PROJ.4 notation; the *Replace* functions change projection property of the object.

spatial\_bbox (*Extract* function) returns numeric vector of length 4 with names "xmin", "ymin", "xmax" and "ymax".

spatial\_bbox<- (*Replace* function) assigns boundary bbox to the object; it is valid only for objects of Spatial abstract class (package sp).

spatial\_data (*Extract* function) returns attribute table only, without geometry. Subsetting fields can be specified by argument subset using regular expressions. If drop=TRUE and selected single column then vector is returned instead of data frame.

spatial\_data<- (*Replace* function) adds spatial data to the object geomerty. Source data (if presents) are droped.

spatial\_geometry (*Extract* function) returns only geometry, which format is depended on class of obj.

spatial\_geometry<- (*Replace* function) addes geometry to the object.

spatial\_transform does a transformation of spatial coordinates to the new CRS and returns object of the same class as class of obj.

spatial\_geotype and spatial\_shape are synonyms; each returns type of spatial data: "POINT", "LINESTRING", "POLYGON", "MULTIPOLYGON", . . . .

spatial\_coordinates returns simplified matrix or list of coordinates of original object.

*Extract* functions spatial\_fields and spatial\_columns return column names of spatial attributive table. spatial\_columns is synonym to spatial\_fields.

*Replace* functions spatial\_fields<- and spatial\_columns<- change column names of spatial attributive table. spatial\_columns<- is synonym to spatial\_fields<-.

spatial\_area is valid for polygonal geometry. It returns area of polygons.

spatial\_length is valid for linear geometry. It returns length of lines.

spatial\_dim gets dimension of spatial coordinates; it returns either 2L (XY) or 3L (XYZ).

spatial\_count returns number of items of object geometry.

spatial\_nrow and spatial\_ncol return number of rows and number of columns of attributive table.

spatial\_filelist and its synonym spatial\_dir return list of files with file extensions, which are associated with certain GIS vector formats. The function's basis is [dir](#page-0-0).

spatial\_basename returns basename (without extension) of file fname of spatial object.

spatial\_pattern returns pattern of spatial\_basename for using in [regular expressions.](#page-0-0)

is\_spatial returns logical value does the object belong to the class of spatial data.

is\_spatial\_points returns logical value does the object have point geometry.

is\_spatial\_lines returns logical value does the object have (multi)linestring geometry.

is\_spatial\_polygons returns logical value does the object have (multi)polygonal geometry.

spatial\_intersection returns intersection of two spatial objects.

spatial\_difference returns difference of two spatial objects.

spatial\_symdifference returns symmetric difference of two spatial objects.

spatial\_buffer returns buffered spatial object.

spatial\_union returns combined geometry without internal boundaries.

spatial\_trim returns spatial object without extra attributes added by ursa package.

spatial\_grid generates suitable spatial grid from input vector and returns object of class ursaGrid.

spatial\_centroid returns spatial centroid.

spatial\_bind returns spatial object concatenated from input spatial objects.

## Acknowledgements

The great improvement for development of functions for manipulation with spatial objects has been reached during work in series of projects (2015-2018) for design of marine protected areas in the Arctic, which were supported by WWF Russia.

## Author(s)

Nikita Platonov <platonov@sevin.ru>

#### References

Classes and methods in packages **[sf](#page-0-0)** and [sp](#page-0-0) help.

# Examples

```
session_grid(NULL)
n < -1e2x \leftarrow runif(n, min=25, max=65)y \le - runif(n,min=55,max=65)
z \le runif(n,min=1,max=10)
da <- data.frame(x=x,y=y,z=z)
if (requireNamespace("sp")) {
   da.sp <- da
   sp::coordinates(da.sp) <- ~x+y
   sp::proj4string(da.sp) <- "+init=epsg:4326"
   print(spatial_bbox(da.sp))
```
# spatial\_read 153

```
print(spatial_crs(da.sp))
}
if (requireNamespace("sf")) {
   da.sf \leq sf::st_as_sf(da,coords=c("x","y"),crs=4326)
   print(spatial_bbox(da.sf))
   print(spatial_crs(da.sf))
}
```
spatial\_read *Wrapper functions for reading spatial objects.*

# Description

Read either simple features (package sf) and abstract of class Spatial (package sp) from disk using appropriate functionality (*"engine"*) of respective packages is used.

# Usage

```
spatial_read(dsn, engine = c("native", "sp", "sf", "geojsonsf"))
```
## Arguments

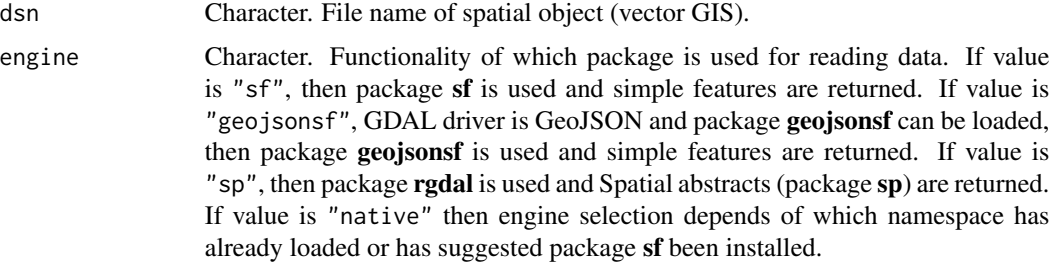

# Details

Currently, list of arguments of this funtion is simplified and can be expanded.

# Value

Depending of used engine, either simple features (package sf) or Spatial abstracts (sp).

## Note

For GeoJSON files in the case engine="geojsonsf" reading is faster and the order of fields can be rearranged.

## Author(s)

Nikita Platonov <platonov@sevin.ru>

154 spatial\_write

## See Also

[read\\_sf](#page-0-0) (valid if package sf is installed) [readOGR](#page-0-0) (package rgdal)

[spatial\\_write](#page-153-0)

# Examples

```
session_grid(NULL)
n <- 1e2
x \le runif(n,min=25,max=65)
y \leftarrow runif(n, min=55, max=65)z \leftarrow runif(n, min=1, max=10)da <- data.frame(x=x,y=y,z=z)
if (requireNamespace("sf",quietly=TRUE)) {
   obj1 <- sf::st_as_sf(da,coords=c("x","y"),crs=4326)
   print(series(obj1))
   fname1 <- file.path(tempdir(),"res1.shp")
   print(fname1)
   spatial_write(obj1,fname1)
   res1 <- spatial_read(fname1,engine="sf")
   print(series(res1))
}
if (requireNamespace("sp")) {
   obj2 <- da
   sp::coordinates(obj2) <- c("x","y")
   sp::proj4string(obj2) <- sp::CRS("+init=epsg:4326")
   print(series(obj2))
   print(spatial_crs(obj2))
   fname2 <- file.path(tempdir(),"res2.shp")
   print(fname2)
   spatial_write(obj2,fname2)
   res2 <- spatial_read(fname2,engine="sp")
   print(series(obj2))
}
print(spatial_dir(tempdir()))
```
<span id="page-153-0"></span>spatial\_write *Wrapper functions for writing spatial objects.*

# Description

Write spatial object to disk. If spatial object is Simple Features, then appropriate functions from package sf are used. If spatial objest are abstract of class Spatial then appropriate functions from packages sp and rgdal are used.

#### Usage

```
spatial_write(obj, fname, layer, driver = NA, compress = "",
             ogr2ogr = nchar(Sys.which("ogr2ogr")) > 0, verbose = FALSE)
```
# spatial\_write 155

# Arguments

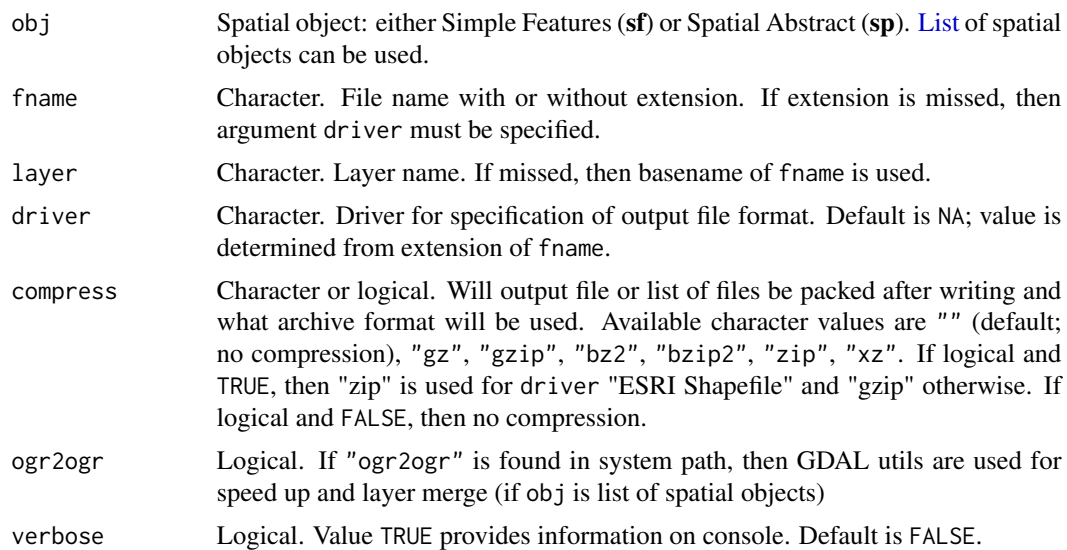

# Details

Based on [sf::st\\_write](#page-0-0) and [rgdal::writeOGR](#page-0-0) functions with additonal options: compressing of output file(s), coordinates trasforming (to longitudes and latitudes for driver="GeoJSON"), creating multi-layer destination (for driver="SQLite").

# Value

invisible NULL.

## Author(s)

Nikita Platonov <platonov@sevin.ru>

#### See Also

[write\\_sf](#page-0-0) (valid if package sf is installed)

```
writeOGR (package rgdal)
```
[spatial\\_read](#page-152-0)

# Examples

```
session_grid(NULL)
n <- 1e2
x \leftarrow runif(n, min=25, max=65)y \leftarrow runif(n, min=55, max=65)z \le runif(n,min=1,max=10)
da <- data.frame(x=x,y=y,z=z)
if (requireNamespace("sf",quietly=TRUE)) {
   obj1 <- sf::st_as_sf(da,coords=c("x","y"),crs=4326)
```

```
print(series(obj1))
   fname1 <- file.path(tempdir(),"res1.shp")
  print(fname1)
  spatial_write(obj1,fname1)
  res1 <- spatial_read(fname1,engine="sf")
  print(series(res1))
}
if (requireNamespace("sp")) {
  obj2 <- da
  sp::coordinates(obj2) <- c("x","y")
  sp::proj4string(obj2) <- sp::CRS("+init=epsg:4326")
  print(series(obj2))
  print(spatial_crs(obj2))
  fname2 <- file.path(tempdir(),"res2.shp")
  print(fname2)
  spatial_write(obj2,fname2)
  res2 <- spatial_read(fname2,engine="sp")
  print(series(obj2))
}
print(spatial_dir(tempdir()))
```
<span id="page-155-0"></span>

summary *Summary of raster image.*

#### Description

Function summary for ursaRaster object produces summaries for each band. Function summary for ursaValue object produces summaries for all values of raster image regardless of bands.

#### Usage

```
## S3 method for class 'ursaRaster'
summary(object, ...)
```
## S3 method for class 'ursaNumeric' summary(object, ...)

```
## S3 method for class 'ursaCategory'
summary(object, ...)
```
# Arguments

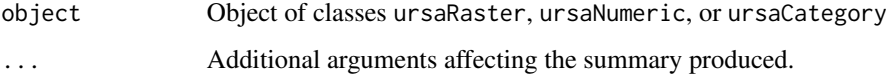

# temporal\_interpolate 157

# Details

summary for ursaRaster object applies [summary](#page-155-0) to each column of two-dimensions value matrix and collating the results.

[summary](#page-155-0) for ursaValue object drops dimensions and applies summary to a vector.

#### Value

summary for ursaRaster object returns value of function [summary.matrix](#page-0-0). summary for ursaValue object returns object of class \dQuote{summaryDefault}.

# Author(s)

Nikita Platonov <platonov@sevin.ru>

## See Also

[summary](#page-155-0) in package base.

# Examples

```
session_grid(NULL)
session_grid(regrid(mul=1/4))
a <- ursa_dummy(nband=3)
print(summary(a))
print(summary(ursa_value(a)))
print(a)
```
temporal\_interpolate *Fill gaps across bands using moving mean window*

# Description

temporal\_interpolate is applicable for multiband raster image, where bands are regular timestamps or period. For each cell (*local* operation of map algebra), NA value is replaced by averaging of two closest values (one value before, one value later) inside of moving window.

## Usage

```
temporal_interestpole(obj, win = 7, cover = 0, verbose = FALSE)
```
#### Arguments

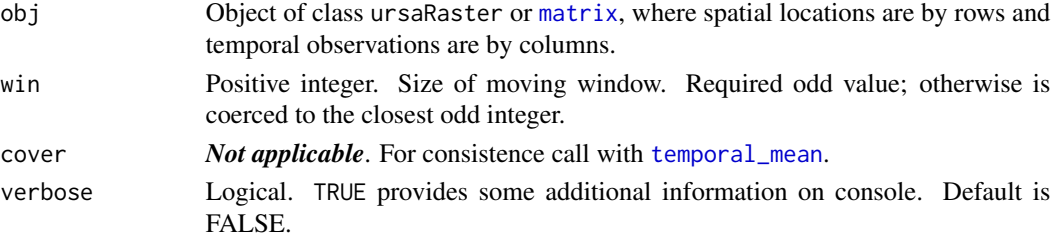

## Details

Function uses weighted averaging depending of proximity of found non-NA values. For example, if ind is temporal index of NA value in the center of movind window, indL=ind-2 is temporal index of the closest early value valL, and indR=ind+1 is temporal index of the closest late value valR, then result is val <-  $(1/3)$  \* valL +  $(2/3)$  \* valR.

## Value

ursaRaster object, if obj is object of class ursaRaster.

matrix object, if obj is a matrix.

## Author(s)

Nikita Platonov <platonov@sevin.ru>

## See Also

[temporal\\_mean](#page-157-0)

#### Examples

```
session_grid(NULL)
n \le -45 # bands
m <- 3 # sample size
k <- median(seq(n))+seq(m)-(m %/% 2)-1 ## sample subset
s <- 5 # window size
a <- round(ursa_dummy(n,min=-60,max=60,elements=15,mul=1/8))
a[a<(-40)] < -NAb <- temporal_interpolate(a,7)
p1 <- colorize(a,lazy=TRUE)
p2 <- colorize(b,lazy=TRUE,colortable=p1)
display(list('Source'=p1[k],'Gaps are filled'=p2[k]),layout=c(2,NA)
       ,legend=list(list(1,"right"),list(2,"right")),decor=FALSE)
```
<span id="page-157-0"></span>temporal\_mean *Smooth value across bands using moving mean window*

## Description

temporal\_mean is applicable for multiband raster image, where bands are regular timestamps or period. For each cell (*local* operation of map algebra), the values are averaged using moving window.

## Usage

```
temporal_mean(obj, win = 7, cover = 0, verbose = FALSE)
```
# temporal\_mean 159

#### **Arguments**

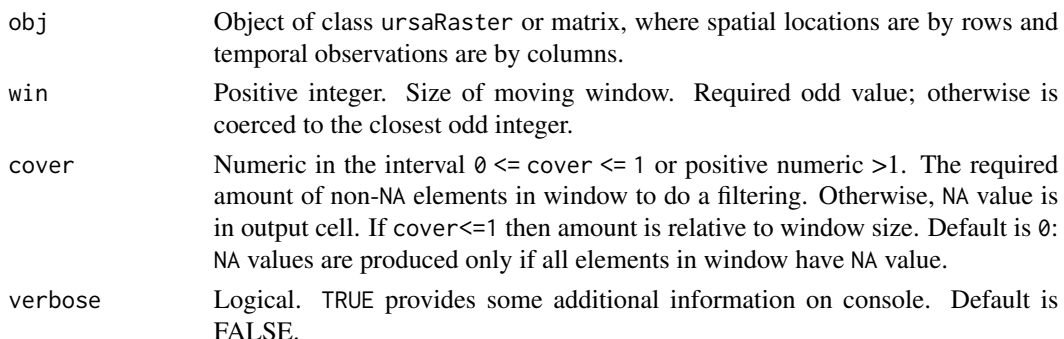

#### Details

temporal\_mean is similar to function runmean(x=obj,k=win,endrule="mean") from package caTools.

# Value

ursaRaster object, if obj is object of class ursaRaster. matrix object, if obj is a matrix.

## Advanced

temporal\_mean is only smoothing of time-series. For time-series analysis and processing it is suggested to apply lower-level approach.

[as.matrix](#page-9-0) (for ursaRaster object with argument coords=FALSE) or [ursa\\_value](#page-171-0) return matrix with spatial component by rows and temporal component by columns. It is possible to use [apply](#page-0-0) with argument MARGIN=1 to this matrix. If apply returns matrix Y, then this matrix can be coerced to ursaRaster object by calling [as.ursa](#page-15-0) with argument t(Y).

```
X \leftarrow as_matrix(obj)Y \leq - apply(X, 1, function(x) {y \leq - do_something_return_matrix(x); y})
res \leq as.ursa(t(Y))
```
For example, package caTools provides some functions for manipulation with moving window.

#### Author(s)

Nikita Platonov <platonov@sevin.ru>

# References

Package caTools <https://CRAN.R-project.org/package=caTools>

# See Also

[caTools::runmean](#page-0-0) (click if package caTools is installed)

## Examples

```
session_grid(NULL)
set.seed(352)
n \le -45 # bands
m < -3 # sample size
k <- median(seq(n))+seq(m)-(m %/% 2)-1 ## sample subset
s < -5 # window size
a <- round(ursa_dummy(n,min=-60,max=60,elements=15,mul=1/8))
 ## namespace of package 'caTools' is required
if (requireNamespace("caTools")) {
   b1 <- as.ursa(t(apply(as.matrix(a),1,caTools::runmean,k=s,endrule="mean")))
   b2 <- temporal_mean(a,s)
  print(b1[k])
   print(b2[k])
   print(c('identical?'=all.equal(ursa_value(b1),ursa_value(b2))))
}
a[a<(-40)] < -NAva <- as.matrix(a) # or 'ursa_value(a)'
b3 <- temporal_mean(a,s,cover=3/4,verbose=TRUE)
b4 <- as.ursa(temporal_mean(as.matrix(va),s,cover=3/4,verbose=TRUE))
p <- list('Before moving window'=a[k]
         ,'After moving window'=b3[k]
         ,'\'temporal_mean\' to matrix'=b4[k])
print(p)
print(c('identical?'=all.equal(ursa_value(b3),ursa_value(b4))))
display(p[1:2],legend=list(list(1,"right"),list(2,"right")),decor=FALSE)
```
<span id="page-159-0"></span>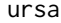

Get and set properties of raster image.

#### Description

For package description see.

ursa is a wrapper to initialize object of class ursaRaster, to get and to set properties for this object.

## Usage

ursa(obj, attr, ...) ursa(obj, attr, ...) <- value

#### Arguments

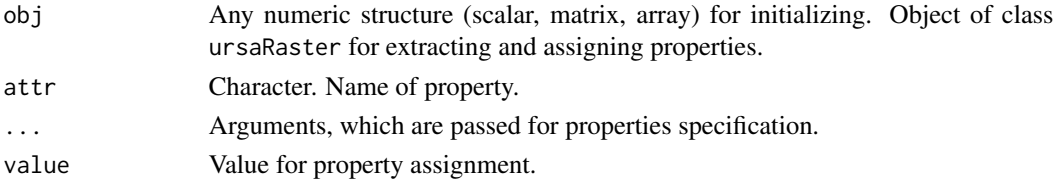

# Details

Initializing function ursa with missing argument attr is a wrapper for function as.ursa.

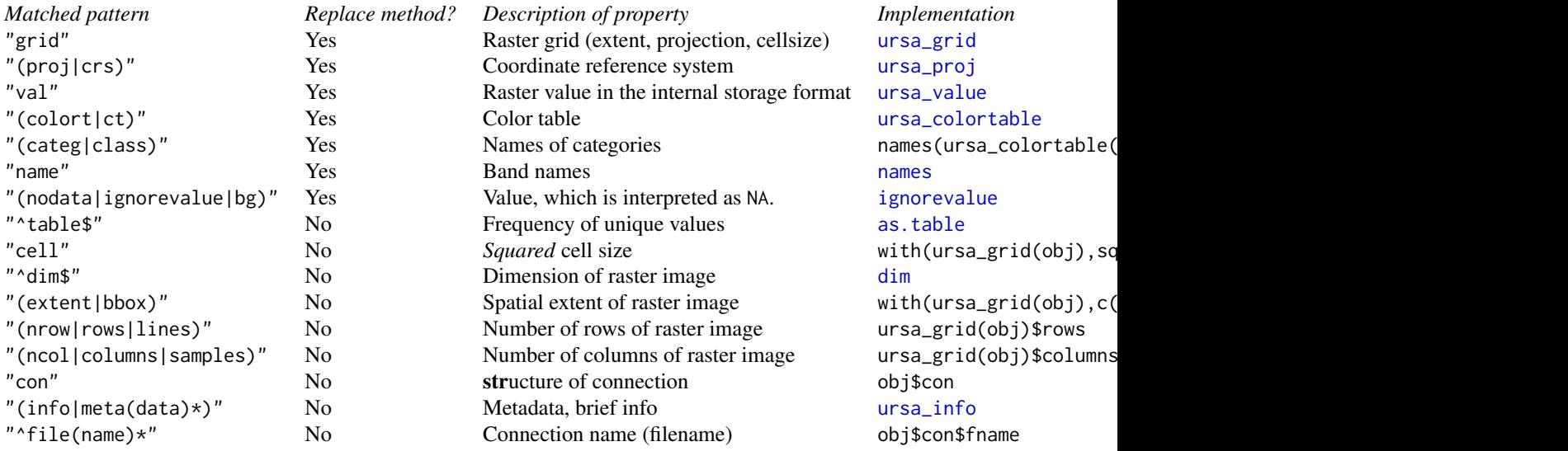

Argument ... is used to specify band index or band pattern in ursa(obj,"value", ...)

#### Value

Inititalizing function ursa (missing attr) returns object of class ursaRaster.

*Extract* function ursa returns object of respective property.

*Replace* function ursa<- returns object

## Author(s)

Nikita Platonov <platonov@sevin.ru>

## See Also

[as.ursa](#page-15-0)

# Examples

```
a1 <- ursa(volcano)
print(a1)
display(a1)
```
a2 <- ursa(volcano,flip=TRUE) print(a2) display(a2)

a3 <- ursa(volcano,permute=TRUE) print(a3)

162 ursaConnection

```
display(a3)
a4 <- ursa(volcano, flip=TRUE, permute=TRUE)
print(a4)
display(a4)
dima <- c(200,300,4)
b1 <- ursa(array(runif(prod(dima)),dim=dima))
print(b1)
display_brick(b1,scale=1,pal.rotate=0,pal.hue=0,decor=FALSE)
session_grid(NULL)
c1 \leftarrow \text{ursa}(\text{seq}(3))print(c1)
c2 \leftarrow \text{ursa}(\text{seq}(3), \text{bands=3})print(c2)
c3 <- ursa(value=FALSE)
str(ursa(c3,"value"))
c4 <- ursa(bands=2,nodata=-99L)
print(c4)
print(ursa(c4,"nodata"))
c5 <- ursa(bandname=format(Sys.Date()+seq(7)-1,"%A"))
ursa(c5,"value") <- rev(seq(nband(c5)))
c5 <- colorize(c5)
ct <- ursa(c5,"colortable")
print(c5)
v <- ursa(c5[3:5],"value")
str(v)
v \leftarrow c(v)str(v)
c6 <- ursa(v,colortable=ct)
print(c6)
print(ursa(c6,"colortable"))
```
<span id="page-161-0"></span>ursaConnection *Connection of raster objects.*

## Description

Class ursaConnection is a part of class ursaRaster. It defines storage of raster images and manipulations with reading and writing.

## Usage

## S3 method for class 'ursaConnection'

# ursaConnection 163

```
print(x, \ldots)## S3 method for class 'ursaConnection'
seek(con, where = NA, origin = "start", rw = "", ...)
```
# Arguments

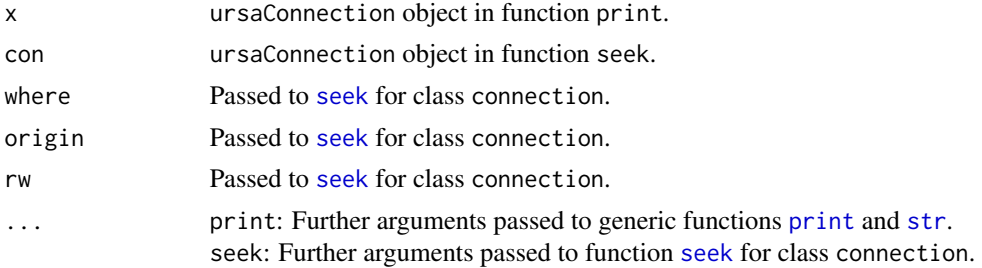

# Details

ursaConnection get item \$con from ursaRaster object.

Functions print and is.con are for developers rather than users.

Non-public function .con.skeleton() is used to generate the blank ursaConnection object. This approach provides unified sequence of list's items:

## Value

ursaConnection is a list. The most of names have a relation to specification of [ENVI Header Files.](https://www.l3harrisgeospatial.com/docs/ENVIHeaderFiles.html) Items:

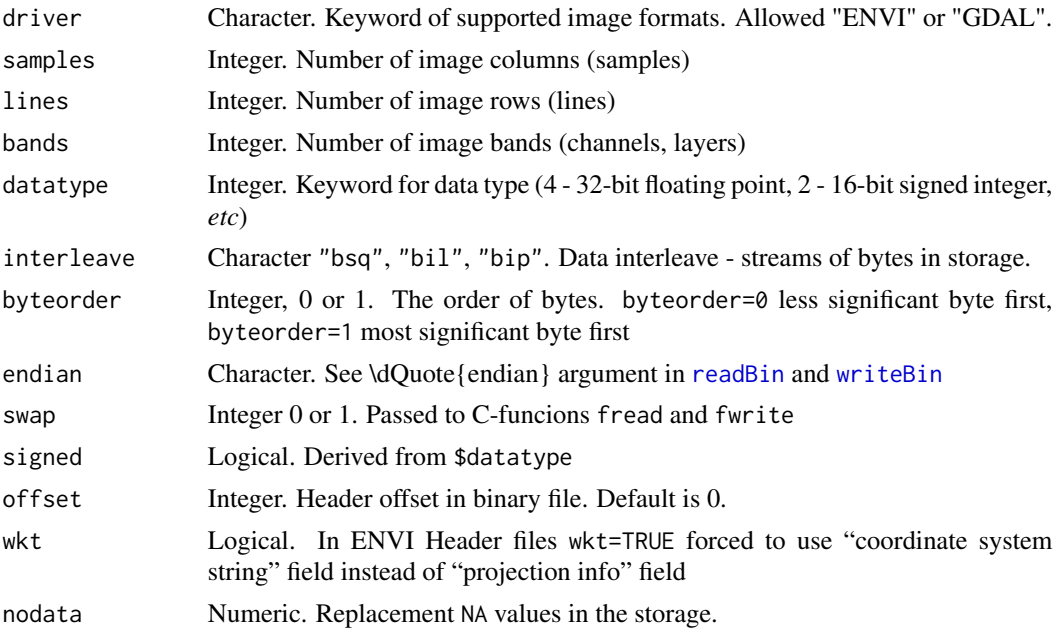

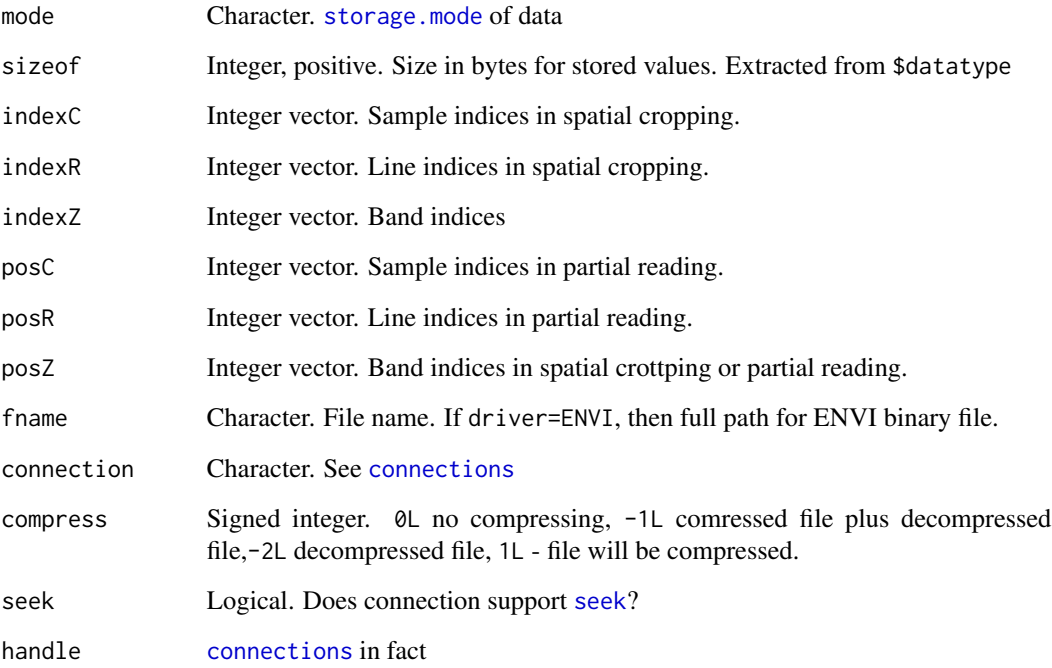

# Author(s)

Nikita Platonov <platonov@sevin.ru>

## See Also

[ursa\(](#page-159-0)obj,"con")

# Examples

```
session_grid(NULL)
print(methods(class="ursaConnection"))
a <- pixelsize()
write_envi(rep(a,5),"tmp1",compress=FALSE)
## change spatial domain for cropping example
g <- session_grid(regrid(lim=c(-1200000,-1400000,1600000,1800000)))
print(g)
b <- open_envi("tmp1")
d <- b[,30:70]
print(ursa(d[2:3],"con"))
close(b)
envi_remove("tmp1")
```
<span id="page-164-0"></span>

## Description

Class ursaGrid is a part of class ursaRaster. It defines spatial locations of image.

# Usage

```
## S3 method for class 'ursaGrid'
print(x, \ldots)## S3 method for class 'ursaGrid'
str(object, ...)
## S3 method for class 'ursaGrid'
dim(x)
## S3 method for class 'ursaGrid'
as.data.frame(x, row.names = NULL, optional = FALSE, ...)
```
# Arguments

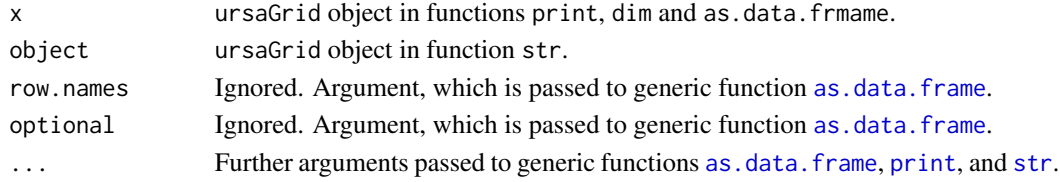

# Details

The blank ursaGrid object is generated by calling of ursa\_grid() without arguments. These approaches provide unified sequence of list's items:

```
List of 9
$ columns: int NA
$ rows : int NA
$ resx : num NA
$ resy : num NA
$ minx : num NA
$ maxx : num NA
$ miny : num NA
$ maxy : num NA
$ proj4 : chr ""
- attr(*, "class")= chr "ursaGrid"
NULL
```
# Value

Object of class ursaGrid is a list with items:

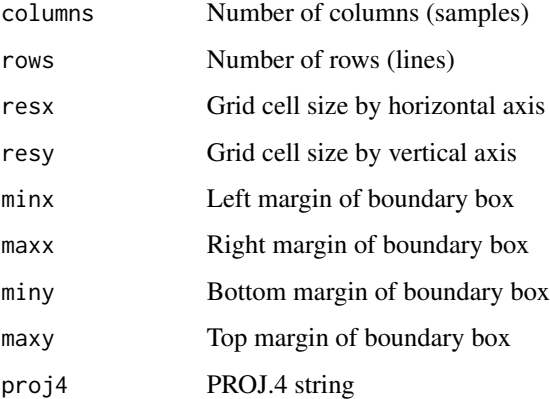

Function dim for object of class ursaGrid returns named vector of length 2: number of rows ("lines") and number of elements in a row ("samples")

# Author(s)

Nikita Platonov <platonov@sevin.ru>

# See Also

[regrid](#page-135-0), [session\\_grid](#page-145-0)

# Examples

```
session_grid(NULL)
print(methods(class="ursaGrid"))
a <- pixelsize()
g <- ursa_grid(a)
print(is.ursa(a,"grid"))
print(is.ursa(g,"grid"))
```
ursaProgressBar *Progress bar*

# **Description**

print(g)

Informative progress bars with dispaying elapsed and remained time.

# ursaProgressBar 167

# Usage

```
ursaProgressBar(kind = c("tk", "txt"),title = .argv0(),
               label = "", min = 0, max = 1, initial = min, width = NA,style = 1, tail = FALSE, silent = FALSE)
setUrsaProgressBar(pb, value, title = NULL, label = NULL)
## S3 method for class 'ursaProgressBar'
close(con, ...)
```
# Arguments

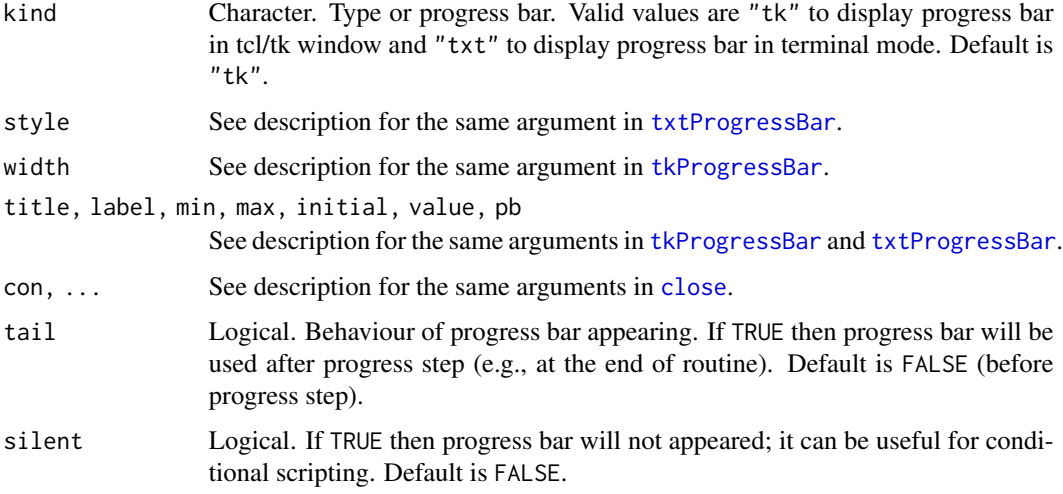

# Details

Wrapper to one of [txtProgressBar](#page-0-0),

[tkProgressBar](#page-0-0) .

Visualization of progress bar is updates each 0.5 seconds, it is effective for multiple short-term iterations.

Progress bars should be closed by calling of appropriate method of generic function [close](#page-25-0) depending of class of reference progress bar.

## Value

ursaProgressBar returns object of reference progress bar.

## Note

Function name in style *camelCase* for consistence with other progress bar functions in R.

168 ursaRaster and the set of the set of the set of the set of the set of the set of the set of the set of the set of the set of the set of the set of the set of the set of the set of the set of the set of the set of the s

## Author(s)

Nikita Platonov <platonov@sevin.ru>

# See Also

[txtProgressBar](#page-0-0) [tkProgressBar](#page-0-0)

## Examples

```
session_grid(NULL)
n1 < -3n2 <- 83
p \le -0.0011#require(tcltk)
pb <- ursaProgressBar(min=0,max=n1,title="first",tail=TRUE)
for (i in seq(n1)) {
  pb2 <- ursaProgressBar(min=0,max=n2,title="second")
   for (i in seq(n2)) {
      setUrsaProgressBar(pb2)
      Sys.sleep(p)
   }
   close(pb2)
   setUrsaProgressBar(pb)
}
close(pb)
```
<span id="page-167-0"></span>ursaRaster *Definition of* ursaRaster *class.*

# Description

ursaRaster is S3 class for manipulation with georeferred raster images. See 'Value' section. is.ursa checks inhering to class ursaRaster

## Usage

```
## S3 method for class 'ursaRaster'
print(x, digits = NA, grid = FALSE, raw = FALSE, caption = FALSE, ...)## S3 method for class 'ursaRaster'
str(object,...)
is.ursa(obj, ref = NULL)
is_ursa(obj, ref = NULL)
```
#### ursaRaster 169

# Arguments

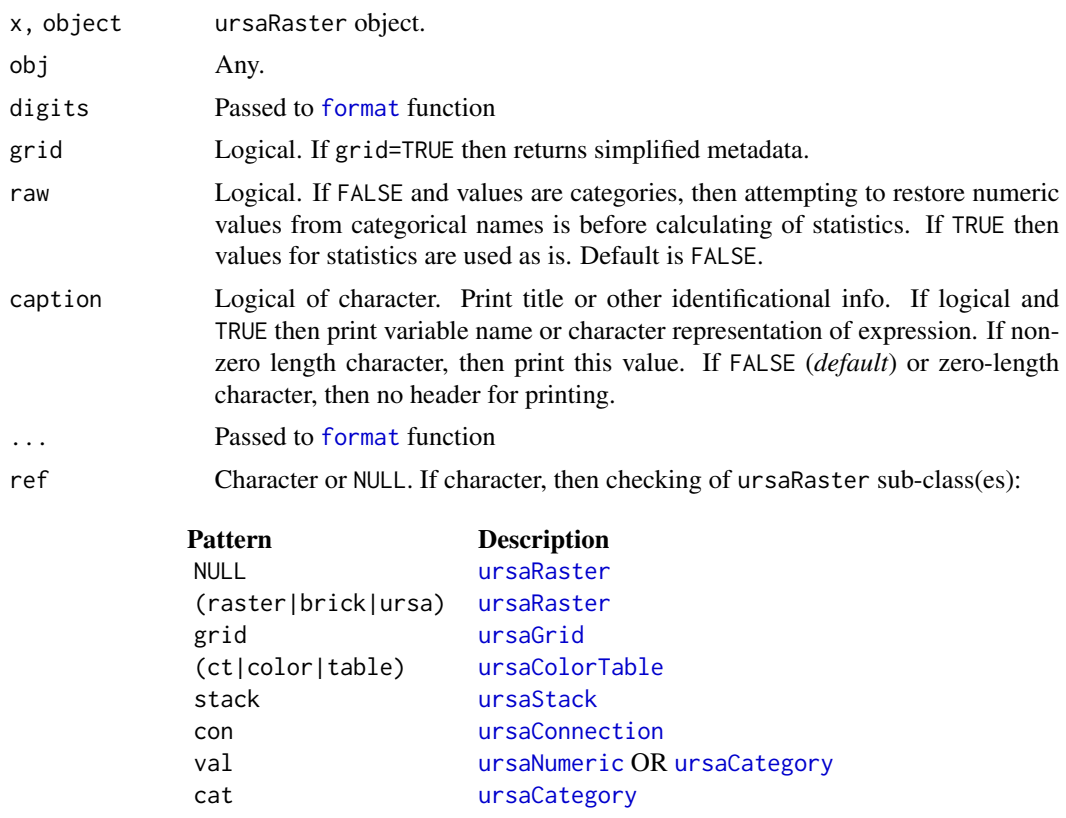

# Details

is.ursa() is designed mainly for developers to check arguments' class in function's call. is\_ursa is a synonym to is.ursa.

Stucture of ursaRaster class is generated by non-public .raster.skeleton() function.

# Value

ursaRaster is R's S3 class. It is a list with items:

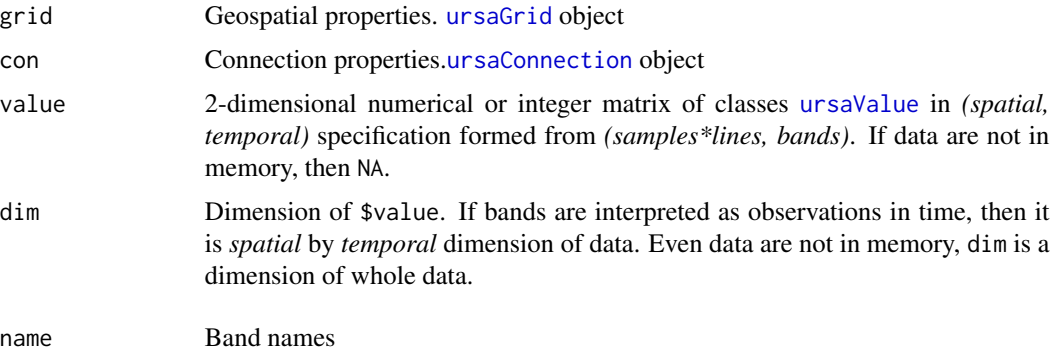

#### 170 ursaStack

colortable Color table. [ursaColorTable](#page-0-0) object

is.ursa(x) returns TRUE, if class of x is ursaRaster

# Author(s)

Nikita Platonov <platonov@sevin.ru>

## Examples

```
session_grid(NULL)
print(methods(class="ursaRaster"))
a <- pixelsize()
print(a)
print(a,grid=TRUE)
s <- substr(as.character(sessionInfo()),1,48)
b \leftarrow rep(a, length(s))bandname(b) <- s
print(b)
require(datasets)
data(volcano)
print(is.ursa(a))
print(is.ursa(volcano))
print(is.ursa(as.ursa(volcano)))
```
<span id="page-169-0"></span>ursaStack *List of raster images.*

#### Description

Functions to create list (layers) of multiband raster images (*stack* in the notation of raster package) and to coerce list of images to single multiband image (*brick* in the notation of raster package).

## Usage

```
ursa_stack(...)
ursa_brick(obj)
ursa_apply(obj, FUN, ...)
## S3 method for class 'ursaRaster'
as.list(x, \ldots)## S3 method for class 'ursaStack'
unlist(x, recursive, use.names)
```
#### ursaStack 171

#### Arguments

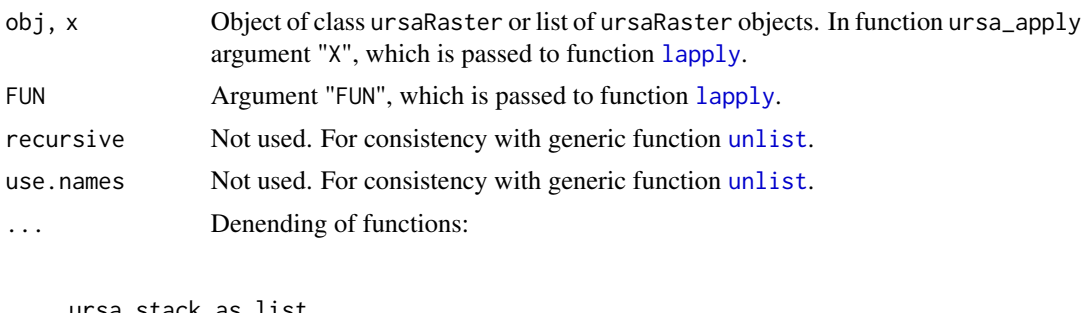

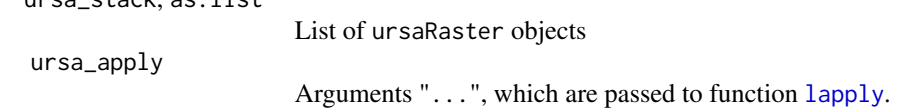

#### Details

as.list (of ursaRaster object(s)), ursa\_stack create list of ursaRaster objects, where items of list are sinle-band images. If x is ursaRaster object, then  $list(x)$  create a list of length one, which item is multiband image.

unlist (for list of ursaRaster objects), ursa\_brick create single multiband ursaRaster object. There is an alternative way for unlisting the list of ursaRaster: [as.ursa](#page-15-0).

Raster *stack* is a way to group bands, for example, by units (degree Celsium, meters). Raster *brick* is a way to combine versalite images to the single multiband image, for example, for saving in file.

# Value

ursa\_stack, as.list return object of class ursaStack. It is a list, with class "ursaStack" attribute.

unlist (for list of ursaRaster objects), ursa\_brick return object of class ursaRaster.

ursa\_apply returns object of class ursaStack, if result is list of ursaRaster objects, otherwise returns general [list](#page-0-0).

## Warning

There is no any verifications, that [grids](#page-0-0) of ursaRaster objects are the same.

## Note

Generic unlist $(x)$  deals only with class of x, but doesn't take into account class of objects in list (e. g., x[[1]]). So, there is no effective way to use only [list](#page-0-0)/[unlist](#page-0-0) for ursaRaster objects to do a conversion between raster *brick* and *stack*. Generic [unlist\(](#page-0-0)x) deals only with class of x, but doesn't take into account class of objects in list (e. g.,  $x[[1]]$ ). So, there is no effective way to use only [list](#page-0-0)/[unlist](#page-0-0) for ursaRaster objects to do a conversion between raster *brick* and *stack*.

## Author(s)

Nikita Platonov

172 ursaValue

## References

<https://CRAN.R-project.org/package=raster>

#### See Also

[lapply](#page-0-0) [list](#page-0-0) [unlist](#page-0-0)

[c](#page-23-0) for ursaRaster objects.

## Examples

```
session_grid(NULL)
a \leftarrow \text{ursa\_dummy}(3)print(a)
b1 <- ursa_stack(a[1:2],colorize(a[3],ramp=FALSE))
print(b1)
b2 \leftarrow as.list(a)print(b2)
b3 <- list(a[1],a[2:3])
print(b3)
b31 <- lapply(b3,colorize,ramp=FALSE)
print(b31)
b32 <- ursa_apply(b3,colorize,ramp=FALSE,rev=TRUE)
print(b32)
s311 <- ursa_apply(b31,ursa_colortable)
print(s311)
s21 <- lapply(b2,global_mean)
print(s21)
s22 <- sapply(b2,global_mean)
print(s22)
s31 <- lapply(b3,global_mean)
print(s31)
s32 <- sapply(b3,global_mean)
print(s32)
c1 \leftarrow \text{unlist(b1)}print(c1)
c2 \leftarrow \text{unlist}(b2)print(c2)
c3 \leftarrow \text{unlist}(b3)print(if (is.ursa(c3)) c3 else "broken object")
d3 \leq -as.ursa(b3)print(if (is.ursa(d3)) d3 else "broken object")
```
<span id="page-171-1"></span>ursaValue *Values of raster images.*

## <span id="page-171-0"></span>Description

Class ursaValue is a part of class ursaRaster. It contains values of image. In the case of numeric values, the exterior class is ursaNumeric. In the case of categorical values, the exterior class is ursaCategory.

#### ursaValue 173

# Usage

```
## S3 method for class 'ursaCategory'
print(x, \ldots)## S3 method for class 'ursaNumeric'
print(x, \ldots)ursa_value(obj, band)
ursa_value(obj, band) <- value
```
# Arguments

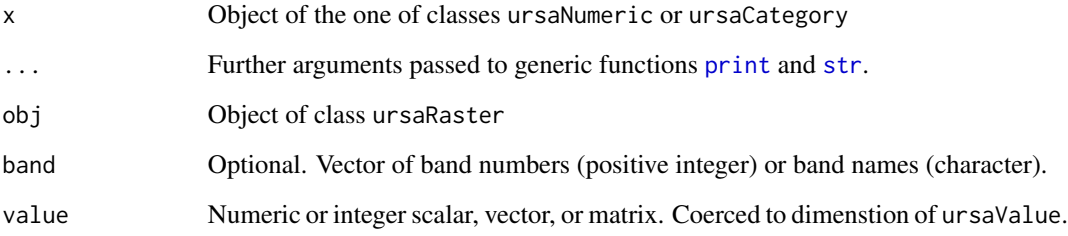

# Details

Try to use high-level assignment using replacement [\[<-](#page-140-0) operator for class ursaRaster. However, if you don't get desired result, you can downgrade the level of your code.

# Value

Object of class ursaNumeric is a numerical matrix. Object of class ursaCategory is an integer matrix. Dimensions of this matrix:

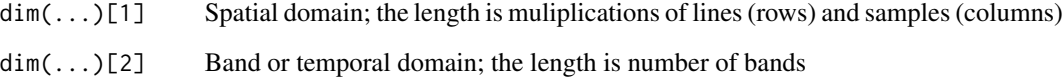

It is allowed to use scalar value NA in the case when values are not in memory. In this case the class is ursaValue.

# Author(s)

Nikita Platonov <platonov@sevin.ru>

# See Also

Extract [\[](#page-0-0) and replacement [\[<-](#page-140-0) methods for class ursaRaster

# Examples

```
session_grid(NULL)
session_grid(regrid(mul=1/4))
a1 <- create_envi("exam1.envi",bandname=c("today","tomorrow"))
str(ursa_value(a1))
close(a1)
envi_remove("exam1")
a2 <- ursa_dummy(nband=4,min=1,max=99)
str(ursa_value(a2),digits=3)
a3 <- as.integer(a2)
str(ursa_value(a3))
str(ursa_value(a3,2))
print(ursa_value(a3))
print(a3)
ursa_value(a3,"Band 2") <- 199
ursa_value(a3)[,3] <- 299
a3[4] < -399print(a3)
ursa_value(a3[1:3]) <- ursa_value(a3[4])
print(a3)
ursa_value(a3[1:3]) < -c(1:3)print(a3)
```
ursa\_cache *Cache management of ursa package*

## Description

This help topic is about how cache is managed in the package.

## Usage

ursa\_cache()

## Details

Users, who want to keep cache files between R sessions, should define [option](#page-0-0) with name ursaCacheDir and value of the path for storage of cache files. This setting can be specified if  $\gamma$ . Rprofile file, or be in your code. If you specify permanent cache directory as sub-directory of [tempdir\(\)](#page-0-0) (see example), it will be removed after finishing of R session.

# Value

NULL

## Note

There is no neccessary to call this function. It just defines this help topic.

#### ursa\_crop 175

## Author(s)

Nikita Platonov <platonov@sevin.ru>

#### Examples

```
## internet connection is required
options(ursaCacheDir=file.path(tempdir(),".ursaCacheDir"))
print(c(tempdir=tempdir(),ursaCacheDir=getOption("ursaCacheDir")))
glance("Mount Eden",place="park")
dir(getOption("ursaCacheDir"))
```
ursa\_crop *Crop 'no data' margins.*

# Description

Function ursa\_crop

makes such spatial subset of source raster image, where margins of 'no data' values are absent or have specified width.

## Usage

```
ursa_crop(obj, condition, border = 0, resetGrid = TRUE, verbose = FALSE)
```
## Arguments

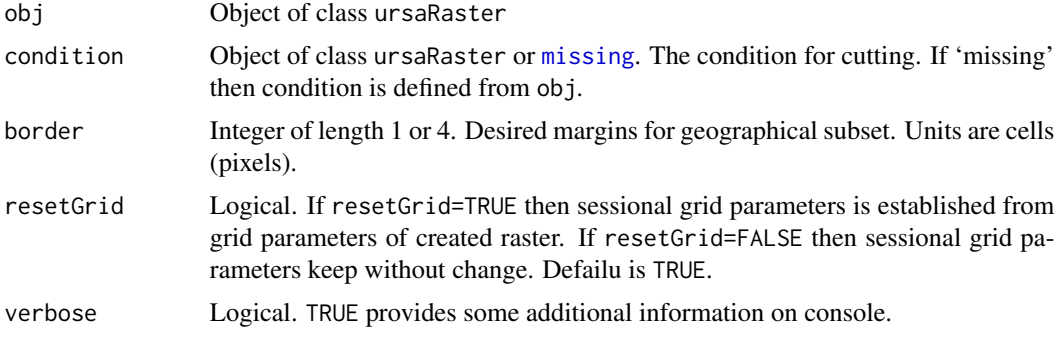

#### Details

This function calls [regrid](#page-135-0) with passing values of arguments resetGrid and verbose without changes.

This function is an instrument for data compression for spatial matrices with wide margins of 'no data' value. It keeps spatial structure (pixel's neighborhood) in the internal data storage. Otherwise, [compress](#page-26-0) reduces object size using spatial indexing with dropping of spatial structure.

# Value

Object of class ursaRaster

# Author(s)

Nikita Platonov <platonov@sevin.ru>

## Examples

```
session_grid(NULL)
'printCR' <- function(obj) print(with(ursa_grid(obj),c(c=columns,r=rows)))
g0 <- session_grid()
a <- pixelsize()
th <- with(ursa_grid(a),resx*resy*1e-6)
a0 <- a[a>th*0.9]
print(session_grid())
printCR(a0)
print(a0)
a1 <- ursa_crop(a0,resetGrid=TRUE)
print(session_grid())
printCR(a1)
print(a1)
a2 <- ursa_crop(a0,resetGrid=FALSE)
print(session_grid())
printCR(a2)
print(a2)
a3 <- a[a>=th*0.85 & a<=th*1.01]
b1 <- ursa_dummy(nband=3,min=0,max=255)
print(b1)
b2 <- ursa_crop(b1[a3>0],border=10)
print(b2)
printCR(b2)
b2[is.na(b2)] <- 255
display_rgb(b2)
b3 <- ursa_crop(b1,a3,border=0)
print(b3)
```
printCR(b3)

ursa\_crs *Extract and assign projection of raster images.*

#### <span id="page-175-0"></span>Description

Functions manipulate with \$crs item of the [ursaGrid](#page-164-0) object, which is embedded in the [ursaRaster](#page-167-0) object (obj\$grid\$crs). Projection is specified in PROJ.4 notation.

#### Usage

ursa\_crs(obj) ursa\_crs(obj, keepGrid = FALSE) <- value

# ursa\_dummy 177

## Arguments

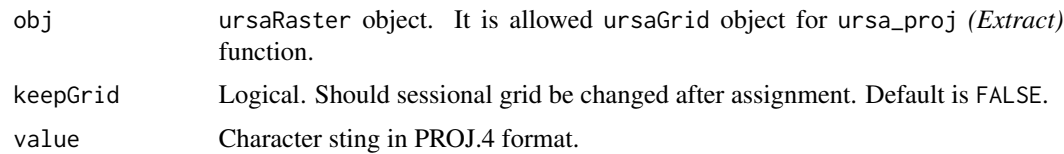

## Details

Boath *Extract* and *Replace* functions ursa\_proj() and ursa\_proj4() are synonyms for ursa\_crs.

# Value

*Extract* function ursa\_crs returns character value of \$grid\$crs item of ursaRaster object. *Replace* function ursa\_crs<- returns ursaRaster with modified \$grid\$crs item.

# Author(s)

Nikita Platonov <platonov@sevin.ru>

#### Examples

```
session_grid(NULL)
a <- ursa_dummy(nband=1)
print(ursa_crs(a))
p4s <- "+init=epsg:3576"
ursa_crs(a) <- p4s
print(ursa_crs(a))
fname <- tempfile()
write_envi(a,fname)
a2 <- read_envi(fname,resetGrid=TRUE)
print(ursa_crs(a2))
try(print(rgdal::CRSargs(sp::CRS(p4s))))
envi_remove(fname)
```
ursa\_dummy *Generate raster image for examples.*

#### Description

ursa\_dummy returns georeferenced raster image with required number of bands. The value of such image has no sence in reality, but are suitable for R's examples.

#### Usage

```
ursa_dummy(nband = 3L, minvalue = 0, maxvalue = 255, mul = 1, elements = 8L,bandname = NULL, nodata = TRUE, resetGrid=FALSE)
```
# Arguments

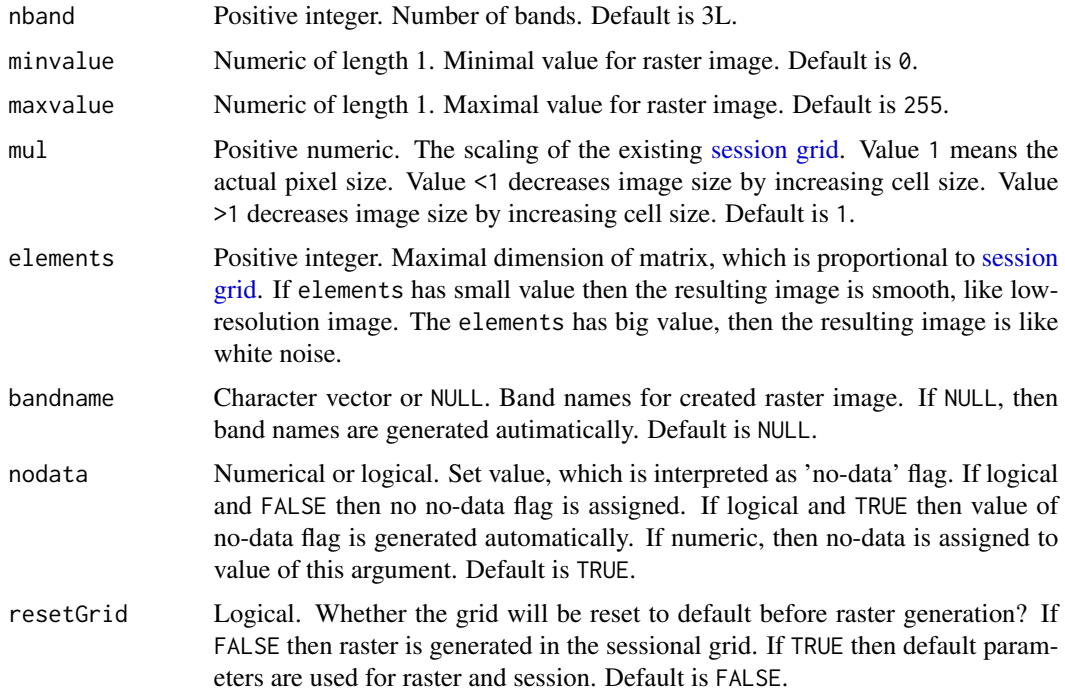

## Details

Currently, the values are generated using [runif](#page-0-0).

The value mul<1 speeds up raster generation.

# Value

Object of class ursaRaster

# Author(s)

Nikita Platonov <platonov@sevin.ru>

# Examples

```
session_grid(NULL)
a1 <- as.integer(ursa_dummy(nband=1,mul=1/16,elements=1e3)) ## white noise
display(a1,legend=NULL)
a2 <- ursa_dummy()
print(a2)
display_brick(a2,decor=FALSE)
display_stack(a2,decor=FALSE)
display_rgb(a2,decor=FALSE)
```
<span id="page-178-0"></span>

# Description

Raster image (ursaRaster) contains embedded spatial parameters ([ursaGrid](#page-164-0)) in item \$grid. These functions manipulate with item \$grid.

#### Usage

```
ursa_grid(obj)
ursa_grid(obj) <- value
ursa_ncol(obj)
ursa_nrow(obj)
ursa_columns(obj)
ursa_rows(obj)
ursa_samples(obj)
ursa_lines(obj)
ursa_extent(obj)
ursa_bbox(obj)
```
consistent\_grid(obj, ref, expand = 1, border =  $rep(0, 4)$ , verbose =  $FALSE$ )

# Arguments

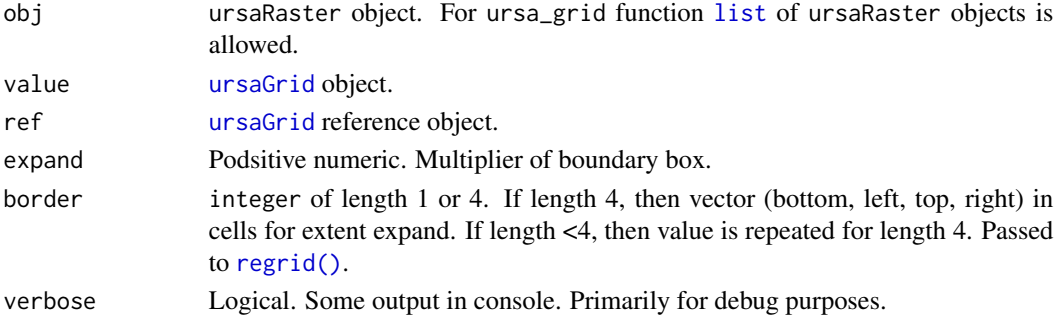

## Details

ursa\_grid<- may used to minor corrections of spatial parameters. Howevert, it seems that this function is not claimed in practice.

ursa\_ncol, ursa\_columns, ursa\_samples are synonyms for extracting number of columns/samples.

ursa\_nrow, ursa\_rows, ursa\_lines are synonyms for extracting number of rows/lines.

ursa\_extent, ursa\_bbox, are synonyms for extracting boundary box (spatial extent).

consistent\_grid trasforms dimension (ursa\_nrow() by ursa\_ncol()) obj-grid to dimension of ref-grid. This helpful for multipanel plotting if objects have different boundary boxes.

## Value

ursa\_grid return value of \$grid item of ursaRaster object.

ursa\_grid<- return ursaRaster with modified \$grid item.

ursa\_ncol, ursa\_columns, ursa\_samples return integer of length 1.

ursa\_nrow, ursa\_rows, ursa\_lines return integer of length 1.

ursa\_extent, ursa\_bbox return numeric of length 4 (xmin, ymin, xmax, ymax).

ursa\_consistent returns [ursaGrid](#page-164-0) object.

# Author(s)

Nikita Platonov <platonov@sevin.ru>

# Examples

```
session_grid(NULL)
a <- pixelsize()
print(ursa_grid(a))
ursa_grid(a)$crs <- gsub("\\.0+","",ursa_grid(a)$crs)
print(ursa_grid(a))
```
<span id="page-179-0"></span>

ursa\_info *Print metadata for raster image.*

#### Description

Function shows information about raster CRS, data type, storage mode, nodata value, structure of band names.

## Usage

 $ursa_info(obj, detail = NA, ...)$ 

#### Arguments

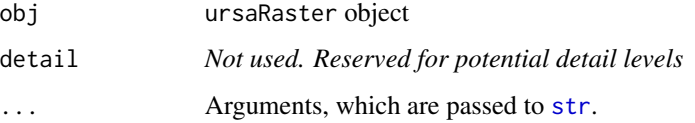

## Details

ursa\_info generates a list and then shows structure of this list via function [str](#page-0-0).
#### <span id="page-180-0"></span>ursa\_info 181

## Value

Object of *temporal* class ursaMetadata is a list with items:

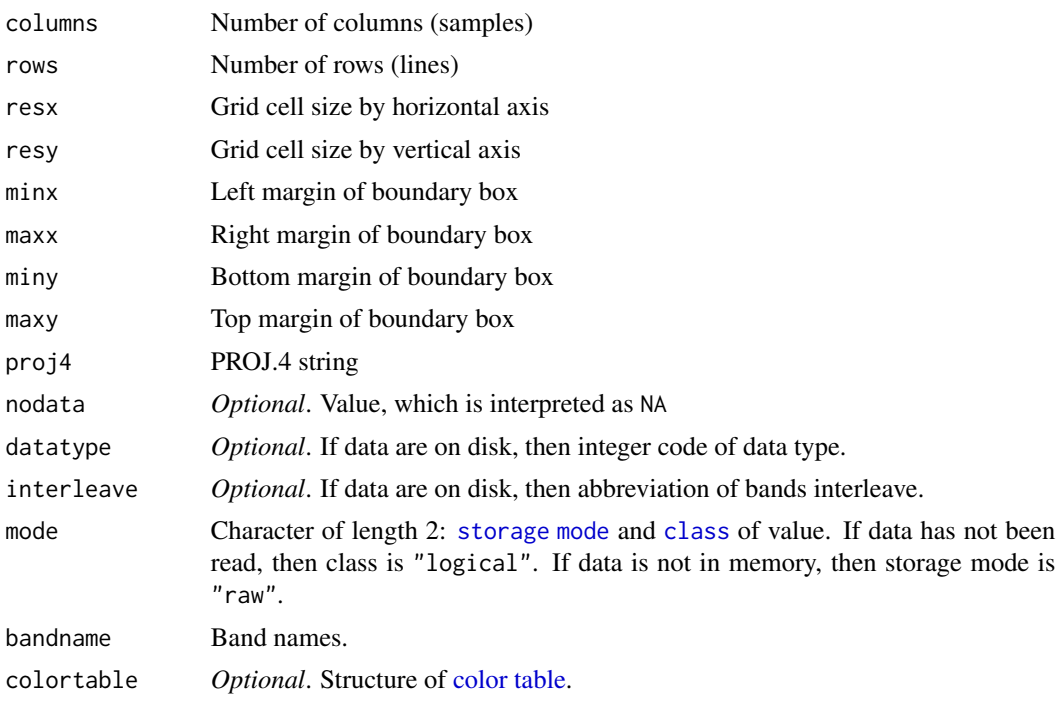

Function returns NULL.

## Author(s)

Nikita Platonov <platonov@sevin.ru>

## See Also

[str](#page-0-0) [print.ursaRaster](#page-167-0)

## Examples

session\_grid(NULL) a <- as.integer(round(ursa\_dummy(nband=3)))

print(a) ## print data ursa\_info(a,digits=1) ## print metadata

```
fname <- tempfile()
write_envi(a,fname,compress=FALSE)
b1 <- open_envi(fname)
ursa_info(b1)
close(b1)
b2 <- read_envi(fname)
```
<span id="page-181-0"></span>182 ursa\_new ursa\_new ursa\_new ursa\_new ursa\_new ursa\_new ursa\_new ursa\_new ursa\_new ursa\_new ursa\_new ursa\_new ursa\_new ursa\_new ursa\_new ursa\_new ursa\_new ursa\_new ursa\_new ursa\_new ursa\_new ursa\_new ursa\_new ursa\_new ur

```
ursa_info(b2)
# print ENVI header
sapply(c(" -------------- begin --------------",readLines(paste0(fname,".hdr"))
         ," --------------- end ---------------"),message)
```
envi\_remove(fname)

ursa\_new *Create raster image in memory*

#### Description

ursa\_new creates object of class ursaRaster in memory using [session grid parameters](#page-0-0) or properties of input object ([matrix](#page-0-0) or [array](#page-0-0)). By option, [band names](#page-0-0) and [ignore values](#page-0-0) are specified.

#### Usage

ursa\_new(...)

#### Arguments

... Set of arguments, which are recognized via their names (using [regular expres](#page-0-0)[sions\)](#page-0-0) and classes:

> value Pattern is "(|^value)". Admissible classes are ([matrix](#page-0-0), [array](#page-0-0),[numeric](#page-0-0),[logical](#page-0-0). Values to fill image. Array or matrix defines raster grid. If value=FALSE (logical), then created raster image has no values. By default, value=NA, the created raster image is filled by blank values (NA).

nband Positive integer. Number of bands. Default is 1L.

bandname Character. Band names. Default is NULL. If specified, then nband is ignored, and the number of bands is equal to length of bandname character vector.

ignorevalue Integer or numeric. Value in ENVI binary file, which is interpretted as NA in R.

datatype Positive integer c(1L,2L,3L,4L,5L,11L,12L,13L) or character. Data type (integer, floating-point) and byte length. See details for argument datatype of function [create\\_envi](#page-48-0). Required for writing raster to ENVI binart file. Optional for rasters in memory. Default is NA: data type is defined internally.

colortable Object of class [ursaColorTable](#page-0-0). Color table for raster. Default is NULL: color table is absent

permute Logical. Should dimensions of input matrix be changed. Default is FALSE.

flip Logical. Vertical flip for input matrix. Default is FALSE: no flip.

crs Character or object of class ursaGrid. The reference grid for raster's cells. Default is NULL: the grid is defined ether from matrix/array structure or from [sessional parameters.](#page-0-0)

#### <span id="page-182-0"></span>ursa\_new 183

verb(ose)\* Logical. Value TRUE may provide some additional information on console. Default is FALSE.

#### Details

ursa\_new creates ursaRaster object in memory. To manipulate with raster chunks use the followed construction:

```
a <- create_envi(fname,...)
a[condition_1] <- value
print(a[condition_2]
...
close(a)
```
ursa\_new is designed to create blank raster images. Use [as.ursa](#page-15-0) for conversion R objects to ursaRaster.

#### Value

Object of class ursaRaster.

### Author(s)

Nikita Platonov <platonov@sevin.ru>

## See Also

[as.ursa](#page-15-0), [create\\_envi](#page-48-0).

## Examples

```
session_grid(NULL)
a1 <- ursa_new(volcano)
print(a1)
display(a1)
```

```
a2 <- ursa_new(volcano,flip=TRUE)
print(a2)
display(a2)
```

```
a3 <- ursa_new(volcano,permute=TRUE)
print(a3)
display(a3)
```

```
dima \leq c(200, 300, 4)b1 <- as.ursa(array(runif(prod(dima)),dim=dima))
print(b1)
display_brick(b1,scale=1,palname="Greys",decor=FALSE)
```
session\_grid(NULL)

```
c1 \leftarrow ursa_new(seq(3))print(c1)
c2 \leq - ursa_new(seq(3), bands=3)
print(c2)
c3 <- ursa_new(value=FALSE)
str(ursa_value(c3))
c4 <- ursa_new(bands=2,nodata=-99L)
print(c4)
print(ignorevalue(c4))
c5 <- ursa_new(bandname=format(Sys.Date()+seq(7)-1,"%A"))
ursa_value(c5) <- rev(seq(nband(c5)))
c5 <- colorize(c5)
ct <- ursa_colortable(c5)
print(c5)
v <- ursa_value(c5[3:5])
str(v)
v \leftarrow c(v)str(v)
c6 <- ursa_new(v,colortable=ct)
print(c6)
print(ursa_colortable(c6))
```
<span id="page-183-0"></span>write\_envi *Write raster image to ENVI .hdr Labelled Raster file.*

#### Description

write\_envi writes in-memory object of class ursaRaster to disk in the ENVI .hdr Labelled Raster file format.

## Usage

```
write_envi(obj, ...)
```
#### Arguments

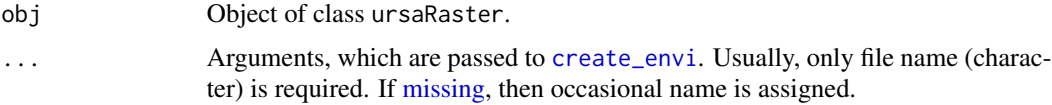

## Details

write\_envi implements writing the whole ursaRaster object to disk. For multiple access to disk (by chunks), use followed construction:

<span id="page-183-1"></span>

<span id="page-184-0"></span>write\_envi 185

```
a <- create_envi(fname)
a[condition_1] <- value1
a[condition_2] <- value2
...
close(a)
```
## Value

Integer code of ENVI data type. See values of the "data type" field in description of the [ENVI](https://www.l3harrisgeospatial.com/docs/ENVIHeaderFiles.html) [Header Format.](https://www.l3harrisgeospatial.com/docs/ENVIHeaderFiles.html)

### Author(s)

Nikita Platonov <platonov@sevin.ru>

## See Also

[create\\_envi](#page-48-0), *[Replace](#page-140-0)* method [\[<-](#page-140-1) for ursaRaster object, [close\\_envi](#page-25-0) ([close](#page-25-1) for ursaRaster object).

[write\\_gdal\(](#page-185-0)...,driver="ENVI") uses GDAL (rgdal) for writing ursaRaster object to the ENVI .hdr Labelled Raster file.

### Examples

```
session_grid(NULL)
dir.create(tmpWD <- file.path(tempdir(),"certain"))
wd <- setwd(tmpWD)
print(c('temp dir'=session_tempdir(),'working dir'=getwd()))
list1a <- envi_list(session_tempdir())
list1b <- envi_list()
fname <- tempfile(tmpdir=".")
a <- ursa_dummy()
bandname(a) <- c("first","second","third")
write_envi(a)
write_envi(a,fname)
list2a <- envi_list(session_tempdir())
list2b <- envi_list()
fname1 <- list2a[!(list2a %in% list1a)]
fname2 <- list2b[!(list2b %in% list1b)]
print(c('in temp dir'=fname1,'in working dir'=fname2))
a2 <- open_envi(fname1)
print(a2)
close(a2)
envi_remove(c(fname1,fname2))
setwd(wd)
```
<span id="page-185-1"></span><span id="page-185-0"></span>

### Description

write\_gdal writes in-memory object of class ursaRaster to disk using GDAL from rgdal package.

#### Usage

```
write_gdal(obj, ...)
ursa_write(obj, fname)
```
#### Arguments

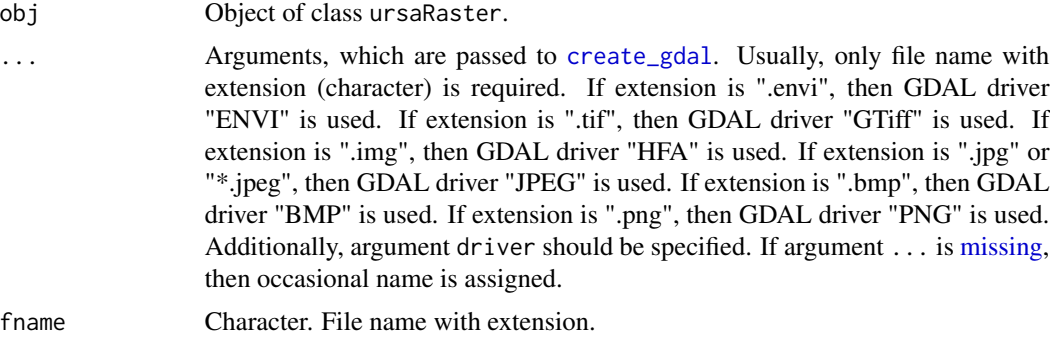

## Details

ursa\_write is simplified call of write\_gdal.

write\_gdal implements writing the whole ursaRaster object to disk. For multiple access to disk (by chunks), use followed *[Replace](#page-140-0)* construction:

```
a <- create_gdal(fname)
a[condition_1] <- value1
a[condition_2] <- value2
...
close(a)
```
## Value

Integer code of ENVI data type. See values of the "data type" field in description of the [ENVI](https://www.l3harrisgeospatial.com/docs/ENVIHeaderFiles.html) [Header Format.](https://www.l3harrisgeospatial.com/docs/ENVIHeaderFiles.html)

## Author(s)

Nikita Platonov <platonov@sevin.ru>

#### <span id="page-186-0"></span>zonal\_stat 187

## See Also

[create\\_gdal](#page-48-1), *[Replace](#page-140-0)* method [\[<-](#page-140-1) for ursaRaster object, [close](#page-25-1) method for ursaRaster object. [write\\_envi](#page-183-0)

## Examples

```
session_grid(NULL)
ftemp <- tempfile(pattern="",fileext="")
fpath <- dirname(ftemp)
fname <- basename(ftemp)
a <- round(ursa_dummy(1,min=0,max=255,nodata=NA))
write_envi(a,file.path(fpath,paste0(fname,"_1",".envi")))
write_gdal(a,file.path(fpath,paste0(fname,"_2")))
write_gdal(a,file.path(fpath,paste0(fname,"_3",".tif")))
write_gdal(a,file.path(fpath,paste0(fname,"_4")),driver="EHdr")
flist <- dir(path=fpath,pattern=fname,full.names=TRUE)
file.remove(flist)
blist <- basename(flist)
res <- NULL
for (i in seq(4))
   res <- c(res,paste(grep(paste0("_",i),blist,value=TRUE),collapse=" "))
print(res)
```
zonal\_stat *Zonal statistics for raster maps*

#### Description

'Zonal' operator of map algebra. Applied to raster images.

## Usage

```
zonal_stat(x, by, FUN, table = FALSE)## S3 method for class 'ursaRaster'
aggregate(x, by, FUN, table = FALSE, ...)
```
### Arguments

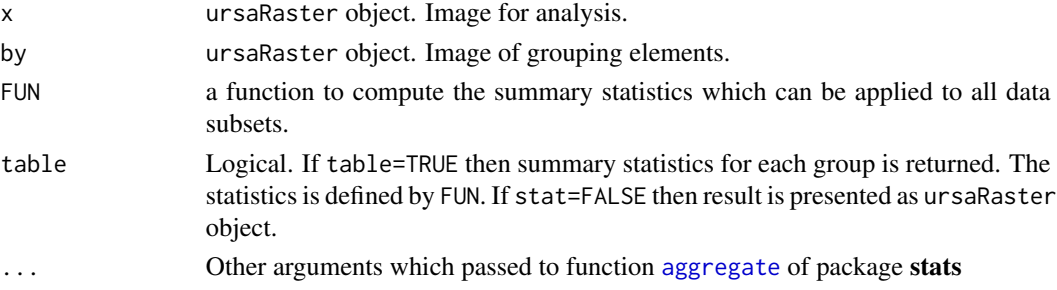

## Details

zonal\_stat is a wrapper of aggregate(x,by,FUN,table=FALSE,na.rm=TRUE)

You can use multichannel image (argument x) for analysis.

You can use multichannel raster image for group elements (argument by)

#### Value

If table=FALSE then ursaRaster object of summarized statistics. If table=TRUE then data.frame.

## Author(s)

Nikita Platonov <platonov@sevin.ru>

## Examples

```
session_grid(NULL)
session_grid(regrid(mul=1/2))
a <- pixelsize()
val <- c(normal=a,half=a/2)
gr <- c(group=colorize(a,nbreak=1))#+0
print(as.table(gr))
##~ display(gr)
ra <- round(aggregate(val,gr,mean),4)
print(ra)
print(as.table(ra[1]))
print(as.table(ra[2]))
da <- aggregate(val,gr,table=TRUE,mean)
n <- aggregate(a,gr,table=TRUE,length)[,2,drop=FALSE]
da <- cbind(da,n=unname(n))
gr2 <- c(group2=colorize(a,nbreak=6))#+0
mgr <- list(gr,gr2)
da2 <- aggregate(val[1],mgr,table=TRUE,mean)
print(da2)
da3 <- aggregate(val,mgr,table=TRUE,mean)
print(da3)
ra3 <- aggregate(val,mgr,table=FALSE,mean) ## not implemented for rasters
print(ra3)
```
# Index

∗ aplot legend\_align, [89](#page-88-0) legend\_colorbar, [90](#page-89-0) legend\_mtext, [94](#page-93-0) panel\_annotation, [103](#page-102-0) panel\_coastline, [106](#page-105-0) panel\_contour, [109](#page-108-0) panel\_decor, [113](#page-112-0) panel\_graticule, [114](#page-113-0) panel\_new, [117](#page-116-0) panel\_plot, [119](#page-118-0) panel\_raster, [121](#page-120-0) panel\_scalebar, [123](#page-122-0) panel\_shading, [125](#page-124-0) ∗ attribute as.ursa, [16](#page-15-1) blank, [22](#page-21-0) identify, [84](#page-83-0) ignorevalue, [86](#page-85-0) pixelsize, [127](#page-126-0) segmentize, [143](#page-142-0) spatial\_engine, [148](#page-147-0) spatial\_read, [153](#page-152-0) spatial\_write, [154](#page-153-0) ursa, [160](#page-159-0) ursa\_crs, [176](#page-175-0) ursa\_grid, [179](#page-178-0) ursa\_info, [180](#page-179-0) ∗ category reclass, [135](#page-134-0) ∗ classes colortable, [32](#page-31-0) ursaConnection, [162](#page-161-0) ursaGrid, [165](#page-164-0) ursaRaster, [168](#page-167-1) ursaStack, [170](#page-169-0) ursaValue, [172](#page-171-0) ∗ color colorize, [28](#page-27-0)

cubehelix, [52](#page-51-0) discolor, [55](#page-54-0) ∗ connection create\_envi, [49](#page-48-2) open\_envi, [101](#page-100-0) open\_gdal, [102](#page-101-0) read\_envi, [131](#page-130-0) read\_gdal, [133](#page-132-0) write\_envi, [184](#page-183-1) write\_gdal, [186](#page-185-1) ∗ datagen ursa\_dummy, [177](#page-176-0) ursa\_new, [182](#page-181-0) ∗ dplot compose\_design, [37](#page-36-0) ∗ environment session, [146](#page-145-0) ursa\_cache, [174](#page-173-0) ∗ file envi\_files, [62](#page-61-0) ∗ hplot compose\_close, [35](#page-34-0) compose\_legend, [41](#page-40-0) compose\_open, [43](#page-42-0) compose\_panel, [47](#page-46-0) compose\_plot, [48](#page-47-0) display, [56](#page-55-0) display\_brick, [58](#page-57-0) display\_rgb, [59](#page-58-0) display\_stack, [60](#page-59-0) glance, [74](#page-73-0) ∗ iteration chunk, [25](#page-24-0) ∗ methods as.array, [5](#page-4-0) as.data.frame, [7](#page-6-0) as.integer, [9](#page-8-0) as.matrix, [10](#page-9-0) as.Raster, [11](#page-10-0)

```
as.raster
, 14
    15
    18
    c
, 24
    close
, 26
    dim
, 54
    63
    groupGeneric, <mark>8</mark>0
    head
, 82
    hist
, 83
    is.na
, 88
    na.omit
, 99
    nband
, 100
    plot
, 129
    rep
, 140
    Replace
, 141
    seq
, 144
    summary
, 156
∗ misc
    codec
, 27
    ursaProgressBar
, 166
∗ package
    4
∗ print
    colortable
, 32
    ursaConnection
, 162
    ursaGrid
, 165
    ursaRaster
, 168
    ursaValue
, 172
∗ spatial
    allocate
,
4
    band_group
, 20
    band_stat
, 21
    focal_extrem
, 65
    focal_mean
, 67
    focal_median
, 68
    focal_special
, 70
    get_earthdata
, 72
    global operator
, 78
    local_group
, 95
    local_stat
, 97
    polygonize
, 130
    regrid
, 136
    segmentize
, 143
    4
    ursa_crop
, 175
    zonal_stat
, 187
∗ ts
```

```
temporal_interpolate
, 157
    temporal_mean
, 158
*apply
,
5
.as.array
(as.array
)
,
5
.as.data.frame
(as.data.frame
)
,
7
.average
(local_group
)
, 95
.compose_close
(compose_close
)
, 35
.compose_coastline
(panel_coastline
)
,
         106
.compose_graticule
(panel_graticule
)
,
         114
.glance
(glance
)
, 74
.legend_colorbar
(legend_colorbar
)
, 90
.legend_mtext
(legend_mtext
)
, 94
.panel_annotation
(panel_annotation
)
,
         103
.panel_coastline
(panel_coastline
)
, 106
.panel_graticule
(panel_graticule
)
, 114
.panel_new
(panel_new
)
, 117
.panel_raster
(panel_raster
)
, 121
.panel_scalebar
(panel_scalebar
)
, 123
.regrid
(regrid
)
, 136
[
, 64
, 102
, 132
, 173
[ ]
, 24
[.ursaColorTable
(colortable
)
, 32
[.ursaRaster
(Extract
)
, 63
[<-
(Replace
)
, 141
[[.ursaRaster
(as.matrix
)
, 10
[]
, 55
abbreviate
, 93
abline
, 119
, 120
```

```
about
(ursa-package
)
,
4
aggregate
,
5
, 187
aggregate.ursaRaster
(zonal_stat
)
, 187
allocate
,
4
, 16
apply
, 81
, 159
array
,
6
, 16
, 142
, 182
as.array
,
5
, 14
as.array.ursaRaster
(as.array
)
,
5
as.data.frame
,
6
,
7
, 165
as.data.frame.ursaGrid
(ursaGrid
)
, 165
as.data.frame.ursaRaster (as.data.frame), 7
as.Date
, 29
as.integer
,
9
,
9
as.list
, 129
as.list.ursaRaster
(ursaStack
)
, 170
as.matrix
,
6
, 10
, 159
```
#### $I<sub>ND</sub>E<sub>X</sub>$  191

as.POSIXct, *[29](#page-28-0)* as.Raster, [11](#page-10-0) as.raster, *[6](#page-5-0)*, *[12](#page-11-0)*, *[14](#page-13-0)*, [14](#page-13-0) as.table, [15,](#page-14-0) *[161](#page-160-0)* as.ursa, *[10](#page-9-0)*, [16,](#page-15-1) *[134](#page-133-0)*, *[159](#page-158-0)*, *[161](#page-160-0)*, *[171](#page-170-0)*, *[183](#page-182-0)* as\_ursa *(*as.ursa*)*, [16](#page-15-1) Assign *(*Replace*)*, [141](#page-140-2) axis, *[38](#page-37-0)* band names, *[182](#page-181-0)* band.\*, *[22](#page-21-0)* band\_blank, *[99](#page-98-0)* band\_blank *(*blank*)*, [22](#page-21-0) band\_group, [20](#page-19-0) band\_max *(*band\_group*)*, [20](#page-19-0) band\_mean, *[97](#page-96-0)* band\_mean *(*band\_group*)*, [20](#page-19-0) band\_min *(*band\_group*)*, [20](#page-19-0) band\_n *(*band\_group*)*, [20](#page-19-0) band\_nNA *(*band\_group*)*, [20](#page-19-0) band\_sd *(*band\_group*)*, [20](#page-19-0) band\_stat, *[20](#page-19-0)*, [21](#page-20-0) band\_sum *(*band\_group*)*, [20](#page-19-0) bandname, [18,](#page-17-0) *[100](#page-99-0)* bandname<- *(*bandname*)*, [18](#page-17-0) base::close, *[26](#page-25-2)* base::table, *[15](#page-14-0)* basename, *[62](#page-61-0)* blank, [22](#page-21-0) box, *[46](#page-45-0)*, *[119,](#page-118-0) [120](#page-119-0)* brick, *[16](#page-15-1)* c, [24,](#page-23-0) *[55](#page-54-0)*, *[141](#page-140-2)*, *[172](#page-171-0)* capabilities, *[73](#page-72-0)* categories, *[135](#page-134-0)* caTools::runmean, *[159](#page-158-0)* character, *[16](#page-15-1)*, *[42](#page-41-0)* chunk, [25](#page-24-0) chunk\_band *(*chunk*)*, [25](#page-24-0) chunk\_expand *(*chunk*)*, [25](#page-24-0) chunk\_line *(*chunk*)*, [25](#page-24-0) class, *[181](#page-180-0)* class-ursaCategory *(*ursaValue*)*, [172](#page-171-0) class-ursaColorTable *(*colortable*)*, [32](#page-31-0) class-ursaConnection *(*ursaConnection*)*, [162](#page-161-0) class-ursaGrid *(*ursaGrid*)*, [165](#page-164-0)

class-ursaNumeric *(*ursaValue*)*, [172](#page-171-0) class-ursaRaster *(*ursaRaster*)*, [168](#page-167-1) class-ursaStack *(*ursaStack*)*, [170](#page-169-0) class-ursaValue *(*ursaValue*)*, [172](#page-171-0) close, [26,](#page-25-2) *[27](#page-26-0)*, *[51](#page-50-0)*, *[101](#page-100-0)*, *[103](#page-102-0)*, *[167](#page-166-0)*, *[185](#page-184-0)*, *[187](#page-186-0)* close.ursaProgressBar *(*ursaProgressBar*)*, [166](#page-165-0) close\_envi, *[51](#page-50-0)*, *[132](#page-131-0)*, *[185](#page-184-0)* close\_envi *(*close*)*, [26](#page-25-2) codec, [27](#page-26-0) colnames, *[85](#page-84-0)* color table, *[122](#page-121-0)*, *[135](#page-134-0)*, *[181](#page-180-0)* Color tables, *[129](#page-128-0)* color tables, *[81](#page-80-0)*, *[110](#page-109-0)* colorize, [28,](#page-27-0) *[33](#page-32-0)*, *[77](#page-76-0)*, *[83,](#page-82-0) [84](#page-83-0)*, *[111](#page-110-0)*, *[121](#page-120-0)*, *[135,](#page-134-0) [136](#page-135-0)* colors, *[32](#page-31-0)* colortable, *[15](#page-14-0)*, [32,](#page-31-0) *[33](#page-32-0)* commonGeneric, [34](#page-33-0) Complex.ursaRaster *(*groupGeneric*)*, [80](#page-79-0) compose\_close, [35,](#page-34-0) *[40](#page-39-0)*, *[45,](#page-44-0) [46](#page-45-0)*, *[56](#page-55-0)*, *[58](#page-57-0)[–61](#page-60-0)* compose\_coastline *(*panel\_coastline*)*, [106](#page-105-0) compose\_design, [37,](#page-36-0) *[43](#page-42-0)*, *[45](#page-44-0)*, *[56](#page-55-0)*, *[58,](#page-57-0) [59](#page-58-0)*, *[61](#page-60-0)*, *[104](#page-103-0)*, *[115](#page-114-0)*, *[118](#page-117-0)*, *[123](#page-122-0)* compose\_graticule *(*panel\_graticule*)*, [114](#page-113-0) compose\_legend, [41,](#page-40-0) *[48,](#page-47-0) [49](#page-48-2)*, *[56](#page-55-0)*, *[58](#page-57-0)*, *[61](#page-60-0)*, *[94,](#page-93-0) [95](#page-94-0)* compose\_open, *[36](#page-35-0)*, *[40](#page-39-0)*, [43,](#page-42-0) *[53](#page-52-0)*, *[56](#page-55-0)*, *[58,](#page-57-0) [59](#page-58-0)*, *[61](#page-60-0)*, *[83,](#page-82-0) [84](#page-83-0)*, *[118](#page-117-0)*, *[122](#page-121-0)*, *[124](#page-123-0)* compose\_panel, *[42](#page-41-0)*, [47,](#page-46-0) *[48,](#page-47-0) [49](#page-48-2)*, *[61](#page-60-0)* compose\_plot, *[48](#page-47-0)*, [48,](#page-47-0) *[56](#page-55-0)*, *[58,](#page-57-0) [59](#page-58-0)*, *[61](#page-60-0)*, *[115](#page-114-0)*, *[124](#page-123-0)* compress, *[175](#page-174-0)* compress *(*codec*)*, [27](#page-26-0) connections, *[50,](#page-49-0) [51](#page-50-0)*, *[101,](#page-100-0) [102](#page-101-0)*, *[164](#page-163-0)* consistent\_grid *(*ursa\_grid*)*, [179](#page-178-0) contour, *[10](#page-9-0)*, *[110,](#page-109-0) [111](#page-110-0)* contourLines, *[111](#page-110-0)* coord\_cr *(*identify*)*, [84](#page-83-0) coord\_xy *(*identify*)*, [84](#page-83-0) create\_envi, *[23](#page-22-0)*, [49,](#page-48-2) *[101](#page-100-0)*, *[182](#page-181-0)[–185](#page-184-0)* create\_gdal, *[186,](#page-185-1) [187](#page-186-0)* create\_gdal *(*create\_envi*)*, [49](#page-48-2) cubehelix, [52](#page-51-0)

data.frame, *[16](#page-15-1)*, *[22](#page-21-0)* decompress *(*codec*)*, [27](#page-26-0) diff, *[35](#page-34-0)* diff.ursaRaster *(*commonGeneric*)*, [34](#page-33-0) dim, [54,](#page-53-0) *[161](#page-160-0)* dim.ursaGrid *(*ursaGrid*)*, [165](#page-164-0) dim<-.ursaRaster *(*dim*)*, [54](#page-53-0) dir, *[150](#page-149-0)*, *[152](#page-151-0)*

dirname, *[62](#page-61-0)* discolor, [55](#page-54-0) display, [56,](#page-55-0) *[59](#page-58-0)[–61](#page-60-0)*, *[77](#page-76-0)*, *[91](#page-90-0)*, *[115](#page-114-0)*, *[118](#page-117-0)*, *[124](#page-123-0)*, *[129,](#page-128-0) [130](#page-129-0)* display\_brick, *[56,](#page-55-0) [57](#page-56-0)*, [58,](#page-57-0) *[60,](#page-59-0) [61](#page-60-0)*, *[74](#page-73-0)*, *[115](#page-114-0)*, *[124](#page-123-0)* display\_hetero *(*display\_stack*)*, [60](#page-59-0) display\_homo *(*display\_brick*)*, [58](#page-57-0) display\_rgb, *[56,](#page-55-0) [57](#page-56-0)*, *[59](#page-58-0)*, [59,](#page-58-0) *[61](#page-60-0)*, *[115](#page-114-0)*, *[124](#page-123-0)* display\_stack, *[56,](#page-55-0) [57](#page-56-0)*, *[59,](#page-58-0) [60](#page-59-0)*, [60,](#page-59-0) *[115](#page-114-0)*, *[124](#page-123-0)* download.file, *[73](#page-72-0)* duplicated, *[35](#page-34-0)* duplicated.ursaRaster *(*commonGeneric*)*, [34](#page-33-0)

envi\_copy *(*envi\_files*)*, [62](#page-61-0) envi\_exists *(*envi\_files*)*, [62](#page-61-0) envi\_files, [62](#page-61-0) envi\_list *(*envi\_files*)*, [62](#page-61-0) envi\_remove *(*envi\_files*)*, [62](#page-61-0) envi\_rename *(*envi\_files*)*, [62](#page-61-0) expression, *[104](#page-103-0)* Extract, [63,](#page-62-0) *[102](#page-101-0)*, *[132](#page-131-0)*, *[142](#page-141-0)*

factor, *[7,](#page-6-0) [8](#page-7-0)* file.rename, *[63](#page-62-0)* filled.contour, *[10](#page-9-0)*, *[129](#page-128-0)* focal\_extrem, [65,](#page-64-0) *[69](#page-68-0)*, *[72](#page-71-0)* focal\_max *(*focal\_extrem*)*, [65](#page-64-0) focal\_mean, *[28](#page-27-0)*, *[66](#page-65-0)*, [67,](#page-66-0) *[69](#page-68-0)*, *[72](#page-71-0)*, *[139](#page-138-0)* focal\_median, *[66](#page-65-0)*, [68,](#page-67-0) *[72](#page-71-0)* focal\_min *(*focal\_extrem*)*, [65](#page-64-0) focal\_special, [70](#page-69-0) format, *[169](#page-168-0)*

```
gBuffer, 150
GDALinfo, 134
GDALTransientDataset, 49
get_earthdata, 72
getRasterData, 134
getwd(), 146
glance, 74
global operator, 78
global_max (global operator), 78
global_mean, 97
global_mean (global operator), 78
global_median (global operator), 78
global_min (global operator), 78
global_n (global operator), 78
```
global\_nNA *(*global operator*)*, [78](#page-77-0) global\_range *(*global operator*)*, [78](#page-77-0) global\_sd *(*global operator*)*, [78](#page-77-0) global\_sum *(*global operator*)*, [78](#page-77-0) grep, *[64](#page-63-0)*, *[142](#page-141-0)* grids, *[171](#page-170-0)* Group, *[98](#page-97-0)* groupGeneric, [80](#page-79-0) head, [82](#page-81-0) hist, *[83](#page-82-0)*, [83,](#page-82-0) *[84](#page-83-0)* histogram *(*hist*)*, [83](#page-82-0) identify, [84](#page-83-0) ignore values, *[182](#page-181-0)* ignorevalue, [86,](#page-85-0) *[161](#page-160-0)* ignorevalue<- *(*ignorevalue*)*, [86](#page-85-0) image, *[10](#page-9-0)*, *[57](#page-56-0)*, *[92](#page-91-0)*, *[122](#page-121-0)*, *[129](#page-128-0)* image.ursaRaster *(*plot*)*, [129](#page-128-0) index *(*ursa-package*)*, [4](#page-3-0) integer, *[9](#page-8-0)*, *[57](#page-56-0)* is.infinite.ursaRaster *(*is.na*)*, [88](#page-87-0) is.na, *[23](#page-22-0)*, [88](#page-87-0) is.na.ursaRaster *(*is.na*)*, [88](#page-87-0) is.na<-.ursaRaster *(*is.na*)*, [88](#page-87-0) is.nan.ursaRaster *(*is.na*)*, [88](#page-87-0) is.ursa *(*ursaRaster*)*, [168](#page-167-1) is\_spatial *(*spatial\_engine*)*, [148](#page-147-0) is\_spatial\_lines *(*spatial\_engine*)*, [148](#page-147-0) is\_spatial\_points *(*spatial\_engine*)*, [148](#page-147-0) is\_spatial\_polygons *(*spatial\_engine*)*, [148](#page-147-0) is\_ursa *(*ursaRaster*)*, [168](#page-167-1) lapply, *[171,](#page-170-0) [172](#page-171-0)* layout.text, *[105](#page-104-0)* legend(), *[120](#page-119-0)* legend\_align, [89,](#page-88-0) *[92](#page-91-0)* legend\_colorbar, *[42](#page-41-0)*, *[61](#page-60-0)*, *[89](#page-88-0)*, [90,](#page-89-0) *[95](#page-94-0)*, *[111](#page-110-0)*, *[122](#page-121-0)* legend\_mtext, *[42](#page-41-0)*, [94](#page-93-0) length.ursaRaster *(*nband*)*, [100](#page-99-0) lines, *[119,](#page-118-0) [120](#page-119-0)* List, *[155](#page-154-0)* list, *[10](#page-9-0)*, *[16](#page-15-1)*, *[24](#page-23-0)*, *[38](#page-37-0)*, *[43](#page-42-0)*, *[56](#page-55-0)[–61](#page-60-0)*, *[171,](#page-170-0) [172](#page-171-0)*, *[179](#page-178-0)* list.files, *[62](#page-61-0)* Local, *[98](#page-97-0)* local\_all *(*local\_group*)*, [95](#page-94-0) local\_any *(*local\_group*)*, [95](#page-94-0) local\_group, [95](#page-94-0)

#### INDEX  $193$

```
local_length (local_group), 95
local_max (local_group), 95
local_mean (local_group), 95
local_median (local_group), 95
local_min (local_group), 95
local_sd (local_group), 95
local_stat, 81, 97, 97
local_sum (local_group), 95
local_var (local_group), 95
logical, 182
```
match, *[64](#page-63-0)*, *[142](#page-141-0)* match.arg, *[70](#page-69-0)* Math, *[80](#page-79-0)* Math.ursaRaster *(*groupGeneric*)*, [80](#page-79-0) matrix, *[6](#page-5-0)*, *[16](#page-15-1)*, *[142](#page-141-0)*, *[157](#page-156-0)*, *[182](#page-181-0)* mean, *[81](#page-80-0)* mean.ursaRaster *(*local\_group*)*, [95](#page-94-0) median, *[81](#page-80-0)*, *[98](#page-97-0)* median.ursaRaster *(*local\_group*)*, [95](#page-94-0) missed, *[128](#page-127-0)* missing, *[52](#page-51-0)*, *[127](#page-126-0)*, *[130](#page-129-0)*, *[175](#page-174-0)*, *[184](#page-183-1)*, *[186](#page-185-1)* mtext, *[38](#page-37-0)*, *[95](#page-94-0)*

na.omit, [99](#page-98-0) names, *[100](#page-99-0)*, *[161](#page-160-0)* names.ursaColorTable *(*colortable*)*, [32](#page-31-0) names.ursaRaster *(*bandname*)*, [18](#page-17-0) names<-.ursaColorTable *(*colortable*)*, [32](#page-31-0) names<-.ursaRaster *(*bandname*)*, [18](#page-17-0) nband, *[19](#page-18-0)*, [100](#page-99-0)  $n$ band( $o$ bi),  $23$ numeric, *[16](#page-15-1)*, *[79](#page-78-0)*, *[82](#page-81-0)*, *[182](#page-181-0)*

open\_envi, [101,](#page-100-0) *[102,](#page-101-0) [103](#page-102-0)*, *[132](#page-131-0)* open\_gdal, [102](#page-101-0) Ops.ursaRaster *(*groupGeneric*)*, [80](#page-79-0) option, *[174](#page-173-0)* options, *[40](#page-39-0)*, *[45](#page-44-0)*

panel\_abline *(*panel\_plot*)*, [119](#page-118-0) panel\_annotation, *[47,](#page-46-0) [48](#page-47-0)*, *[56](#page-55-0)*, *[58](#page-57-0)*, *[61](#page-60-0)*, [103](#page-102-0) panel\_box *(*panel\_plot*)*, [119](#page-118-0) panel\_coastline, *[46](#page-45-0)[–48](#page-47-0)*, *[56](#page-55-0)*, *[58,](#page-57-0) [59](#page-58-0)*, *[61](#page-60-0)*, [106,](#page-105-0) *[113](#page-112-0)* panel\_contour, [109,](#page-108-0) *[120](#page-119-0)* panel\_decor, *[56](#page-55-0)*, *[58,](#page-57-0) [59](#page-58-0)*, *[61](#page-60-0)*, [113](#page-112-0) panel\_graticule, *[47,](#page-46-0) [48](#page-47-0)*, *[56](#page-55-0)*, *[58](#page-57-0)[–61](#page-60-0)*, *[113](#page-112-0)*, [114](#page-113-0) panel\_lines *(*panel\_plot*)*, [119](#page-118-0)

panel\_new, *[47,](#page-46-0) [48](#page-47-0)*, *[56](#page-55-0)*, *[58,](#page-57-0) [59](#page-58-0)*, *[61](#page-60-0)*, [117](#page-116-0) panel\_plot, [119](#page-118-0) panel\_points *(*panel\_plot*)*, [119](#page-118-0) panel\_polygon *(*panel\_plot*)*, [119](#page-118-0) panel\_raster, *[47,](#page-46-0) [48](#page-47-0)*, *[56](#page-55-0)*, *[58](#page-57-0)[–61](#page-60-0)*, [121,](#page-120-0) *[126](#page-125-0)* panel\_scalebar, *[47,](#page-46-0) [48](#page-47-0)*, *[56](#page-55-0)*, *[58,](#page-57-0) [59](#page-58-0)*, *[61](#page-60-0)*, *[113](#page-112-0)*, [123](#page-122-0) panel\_segments *(*panel\_plot*)*, [119](#page-118-0) panel\_shading, [125](#page-124-0) panel\_text *(*panel\_plot*)*, [119](#page-118-0) par, *[107](#page-106-0)*, *[115](#page-114-0)*, *[118](#page-117-0)*, *[126](#page-125-0)* par(las=), *[92](#page-91-0)* pixelsize, [127](#page-126-0) plot, *[57](#page-56-0)*, *[118](#page-117-0)[–120](#page-119-0)*, [129](#page-128-0) plot.ursaRaster *(*plot*)*, [129](#page-128-0) plot.window, *[118](#page-117-0)* png, *[43–](#page-42-0)[45](#page-44-0)*, *[83](#page-82-0)*, *[92](#page-91-0)* points, *[119,](#page-118-0) [120](#page-119-0)* polygon, *[107,](#page-106-0) [108](#page-107-0)*, *[119,](#page-118-0) [120](#page-119-0)*, *[126](#page-125-0)* polygonize, [130](#page-129-0) polypath, *[108](#page-107-0)* pretty, *[30](#page-29-0)* print, *[21](#page-20-0)*, *[32](#page-31-0)*, *[163](#page-162-0)*, *[165](#page-164-0)*, *[173](#page-172-0)* print.ursaCategory *(*ursaValue*)*, [172](#page-171-0) print.ursaColorTable *(*colortable*)*, [32](#page-31-0) print.ursaConnection *(*ursaConnection*)*, [162](#page-161-0) print.ursaGrid *(*ursaGrid*)*, [165](#page-164-0) print.ursaNumeric *(*ursaValue*)*, [172](#page-171-0) print.ursaRaster, *[181](#page-180-0)* print.ursaRaster *(*ursaRaster*)*, [168](#page-167-1)

range, *[126](#page-125-0)* raster, *[6](#page-5-0)*, *[12](#page-11-0)*, *[14](#page-13-0)*, *[16](#page-15-1)* raster grid, *[16](#page-15-1)*, *[128](#page-127-0)* RasterBrick, *[12](#page-11-0)* rasterImage, *[105](#page-104-0)*, *[122](#page-121-0)* rasterize, *[5](#page-4-0)* RasterLayer, *[12](#page-11-0)* RasterStack, *[12](#page-11-0)* read\_envi, *[17](#page-16-0)*, [131](#page-130-0) read\_gdal, *[16,](#page-15-1) [17](#page-16-0)*, *[103](#page-102-0)*, *[132](#page-131-0)*, [133](#page-132-0) read\_sf, *[154](#page-153-0)* readBin, *[163](#page-162-0)* readOGR, *[154](#page-153-0)* readPNG, *[36](#page-35-0)* reclass, [135](#page-134-0) rect, *[105](#page-104-0)*, *[118](#page-117-0)*

regrid, *[55](#page-54-0)*, *[64](#page-63-0)*, *[105](#page-104-0)*, *[110](#page-109-0)*, *[131](#page-130-0)*, [136,](#page-135-0) *[139](#page-138-0)*, *[146](#page-145-0)*, *[148](#page-147-0)*, *[166](#page-165-0)*, *[175](#page-174-0)* regrid(), *[179](#page-178-0)* regular expression, *[64](#page-63-0)*, *[133](#page-132-0)*, *[142](#page-141-0)* Regular expressions, *[73](#page-72-0)* regular expressions, *[5](#page-4-0)*, *[7](#page-6-0)*, *[10](#page-9-0)*, *[14](#page-13-0)*, *[75](#page-74-0)*, *[80](#page-79-0)*, *[85](#page-84-0)*, *[91](#page-90-0)*, *[94](#page-93-0)*, *[104](#page-103-0)*, *[106](#page-105-0)*, *[110](#page-109-0)*, *[114](#page-113-0)*, *[117](#page-116-0)*, *[121](#page-120-0)*, *[123](#page-122-0)*, *[131](#page-130-0)*, *[137](#page-136-0)*, *[145](#page-144-0)*, *[150](#page-149-0)*, *[152](#page-151-0)*, *[182](#page-181-0)* rep, [140](#page-139-0) Replace, [141,](#page-140-2) *[185](#page-184-0)[–187](#page-186-0)* reversed, *[53](#page-52-0)* rgdal::GDALinfo(), *[134](#page-133-0)* rgdal::writeOGR, *[155](#page-154-0)* rownames, *[85](#page-84-0)* runif, *[178](#page-177-0)* S3 Generic Functions, *[81](#page-80-0)* seek, *[163,](#page-162-0) [164](#page-163-0)* seek.ursaConnection *(*ursaConnection*)*, [162](#page-161-0) segmentize, [143](#page-142-0) segments, *[119,](#page-118-0) [120](#page-119-0)* seq, [144](#page-143-0) series *(*head*)*, [82](#page-81-0) session, [146](#page-145-0) session grid, *[75](#page-74-0)*, *[128](#page-127-0)*, *[132](#page-131-0)*, *[178](#page-177-0)* session grid parameters, *[182](#page-181-0)* session\_bbox *(*session*)*, [146](#page-145-0) session\_cellsize *(*session*)*, [146](#page-145-0) session\_crs *(*session*)*, [146](#page-145-0) session\_dim *(*session*)*, [146](#page-145-0) session\_grid, *[50,](#page-49-0) [51](#page-50-0)*, *[101](#page-100-0)*, *[108](#page-107-0)*, *[166](#page-165-0)* session\_grid *(*session*)*, [146](#page-145-0) session\_grid(), *[5](#page-4-0)* session\_pngviewer, *[77](#page-76-0)* session\_pngviewer *(*session*)*, [146](#page-145-0) session\_proj *(*session*)*, [146](#page-145-0) session\_proj4 *(*session*)*, [146](#page-145-0) session\_tempdir *(*session*)*, [146](#page-145-0) session\_use\_experimental\_functions *(*session*)*, [146](#page-145-0) sessional grid, *[16](#page-15-1)* sessional parameters, *[182](#page-181-0)* setUrsaProgressBar *(*ursaProgressBar*)*, [166](#page-165-0) sf, *[152](#page-151-0)* sf::gdal\_read, *[16](#page-15-1)* sf::st\_write, *[155](#page-154-0)*

```
sfc, 107
sp, 152
Spatial, 107
spatial_area (spatial_engine), 148
spatial_basename (spatial_engine), 148
spatial_bbox (spatial_engine), 148
spatial_bbox<- (spatial_engine), 148
spatial_bind (spatial_engine), 148
spatial_buffer (spatial_engine), 148
spatial_centroid (spatial_engine), 148
spatial_colnames (spatial_engine), 148
spatial_colnames<- (spatial_engine), 148
spatial_coordinates (spatial_engine),
        148
spatial_count (spatial_engine), 148
spatial_crs (spatial_engine), 148
spatial_crs<- (spatial_engine), 148
spatial_data (spatial_engine), 148
spatial_data<- (spatial_engine), 148
spatial_difference (spatial_engine), 148
spatial_dim (spatial_engine), 148
spatial_dir (spatial_engine), 148
spatial_engine, 148
spatial_fields (spatial_engine), 148
spatial_fields<- (spatial_engine), 148
spatial_filelist (spatial_engine), 148
spatial_geometry (spatial_engine), 148
spatial_geometry<- (spatial_engine), 148
spatial_geotype (spatial_engine), 148
spatial_grid (spatial_engine), 148
spatial_intersection (spatial_engine),
        148
spatial_length (spatial_engine), 148
spatial_ncol (spatial_engine), 148
spatial_nrow (spatial_engine), 148
spatial_pattern (spatial_engine), 148
spatial_proj (spatial_engine), 148
spatial_proj4 (spatial_engine), 148
spatial_proj4<- (spatial_engine), 148
spatial_proj<- (spatial_engine), 148
spatial_read, 153, 155
spatial_shape (spatial_engine), 148
spatial_symdifference (spatial_engine),
        148
spatial_transform (spatial_engine), 148
spatial_trim (spatial_engine), 148
spatial_union (spatial_engine), 148
spatial_valid (spatial_engine), 148
```
#### INDEX 195

spatial\_write, *[154](#page-153-0)*, [154](#page-153-0) SpatialGridDataFrame, *[16](#page-15-1)* SpatialPixelsDataFrame, *[16](#page-15-1)* SpatialPointsDataFrame, *[16](#page-15-1)* st\_buffer, *[150](#page-149-0)* stack, *[16](#page-15-1)* stop, *[81](#page-80-0)* storage mode, *[181](#page-180-0)* storage.mode, *[9](#page-8-0)*, *[164](#page-163-0)* str, *[163](#page-162-0)*, *[165](#page-164-0)*, *[173](#page-172-0)*, *[180,](#page-179-0) [181](#page-180-0)* str.ursaGrid *(*ursaGrid*)*, [165](#page-164-0) str.ursaRaster *(*ursaRaster*)*, [168](#page-167-1) Subset *(*Extract*)*, [63](#page-62-0) subset, *[93](#page-92-0)* Summary, *[80](#page-79-0)* summary, [156,](#page-155-0) *[157](#page-156-0)* summary.matrix, *[157](#page-156-0)* Summary.ursaRaster *(*groupGeneric*)*, [80](#page-79-0) table, *[15](#page-14-0)* tail.ursaRaster *(*head*)*, [82](#page-81-0) tempdir(), *[146](#page-145-0)*, *[174](#page-173-0)* temporal\_interpolate, [157](#page-156-0) temporal\_mean, *[157,](#page-156-0) [158](#page-157-0)*, [158](#page-157-0) text, *[104,](#page-103-0) [105](#page-104-0)*, *[119,](#page-118-0) [120](#page-119-0)* tkProgressBar, *[167,](#page-166-0) [168](#page-167-1)* txtProgressBar, *[167,](#page-166-0) [168](#page-167-1)* unclassed, *[11](#page-10-0)* unlist, *[16](#page-15-1)*, *[171,](#page-170-0) [172](#page-171-0)* unlist.ursaStack *(*ursaStack*)*, [170](#page-169-0) update\_coastline *(*panel\_coastline*)*, [106](#page-105-0) ursa, [160,](#page-159-0) *[164](#page-163-0)* ursa-package, [4](#page-3-0) ursa<- *(*ursa*)*, [160](#page-159-0) ursa\_apply *(*ursaStack*)*, [170](#page-169-0) ursa\_bbox *(*ursa\_grid*)*, [179](#page-178-0) ursa\_blank *(*blank*)*, [22](#page-21-0) ursa\_brick, *[24](#page-23-0)* ursa\_brick *(*ursaStack*)*, [170](#page-169-0) ursa\_cache, [174](#page-173-0) ursa\_colorindex *(*colortable*)*, [32](#page-31-0) ursa\_colortable, *[31](#page-30-0)*, *[161](#page-160-0)* ursa\_colortable *(*colortable*)*, [32](#page-31-0) ursa\_colortable<- *(*colortable*)*, [32](#page-31-0) ursa\_columns *(*ursa\_grid*)*, [179](#page-178-0) ursa\_crop, [175](#page-174-0) ursa\_crs, [176](#page-175-0) ursa\_crs<- *(*ursa\_crs*)*, [176](#page-175-0)

ursa\_dummy, [177](#page-176-0) ursa\_extent *(*ursa\_grid*)*, [179](#page-178-0) ursa\_grid, *[161](#page-160-0)*, [179](#page-178-0) ursa\_grid<- *(*ursa\_grid*)*, [179](#page-178-0) ursa\_hist *(*hist*)*, [83](#page-82-0) ursa\_info, *[21](#page-20-0)*, *[161](#page-160-0)*, [180](#page-179-0) ursa\_lines *(*ursa\_grid*)*, [179](#page-178-0) ursa\_ncol *(*ursa\_grid*)*, [179](#page-178-0) ursa\_new, *[16](#page-15-1)*, *[23](#page-22-0)*, *[51](#page-50-0)*, [182](#page-181-0) ursa\_nodata *(*ignorevalue*)*, [86](#page-85-0) ursa\_nodata<- *(*ignorevalue*)*, [86](#page-85-0) ursa\_nrow *(*ursa\_grid*)*, [179](#page-178-0) ursa\_open *(*open\_gdal*)*, [102](#page-101-0) ursa\_proj, *[161](#page-160-0)* ursa\_proj *(*ursa\_crs*)*, [176](#page-175-0) ursa\_proj4 *(*ursa\_crs*)*, [176](#page-175-0) ursa\_proj4<- *(*ursa\_crs*)*, [176](#page-175-0) ursa\_proj<- *(*ursa\_crs*)*, [176](#page-175-0) ursa\_read *(*read\_gdal*)*, [133](#page-132-0) ursa\_rows *(*ursa\_grid*)*, [179](#page-178-0) ursa\_samples *(*ursa\_grid*)*, [179](#page-178-0) ursa\_seqc *(*seq*)*, [144](#page-143-0) ursa\_seqr *(*seq*)*, [144](#page-143-0) ursa\_seqx *(*seq*)*, [144](#page-143-0) ursa\_seqy *(*seq*)*, [144](#page-143-0) ursa\_stack, *[24](#page-23-0)* ursa\_stack *(*ursaStack*)*, [170](#page-169-0) ursa\_table *(*as.table*)*, [15](#page-14-0) ursa\_value, *[159](#page-158-0)*, *[161](#page-160-0)* ursa\_value *(*ursaValue*)*, [172](#page-171-0) ursa\_value<- *(*ursaValue*)*, [172](#page-171-0) ursa\_write *(*write\_gdal*)*, [186](#page-185-1) ursaCategory, *[169](#page-168-0)* ursaColorTable, *[11](#page-10-0)*, *[169,](#page-168-0) [170](#page-169-0)*, *[182](#page-181-0)* ursaConnection, [162,](#page-161-0) *[169](#page-168-0)* ursaGrid, *[137,](#page-136-0) [138](#page-137-0)*, *[146](#page-145-0)[–148](#page-147-0)*, [165,](#page-164-0) *[169](#page-168-0)*, *[176](#page-175-0)*, *[179,](#page-178-0) [180](#page-179-0)* ursaLayout, *[46](#page-45-0)* ursaLayout *(*compose\_design*)*, [37](#page-36-0) ursaNumeric, *[169](#page-168-0)* ursaProgressBar, [166](#page-165-0) ursaRaster, *[79](#page-78-0)*, *[134](#page-133-0)*, [168,](#page-167-1) *[169](#page-168-0)*, *[176](#page-175-0)* ursaStack, *[169](#page-168-0)*, [170](#page-169-0) ursaValue, *[169](#page-168-0)*, [172](#page-171-0) ursula *(*ursa-package*)*, [4](#page-3-0) value\_cr *(*identify*)*, [84](#page-83-0)

value\_ll *(*identify*)*, [84](#page-83-0) value\_xy *(*identify*)*, [84](#page-83-0) 196 **INDEX** 

write\_envi , [184](#page-183-1) , *[187](#page-186-0)* write\_gdal , *[185](#page-184-0)* , [186](#page-185-1) write\_sf , *[155](#page-154-0)* writeBin , *[163](#page-162-0)* writeOGR , *[155](#page-154-0)* writePNG , *[36](#page-35-0)*

zonal\_stat , [187](#page-186-0)